## **Міністерство освіти і науки України Державний вищий навчальний заклад «Український державний хіміко-технологічний університет»**

### **МАТЕРІАЛИ**

# **І Всеукраїнської науково-технічної конференції КОМП'ЮТЕРНЕ МОДЕЛЮВАННЯ ТА ОПТИМІЗАЦІЯ СКЛАДНИХ СИСТЕМ ІІ ЧАСТИНА**

### **МАТЕРИАЛЫ**

## **І Всеукраинской научно-технической конференции КОМПЬЮТЕРНОЕ МОДЕЛИРОВАНИЕ И ОПТИМИЗАЦИЯ СЛОЖНЫХ СИСТЕМ ІІ ЧАСТЬ**

### **MATERIALS Ist all-Ukrainian scientific-technical conference COMPUTER MODELING AND OPTIMIZATION OF COMPLEX SYSTEMS ІІ PART**

**3-5 листопада 2015 року**

### **м. Дніпропетровськ**

### ББК

Комп'ютерне моделювання та оптимізація складних систем (КМОСС-2015): матеріали І Всеукраїнської науково-технічної конференції (м. Дніпропетровськ, 3-5 листопада 2015 року) / Міністерство освіти і науки України, Державний вищий навчальний заклад «Український державний хіміко-технологічний університет»: в 2-х ч. – Дніпропетровськ: ДВНЗ УДХТУ, 2015. – Ч. 2. – 210 с.

### ISBN

У збірнику наведено тези доповідей першої всеукраїнської науковотехнічної конференції «Комп'ютерне моделювання та оптимізація складних систем». Матеріали збірника охоплюють питання перспективних напрямків математичного моделювання; моделей та методів оптимізації; інтелектуальних комп'ютерних систем; інформаційних технології в автоматиці, електроніці та вимірювальній техніці; інформаційних управляючих систем в економіці.

Збірник розраховано на працівників, викладачів, аспірантів та студентів вищих навчальних закладів.

> Збірник друкується за рішенням Вченої ради ДВНЗ УДХТУ протокол №7 від 24 вересня 2015 р.

> Збірник друкується за рішенням програмного комітету конференції Комп'ютерне моделювання та оптимізація складних систем (КМОСС-2015)

> Державний вищий навчальний заклад «Український державний хіміко-технологічний університет», кафедра Інформаційних систем тел. 0562 – 47-38-77 Web-сайт кафедри: [http://xt.dp.ua](http://xt.dp.ua/) E-mail: [kmocc\\_kis@ukr.net](http://mbox2.i.ua/compose/1703512192/?cto=DBMsQSUN%2Bmv7%2FnqYyZyffpTAip3Tf4%2B7q4HNosSN)

# **ОРГКОМІТЕТ КОНФЕРЕНЦІЇ**

# **Голова:**

Півоваров О.А. ректор ДВНЗ УДХТУ, д.т.н., професор

# **Заступник голови:**

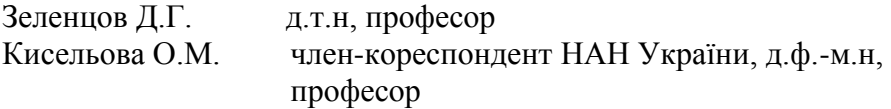

## **Члени організаційного комітету:**

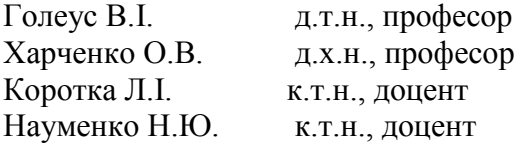

# **Програмний комітет:**

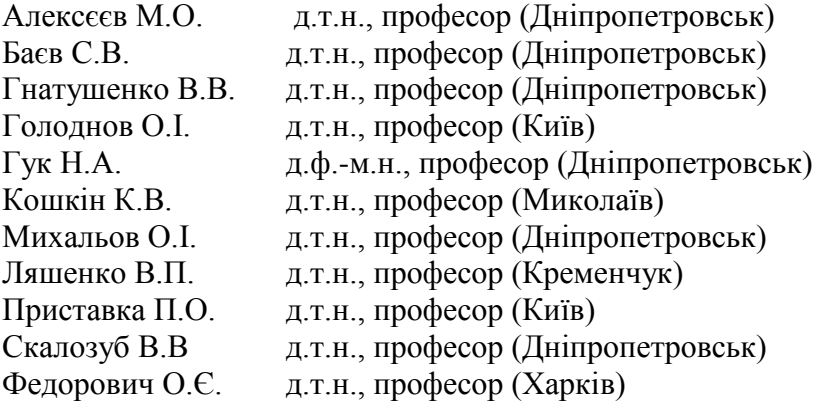

### **ЗМІСТ**

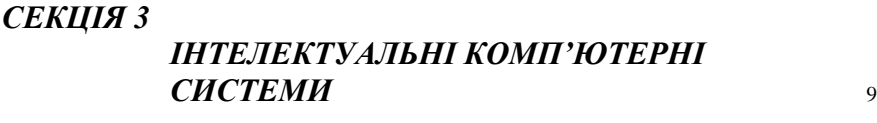

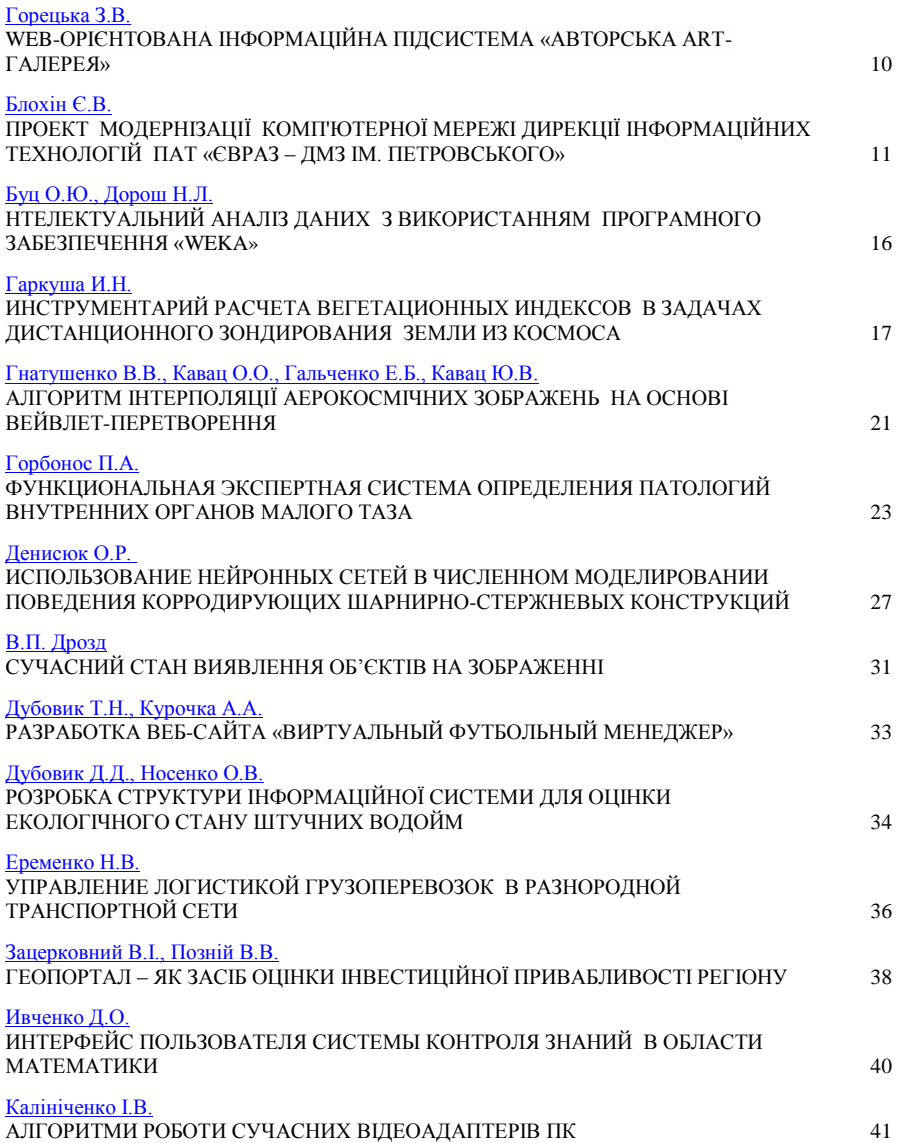

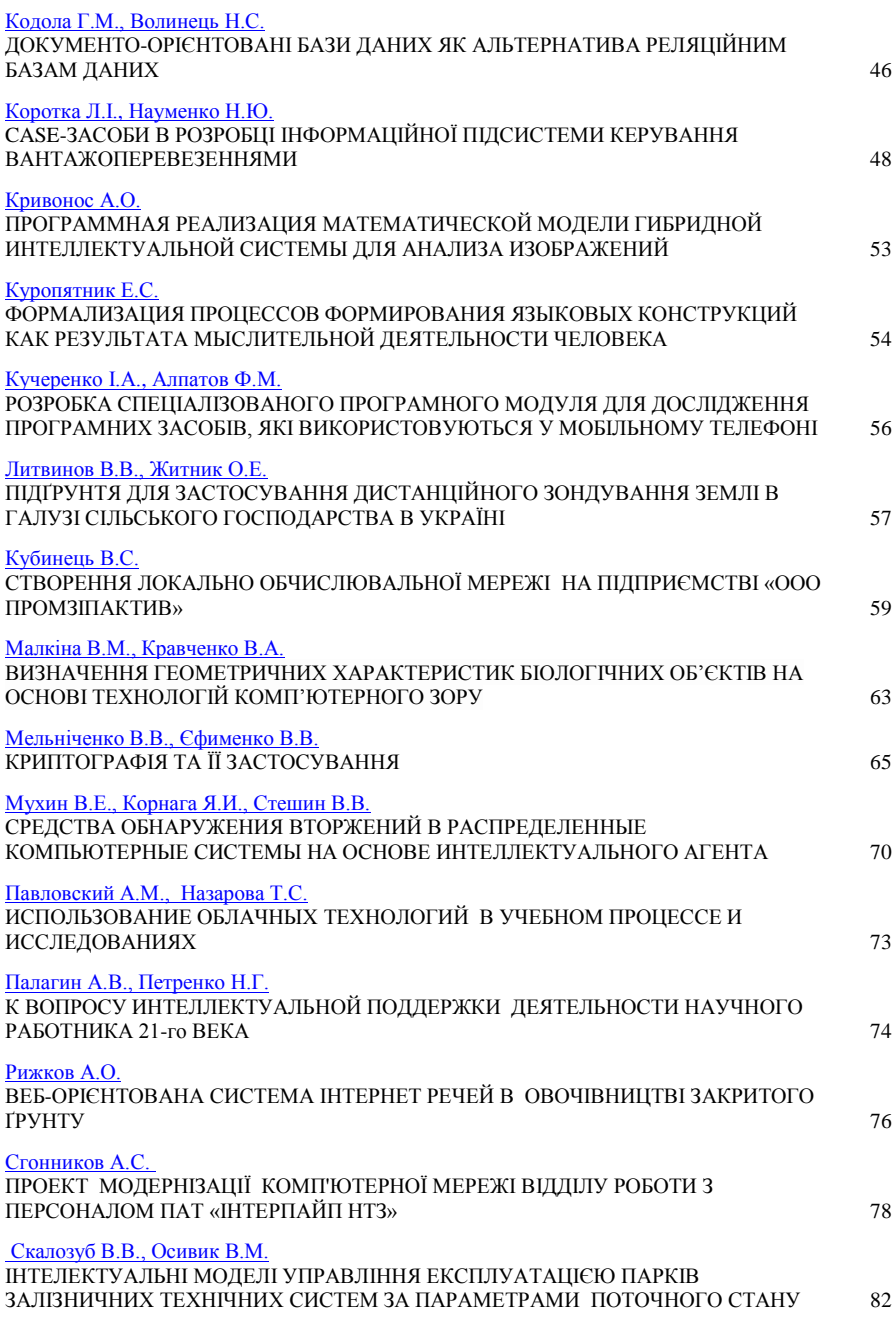

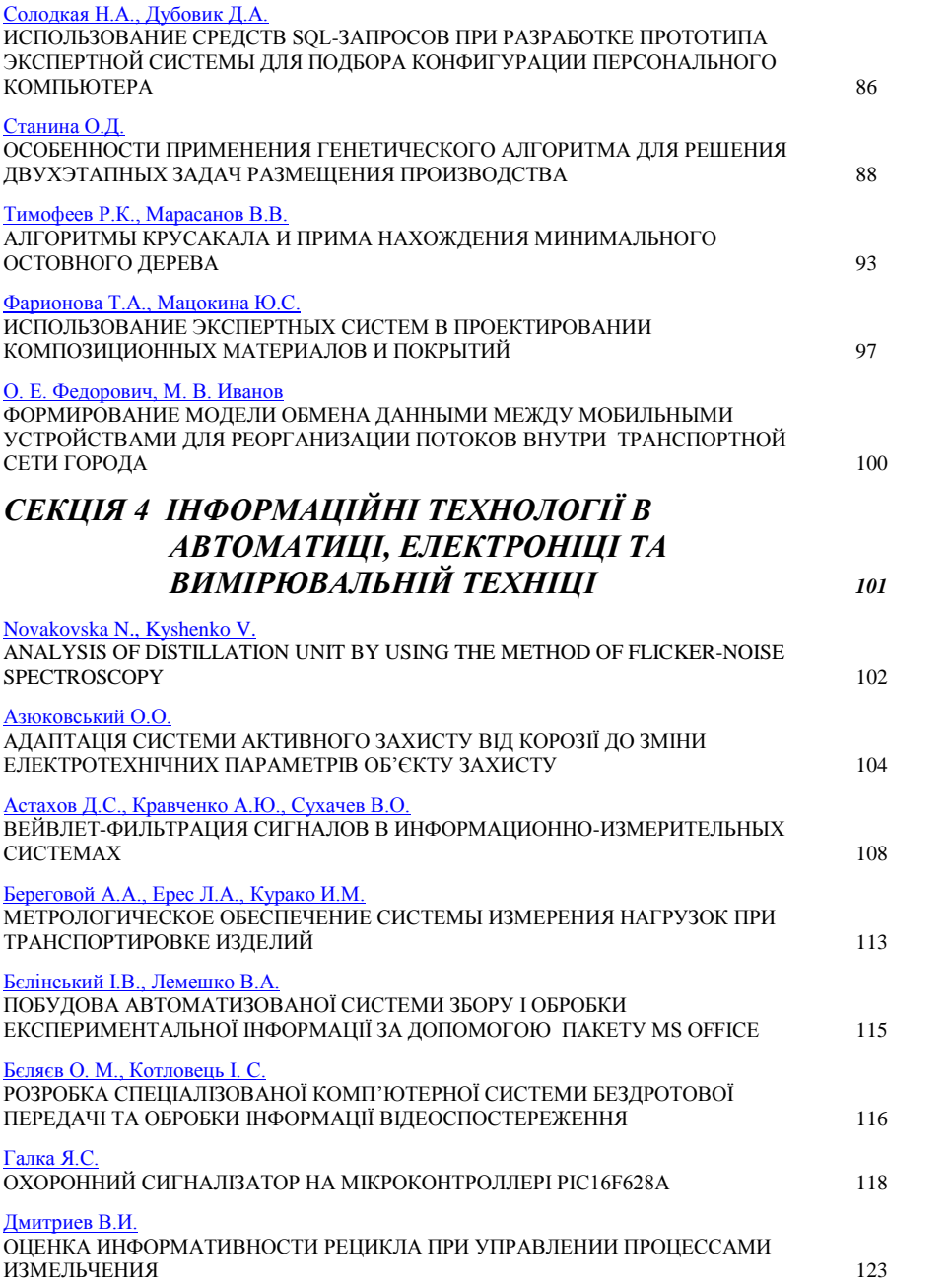

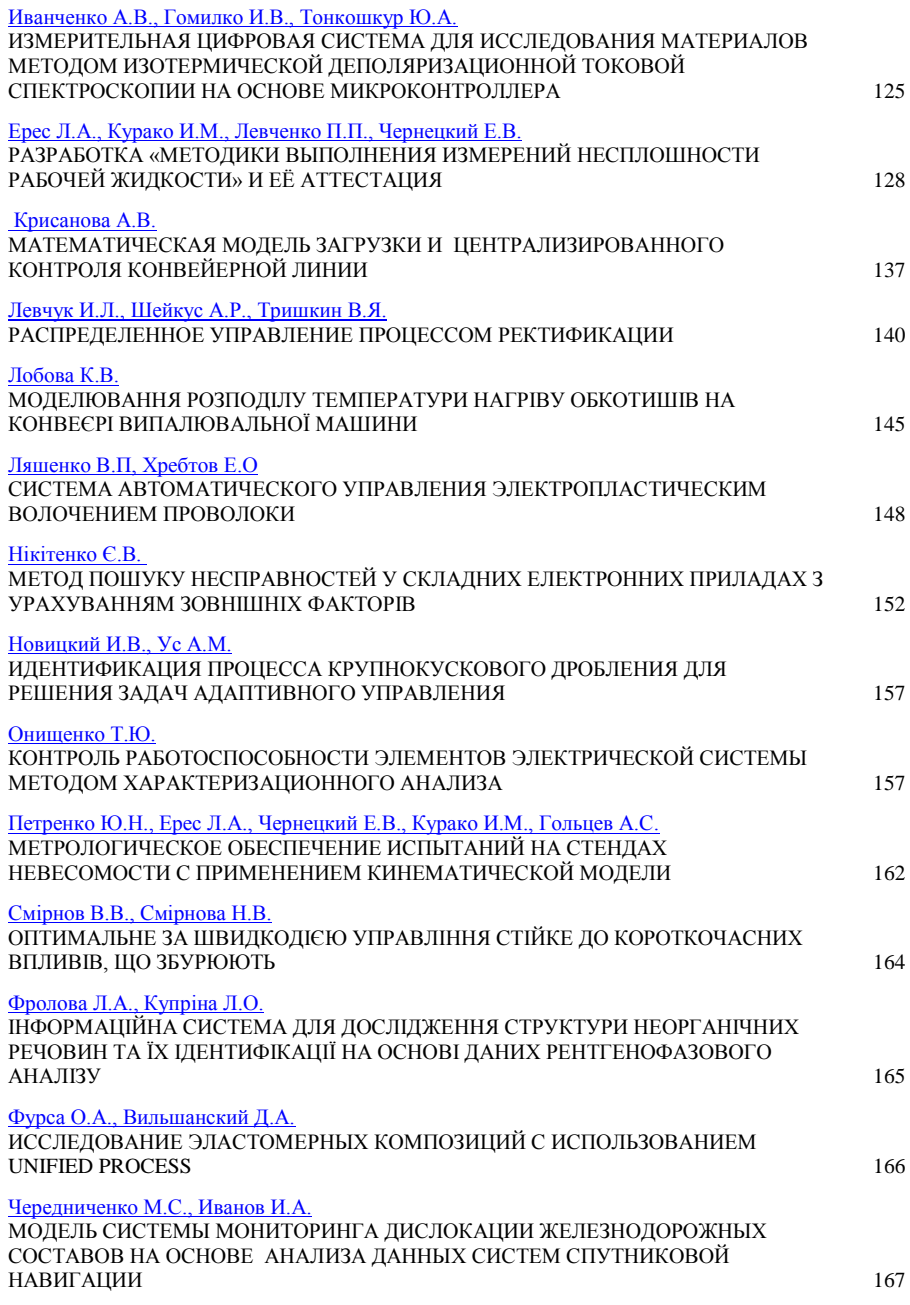

*[СЕКЦІЯ 5](#page-169-0)  [ІНФОРМАЦІЙНІ](#page-169-0) УПРАВЛЯЮЧІ [СИСТЕМИ В ЕКОНОМІЦІ](#page-169-0)* <sup>170</sup> Белоброва Е.В., Федулова С.А. ПЕРСПЕКТИВЫ РАЗВИТИЯ [ИНФОРМАЦИОННОГО ОБСЛУЖИВАНИЯ БИЗНЕСА](#page-170-0) 171 Гайдар И. ОПТИМІЗАЦІЯ ДИНАМІКИ [НАЦІОНАЛЬНОГО ДОХОДУ](#page-171-0) В ЙОГО ЧАСТИНІ [ФОНДУ СПОЖИВАННЯ ТА ФОНДУ НАГРОМАДЖЕННЯ](#page-171-0) 172 Дубницкий В.И., Ганжела И.П. [БАЗОВЫЕ ПРИНЦИПЫ ПРИМЕНЕНИЯ МАТЕМАТИКИ В](#page-174-0) ЭКОНОМИКЕ: (СФЕРА - [ЛОГИСТИЧЕСКИЕ ОПЕРАЦИИ\)](#page-174-0) 175 Дубницький В.І., Комірна В.В. [ЗАГАЛЬНІ АСПЕКТИ МАТЕМАТИЧНОГО МОДЕЛЮВАННЯ ЕКОНОМІЧНИХ](#page-178-0)  [СИСТЕМ](#page-178-0) 179 Иванова М.В. [МОДЕЛИ С ВРЕМЕННЫМ ЛАГОМ В ИЗУЧЕНИИ ДИНАМИКИ ИННОВАЦИОННОЙ](#page-182-0)  [ДЕЯТЕЛЬНОСТИ ПРЕДПРИЯТИЙ](#page-182-0) 183 Ивченко А.В., Янченко В.Н., Динник О.Д. [ДЕТАЛИЗАЦИЯ ФАКТОРОВ ОКАЗЫВАЮЩИХ ВЛИЯНИЕ НА](#page-184-0)  [ИНФОРМАЦИОННУЮ БЕЗОПАСНОСТЬ ОРГАНИЗАЦИИ 185](#page-184-0) Македон В.В., М'ячин В.Г. [СУЧАСНІ МЕТОДИ ОЦІНКИ ЕФЕКТИВНОСТІ КОРПОРАТИВНИХ ЗЛИТТІВ ТА](#page-190-0)  [ПОГЛИНАНЬ В НАЦІОНАЛЬНІЙ ЕКОНОМІЦІ](#page-190-0) 191 Маргасов Д.В. [РОЗРОБКА ІНФОРМАЦІЙНОГО ПОРТАЛУ ДЛЯ ПРИЙНЯТТЯ](#page-193-0)  [ЕНЕРГОЕФЕКТИВНИХ ПРОЕКТНИХ РІШЕНЬ 194](#page-193-0) Неминущий П.Ю. [РОЗРОБКА ТА РЕАЛІЗАЦІЯ ПРОГРАМНОГО КОМПЛЕКСУ ВЕДЕННЯ БАЗИ](#page-195-0)  [ДАНИХ МЕРЕЖІ МАГАЗИНІВ КОМП'ЮТЕРНОЇ ТЕХНІКИ](#page-195-0) 196 Стрельченко І.І., Портний О.О. [МОДЕЛЮВАННЯ ДИНАМІКИ ВАЛЮТНИХ КУРСІВ НА ОСНОВІ МОДЕЛЕЙ З](#page-201-0)  [УМНОВНОЙ ГЕТЕРОСКЕДАСТИЧНОСТІ \(GARCH\)](#page-201-0) 202 Тихий В.Ю. [СТВОРЕННЯ ПРОГРАМИ-СИМУЛЯТОРА ОБРОБКИ БАНКІВСЬКИХ ТРАНЗАКЦІЙ](#page-204-0)  [В БАНКОМАТІ](#page-204-0) 205

# <span id="page-8-0"></span>СЕКЦІЯ 3 ІНТЕЛЕКТУАЛЬНІ КОМП'ЮТЕРНІ СИСТЕМИ

- нейрокомп'ютери та нейронні мережі
- експертні системи обробки даних
- м'які обчислення в інформатиці, моделюванні та управлінні
- розподілені інформаційні системи
- веб-орієнтовані інформаційні системи
- системи підтримки прийняття рішень

#### <span id="page-9-0"></span>УДК 004.416.6

#### **WEB-OPІЄНТОВАНА ІНФОРМАЦІЙНА ПІДСИСТЕМА «АВТОРСЬКА ART-ГАЛЕРЕЯ» З.В. Горецька**

Український державний хіміко-технологічний університет,. Дніпропетровськ

Art-галерея - папки творчих робіт та досягнень ‒ з'явилася як спосіб самопрезентації художників, фотографів, представників інших творчих спеціальностей в колі своїх колег професіоналів.

Створення art-галереї – цікавий і творчий процес, що дозволяє зібрати в одному місці результати, досягнуті студентом в творчому самовираженні. Крім самих робіт, в art-галереї також накопичуються відгуки, описи творчих планів та звіти про їх виконання. Ключові слова, які підходять для опису авторської art-галереї, такі: розвиток, творчість, залучення, становлення, експеримент, аналіз, рефлексія, прийняття рішень, кар'єра, бренд. Цей список якнайкраще описує основне призначення галереї – бути інструментом самооцінки [1].

Поставлені цілі досягаються шляхом проектування та створення інформаційної підсистеми, що дозволяє переглядати галерею, біографію, виставки ,новини , цікаву інформацію ,контакти художника .

Для підняття позицій сайту в результатах видачі пошукових систем по певних запитах користувачів з метою просування сайту було вивчено SEO-технологii (Search Engines Optimization). Насамперед просування сайту пов'язано з вивченням механізму, яким користуються пошукові системи. Якщо механізм зрозумілий, то технології просування орієнтуються на нього. Комплекс технологій, методик і секретів по пошуковому просуванню сайту називається пошуковою оптимізацією сайту.

Інформаційна підсистема розроблена мовою програмування PHP . Для зберігання даних використовується віддалений комп'ютер на базі операційної системи Microsoft Windows та локального сервера Denwer. phpMyAdmin ‒ це утиліта з відкритим кодом [2], написана на PHP і забезпечує повноцінне, в тому числі віддалене, адміністрування базами даних MySQL через браузер.

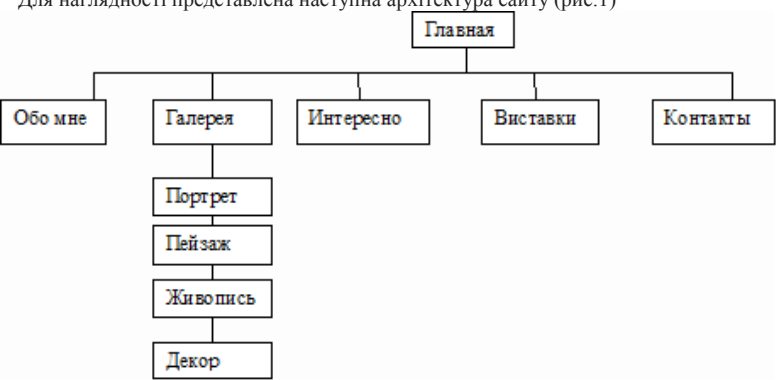

Для наглядності представлена наступна архітектура сайту (рис.1)

Рисунок 1 – Архітектура сайту «Авторська art-галерея»

#### **Список літературних джерел**

1. Арт – галерея [Электронный ресурс] – Режим доступа: https://edugalaxy.intel.ru/?automodule=blog&blogid=8&showentry=4692

2. SEO [Электронный ресурс] – Режим доступа: http://seowikipedia.su/index.php/SEO

#### <span id="page-10-0"></span>**ПРОЕКТ МОДЕРНІЗАЦІЇ КОМП'ЮТЕРНОЇ МЕРЕЖІ ДИРЕКЦІЇ ІНФОРМАЦІЙНИХ ТЕХНОЛОГІЙ ПАТ «ЄВРАЗ – ДМЗ ІМ. ПЕТРОВСЬКОГО» Є.В. Блохін**

Український державний хіміко-технологічний університет, Дніпропетровськ

Кожна людина має доступ до джерел інформації, а також має уявлення про шляхи і перспективи використання Інтернету, а як всім відомо Інтернет – це найбільша мережа в світі. Для когось Інтернет асоціюється із захоплюючою мандрівкою кольоровими web-сторінками хокейної, баскетбольної, футбольної ліг чи у віртуальній світ. Для багатьох - це засіб зв'язку для пересилання повідомлень, копій ділових документів, обміну думками. Для декого - це можливість придбати автомобіль чи замовити авіаквитки, не виходячи з дому. Для професіоналів - це засіб пізнання, освоєння та застосування нових технологій у навчанні, техніці, бізнесі чи побуті. Комп'ютерна мережа - це комп'ютери, зв'язані між собою в одну систему не важно чім будь це кабель, чи Wi-fi, мобільна мережа, або навіть блютус.

Метою моєї роботи є модернізації комп'ютерної мережі Дирекції інформаційних технологій ПАТ «Євраз – ДМЗ ім. Петровського»

Загальна частина.

Обґрунтування необхідності модернізації комп'ютерної мережі

Модернізація мережі полягає в покращені її роботи. Мережа відділу ДІТ являється застарілою в наш час і для підвищення її продуктивності треба внести деякі зміни в її конструкцію. Було запропоновано змінити старі не керовані комутатори на більш нові котрі можна налаштовувати не відходячи від свого робочого місця. За допомогою керованого комутатора здійснюється відокремлення одних користувачів від інших, щоб перші не бачили других і навпаки. Наприклад, можливо відокремити бухгалтерію від відділу продаж.[1]

Для обслуговування клієнтів було встановлено розширено точку доступу Wi – Fi за допомогою встановлення іще одного маршрутизатора. Я вважаю це під вищіть продуктивність мережі за рахунок абонентів котрі користуються ноутбуками та гаджетами.

Також було запропоновано встановити на кожен комп'ютер ДБЖ для того щоб користувач встиг зберегти всі налаштування при зникнені електроенергії.

Комплекс заходів по модернізації і зміненню обладнання мережі

Комп'ютерна мережа відділу «ДІТ» ( Дирекція інформаційних технологій ) має мережу локального типу з зірковою топологією.[2]

До складу комп'ютерної мережі у відділі по роботі з персоналом на підприємстві «Зав. Петровського» входять :

1. Персональний комп'ютер Prime PC Business A4074.02.00 у кількості 50 штук.

2. Сервер [Supermicro SYS-5027R-73RFT](http://servers.net.ua/catalogue/servery-supermicro/servery-2u-1-x-cpu/supermicro-sys-5027r-73rft) у кількості 2 штука.

3. Коммутатор CISCO WS-C3750G-24T-S у кількості 2 штука.

4. Принтер HPColor LaserJet ProCP1025 у кількості 8 штук.

5. БФП– Konica Minolta bizhub 3320 у кількості 1 штука.

6. Не керований БДЖ-UPS (Джерело безперебійного живлення) фірми-APC у кількості 50 штук.

7. Керований UPS фірми-APC у кількості 3 штук.

8. Маршрутизатор Tenda W316R у кількості 2 штуки.

Удосконалення ПК способом заміни старих на більш нові (рисунок 30), дешевші та с кращими характеристиками. А також с 4 різних моделей перехід на одну для швидкої діагностики та ремонту (таблиця 1).

Заміна персонального комп'ютера описане в таблиці 1 призвело до покращення роботи та швидкодії працівників у відділі ДІТ. Цей комп'ютер не виділяється сильним процесором чи великим об'ємом ОЗУ але в співвідношенні ціна, якість е найкращим з нинішніми цінами, а також повинен справлятися з усіма покладеними на нього задачами в відділі ДІТ. Для уменшення ціни на заміну персональних комп'ютерів (ПК) старі були продані по узгодженій ціні це дасть здешевити нашу комп'ютерну систему (КС).

| Компоненти                | Характеристики                                                    |
|---------------------------|-------------------------------------------------------------------|
| 1. Коротка характеристика | AMD Richland A4-4000 (3.0 $\Gamma\Gamma$ II) / RAM 4 $\Gamma$ B / |
|                           | HDD 500 ГБ / AMD Radeon HD 7480D / без ОД                         |
|                           | /LAN/DOS                                                          |
| 2. Процесор               | Двох ядерний AMD Richland A4-4000 (3.0 ГГц)                       |
| 3. Кількість ОЗУ          | $4 \Gamma$                                                        |
| 4. Тип пам'яті            | <b>DDR3 1333 MFu</b>                                              |
| 5. Відеокарта та її тип   | Інтегрована, AMD Radeon HD 7480D                                  |
| $6.$ Hincer               | AMD A55 (FM2)                                                     |
| $7.06$ 'єм HDD            | $500 \text{ r}$                                                   |
| 8. Оптичний привід        |                                                                   |
| $9.$ Порти                | 4 x USB1 x LANAyдіорозьєм                                         |
| 10. Наявність FDD         |                                                                   |

Таблиця 1 - Характеристика персонального комп'ютера PrimePC Business A4074.02.00

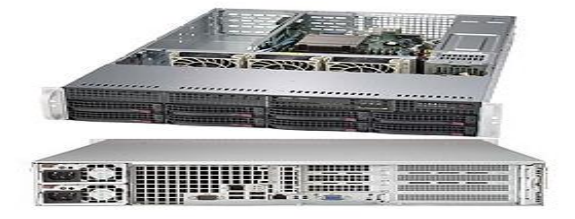

Рисунок 1 - [Supermicro SYS-5027R-73RFT](http://servers.net.ua/catalogue/servery-supermicro/servery-2u-1-x-cpu/supermicro-sys-5027r-73rft)

Для покращення роботи, а точніше для підвищення безпечності мережі установлено 2 файлові сервери вони будуть знаходитись в відділі і виконувати роботу з базою даних, що забезпечить безперервну роботу мережі у відділі ДІТ. Установлено сервер [Supermicro SYS-](http://servers.net.ua/catalogue/servery-supermicro/servery-2u-1-x-cpu/supermicro-sys-5028d-tf)[5028D-TF](http://servers.net.ua/catalogue/servery-supermicro/servery-2u-1-x-cpu/supermicro-sys-5028d-tf) (таблиця 2).

| Компоненти                   | Характеристики                              |
|------------------------------|---------------------------------------------|
| 1. Процесор                  | Intel Xeon E3-1200 $v3$ s1150               |
| $2.$ Чіпсет                  | Intel C <sub>224</sub>                      |
| $3.03\Pi$                    | До 32Gb пам'ять DDR3-1600 ECC               |
| 4. Кількість портів САТА     | До 6-ти дисків SATA hot-swap                |
| 5. Кількість блоків живлення |                                             |
| $6.$ Порти                   | Два порти Gigabit Ethernet (i217LM, i210AT) |

Таблиця 2 – 2 Сервер supermicro SYS-5028D-TF

[Supermicro SYS-5028D-TF](http://servers.net.ua/catalogue/servery-supermicro/servery-2u-1-x-cpu/supermicro-sys-5028d-tf) - це спеціалізований сервер від Supermicro, призначений для установки в 19 "шафи.

Модель є оптимальним рішенням для малого та середнього бізнесу, а також невеликих підприємств.

Сервер для робочих навантажень: Невеликі СУБД (MS SQL), ервери віртуалізації (MS Hyper-V), Поштові сервери (MS Exchange), Файл-сервери, Web-сервери

Особливості: Підтримує до 32 ГБ не буферизованної DDR3-1333 / 1600 ECC пам'яті, Підтримує до 8 дисків 3.5 "з гарячою заміною SAS, SATA, SSD, Високопродуктивний RAID контролер LSI Logic MegaRAID SAS 9240-8i, 2 x Gigabit Ethernet і IPMI 2.0 з підтримкою virtual media over LAN і KVM-over-LAN.

Наявність пристрою читання / запису DVD +/- RW

Комплектується рейками для установки в 19 "шафу

Виробник Supermicro не пломбує свої сервери, що дає можливість проводити профілактичні роботи всередині пристрою, і апгрейд. Гарантія поширюється тільки на продані компоненти сервера, їх серійні номери прописані в гарантійному талоні.

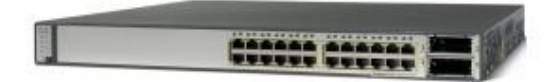

Рисунок 2 - Комутатор CISCO WS-C3750G-48T-S

Старий комутатор 3Com 5500 було змінено на сучасніший CISCO WS-C3750G-48T-S (рисунок 32) слід зауважити що робочих місць в відділі ДІТ приблизно до 48, а цей комутатор на 48 порти тому було куплено два таких комутатора и зібрано

в стек по параметрам стек не уступає такій же ціні на 64 портів але купити два комутатора по 48 порти було вигідніше (таблиця 10) тому що мережа буде розширятися і дальше. Найближчим часом можливо добавити іще один такий комутатор в стек оскільки в стек можна добавляти до 10 комутаторів. Але самою важливою якістю єсть те що цей комутатор керований тобто щоб його настроїти не треба це робити в ручну, а за допомогою свого ПК котрий може знаходитись дома и прикладних програм.[3]

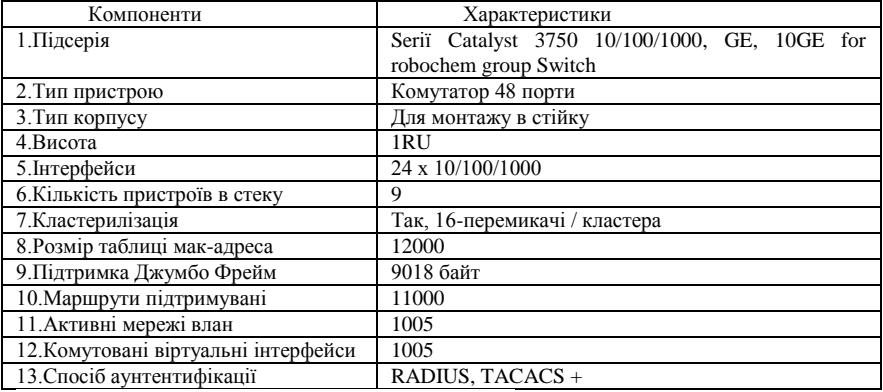

Таблиця 3 - Комутатор CISCO WS-C3750G-48T-S

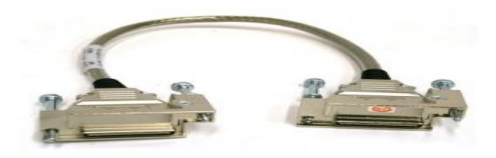

Рисунок 3 – CISCO CAB-STACK-1M

Чому саме комутатор CISCO одна з відповідей тому що ЄВРАЗ заключив договір з цією компанією, але також це одна з найкращих і відомих фірм котра виготовляє найкраще, функціональне і практичне мережеве обладнання.

В відділі ДІТ єсть два маршрутизатори (рисунок 4) тому було замінено старі і добавлений іще один для кращого зв'язку особливо тих користувачів котрі користуються ноутбуками. Для більшої економії оскільки роутери фірми CISCO коштують дорого було куплено Tenda W316R (таблиця 4).

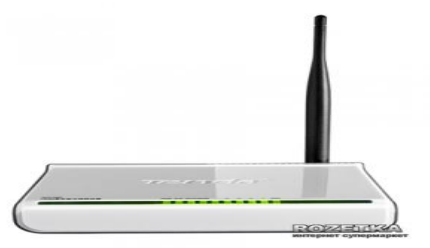

Рисунок 4 - Маршрутизатор Tenda W316R

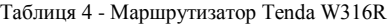

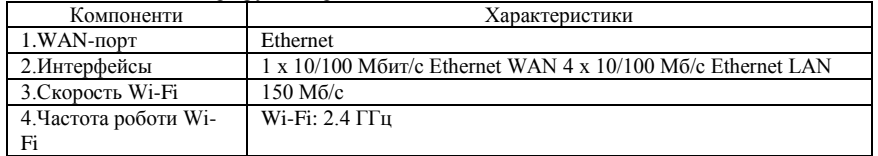

Принтера та БФП не підлягають модифікації, але можна збільшити їх кількість та підключити їх к Wi-Fi роутерів щоб працівники ДІТ могли друкувати свої документи не тільки з ПК котрий підключений до мережі, а й з ноутбуків котрі також єсть на підприємстві і своїх гаджетів.

Кожний користувач був оснащений ДБЖ (рисунок 35) для відмово стійкості ПК (таблиця 5) в майбутньому це допоможе зменшити час виконання деяких завдань в зв'язку зникнення світла.[4]

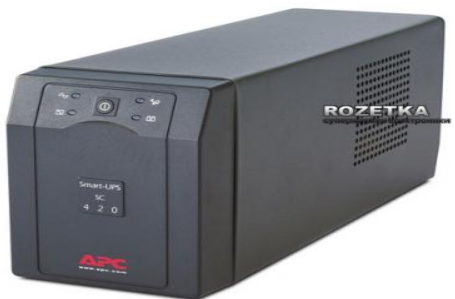

Рисунок 5 - APC Smart-UPS SC 420VA

На комутаторах вже стояли ДБЖ (джерело безперебійного живлення), але вони були гірші по характеристикам. Було встановлено керовані ДБЖ (рисунок 6) котрі як і комутатори настроюються за допомогою ПК котрий може знаходитись на великій відстані. Сервера та комутатори підключені за допомогою APC Smart-UPS RT 1000VA котрі є кращими ніж ті що були встановлені на ПК.

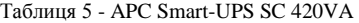

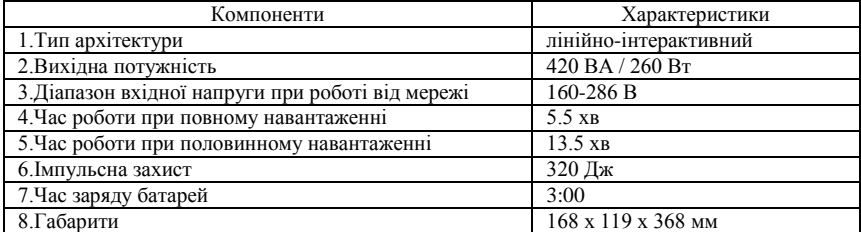

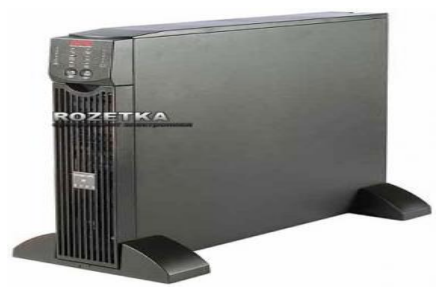

Рисунок 6 - APC Smart-UPS RT 1000VA

Має такі же самі параметри що й UPS зазначений зверху, але є керованим і сильнішим тобто його повинно вистачити на більше.

Потребує заміні операційна система оскільки в цьому відділі деякі користувачі користуються [Windows XP](http://uk.wikipedia.org/wiki/Windows_XP) тому для покращення роботі комп'ютерів на всіх ПК було установлено операційну систему (ОС) «Linux». Ця ОС була встановлена також на всі сервери це значно покращить роботу ПК і зведе до мінімум ціну модернізації оскільки ОС Linux є безплатною, швидкою і легкою в використані. Linux не потребує антивірусної програми тому, що на неї не розробляються віруси. Тобто не потрібно буде платити ні за ключі ОС, як в Microsoft Windows і за за ключі на антивірусну програму.

Більшість програм відділу ДІТ будуть працювати на Linux, а також є ці програми спеціально зроблені під нашу ОС. Максимум що ми замінимо це Microsoftt Office активація якого також коштує грошей н[а WPS Office](http://wps.com/linux/) оскільки всі програми на нашу ОС безкоштовні.[5]

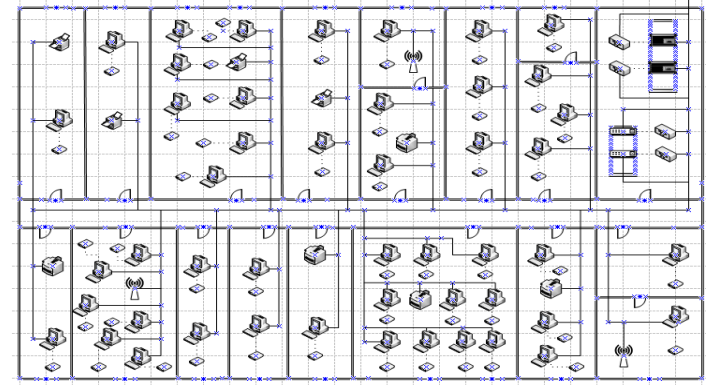

Рисунок 7 - Відділ ДІТ після модернізації в програмі MS Visio

#### **Список літературних джерел**

1. Бройдо, В.Л. Обчислювальні системи, мережі й телекомунікації[Текст] Бройдо В. Л. стер. – К.: Питер, 2006. – 704с;

2. Бурвчик, Д.В. Локальна мережа без проблем [Текст] Бурвчик Д. – К.: Кращі Книги,  $2005. - 226c$ ;

3. Кулаков, Ю.О. Комп'ютерні мережі навч. посібник [Текст] Кулаков Ю.О. Луцький Г.М. – К.: Київ, "Юніор", 2005. – 397с;

4. Таненбаум, Е.Д. Операційні системи. Розробка й реалізація [Текст] Таненбаум Е., Вудхалл А. – Питер, 2007. – 704с;

5. Гальчина О.М. Теорія економічного аналізу [Текст] Е.В. Мисловський, - Москва 2009р. – 234с.

#### <span id="page-15-0"></span>**ІНТЕЛЕКТУАЛЬНИЙ АНАЛІЗ ДАНИХ З ВИКОРИСТАННЯМ ПРОГРАМНОГО ЗАБЕЗПЕЧЕННЯ «WEKA» О.Ю. Буц, Н.Л. Дорош**

Національна металургійна академія України, Дніпропетровськ

Останнім часом для вирішення практичних завдань все частіше застосовуються методи інтелектуального аналізу даних (Data Mining). Побудова моделі інтелектуального аналізу даних є складовою частиною масштабнішого процесу, який включає всі етапи, починаючи з визначення базової проблеми, яку модель вирішуватиме, до розгортання моделі в робочому середовищі. Однією з систем інтелектуального аналізу даних є програмне забезпечення «WEKA» (Waikato Environment for Knowledge Analysis) [1]. Програма «WEKA» є вільно поширюваною з відкритим вихідним кодом, який створений на мові Java. Після завантаження «WEKA» вікно має вид, як на рисунку 1.

Data Mining містить задачі моделювання, прогнозування, класифікації, кластерізапції та інші [2]. Програму «WEKA» було використано для вирішення задачі кластерізації, а саме, для дослідження професійної орієнтації випускників шкіл.

Програмне забезпечення «WEKA» дозволяє не тільки отримати результати, а також представити їх у наочному вигляді (Рисунок 2).

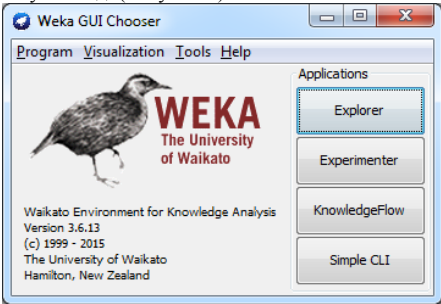

Рисунок 1 – Початкове вікно WEKA

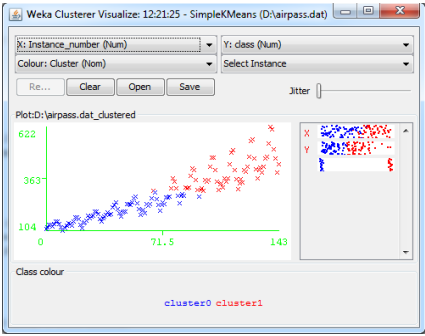

Рисунок 2 – Приклад результатів кластерізаціїї у програмі WEKA

#### **Список літературних джерел**

1 The WEKA Data Mining Software: An Apdate [/ www.kdd.org.](http://www.kdd.org/)

2 Барсегян А. А., Куприянов М. С., Степаненко В.В., Холод И.И. Технологии анализа данных: Data Mining, Visual Mining, Text Mining, OLAP - СПб.: БХВ-Петербург, 2007. – 384с.

#### <span id="page-16-0"></span>**ИНСТРУМЕНТАРИЙ РАСЧЕТА ВЕГЕТАЦИОННЫХ ИНДЕКСОВ В ЗАДАЧАХ ДИСТАНЦИОННОГО ЗОНДИРОВАНИЯ ЗЕМЛИ ИЗ КОСМОСА И.Н. Гаркуша**

#### Национальный горный университет, Днепропетровск

**Введение.** В течении последних двадцати лет, данные дистанционного зондирования (ДДЗ) Земли из космоса все больше используются в различных сферах жизнедеятельности человека. Они находят свое применение в таких областях, как картография, сельское хозяйство, многокритериальный пространственный мониторинг территорий, геология и горное дело, океанография, метеорология, военное дело и многих других. Главной особенностью таких данных является то, что они отражают в растровом представлении, в определенный момент времени, определенную территорию земной поверхности, заснятую цифровым сканером спутника в различных поддиапазонах электромагнитного спектра (наиболее часто в видимом (Visible), ближнем, коротковолновом, средневолновом и дальневолновом инфракрасном (соответственно NIR, SWIR, MIR и TIR), сантиметровом при радарной съемке). Таким образом, специалисты имеют дело с цифровыми растровыми мультиспектральными (как правило, от 3-х до 16-ти одновременных снимков одной и той же территории, выполненных в различных диапазонах спектра), гиперспектральными (как правило, более двухсот одновременных снимков) и радарными данными съемки. Объем данных, получаемых с разных спутниковых систем съемки, различен. Но практически все они позволяют специалистам выявлять определенные особенности исследуемых территорий на основании знаний об объектах, процессах, явлениях, которые проявляются в тех или иных диапазонах спектра.

Основу процесса использования ДДЗ в перечисленных выше областях составляет их предварительная обработка в специализированных геоинформационных системах. Среди программного обеспечения (ПО), широко используемого большим количеством специалистов для процесса обработки ДДЗ, можно выделить как коммерческие программные продукты (например: ERDAS Imagine, ENVI, TNT Mips, PCI Geomatica, TerrSet), так и открытые программные решения (например: GDAL, GRASS GIS, плагины Quantum GIS, SAGA GIS, Orfeo ToolBox, ESA BEAM).

К процессам предобработки ДДЗ относят, например, процессы коррекций данных: геометрической, радиометрической, атмосферной, градационной. Как правило, после этих фаз обработки проводят такие операции, как, например, фильтрацию, математические преобразования (в том числе, вычисление вегетационных индексов (ВИ)), классификацию и/или сегментацию, оцифровку, дешифрирование и анализ полученных результатов. Наиболее часто конечными результатами таких обработок ДДЗ являются различные геоинформационные модели, цифровые карты, отражающие состояния объектов местности или же показывающие явления, процессы, протекающие на данной территории. Например, по направлению песчаных дюн, изображенных на снимках высокого пространственного разрешения пустыни, можно составить представление о преобладании направлений ветров на исследуемой территории [1], а рассчитанное по определенным космоснимкам значение температуры поверхности, позволит выявить тепловые аномалии [2] или будет необходимым при построении прогнозных карт урожайности полей. Таким образом, полезность ДДЗ для различных областей и сфер деятельности человека не оставляет сомнений.

Решения различных задач на основе ДДЗ часто требуют создания, так называемых, цифровых карт индексов. Наиболее часто подобные карты используются в задачах прогноза урожайности, выявлении мест с угнетенной, больной растительностью, использовании в процессах классификации/кластеризации/распознавания типов земного покрытия, экологическом мониторинге территорий, геологических исследованиях, а также в синтезе с другими результатами преобразований ДДЗ.

Одним из самых известных индексов, является ВИ и его разновидности (например, нормализованный разностный вегетационный индекс – NDVI (Normalized Difference Vegetation Index)). Первые упоминания об исследовании состояния вегетации по мультиспектральным ДДЗ, можно встретить в 1973 году, в исследованиях Rouse и его коллег [3], которые обрабатывали данные спутника Landsat-1 (ERTS-1) и использовали вычисления вегетационного и трансформированного вегетационного индексов по данным каналов сканера Landsat-1 MSS.

Большая база данных индексов представлена в сети Internet (http://www.indexdatabase.de/). На данный момент она насчитывает 517 индексов.

Перечисленные выше программные продукты практически все позволяют выполнять расчет NDVI. Однако общее количество рассчитываемых индексов в этом ПО сильно варьируется. Поэтому вопрос обработки ДДЗ на основе собственного разработанного инструментария остается актуальным.

**Цель и задачи исследования.** Основной целью являлось проведение сравнения результатов расчетов ВИ в различном ПО, сравнение скорости вычислений и разработка собственного инструментария для дальнейшей обработки ДДЗ.

В ходе исследования решены основные задачи:

– на базе библиотеки обработки растровых геоданных GDAL (Geospatial Data Abstraction Library) разработана собственная библиотека программного кода RSUtils, расширяющая функциональность GDAL и предоставляющая дополнительные возможности в обработке космоснимков;

– разработан кросс-платформенный программный инструментарий для расчета различных ВИ в Unix/Linux-подобных операционных системах, а также для среды MS Windows;

– проведено сравнение результирующих карт ВИ, полученных различным ПО и разработанным инструментарием.

**Исходные данные.** В качестве исходных данных для исследования выбран фрагмент мультиспектрального космоснимка (рисунок 1), полученного со спутника Landsat-8. Дата съемки: 23.08.2015 года. Космоснимок представляет данные уровня обработки Level 1 и предоставлен архивным центром LP DAAC (Land Processes Distributed Active Archive Center) USGS EROS (U.S. Geological Survey's Earth Resources Observation and Science Center).

Представленный фрагмент покрывает площадь 122 км<sup>2</sup>. Космоснимок включает 11 изображений территории, прилегающей с запада к городу Днепропетровску, снятых в различных диапазонах спектра (Visible, NIR, SWIR, TIR) сканерами OLI и TIRS. С детальными характеристиками этих сканеров можно ознакомиться, например, в [4].

Пространственное разрешение съемки мультиспектральных каналов сканера OLI, используемых для расчета ВИ – 30 метров (пиксель растрового изображения канала съемки представляет площадь территории съемки размерами 30x30 метров).

На рисунке 1 представлен цветовой RGB-синтез каналов сканера Landsat-8 OLI – сопоставлены каналы 5-4-2.

В этом синтезе оттенками красного цвета представлена территория, покрытая растительностью. Темно-красные цвета соответствуют лесным массивам (например, хвойной растительности). Черные цвета соответствуют водным объектам (речки, пруды, озера). Светлокрасные участки с голубоватым оттенком представляют городскую застройку, а большая область с салатовым оттенком в центре снимка представляет территорию Днепровско-орельского природного заповедника с выгоревшими участками хвойного леса, покрытую песком. В верхней части снимка от середины к левому краю наблюдаются наделы полей. Участки полей также видны в нижнем левом углу снимка.

**Архитектура библиотеки.** Собственное программное решение для вычисления различных ВИ разработано на базе открытой библиотеки GDAL, включающей более 190 различных классов и структур для обработки пространственных данных в растровом и векторном представлениях. С использованием некоторых основных классов GDAL, разработано несколько классов библиотеки RSUtils, методы которых в значительной степени ускоряют создание программ на основе GDAL. На рисунке 2 представлен фрагмент UML-диаграммы классов разработанного инструментария RSUtils.

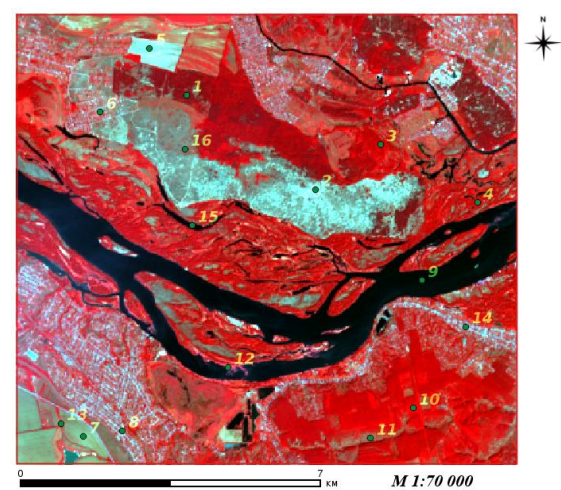

Рисунок 1 – Фрагмент синтезированного цветного изображения территории исследования (синтез каналов сканера Landsat-8 OLI: 5-4-2). Дата съемки: 23.08.2015.

Цифрами указаны номера контрольных точек (описаны ниже в тексте).<br>Разработка велась на языке С/С++. Разработанная прогр

языке  $C/C++$ . Разработанная программа позволяет автоматизировать расчет 25 наиболее известных и востребованных для решения различных задач, индексов.

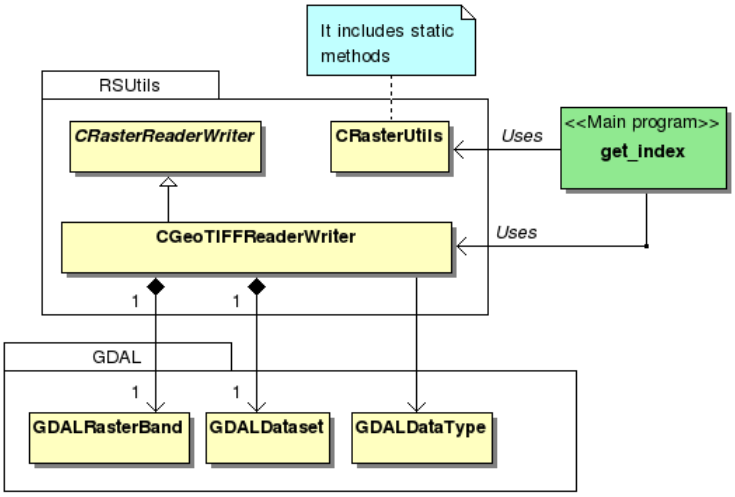

Рисунок 2 – Фрагмент UML-диаграммы классов разработанного инструментария RSUtils

**Обработка данных.** Космоснимок подвергнут процедуре радиометрической и атмосферной коррекции, согласно методики обработки, представленной в руководстве пользователя спутника Landsat-8 [4]. В итоге, значения каждого пикселя данных для каналов сканера Landsat-8 OLI представляли собой вещественные значения коэффициента спектральной отражательной способности участков земной поверхности в диапазоне от 0 до 1. Данные сканера Landsat-8 TIRS – данные яркостной температуры на сенсоре, представляющие значения температуры в градусах Цельсия объектов земной поверхности, в дальнейших вычислениях не участвовали.

Сравнение результатов расчетов индексов в средах ERDAS Imagine 2010, ENVI 4.8 и разработанной программы, проводилось по нескольким предопределенным контрольным точкам, месторасположение которых представлено на рисунке 1.

Точки выбраны таким образом, чтобы представлять различные типы земного покрытия, с различными спектральными свойствами: 1 – хвойный лес; 2 – песок; 3, 10 – смешанный лес; 4 – тростниково-камышовые заросли; 5 – открытая, песчаная почва; 6 – городская растительность; 7 – сельскохозяйственное поле, покрытое травой; 8, 14 – искусственные городские постройки; 9 – речная вода; 11, 16 – луговая растительность; 12 – камышовые заросли и зеленые речные взвеси; 13 – зеленая растительность в посадках между полей; 15 – озерная вода.

Для расчетов выбраны каналы 2 – 6 сканера Landsat-8 OLI и следующие ВИ:

Таблица 1 – Вегетационные индексы для расчета

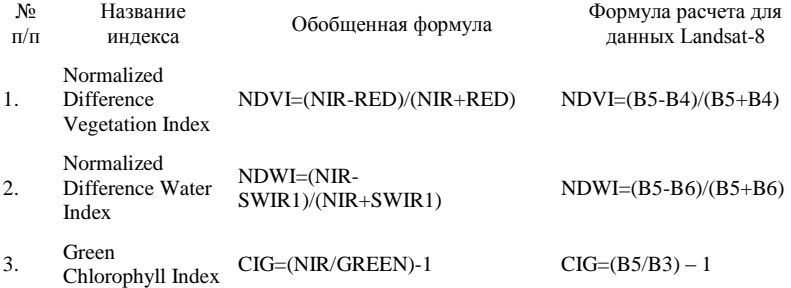

**Результаты обработки.** Результаты расчетов трех индексов по 16-ти контрольным точкам, представлены на рисунке 3.

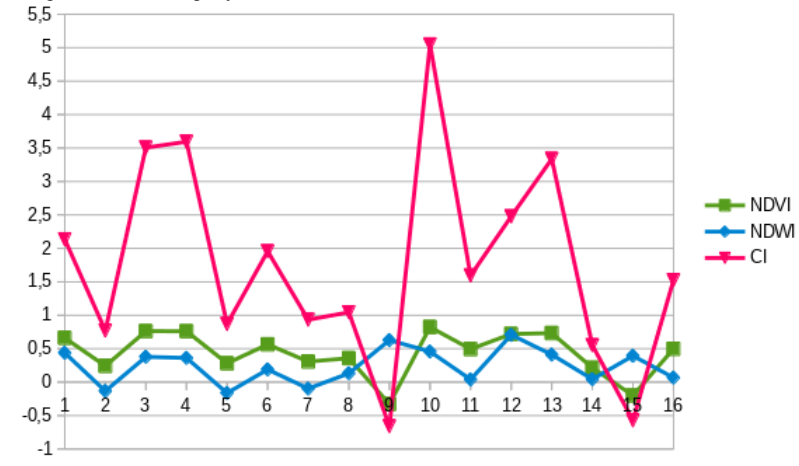

Рисунок  $3 - M$ зменения значений индексов NDVI, NDWI и CI<sub>G</sub> в зависимости от типа земного покрытия

Как видно из графиков, смешанный лес в районе Козыревой балки (точка 10) обладает наибольшим содержанием хлорофилла (индекс CIG). Несмотря на высокие показатели NDVI, другой участок со смешанным лесом (точка 3), а также тростниково-камышовые заросли (точки 4 и 12) обладают более низким содержанием хлорофилла. Наименее влажными по данным индекса NDWI является участок с песком, открытая песчаная почва и убранное поле с небольшими проростками травы.

Рассчитанные в разных средах индексы по величине значений полностью совпали, что подтвердило правильность работы разработанной программы.

**Выводы.** Разработанный программный инструментарий на базе библиотеки обработки растровых геоданных GDAL, позволил в значительной степени повысить эффективность расчета различных ВИ. Так, например, расчетное время вычисления NDVI для полной сцены Landsat-8 с размерами сторон 185x180 км на процессоре Intel Core i7-3770 3,4 ГГц (материнская плата ASUS P8Z77-VLX) в среде ERDAS Imagine 2010 составило 17 секунд, в среде ENVI 4.8 – 20 секунд. В разработанной программе время расчета составило 12 секунд. Тестирование проводилось под управлением 32-битной операционной системы MS Windows XP, развернутой в среде виртуализации Oracle VirtualBox 5.0.

С той же задачей программа, под управлением нативной 64-битной операционной системы Fedora 22, справилась за 2 секунды! Суммарный объем двух входных изображений для расчета NDVI (4-й и 5-й каналы сканера Landsat-8 OLI) составил 489,7 Мбайт. Размер выходной цифровой карты NDVI полной сцены Landsat-8 равен 244,8 Мбайт.

Следует также отметить, что у большинства перечисленного выше ПО отсутствует возможность прямого вычисления множества ВИ. Например, система ERDAS Imagine 2010 предлагает по умолчанию расчет только 10-ти индексов с учетом характеристик 4-х известных сканеров. Однако, следует отметить, что в рассматриваемых системах существуют инструменты по программированию определенных вычислительных задач, к которым относятся и вычисления ВИ.

Разработанная программа позволяет проводить расчеты по умолчанию 25 индексов с поддержкой масштабирования функциональности.

#### **Список литературных источников**

1. Лабутина И.А. Дешифрирование аэрокосмических снимков. Учебное пособие. М.: Аспект Пресс, 2004. – 184 с.

2. Гаркуша И.Н. Автоматизация процессов обработки космоснимков в задачах теплового картографирования городов / Зб. наук праць НГУ. – Д.: Национальный горный университет,  $2013. - N_2 40. - C. 114-120.$ 

3. Rouse, J.W. Monitoring vegetation systems in the Great Plains with ERTS / Rouse, J.W., R.H. Haas, J.A. Schell, and D.W. Deering // Third ERTS Symposium, NASA SP-351 I. – 1973. P. 309- 317.

<span id="page-20-0"></span>4. U.S. Geological Survey. 2015. Landsat 8 (L8) data users handbook. Version 1.0. June 2015. 105p.

#### **АЛГОРИТМ ІНТЕРПОЛЯЦІЇ АЕРОКОСМІЧНИХ ЗОБРАЖЕНЬ НА ОСНОВІ ВЕЙВЛЕТ-ПЕРЕТВОРЕННЯ <sup>1</sup>В.В. Гнатушенко, <sup>2</sup>О.О. Кавац, <sup>2</sup>Е.Б. Гальченко, <sup>2</sup>Ю.В. Кавац**

 $1$ Дніпропетровський національний університет імені Олеся Гончара, Дніпропетровськ <sup>2</sup>Національна металургійна академія України, Дніпропетровськ

**Вступ.** Стрімкий розвиток інформаційних технологій призвів до використання супутникових зображень високої та надвисокої роздільної здатності у багатьох галузях людської діяльності. Сучасні супутникові багатоканальні фотограмметричні знімки є джерелом отримання різноманітної інформації. Наприклад, за таким видом зображень можна проводити оперативний моніторинг дислокації військової техніки; моніторинг будівництва та реконструкції об'єктів; планування і контроль розвитку інфраструктури; виявлення вирубок ліса; моніторинг стану водосховищ; моніторинг транспортної мережі міста та вирішувати багато інших задач. Слід зазначити, що сучасні системи дистанційного зондування Землі фіксують одночасно

панхроматичні зображення і багатоспектральні дані, які у порівнянні з панхроматичними мають більш низьку просторову здатність. Сучасний рівень вимог до достовірності інтерпретації зображень, одержаних дистанційними засобами, зумовлює необхідність використання методів збільшення їх інформативності, зокрема, шляхом суміщення (об'єднання) в одному графічному об'єкті високих показників просторової (геометричної) та спектральної розрізненості. Одна з умов, якій мають відповідати зазначені методи, полягає у забезпеченні лінійного зв'язку між утвореними та первинними даними, що зумовлено проблематикою предметної області.

**Основна частина.** Однією з вагомих задач, що виникає на первинному етапі сумісної обробки багатоканальних зображень, є задача інтерполяції. До вибору методу інтерполяції висуваються високі вимоги по точності, оскільки кожне перетворення веде до накопичення помилки. Слід зазначити, що інтерполяція зображення може привести до сильного розмиття або кольорових спотворень. Саме тому у роботі визначено вплив інтерполяції на якість фотограмметричного багатоканального зображення за різними алгоритмами. До традиційних алгоритмів інтерполяції відносять: бікубічну, білінійну та найближчого сусіда. При обробці фотограмметричних зображень значну перевагу віддають білінійному та бікубічному методу інтерполяції, оскільки основною перевагою цих методів є висока швидкість реалізації [1].

Визначено, що застосування бікубічної інтерполяції призводить до нечіткого зображення, тому у роботі запропоновано використовувати комплексне вейвлет- перетворення (DWT і SWT) [1], за допомогою якого можна відновити високочастотні компоненти. Схема алгоритму інтерполяції наведена на рисунку 1.

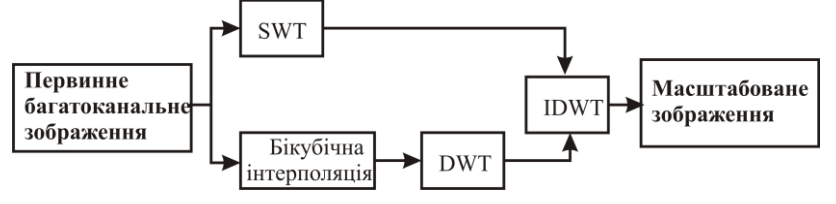

Рисунок 1 - Схема алгоритму інтерполяції зображень на основі вейвлет – перетворення

Алгоритм інтерполяції складається з основних кроків, які дозволяють застосувати стаціонарне вейвлет - перетворення (SWT) до первинного багатоканального зображення, розкладаючи його на апроксимуючі (LL) та деталізуючи (LH, HL, HH) компоненти. Наступним кроком є використання бікубічної інтерполяції до багатоканального зображення, після чого, застосовується дискретне вейвлет-перетворення (DWT). На завершальному етапі додаємо різницю зображень, що містить високочастотні компоненти та проводимо зворотне вейвлет– перетворення (ІDWT). Результатом роботи алгоритму є більш чітке зображення у порівнянні з традиційними алгоритмами інтерполяції .

З метою визначення впливу кожного алгоритму інтерполяції на якість багатоканального зображення у роботі отримано кількісні оцінки інформативності а саме: інформаційна та сигнальна ентропія. Методи декореляції просторових розподілів яскравості засновані на обчисленні статистичних параметрів цифрових зображень, визначення яких утруднено при великих обсягах первинних даних. Також за таких методів враховується лише внесок спектральної інформації, що міститься в первинних багатоканальних зображень. Візуальну «якість» зображення можна оцінити за критеріями максимуму характеристик інформативності, до яких відносяться інформаційна ентропія:

$$
E(x) = -\sum_{k=0}^{N-1} p_k \cdot \log_2 p_k \tag{1}
$$

де *N* — кількість рівнів яскравості;  $p_k$  — частота *k*-го рівня яскравості вибірки  $x$ ; *k* рівень яскравості, який належить інтервалу  $[0, 255]$ ,  $\sum p_k = 1$ .

Сигнальна ентропія має наступний вигляд:

$$
E_{\text{cl,CM}}(x) = -\sum_{i=0}^{N-1} p_i \cdot \log_2 p_i, \tag{2}
$$
\n
$$
p_i = \frac{i \cdot x_i}{255}
$$

 $\sum_{J=0}$  *J*  $\cdot$  *x*<sub>*J*</sub>  $\epsilon$  аналогом частоти, частота  $i$  -го рівня

де  $N$  — кількість рівнів яскравості; 0  $\sum_{J=0}$ <sup>*J*</sup> яскравості вибірки $\left\vert x\right\rangle ;\left\vert i\right\rangle _{-}$ рівень яскравості, який належить інтервалу [0, 255],  $\sum p_{i}$  = 1 .

 $\sum_{i=0}^{j} J \cdot x_i$ 

255

У таблиці 1 наведено значення інформаційної та сигнальної ентропії, отримані при масштабуванні багатоканального зображення до розміру панхроматичного за білінійним, бікубічним та найближчого сусіда алгоритмами інтерполяції (розмір зображень 512\*512 пікселів).

|                                                      | Значення      | Значення   |  |
|------------------------------------------------------|---------------|------------|--|
| Алгоритм інтерполяції багатоканального<br>зображення | інформаційної | сигнальної |  |
|                                                      | ентропії      | ентропії   |  |
| Первинне багатоканальне                              | 7.468         | 7.378      |  |
| Метод найближчого сусіда                             | 7.476         | 7.837      |  |
| Бікубічний                                           | 7.469         | 7.844      |  |
| Білінійний                                           | 7.449         | 7.836      |  |
| Запропонований алгоритм                              | 7.531         | 7.837      |  |

Таблиця 1 - Значення інформаційної та сигнальної ентропії

**Висновки**. Отримані характеристики свідчать про те, що масштабування багатоканальних аерокосмічних зображень за допомогою алгоритму інтерполяції на основі вейвлет-перетворень у порівнянні з класичними алгоритмами інтерполяції, дає більш якісний результат. Масштабоване зображення має більш високу інформативність у порівнянні з іншими алгоритмами. Дослідження показали, що значення інформаційної ентропії перевищує відповідні значення, отримані при використанні відомих алгоритмів інтерполяції.

#### **Список літературних джерел:**

1. Sapan Naik, Nikunj Pate (2013), Single image super resolution in spatial and wavelet domain, The International Journal of Multimedia & Its Applications (IJMA) Vol.5, No.4.

2. Гнатушенко В.В. Дослідження впливу характеристик вейвлетів на ефективність об'єднання фотограмметричних зображень / О. О. Кавац, В.В.Гнатушенко, О.О.Сафаров // «Прикладна геометрія та інженерна графіка», Праці Таврійського державного агротехнічного університету. - Випуск №4, Том №56, м. Мелітополь - 2013. стр. 33-40.

#### <span id="page-22-0"></span>**ФУНКЦИОНАЛЬНАЯ ЭКСПЕРТНАЯ СИСТЕМА ОПРЕДЕЛЕНИЯ ПАТОЛОГИЙ ВНУТРЕННИХ ОРГАНОВ МАЛОГО ТАЗА П.А. Горбонос**

Украинский государственный химико-технологический университет, Днепропетровск

**Вступление.** Одним из приоритетных направлений развития и применения функциональных систем принятия решений является медицина. В частности, весьма многообещающим является компьютерный анализ рентгеновских снимков. Повышение точности диагностики на ранней стадии отклонений органов, внутренних травм или заболеваний, а также прогнозирование скорости развития болезни является актуальной проблемой, на сегодняшний день до конца не решенной. Проблема определения патологии может быть отнесена к области компьютерного зрения; проблема диагностики патологии и ее развития является задачей моделирования. Совмещение инструментов для решения этих задач позволит создать эффективную и точную экспертную систему диагностики. На сегодняшний день это направление в медицине развито крайне слабо.

В рамках первой проблемы была решена задача распознавания рентгеновского снимка тазового пояса. Решение задачи сведено к построению координатной палетки по ключевым точкам тазовой кости. С применением этой палетки проводится классификация строения кости, определялись возможные отклонения от нормы. Относительно палетки рассматривается положение внутренних органов, и, соответственно, проводится их диагностика. В качестве инструментов выбраны язык программирования С++ и дополнительная библиотека для реализации функций компьютерного зрения OpenCV. Эта библиотека позволяет читать<br>изображения большинства распространенных форматов, выполнять преобразования изображения большинства распространенных форматов, выполнять преобразования изображений, фильтрацию, контурирование и прочие операции.

Определение координат ключевых точек тазовой кости предполагало построение еѐ контура. Этот процесс был разбит на три этапа: 1) подготовка изображения, 2) непосредственно контурирование, 3) выделение ключевых точек на найденном контуре.

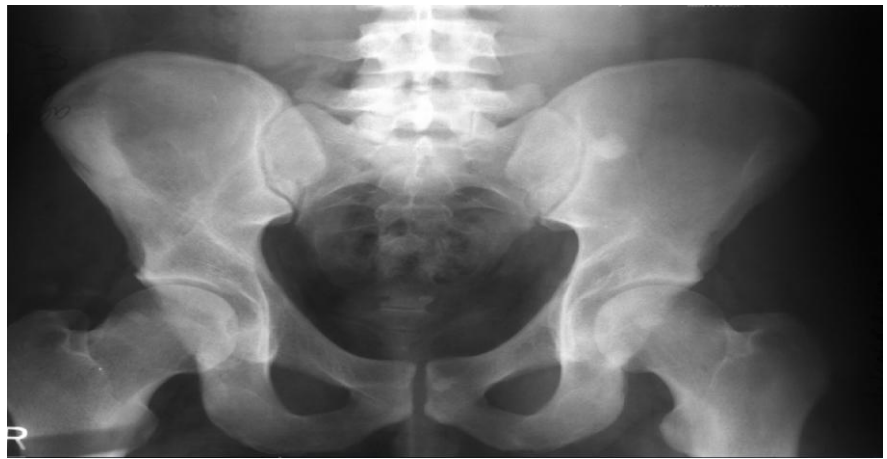

Рисунок 1 - Исходный снимок.

Первый этап включал в себя подготовку изображения: предварительное копирование, уменьшение копии функциями OpenCV, проведение нескольких последовательных фильтраций.

Уменьшение размеров изображения необходимо для уплотнения и уменьшения детализации расположенных на снимке объектов, что в дальнейшем позволило увеличить качество полученного контура. Применена функция cvResize, которая использует метод билинейной интерполяции, при котором происходит сглаживание границ объектов, появление большего количества прямолинейных структур.

Фильтрация уменьшила количество шумов на изображении, увеличила контрастность изображения, выделить границы объектов. Использованы функции cvSmooth и cvMorphologyEx. Применение Гауссова фильтра с размером ядра 3\*3 убрало естественные шумы, сохранившиеся от оригинального изображения. Медианная фильтрация с размером ядра 7\*7 убрала дефекты, полученные после сжатия, и сделала границы более четкими.

Градиентный фильтр выделил наиболее ярко места с наибольшим градиентом (скоростью изменения) цвета и затемнил участки с малыми изменениями цвета. Яркими на изображении остались места смены цвета, а одноцветные участки были затемнены, таким образом остались только границы изображения. Повторное применение Гауссова и медианного фильтров убрало лишние шумы и мелкие переходы. С помощью морфологического преобразования CV\_MOP\_TOPHAT функции cvMorphologyEx изолировали локальные пики яркости. В результате увеличили контрастность и четкость полученных границ.

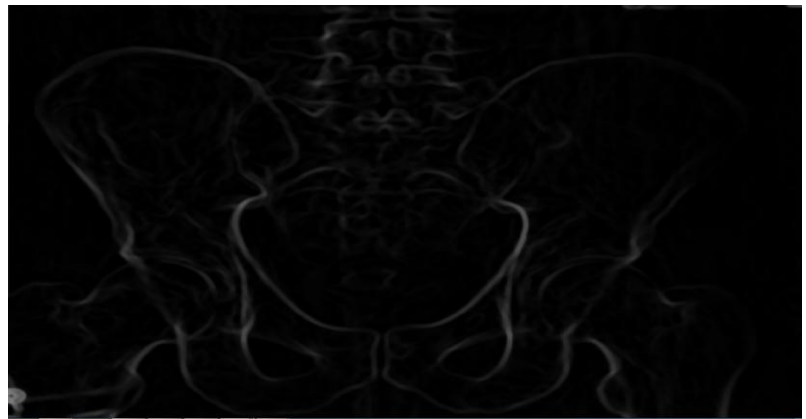

Рисунок 2 - Отфильтрованное изображение.

На втором этапе проводилось получение контуров. Выполнено преобразование изображения в одноканальное, бинаризация и непосредственно поиск контуров. Преобразование из трехканального в одноканальное (в оттенки серого) произведено функцией cvCvtColor. Это необходимый подготовительный этап перед бинаризацией: уменьшение количества параметров от трех цветов до одной яркости каждого пикселя. Бинаризация проведена с помощью порогового преобразования функцией cvThreshold. В результате получили двухцветное изображение. Выделили память под структуру типа CvSeq для хранения контуров. Поиск контуров выполнили функцией cvFindContours. Для упрощения работы получили линейную связь контуров, то есть контуры представлены последовательно в виде двусвязного списка. Последним провели отсеивание мелких контуров. Для этого из полученного списка удалили контуры, количество точек в которых меньше определенной величины. В результате получили 1- 5 контуров, которые охватывают всю кость целиком. Количество полученных контуров зависит от начального качества изображения.

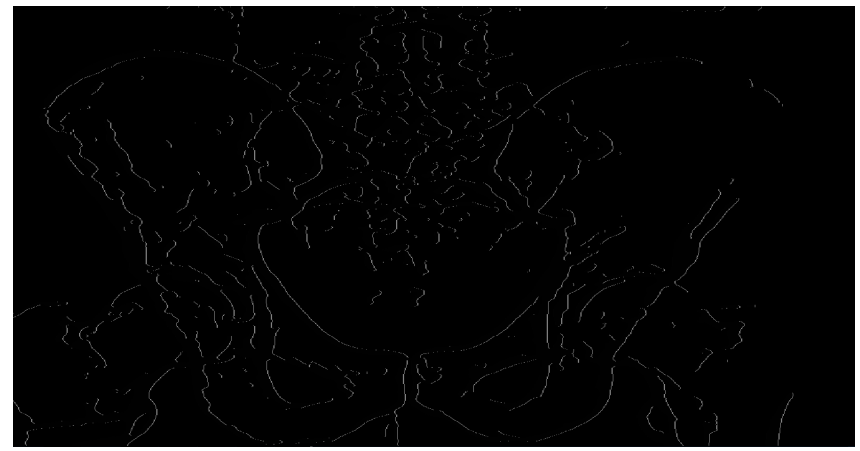

Рисунок 3 - Бинаризованное изображение.

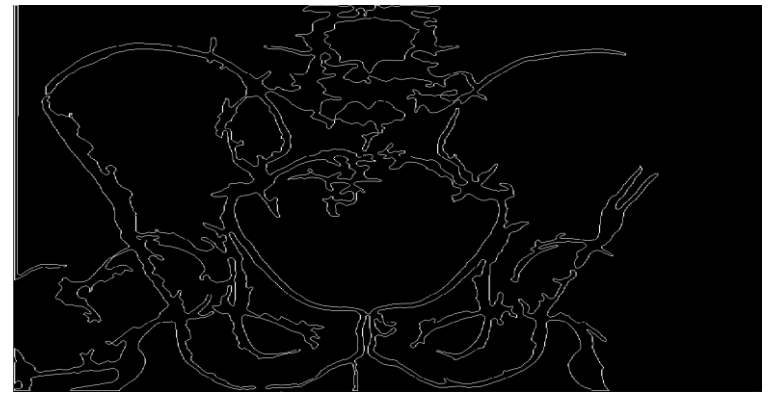

#### Рисунок 4 - Контуры изображения

При получении контура задача распознавания выполнена, и на этом этапе стало возможным определение ключевых точек кости, по которым должна быть построена координатная палетка. Эта сетка использует локальные координаты, потому будет уникальной для каждого нового снимка. Контур был заключен в прямоугольник, были найдены его внешние точки касания и центр. Аналогичным путем были найдены внутренние точки. В результате было построено 8 точек, по которым построили сетку из 8 линий. Точки построения: верх обоих подвздошных гребней, нижние точки ветвей седалищных костей, крайние точки верхней апертуры таза

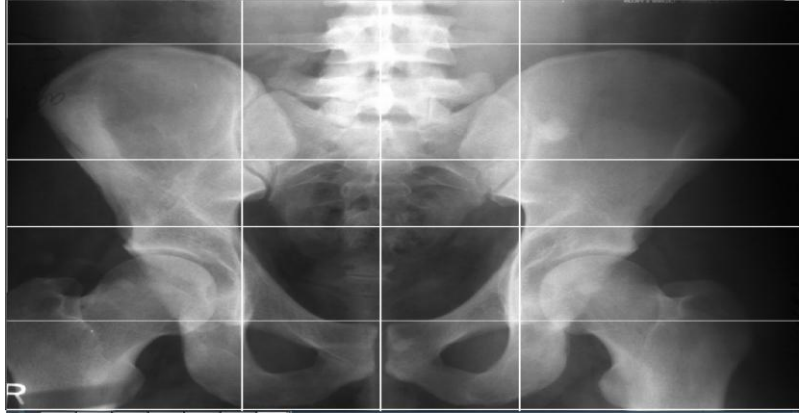

Рисунок 5 – Палетка

**Вывод.** Таким образом, с помощью функций библиотеки OpenCV было проведено распознавание рентгеновского снимка малого таза, получен контур кости, построена координатная палетка. По полученной палетке возможно определение патологий внутренних органов, анализ из расположения, последующая диагностика развития патологий. Приведённый в работе метод может быть обобщѐн для применения на снимках других костей и внутренних органов.

#### **Список использованной литературы.**

1. Gary Bradski, Adrian Kaehler, "Learning OpenCV". - O'Reilly Media, Inc., 2008, - 555 pages.

2. Кишковский А.Н., Тютин Л.А., Есиновская Г.Н. Атлас укладок при рентгенологических исследованиях. — Ленинград: Медицина, 1987. — 520 с.

#### <span id="page-26-0"></span>**ИСПОЛЬЗОВАНИЕ НЕЙРОННЫХ СЕТЕЙ В ЧИСЛЕННОМ МОДЕЛИРОВАНИИ ПОВЕДЕНИЯ КОРРОДИРУЮЩИХ ШАРНИРНО-СТЕРЖНЕВЫХ КОНСТРУКЦИЙ О.Р. Денисюк**

Украинский государственный химико-технологический университет, Днепропетровск

Проблема коррозии металлических конструкций имеет большое значение для промышленности. Технологические процессы, задействованные во многих отраслях, предполагают воздействие на элементы конструкций агрессивных сред. В результате контакта поверхности металла с газообразными или жидкими технологическими средами возникает его коррозионный износ, а, следовательно, изменение геометрических характеристик конструкций, их напряженно-деформированного состояния. Потребность в снижении как экономических потерь предприятий из-за разрушения металла, необходимости замены составных частей конструкций, ухудшения качества работы оборудования, так и экологических последствий аварий, связанных с преждевременным выходом конструкций из строя, делает актуальным создание эффективных методик моделирования поведения металлических конструкций при эксплуатации.

Моделирование поведения металлической конструкции в агрессивной среде предполагает решение задачи Коши для системы дифференциальных уравнений (СДУ), описывающих процессы коррозии элементов конструкции. Это обуславливает необходимость разработки численных алгоритмов решения данных СДУ, обеспечивающих необходимую, заранее заданную точность расчета. Инструментом для достижения этой цели является создание надежных и эффективных методик выбора оптимальных параметров численных алгоритмов, обеспечивающих заданную точность решения системы при максимально возможном снижении вычислительных затрат. В данной работе для решения этой задачи предлагается использование нейросетевого алгоритма.

Опишем процесс коррозии при помощи следующей математической модели [1]:

$$
\frac{d\delta}{dt} = v_0(1 + k\sigma) \tag{1}
$$

где  $\delta$  – глубина коррозии;  $t$  – время;  $v_{0}$  – скорость процесса коррозии при отсутствии напряжения; *k* – коэффициент влияния напряжений;  $\sigma$  – абсолютное значение напряжения.

Напряжение в *i*-м элементе конструкции, в свою очередь, зависит от площади сечения *A<sup>i</sup>* , уменьшающейся со временем при увеличении глубины коррозионного поражения  $\delta$ , и осевого усилия $Q_i$ , для статически неопределенных конструкций зависящего от жесткостных характеристик всех *N* элементов. Таким образом, СДУ, описывающая процесс коррозии в элементах конструкции, имеет вид:

$$
\frac{d\delta_i}{dt} = v_0 \left[ 1 + k \sigma_i (A_i(\delta_i), Q_i(\overline{\delta})) \right] \delta_i \Big|_{t=0} = 0; i = \overline{1, N}.
$$
\n(2)

Поскольку функция напряжений задается в виде вычислительного алгоритма [2], то и решение СДУ (2) осуществляется численно, к примеру, методом Эйлера. При расчете долговечности целью решения СДУ является нахождение момента времени *t*, соответствующего моменту исчерпания несущей способности конструкции, которое, в свою очередь, происходит при исчерпании несущей способности одного из ее элементов. Следовательно,  $t = min(t_1, t_2, ..., t_n)$ , и долговечность всей конструкции определяется минимальным значением долговечности ее отдельных элементов – долговечностью ведущего элемента. Погрешность численного решения задачи долговечности определяется как

$$
\varepsilon_{t} = \frac{\left|t_{et} - t_{num}(n)\right|}{t_{et}}\tag{3}
$$

где  $t_{et}$  - эталонное решение,  $t_{num}$  - численное решение,  $n$  – количество узлов на интервале. Таким образом, точность решения задачи долговечности зависит от количества узловых точек при численном решении СДУ.

Количество узловых точек при численном решении СДУ непосредственно зависит от выбора шага по времени *t* . Необходимо одновременно как обеспечить требуемую точность решения задачи, так и учесть, что чрезмерное увеличение количества узлов повлечет за собой не только увеличение вычислительных затрат, но и накопление ошибки при программной реализации алгоритма. Задача выбора оптимального шага  $\Delta t$  , удовлетворяющего обоим данным требованиям, является предметом рассмотрения данной работы. Для ее решения разработан нейросетевой алгоритм.

Используется способность нейронной сети аппроксимировать непрерывные функции. Доказано [3], что при любой нелинейной функции активации можно построить сеть связей и подобрать весовые коэффициенты связей между нейронами таким образом, чтобы нейронная сеть работала как универсальный аппроксиматор и достаточно точно аппроксимировала любую непрерывную функцию. В рассматриваемой задаче выбора оптимальных параметров решения СДУ входными данными для работы сети являются геометрические характеристики сечения, начальное напряжение в элементе, требуемая точность решения, на их основании нейронной сетью осуществляется выбор оптимального шага *t* для решения задачи долговечности методом Эйлера с заданной на входе точностью.

Выход элемента из строя может определяться ограничениями по прочности, сплошности сечения и устойчивости. Для ограничений первых двух типов на решение задачи будут влиять периметр и площадь сечения, начальное напряжение  $\sigma_0$ , скорость коррозии  $v_0$ . Однако в случае ограничения по устойчивости к этому добавляется влияние минимального момента инерции сечения и длины элемента, определяющей критическое напряжение  $\sigma_0^*$ . Следует отметить, что формулы для вычисления минимального момента инерции сечения отличаются для каждого из стандартных типов прокатных профилей (двутавр, швеллер, равнополочный и неравнополочный уголок). В связи с этим при наличии в системе сжатых стержневых элементов необходимо дополнительно учитывать во входных данных тип профиля и критическое напряжение потери устойчивости. В случае растянутого стержня ограничение по устойчивости не имеет смысла, и в качестве модели сечения может быть использовано кольцевое сечение, площадь и периметр которого совпадают с площадью и периметром профиля стандартного типоразмера [2]. Именно этот случай приведен при описании алгоритма далее.

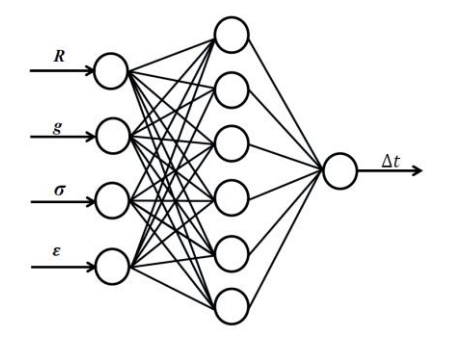

Рисунок 1 – Архитектура нейронной сети

Предложенная архитектура искусственной нейронной сети (рис. 1) включает входной слой из четырех элементов, скрытый слой из шести элементов и один выходной элемент.

Входным параметрами сети являются: внешний радиус модельного кольцевого сечения *R*, коэффициент *g* отношения внутреннего радиуса кольцевого сечения к внешнему, начальное

напряжение  $\sigma_{\scriptscriptstyle 0}^{\scriptscriptstyle -}$ , допустимая погрешность решения задачи  $\varepsilon$ . Погрешность решения оценивается по напряжению. Выходной элемент – рекомендуемый шаг по времени  $\Delta t$ , позволяющий получить требуемую точность численного решения СДУ методом Эйлера.

Количество образцов *N* , необходимых для обучения сети, определялось на основании рекомендаций, приведенных в [4]:

$$
N \ge \frac{W_{\sum}}{\varepsilon_{\text{dop}}},\tag{4}
$$

где  $W_{\sum}$  – количество весовых коэффициентов сети,  $\varepsilon_{\scriptscriptstyle dop}$  – заданная допустимая погрешность сети. На основании вышеприведенного соотношения для обучения нейронной сети было сгенерировано 4000 образцов.

Для приведения типовых сечений реальных прокатных профилей к описанной выше кольцевой модели, необходимо рассчитать внешний *R* и внутренний *r* радиусы кольца так, чтобы площадь и периметр реального и модельного сечения совпадали. Необходимые радиусы можно

найти из известных геометрических характеристик реального сечения:  $R = \frac{1}{2\pi}$  $R = \frac{P}{P}$  <sub>и</sub>

$$
r = \sqrt{\frac{4A - P^2}{4\pi}}
$$
, где  $A$  – сечения,  $P$  – его периметр. Эквивалентные радиусы были рассчитаны

для каждого из сорока стандартных типоразмеров профилей (двутавры, швеллеры, равнополочные и неравнополочные уголки), создан файл с массивом профилей. При генерации образцов случайным образом выбирается номер одного из профилей, из файла считываются радиусы эквивалентного сечения. Рассчитывается коэффициент отношения радиусов. Начальные напряжения  $\sigma_{_0}$  и шаг интегрирования  $\Delta t$  генерируются случайным образом в заданном диапазоне. Общий диапазон начальных напряжений  $\sigma$  разделен на несколько более узких интервалов, для каждого из них генерация выборки образцов и последующее обучение сети происходит независимо. Критическое значение напряжения  $\sigma^*$  и скорость коррозии  $v_0$  заданы в файле исходных данных и постоянны для всех образцов.

Для полученных в результате параметров стержневого элемента задача долговечности

решается аналитически при  $\delta^* = R - \sqrt{\frac{Q}{\pi[\sigma]}} + r^2$ . Затем та же задача решается численно,

оценивается погрешность численного решения по напряжению:  $\varepsilon_{\sigma} = \frac{1}{\sigma^*}$  $\varepsilon_{\sigma} = \frac{|\sigma^* - \sigma_{\text{num}}|}{\sqrt{\frac{1}{n}}}$ . Формируется σ массив образцов, где предварительно масштабированные внешний радиус *R,* коэффициент *g*, начальное напряжение  $\sigma_{\scriptscriptstyle 0}^{},$  полученная ошибка  $\mathcal{E}_{\sigma}^{}$  служат входами сети, шаг  $\Delta t$ , использовавшийся при численном решении задачи, – эталонным выходом.

Для обучения нейронной сети применялся метод обратного распространения ошибки [4]. Начальные значения весовых коэффициентов генерируются случайным образом. Заданное количество эпох обучения нейронной сети – 10000. В качестве функции активации скрытого слоя использовалась сигмоидальная функция вида:

$$
f(x) = \frac{1}{1 + \exp(-x)}\tag{5}
$$

В результате обучения нейронной сети были получены матрицы весовых коэффициентов для каждого интервала в диапазоне начальных напряжений, которые в дальнейшем использовались при тестировании сети.

Для тестирования сети генерировался новый массив образцов, при этом интервалы, в которых задавались случайные значения начальных напряжений, были сужены по сравнению с интервалами начальных напряжений, использованных при обучении сети, в связи с максимальной ошибкой обучения на границах диапазона.

При тестировании эталонный выход сети, соответствующий шагу интегрирования численного решения задачи долговечности  $\Delta t$ , сравнивался с реальным выходом нейронной

сети для данного образца. Погрешность шага интегрирования:  $\varphi_{\Delta t} = \frac{1 - \epsilon_{et} - 2 \epsilon_{num}}{\Delta t_{et}}$ *et*  $t_{et} - \Delta t$ Δ  $\Delta t_{et} - \Delta$  $\varphi_{\Delta t} = \frac{\left| \begin{array}{c} \frac{\partial}{\partial t} & \frac{\partial}{\partial t} \\ \frac{\partial}{\partial t} & \frac{\partial}{\partial t} \end{array} \right|}{\Delta t}$ , где  $\Delta t_{et}$ -

эталонный выход нейронной сети,  $\Delta t_{\rm num}$  – реальный выход. Также во время тестирования алгоритма оценивается влияние погрешности шага интегрирования на точность решения задачи долговечности. Задача решалась аналитически и численно с эталонным шагом, и затем с полученным в результате работы сети шагом, что позволило оценить влияние погрешности в шаге интегрирования на погрешность  $\varphi_{\varepsilon}$  в требуемой точности решения задачи. Некоторые результаты тестирования представлены в таблице 1.

При тестировании на заново сгенерированном массиве из 4000 образцов в 89% случаев погрешность  $\mathscr{P}_{\varepsilon}$  в требуемой точности решения задачи составила менее 5%, в 8,5% случаев – от 5 до 10%, погрешность более 10% была получена в оставшихся 2,5% случаев.

|                 |                     | . .                                   |                     |                                        |                         |
|-----------------|---------------------|---------------------------------------|---------------------|----------------------------------------|-------------------------|
| $\Delta t_{et}$ | $\Delta t_{_{num}}$ | $\varepsilon_{\scriptscriptstyle et}$ | $\mathcal{E}_{num}$ | $\varphi_{\scriptscriptstyle\Delta t}$ | $\varphi_{\varepsilon}$ |
| 0.45369         | 0.42677             | 0.04681                               | 0.04555             | 0.05935                                | 0.02691                 |
| 0.24005         | 0.23417             | 0.03553                               | 0.03588             | 0.02451                                | 0.00981                 |
| 0.39392         | 0.38463             | 0.04561                               | 0.04544             | 0.02358                                | 0.00384                 |
| 0.30572         | 0.28488             | 0.04982                               | 0.04937             | 0.06816                                | 0.00898                 |
| 0.10677         | 0.11120             | 0.02202                               | 0.02191             | 0.04145                                | 0.00464                 |
| 0.20282         | 0.19712             | 0.01998                               | 0.01927             | 0.02808                                | 0.03560                 |
| 0.38803         | 0.41090             | 0.04800                               | 0.04732             | 0.05894                                | 0.01419                 |
| 0.24496         | 0.23154             | 0.04656                               | 0.04648             | 0.05475                                | 0.00182                 |
| 0.34786         | 0.36873             | 0.04832                               | 0.04794             | 0.06002                                | 0.00783                 |
| 0.12637         | 0.12847             | 0.02749                               | 0.02839             | 0.01656                                | 0.03279                 |

Таблица 1 – Результаты тестирования программы

Приведенные результаты численного эксперимента подтверждают эффективность использования данного нейросетевого алгоритма для управления точностью численного решения задачи долговечности. Предложенный алгоритм упрощает моделирование поведения процессов коррозии в металлических конструкциях, позволяя определить параметры численной процедуры на основании значения допустимой погрешности и параметров решаемой задачи. При этом обеспечивается необходимая точность решения при минимальных вычислительных затратах.

#### **Список литературных источников**

1. Овчинников И.Г. Тонкостенные конструкции в условиях коррозионного износа. Расчѐт и оптимизация / Овчинников И.Г., Почтман Ю.М. – Днепропетровск: ДГУ, 1995 – 192 с.

2. Зеленцов Д.Г. Информационное обеспечение расчѐтов корродирующих объектов. Математические модели и концепция проектирования систем / Зеленцов Д.Г., Ляшенко О.А., Науменко Н.Ю. – Днепропетровск: УГХТУ, 2012. – 264 с.

3. Круглов В.В. Искусственные нейронные сети. Теория и практика / Круглов В.В., Борисов В.В. – М.: Горячая линия–Телеком, 2002. – 382 с.

4. Хайкин С. Нейронные сети: полный курс, 2-е изд.: пер. с англ. – М.: Издательский дом «Вильямс», 2006. – 1104 с.

#### **СУЧАСНИЙ СТАН ВИЯВЛЕННЯ ОБ'ЄКТІВ НА ЗОБРАЖЕННІ В.П. Дрозд**

### НТУУ «КПІ», Київ

<span id="page-30-0"></span>**Вступ.** Задача виявлення об'єктів на зображенні зазнала драматичних і корінних зрушень. Під цим не мається на увазі методика глибокого навчання, оскільки вона в більшій мірі застосовується для класифікації, а саме до виявлення специфічних фіч. Особливість глибокого навчання почала грати і буде продовжувати грати важливу роль в системах машинного навчання і можливо через декілька років ми будемо спостерігати різноманітність підходів до навчання для отримання величезних ієрархій фіч з великої кількості даних. Та в даній статті сконцентруємо увагу саме на виявленні об'єктів, а не на їх класифікації.

**Огляд сучасного стану.** Одним із основних зрушень в виявленні об'єктів є відмова від алгоритму ковзаючого вікна на користь сегментації в першому з етапів виявлення. Приклад сегментації можемо побачити на рис. 1.

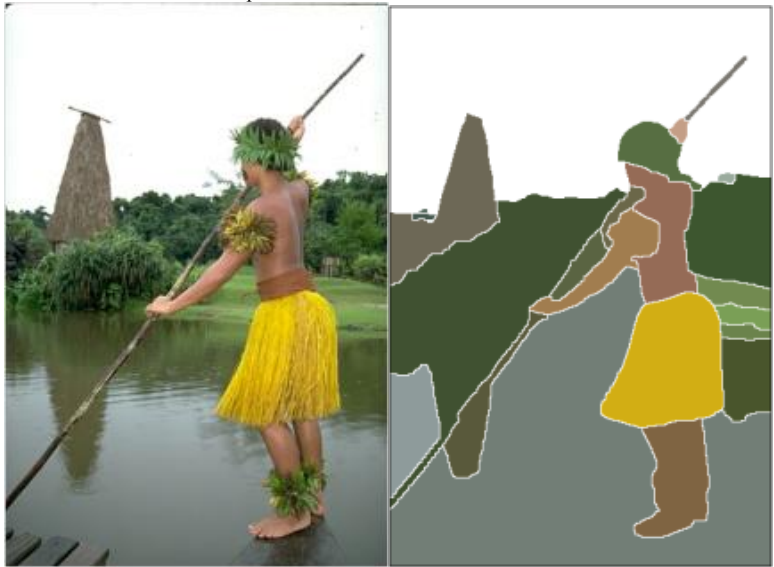

Рисунок 1 - Сегментація об'єктів на зображенні

Даний факт підтверджують найновіші алгоритми і методи виявлення об'єктів на зображенні:

- 1. Сегментація як селективний пошук [1]
- 2. Region lets for Generic Object Detection [2]<br>3. Rich feature hierarchies for accurate object d
- Rich feature hierarchies for accurate object detection and semantic segmentation [3]

Перші два алгоритми є переможцями в конкурсі Imagenet 2013 [4]. Автори останнього алгоритму не встигли взяти участі ні в одному з конкурсів, та на тестових даних PASCAL [5] їхній метод показує одні з найкращих результатів. Всі три алгоритми надали перевагу різним методам сегментації замість методу ковзаючого вікна, а саме методу генерації регіонів інтересу відомого як cелективний пошук [1], рис. 2.

Даний метод не можна назвати найкращим серед усіх методів сегментації, та його використання дозволило здійснити великий крок до вирішення проблем виявлення об'єктів. Суть в наступному: завдяки методу створюється 1-2 тисячі сегментів, в кожному з яких з високою ймовірністю є об'єкт. Самі сегменти можуть бути дуже грубими і повторюватися, та основна їх задача охопити якомога більше об'єктів, незважаючи на точність захоплення. Слід відмітити, що

метод селективного пошуку не є єдиним на разі методом генерації сегментів об'єктів, сьогодні розробляють нові методи, що працюють з більшою швидкістю та якісніше генерують сегменти.

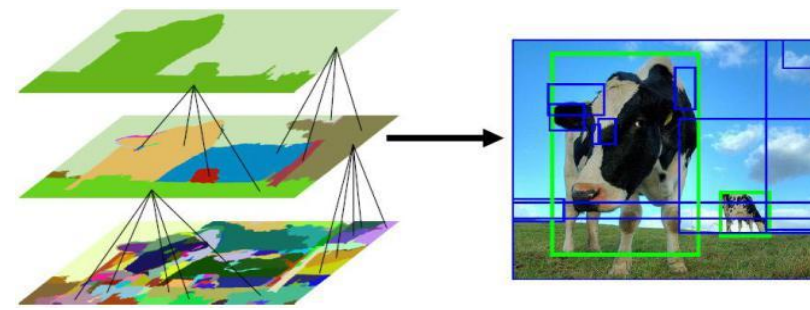

Рисунок 2 - Алгоритм селективного пошуку

**Переваги методів генерації кандидатів**. Розглянемо які ж переваги мають методи генерації обмежувальних рамок понад методом ковзаючих вікон. Метод ковзаючих вікон краще працює для об'єктів з фіксованим відношенням сторін, як приклад пішоходи. Для отримання більш загального виявлення об'єкта потрібно просканувати зображення ковзаючими вікнами різного масштабу та різними співвідношеннями сторін. У результаті отримуємо 4-х вимірний простір пошуку, який просто на просто є дуже великим і час виявлення об'єктів може тривати тисячі секунд. Один із способів вирішити дану проблему – це використання шаблонів, що деформуються, та не зважаючи на їх більш ефективний пошук, вони накладають обмеження на самі шаблони. Таким чином, протягом декількох років в галузі комп'ютерного зору зупинився розвиток яких би то не було методів виявлення об'єктів. Все змінилося з появою нового покоління алгоритмів сегментації, яке дозволяє обійти ці обмеження, і, не зважаючи на те, що для класифікації використовують набагато складніші методи навчання – загальний алгоритм виявлення працює і показує просто вражаючи результати.

Різні детектори об'єктів швидко розвивалася і їх точність різко зросла за останнє десятиліття. Що було вивчено за ці десятиліття? Через кілька невдалих спроб побудови детекторів прийшли до висновку, що слід: проектувати кращі фічі (наприклад гістограми градієнтів), використовувати ефективну техніку класифікації (наприклад каскади), і використовувати гнучкі моделі для обробки об'єктів, що змінюються і деформуються, і, звичайно, використовувати ковзне вікно для пошуку кандидатів об'єктів. Та останні алгоритми перекреслили всі минулі знання про те, як будувати якісні системи виявлення об'єктів. Як приклад можемо спостерігати основні етапи роботи методу R-CNN [3] на рис. 3.

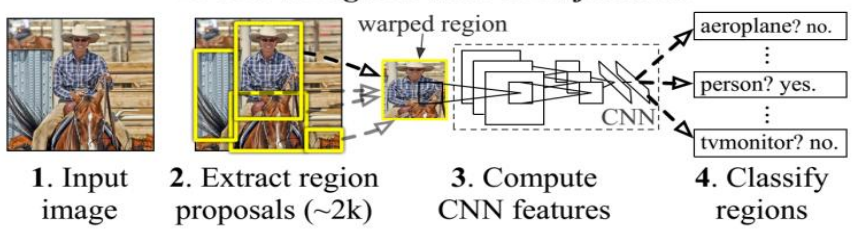

### **R-CNN: Regions with CNN features**

**Висновки.** В даній статті проведено короткий огляд сучасного стану алгоритмів виявлення об'єктів на зображенні. Виявлено, що в розробках нових алгоритмів варто відмовитися від використання методів ковзаючих вікон на користь нових алгоритмів сегментації.

Рисунок 3 - Алгоритм роботи R-CNN

Також слід відзначити, що алгоритми глибокого машинного навчання дозволяють суттєво збільшити якість отриманих фіч з зображення в порівнянні з їх ручним конструюванням.

#### **Список літературних джерел:**

1. Селективний пошук [Електронний ресурс] – Режим доступу до ресурсу: http://koen.me/research/selectivesearch.

2. Regionlets for Generic Object [Електронний ресурс] – Режим доступу до ресурсу: http://www.ece.northwestern.edu/~mya671/mypapers/ICCV13\_Wang\_Yang\_Zhu\_Lin.pdf

3. Rich feature hierarchies for accurate object detection and semantic segmentation [Електронний ресурс] – Режим доступу до ресурсу:<http://arxiv.org/pdf/1311.2524v1.pdf>

4. Large Scale Visual Recognition Challenge 2013 [Електронний ресурс] – Режим доступу до ресурсу: http://image-net.org/challenges/LSVRC/2013/

5. The PASCAL Visual Object Classes Homepag [Електронний ресурс] – Режим доступу до ресурсу: http://host.robots.ox.ac.uk/pascal/VOC/

#### <span id="page-32-0"></span>УДК 62

### **РАЗРАБОТКА ВЕБ-САЙТА «ВИРТУАЛЬНЫЙ ФУТБОЛЬНЫЙ МЕНЕДЖЕР» Т. Н. Дубовик, А. А. Курочка**

Украинский государственный химико-технологический университет, Днепропетровск

Популярность известной браузерной игры футбольный менеджер стремительно растет среди поклонников браузерных игр и футбольных фанатов. Эта игра позволяет возглавить в качестве главного тренера футбольную команду и по своему усмотрению управлять всеми процессами своей команды. Важной частью игры является тем, что каждый менеджер живой человек, по этому главной целью является объединить пользователей, фанатов футбола в одном обществе и дать возможность ощутить себя полноправным менеджером.

Многие футбольные менеджеры, представляют собой весьма сложные системы, структуры и дополнения которых нету в реальном футболе, что и убивает всю суть игры. По этому появилась необходимость сделать футбольный менеджер, с хорошим функционалом, который присутствует в реальном футболе, где бы больше времени отводилось на процесс построения команды.

Поставлена цель сделать максимально простой футбольный менеджер, который будет максимально приближенным к реалиям мирового футбола. Разработанный веб-сайт будет отображать его сущность, эмоциональность и собственно само представление о футболе. Пользователь веб-сайта должен получить возможность попробовать себя в роли не просто тренера футбольной команды, но и менеджера. Проходить лицензирование клуба, формировать его финансовую составную, участвовать в трансферной политике, а так же отслеживать работу с фанатами клуба.

При разработке использовалась интегрированная среда разработки приложений (IDE) на языке программирования php (NetBeans). А так же, каскадные таблицы стилей (css) и библиотека JavaScript — Jquery, применялся паттерн MVC и Twitter Bootstrap.

С целью обеспечения приближения к реальности футбола, разработан генератор матчей. Генератор учитывает все установки отправленные менеджером на конкретный матч. Это включает в себя стиль игры команды, темп развития атаки, прессинг и пас игроков. Каждый из них, обладает своим преимуществом на изменения исхода конечного итога матча. Так же, при расчете матча используется и скилл игры в атаке, а так же в защите игроков состава в каждом из таймов, отправляемый менеджером клуба.

Проект насчитывает четыре самых популярных чемпионата мира. Это чемпионат Англии, Испании, Италии и Германии. Одной из особенностей управления чемпионатами является наличии федераций. Каждый менеджер имеет доступ к комнате своей федерации и может влиять на решения внутри чемпионатных проблем. Это такие как составление календаря и распределение спонсорских выплат за сезон. Посредством голосования, выбирается представитель, который напрямую общается с администрацией.

Каждый игрок клуба соответствует тем критериям, которым он обладает в реальности. Скилл игрока разбит на два параметра. Как известно, футбол представляет собой атакующие и защитные действия игроков, принимая это во внимание, мое мнение сошлось на том, что стоит отталкиваться в менеджере именно от этого. При определении к каждому игроку его параметры, была составлена комиссия, состоящая с четырех человек разбирающихся в каждом из чемпионатов, после чего сопоставил их ответы и определил среднее их них.

Менеджеру предоставляется возможность тренировать игроков своей команды. Система тренировок, идет в виде накопительной системе. Каждая тренировка дает каждому игроку в зависимости от тренируемого скилла и уровня тренировочной базы клуба свой процент, при достижении 100% отметки к определенному скиллу идет прибавка которая по умолчанию составляет единицу.

Вывод: данная разработка представляет собой веб-сайт виртуального футбольного менеджера, который способствует в пределах возможного почувствовать себя в роли менеджера великой команды. Проект так же способствовует пониманию и определению важности футбольного менеджера в современном футболе.

#### **Список литературных источников**

1. Дэвис Е. М. Изучаем PHP и MySQL / Е. М. Дэвис, Д. А. Филлипс. – Санкт-Петербург: Символ-Плюс, 2008. – 442 с.

2. Русская документация по jquery: [Электронный ресурс]. URL:<http://jquery-docs.ru/>

3. Документация по css: [Электронный ресурс]. URL:<http://htmlbook.ru/css>

4. Twitter Bootstrap по русски: [Электронный ресурс]. URL: [http://bootstrap-ru.com](http://bootstrap-ru.com/)

5. Футбол: [Электронный ресурс]. URL[: https://ru.wikipedia.org/wiki/Футбол](https://ru.wikipedia.org/wiki/??????)

6. Спортивный менеджер: [Электронный ресурс]. URL: [https://ru.wikipedia.org/wiki/Спор](https://ru.wikipedia.org/wiki/??????????_????????) [тивный\\_менеджер](https://ru.wikipedia.org/wiki/??????????_????????) 

7. Модель-вид-

контролер(MVC): [Электронный ресурс]. URL: [https://uk.wikipedia.org/wiki/Модель-вид](https://uk.wikipedia.org/wiki/??????-???-?????????)[контролер](https://uk.wikipedia.org/wiki/??????-???-?????????)

8. Русская документация по php: [Электронный ресурс]. URL: <https://secure.php.net/manual/ru/>

#### <span id="page-33-0"></span>**РОЗРОБКА СТРУКТУРИ ІНФОРМАЦІЙНОЇ СИСТЕМИ ДЛЯ ОЦІНКИ ЕКОЛОГІЧНОГО СТАНУ ШТУЧНИХ ВОДОЙМ Д. Д. Дубовик<sup>1</sup> ,О.В. Носенко<sup>2</sup>**

<sup>1</sup> «Інститут технічної механіки та державне космічне агентство НАН», Дніпропетровськ <sup>2</sup> «Український державний хіміко-технологічний університет», Дніпропетровськ

До інформаційної системи відноситься така сукупність засобів, методів і персоналу, що взаємозалежна між собою й застосовується не тільки для зберігання інформації, але й для її обробки й видачі, досягаючи при цьому мети оцінки екологічного стану штучних водойм. Завданням інформаційної системи буде перетворення даних з різних екологічних джерел кадастрів природних ресурсів, картографування, даних екологічного моніторингу, матеріалів державного статистичного обліку, стану водних об'єктів для створення бази даних, її оцінки й обробки.

Інформаційною системою (IС) називають таку систему обробки інформації й таких інформаційних ресурсів, які здатні забезпечити й поширити інформацію. До таких організаційних ресурсів вiдносяться людські, технічні, фінансові.

Основними функціями інформаційних систем для оцінки екологічного стану штучних водойм, є збір, зберігання, передача інформації. Основу системної побудови інформаційної системи становить її структура, що повинна бути досить повною [1]. Засобами структуризації є процедури декомпозиції (аналізу) і композиції (синтезу) системи. Тому важливим етапом проектування інформаційної системи є структуризація системи - локалізація її границь і виділення структурних складових частин.

У ході дослідження нами була розроблена й запропонована структура інформаційної системи представлена на рисунку 1. Нижче приводиться опис даної структури для оцінки екологічного стану штучних водойм.

У сучасній інформаційній екологічній системі комп'ютер виконує роль апаратнопрограмної частини. Апаратна частина складається із з'єднаних між собою різних пристроїв, які можна побачити:

• Процесор

- Запам'ятовувальний пристрій
- Зовнішні пристрої вводу-виводу
- Контролери зовнішніх пристроїв

• Засоби зв'язку

Програмне забезпечення складається з набору різних програм, керуючих роботою комп'ютера, підтримують діалог з користувачем, обробляють різноманітну інформацію, допомагають створювати різні програми.

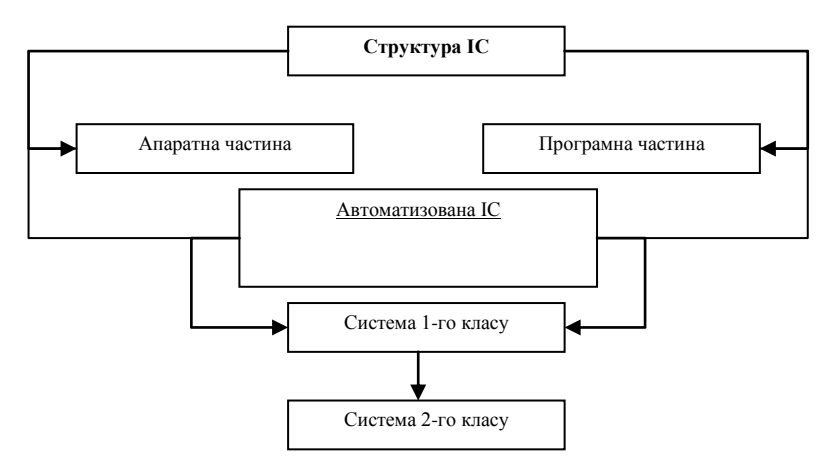

Рисунок 1 - Запропонована структура IС

Апаратна частина не може виконувати операції по обробці інформації без різних програм, завдяки яким пристрої виконують свої функції. Для забезпечення працездатності комп'ютера й виконання певної роботи потрібна сукупність програм, що створює програмне забезпечення.

Програмне забезпечення здійснює керування пристроями комп'ютера під час введення, обробки, виведення й зберігання інформації, створює умови для роботи користувача на комп'ютері тощо.

Структура автоматизованої інформаційної система

Автоматизована IС - система, що реалізує інформаційну технологію в сфері керування екологічним станом для спільної роботи комплексу технічних засобів з управлінським персоналом. Її призначення - автоматизований збір, реєстрація, зберігання, пошук, обробка й видача інформації екологічного стану штучних водойм по запитах користувачів [2].

АIС повинна забезпечувати:

• Постійне спостереження за поточним станом екологічного об'єкта;

• Адаптацію, тобто пристосування до прийнятої практики екологічного моніторингу;

• Здійснення збору й аналізу даних для керування й автоматичного виконання програмними засобами при настанні заданого часу з формуванням необхідної звітності;

• Реалізацію зручної системи підказок і рекомендацій для користувачів;

• Ефективне збереження даних у базі даних і можливість доступу до них будь-якого користувача зі свого робочого місця;

• Взаємодія користувачів між собою на основі безперервної технології.

Залежно від цілей виділяють такі типові функції екологічної АIС як прогнозування, планування, облік, контроль, аналіз, регулювання.

Класифікація автоматизованих ИС

Автоматизовані IС можна класифікувати по типі підтримки, що вони забезпечують організації.

Існують системи першого класу або системи забезпечення операцій, які обробляють генерируемую оцифрованную інформацію (кадастрів природних ресурсів, картографування, даних екологічного моніторингу, матеріалів державного статистичного обліку, стану водних об'єктів) і застосовується в ділових операціях і системи другого класу або системи забезпечення менеджменту, які надають допомогу менеджерам у прийнятті рішень.

Системи 1-го класу діляться на 2 види:

• Системи обробки операцій, які реєструють й обробляють дані, отримані в результаті польових досліджень, таких як аналіз лабораторій проб води, виміри глибин. Вони можуть проводитися способом пакетної обробки даних;

• Системи взаємодії на підприємстві, що використають комп'ютерні мережі для забезпечення зв'язку, координації й співробітництва відділів і робочих груп, які беруть участь у даному процесі.

Системи 2-го класу діляться на:

• інформаційні менеджерські системи - системи забезпечення менеджменту, що роблять заздалегідь певні звіти, які надають дані й результати вжитих заходів на періодичній основі або по запиті;

• Управлінські IС - це IС із додатковими можливостями для керування такими механізмами, як аналіз даних по забрудненню, замуленню, використання засобів підтримки прийняття рішень й інструментарію підвищення особистої продуктивності.

Завданням даного дослідження була розробка структури інформаційної системи для оцінки стану штучних водойм. У ході дослідження були виділено апаратна й програмна частини. Була створена структура автоматизованої інформаційної системи, що дозволить на її підставі створити повноцінну інформаційну систему для завдання оцінки екологічного стану штучної водойми.

#### **Список літературних джерел:**

1. Зацман И.М. Інформаційні ресурси для систем моніторингу в сфері науки /И.М. Зацман // Системи й засоби інформатики. - 2005. - №15. - С.288.

<span id="page-35-0"></span>2. Гайдамакин Н.А. Автоматизовані нформационные інформаційні системи, бази й банки даних / Н.А. Гайдамакин. - М.: Біном-Пресс, 2002 - С.365.

#### **УПРАВЛЕНИЕ ЛОГИСТИКОЙ ГРУЗОПЕРЕВОЗОК В РАЗНОРОДНОЙ ТРАНСПОРТНОЙ СЕТИ Н.В. Еременко**

Национальный аэрокосмический университет им. Н. Е. Жуковского «ХАИ», Харьков

Глобализация производства, рынков снабжения и сбыта продукции, а также необходимость обеспечения высокой скорости реагирования на изменяющиеся потребности рынка требуют внедрения эффективных механизмов управления современным предприятием. Возникновение распределенных на большой территории потоков сырья и материалов, готовой продукции, а также рассредоточенность потребителей и поставщиков, привели к необходимости совершенствования системы планирования, управления и контроля грузопотоков, с целью минимизации издержек, связанных с транспортировкой и складированием. Помимо этого, в настоящее время крупные компании и корпорации, связанные с массовым выпуском продукции, используют для доставки грузов разные транспортные магистрали, что, в свою очередь, требует
разработки метода для обоснования выбора пунктов перевалки грузов при стыковке магистралей. При этом переход грузов с одной транспортной магистрали на другую приводит к новым проблемам и издержкам, которые необходимо учитывать в логистике мультимодальных перевозок. Оптимизация этих издержек является актуальной задачей в логистике доставки грузов потребителям. Кроме того, эффективное функционирование предприятия невозможно без внедрения современной информационной технологии управления, которая даст возможность увеличить конкурентные преимущества предприятия за счет информационной поддержки и сопровождения каналов снабжения и сбыта продукции по всей логистической цепи, оперативного управления отдельными звеньями и процессами снабжения, сбыта и доставки товаров, сокращения складских запасов, оптимизации сроков доставки, рационального использования транспортных мощностей и т.д. Научно-прикладная задача построения методов и модели информационной технологии управления грузоперевозками в условиях территориальной рассредоточенности участников логистической цепи, а также сложных каналов доставки грузов в разнородной транспортной сети, является актуальной, что и определило направление исследования. Для решения поставленной задачи:

1. Проанализированы существующие методы и модели управления грузоперевозками. Выявлены основные задачи транспортировки грузов, связанные с использованием различных транспортных магистралей. Обоснована необходимость разработки информационной технологии логистического управления грузоперевозками в условиях разнородной транспортной сети.

2. Разработан метод формирования структуры каналов доставки грузов в разнородной транспортной сети, позволяющий обосновать использование мест складирования и пунктов перевалки грузов в разнородной транспортной сети на основе сегментации рынка сбыта с использованием многокритериальной оптимизации, нечеткой логики и теории перечисления [1].

3. Предложена кластеризация множества потребителей продукции, в которой учтены интенсивность потребления продукции, а также их территориальная распределенность, что позволяет определить места размещения основных составляющих, которые необходимы для стыковки различных транспортных магистралей (дополнительные погрузки-разгрузки, места складирования, специализированный транспорт для перевалки и т.д.) [2, 3].

4. Проведен структурный анализ распределенной системы грузоперевозок с применением методов теории перечисления и комбинаторики, который позволяет перечислить и автоматизировано сформировать альтернативные варианты для обоснования выбора каналов грузоперевозок в разнородной сети [4]. При этом учитываются возможные типы распределительных центров, типы перевалок, а также топология транспортной сети как на региональном, так и на мультирегиональном уровнях.

5. Предложен метод расчета основных показателей грузоперевозок на основе многофазной модели СМО, в котором рассмотрены основные фазы движения грузов по каналам доставки, где для каждой фазы учтены интенсивность, а также наличие распределительных центров, пунктов перевалок, дополнительного складирования [5]. При этом рассчитываются основные статистические показатели грузопотоков.

6. Разработана модель управления грузоперевозками, основанная на теории фракталов и агентном моделировании, в которой иерархия фракталов соответствует иерархии логистической цепи, что позволяет получить адекватное представление отдельных управляющих воздействий на каждом этапе управления грузоперевозками с учетом возможных конфликтных ситуаций и заданных сценариев управления [6, 7]. Предложенная структура управления соответствует основным требованиям логистики и позволяет решить такие задачи управления, как планирование и контроль управления грузоперевозками.

7. Разработана прикладная информационная технология логистического управления грузоперевозками на объектно-ориентированной платформе, которая включает разработанные методы и модель и которая может быть использована менеджерами предприятий, а также транспортными операторами. С помощью предложенной информационной технологии формируются каналы сбыта продукции, оцениваются сроки перевозок, минимизируются транспортные расходы, обосновывается размещение складов, пунктов распределения и перевалок.

8. Проведена апробация разработанных методов и модели, а также прикладной

информационной технологии на примере формирования каналов сбыта продукции фармацевтической компании.

Дальнейшее развитие разработанной прикладной информационной технологии логистического управления грузоперевозками связано с использованием ее не только для перевозок национального уровня, а также международных перевозок, которые подразумевают пересечение границ и появление новых перевалок (таможенный осмотр и контроль, терминалы пропуска грузов, отстой на штрафных площадках и т.д.).

# **Список литературных источников**

1. Еременко, Н. В. Разработка метода формирования структуры разнородной сети каналов сбыта продукции [Текст] / Н. В. Еременко // Проблемы информатизации : тез. докл. ІІ Междунар. науч.-техн. конф., 25 – 26 ноября 2014 г. – Черкассы – Тольятти, 2014. – С. 46.

2. Еременко, Н. В. [Моделирование взаимодействия разнородных транспортных](http://www.khai.edu/csp/nauchportal/Arhiv/REKS/2014/REKS314/Eremenko.pdf)  [систем в логистике грузоперевозок](http://www.khai.edu/csp/nauchportal/Arhiv/REKS/2014/REKS314/Eremenko.pdf) [Текст] / Н. В. Еременко, В. А. Пуйденко // Радіоелектронні і комп'ютерні системи. – 2014. – № 3 (67). – С. 133 – 136.

3. Федорович, О. Е. Модели оптимизации и конфигурирования логистической<br>и дистрибьюций [Текст] / О. Е. Федорович, К. О. Западня, Н. В. Еременко// системы дистрибьюций [Текст] / О. Е. Федорович, Радіоелектронні і комп'ютерні системи. – 2013. –  $N_2$  4 (63). – С. 121 – 124.

4. Федорович, О. Е. Перечисление множества вариантов логистической сети распределительных центров сбыта продукции [Текст] / О. Е. Федорович, Н. В. Еременко // Системи обробки інформації : зб. наук. пр. // М-во освіти і науки України, Харк. ун-т Повітряних Сил ім. І. Кожедуба. – 2014. – Вип. 9 (125). – С. 205 – 208.

5. Еременко, Н. В. Многофазное моделирование сложных распределенных логистических систем [Текст] / Н. В. Еременко // Радіоелектронні і комп'ютерні системи. – 2014.  $-$  N<sub>2</sub> 4 (68). – C, 157 – 162.

6. Еременко, Н. В. Формирование фрактальной структуры SCM [Текст] / Н. В. Еременко, Ю. И .Сергеева // Молодь у світі сучасних технологій : тези доп. І Міжнар. наук.-практ. конф., 26 – 27 червня 2012 р. – Херсон, 2012. – С. 85 – 86.

7. Еременко, Н. В. Фрактально-ориентированная модель управления предприятием [Текст] / Н. В. Еременко // Сучасні напрями розвитку інформаційно-комунікаційних технологій та засобів управління : тези доп. ІІ Міжнар. наук.-техніч. конф., 15 – 16 грудня 2011 р. – Київ – Харків, 2011. – С. 10.

# **ГЕОПОРТАЛ – ЯК ЗАСІБ ОЦІНКИ ІНВЕСТИЦІЙНОЇ ПРИВАБЛИВОСТІ РЕГІОНУ В.І. Зацерковний<sup>1</sup> , В.В. Позній<sup>2</sup>**

<sup>1</sup>Київський національний університет ім. Тараса Шевченк», Київ <sup>2</sup>Чернігівський національний технологічний університет ННІ економіки. Чернігів

Сьогодні в Україні спостерігається значне техніко-технологічне відставання від країн з постійною ринковою економікою, яке, на жаль не скорочується. інвестиційної привабливості в 2014 році займає 89 позицію серед 174 країн світу. Про це свідчить глобальний індекс інвестиційної привабливості BDO InternationalBusinessCompass (IBC), складений гамбурзьким інститутом світової економіки (HWWI) спільно з німецькою аудиторською компанією BDO AG. Так само Україна знаходиться на низьких позиціях і за іншими економічними показниками. Тому актуальним завданням стоїть досягнення економічного зростання випереджаючими темпами в порівнянні з розвиненими країнами [1].

Для України, як держави, яка переживає період становлення економічної системи та виходу з кризи, питання залучення іноземних інвестицій є надзвичайно актуальними і важливими, оскільки вони впливають на економічний і соціальний розвиток країни.

Економіка не базується на фундаментальних і прикладних дослідженнях, вона обмежена продажем природних ресурсів, застаріла, не виробляє нові знання. Значить, вона буде їх імпортувати, а сама буде тільки видобувати нафту, газ, вугілля, ростити пшеницю.

Серед усього різноманіття інформаційних технологій тільки геоінформаційні системи (ГІС) здатні надати більше корисної інформації і бути ефективним засобом для прийняття ефективних управлінських рішень [2].

Забезпечення стабільного розвитку економіки країни передбачає підвищення ефективності використання її природно-ресурсного, трудового і виробничого потенціалу.

В останні роки різними авторами все більш наполегливо впроваджується ідея необхідності формування та реалізації на Україні стратегії інноваційного розвитку. Має місце: значна кількість публікацій, як в науковому середовищі, так і в суспільному пресі, створення відповідних інноваційних фондів, прийняття різних документів на різних рівнях.

Проблемі розвиткуінвестиційноїдіяльностіприсвячені наукові труди багатьох вчених, таких як: А.Е. Ачкасов, І.А. Бланк, П.Т. Бубенко, Г.С.Волинський, М.С. Герасимчук, Г.В. Ковалевський, А.В. Крушевський, І.В. Лисий, Т.В. Момот, М.М. Недашковський, А.А.Пересада, В.А. Поколенко, С.В. Покропивний, Я.А. Рекитар, І.В. Сергієнко, Г.В.Стадник, і багато інших.

Дослідженню проблеми розвитку регіонів України, формування ефективної політики регіонального економічного розвитку присвячені наукові праці Б.М. Данилишина, В.А. Онищенко, В.М. Геєця, В.П. Дубіщева, А.І. Амоша, В.Г. Федоренка, Л.І. Яковенко, М.П.Бутко, А.М. Асаула, С.В. Захаріна та ін.

Аналіз наукових праць показує, що, незважаючи на значні досягнення вчених у висвітленні поставленої проблеми, існує необхідність продовження досліджень у даному напрямку, враховуючи актуальність теми і недостатню розробку окремих принципово важливих її елементів.

Стратегія підвищення інвестиційної привабливості покликана забезпечити зростання рівня життя і добробуту громадян, і є однією з найважливіших завдань органів державної влади та місцевого самоврядування.

Інвесторам потрібна вичерпна інформація про землю (регіон, район, населений пункт), інфраструктуру, бо перед тим як вкласти капітал, їм необхідно оцінити привабливість території за географічними, соціальним, політичним і деяких інших позицій, а для цього необхідно зіставити між собою безліч даних, які часто не мають очевидних зв'язків.

Для цього потрібно інформаційне джерело (інформаційний портал, геоінформаційна система і т.д.), який би давало можливість здійснювати геопросторовий і геосистемний аналіз територій. Це б дозволило потенційним інвесторам, як вітчизняним, так і іноземним, не виходячи з власного кабінету оцінювати інвестиційну привабливість територій, які їх зацікавили, і приймати рішення щодо інвестування капіталу [3].

Для України вкрай актуальним є перехід на стратегії інноваційного розвитку, на будівництво своєї економіки знань.

ГІС інвестора - це професійний інформаційно-аналітичний ресурс по залученню інвестицій в регіон, який дозволяє інтегрувати дані безлічі державних установ (з нерухомості, землі, соціально-економічний та екологічний стан, інвестицій тощо) та візуалізувати їх в одному місці, що дозволить потенційним інвесторам визначати найбільш привабливі об'єкти для інвестицій.

Кінцевим результатом створення інвестиційного порталу буде створення інтегрованої інформаційної системи, яка буде відрізняти ряд переваг, а саме:

- інвестиційний портал, ядром якого виступає ГІС, інтегрує різнорідні дані, що надходять з галузевих структур, структурних підрозділів адміністрації регіону та підвідомчих їй муніципальних установ, що беруть участь в інвестиційному проекті регіону, що дозволить інвесторам використовувати офіційні та актуальні дані;

- доступність офіційної інформації в режимі on-line істотно сприяє зниженню адміністративних бар'єрів;

- безкоштовне отримання інформації, що розміщується на інвестиційному порталі для користувачів.

Все вищесказане дозволяє вважати про високий потенціал інвестиційного порталу, заснованого на ГВС, як ефективного інструменту реалізації регіональної інвестиційної політики.

Конкретизуючи зміст регіональної інвестиційної політики можна сформувати наступні основні напрямки державної інвестиційної політики:

- розвиток інвестиційного потенціалу;

- створення сприятливого інвестиційного клімату;

- підвищення інвестиційної привабливості регіонів.

В якості елементів, що складають ці напрямки, виступають:

- підвищення ефективності використання економічних ресурсів;

- стимулювання розвитку виробництва і відповідно збільшення валового регіонального продукту регіону;

- стимулювання інноваційної діяльності;

- побудова раціональної моделі використання потенціалу регіону;

- активізація участі України в загальносвітових економічних і соціальних процесах з метою створення позитивного світового іміджу держави.

**Висновки.** Сьогодні основною метою муніципальної інвестиційної політики адміністрації регіонів є забезпечення економічного підйому за рахунок залучення інвестицій в ефективні і конкурентоспроможні екологічно безпечні виробництва та види діяльності, здатні забезпечити зростання виробництва продукції, створення і збереження робочих місць, розширення бази оподаткування, а також стимулювання інноваційних розробок.

Результати впровадження системи дозволяють стверджувати, що при наявності регіональної інфраструктури просторових даних, управління територіальними утвореннями і розвиток їх економіки приймуть новий якісний рівень, основою чому служить створення і розвиток регіональної інформаційної інфраструктури, яка забезпечує:

- якісну міжвідомчу взаємодію;

- підвищення інвестиційної привабливості регіону за рахунок забезпечення доступу бізнесу, міжнародного співтовариства і громадян до повної та актуальної інформації про комплексний розвиток території регіону;

- створення цільових систем моніторингу та управління ключовими галузями економіки і територіями регіону;

.<br>- динамічну координацію дій за рахунок сучасних засобів зв'язку і програмних засобів;

- аналіз альтернативних рішень.

#### **Список літературних джерел**

1. WorldInvestmentReport 2014 – Unctad, режим доступу: unctad.org/en/PublicationsLibrary/wir2014\_en.pdf.

2. Зацерковний В. І. ГІС і бази даних / В.І.Зацерковний, В. Г. Бурачек, О. О. Железняк, А. О. Терещенко. – Ніжин: НДУ ім. М.Гоголя, 2014. – 492 с.

3. Цвєтков В.Я. Геомаркетинг: прикладні задачіта методи / В.Я. Цвєтков. – М.: Фінансиі статистика, 2002. – 239 с.

#### **ИНТЕРФЕЙС ПОЛЬЗОВАТЕЛЯ СИСТЕМЫ КОНТРОЛЯ ЗНАНИЙ В ОБЛАСТИ МАТЕМАТИКИ Д.О. Ивченко**

Украинский государственный химико-технологический университет, Днепропетровск

Системы мониторинга и улучшений знаний в области математики имеют важное значение в системе образования. Такие системы функционируют в учебных заведениях позволяя контролировать и давать независимую оценку знаниям учащихся. Это даѐт возможность получить объективную информацию по успеваемости и пробелам в подаче/усваиванию пройденного материала. Возможность того, что ответы на вопросы теста программы могут быть известны заранее, усложняет процесс написания теста, обеспечивающего действительную оценку знаний в области математики.

Существующие программы тестирования (MyTestXPro, Айрен, OpenTEST, ADTester, Net-testing) в своѐм большинстве не предусматривают возможность генерирования тестов на основе правил, заложенных в программу. Это обуславливает актуальность разработки программы, позволяющие производить анализ знаний без возможности использования ранее полученых решений.

Необходимой составной частью таких программ является интерфейс для формирования условий решаемой задачи, проведения теста и оценки знаний.

В данном случае, интерфейс вывода должен представлять условие решаемой задачи и поле для ввода ответа. В существующих программах при прохождении теста условия решаемой задачи и их последовательность почти неизменны и не могут быть уникальными для каждого случая. В таком виде прохождение теста и корректность оценки знаний не могут быть со стопроцентной вероятностью верны.

Автором предлагается интерфейс вывода условия решения задачи и поля для ввода ответа, который позволяет упростить восприятие и корректность получения корректной оценки знаний. Каждое условие теста будет генерироваться с учѐтом правил, заложенных в программу заранее, а правильные ответы на эту задачу будут получены с помощью специального модуля программы непосредственно внутри программы и в последствии будут сверятся с ответами данными учащимися для формирования оценки знаний.

| Номер<br>вопроса<br>в тесте | Тема вопроса                                                                           |  |  |  |  |  |
|-----------------------------|----------------------------------------------------------------------------------------|--|--|--|--|--|
| 1                           | Синус, косинус, тангенс и котангенс                                                    |  |  |  |  |  |
| $\overline{2}$              | Основные тригонометрические тождества                                                  |  |  |  |  |  |
| 3                           | Формулы приведения                                                                     |  |  |  |  |  |
| $\overline{\mathbf{4}}$     | Тригонометрические формулы                                                             |  |  |  |  |  |
| 5                           | Преобразования тригонометрических выражений                                            |  |  |  |  |  |
|                             | Примерный тест                                                                         |  |  |  |  |  |
|                             | Найдите значение выражения $5cos(2\pi + \beta) + 4sin(\frac{-3\pi}{2} + \beta)$ , если |  |  |  |  |  |
|                             | $\cos \beta = -\frac{1}{3}$ .                                                          |  |  |  |  |  |
|                             | Ответ:                                                                                 |  |  |  |  |  |

Рисунок 1 – Пример интерфейса вывода программы

Данная программа предоставляет возможность:

− генерирования задач во избежание повторений условий при прохождении теста группой учащихся или повторном прохождении теста;

- прохождение теста с уникальным наполнением для каждого;
- − корректной оценки знаний.

#### **АЛГОРИТМИ РОБОТИ СУЧАСНИХ ВІДЕОАДАПТЕРІВ ПК І.В. Калініченко**

Український державний хіміко-технологічний університет, Дніпропетровськ

Актуальість данної роботи обумовлено тим, що без розробки алгоритмів роботи сучасних відеоадаптерів ПК, неможлива ефективна робота відеоадаптерів ПК

Метою роботи є детальне вивчення алгоритму роботи сучасних відеоадаптерів ПК.

По можливостях і ціні домашні відеоадаптери займають проміжне положення між офісними, оптимізованими для роботи у віконній середовищі з невимогливим до графіки додатками (текстовими редакторами, базами даних), і професійними, які застосовуються в системах автоматизованого проектування, Художньому дизайні або поліграфії. Сектор домашніх комп'ютерів і відповідно домашніх відеокарт росте зараз найбільш динамічно. Найважливіше властивість домашніх відеоадаптерів - підтримка технологій мультимедіа..

Один з компонентів комп'ютера[3], від якого потрібно найбільша продуктивність, це графічний контролер, що є серцем всіх мультимедіа систем. Фраза потрібно продуктивність означає, що деякі речі відбуваються настільки швидко, наскільки це забезпечується пропускною здатністю. Пропускна здатність зазвичай вимірюється в мегабайтах в секунду і показує швидкість, з якою відбувається обмін даними між відеопам'яттю і графічним контролером.

На продуктивність графічної підсистеми впливають кілька факторів:

- швидкість центрального процесора (CPU)
- швидкість інтерфейсної шини (PCI або AGP)
- швидкість відеопам'яті
- швидкість графічного контролера

Існуючі типи пам'яті[4], доступні виробникам відеоадаптерів, перераховані в нижченаведеної таблиці.

Таблиця.1. Типи і властивості пам'яті

| Типи             | Властивості                                                                                                    | Резюме                                                                                                    |
|------------------|----------------------------------------------------------------------------------------------------|----------------------------------------------------------------------------------------------------|
| 3D RAM           | обчіслювальні<br>Вбудовані<br>$\mathbf{i}$<br>засоби<br>кеш-пам'ять.<br>реалізовані<br>рівні<br>чіпа.<br>на<br>Висока<br>оптимізація<br>ДЛЯ<br>використання при виконанні<br>трівімірніх операцій.                                                                                           | Технологія робочих станцій для обробки<br>3D графіки, яка забезпечує таким платам,<br>як Diamond Fire GL 4000 додаткове<br>збільшення продуктивності. Контролер<br>RealIMAGE забезпечує просування цієї<br>ринок<br>настільних<br>технології<br>на<br>комп'ютерів.                                                                                                    |
| <b>Burst EDO</b> | Додатковий пакет<br>регістрів<br>забезпечує швидкий висновок<br>рядки з послідовних адрес.                                                                                                    | Довгий час очікування, якщо наступний<br>адреса не є сусіднім у посл. ідовності.                                                                                                    |
| <b>CDRAM</b>     | 3D<br><b>RAM</b><br>Попередник<br>3<br>вбудованим<br>$\bf{B}$<br>мікросхему<br>кешем. Працює з<br>зовнішнім<br>контролером кеш-пам'яті                                                                                                    | Ідеально пристосований бути основою<br>для текстурної пам'яті і може бути<br>органічним доповненням пам'яті типу 3D<br>ΪÏ<br>RAM<br>3<br>високою<br>пропускною<br>здатністю,<br>адаптері<br>наприклад,<br>$\mathbf{B}$<br>Diamond Fire GL 4000.<br>Контролер<br>RealIMAGE забезпечує просування цієї<br>ринок<br>настільних<br>технології<br>на<br>комп'ютерів.                                    |
| <b>DRAM</b>      | Відноситься<br>групи<br>до<br>промислових<br>стандартів.<br>Полальші<br>вдосконалення<br>технології DRAM грунтуються<br>низькій<br>вартості<br>на<br>виробництва,<br>також<br>але<br>відбулося істотне збільшення<br>пропускної здатності. За два<br>цикли дані зчит ються в і з<br>пам'яті. | На основі цієї технології виробляються<br>найбільш<br>поширених<br>деякі з<br>типів<br>пам'яті.                                                                                                    |
| <b>CDRAM</b>     | <b>RAM</b><br>3D<br>Попередник<br>3<br>вбудованим<br>мікросхему<br>$\mathbf{B}$<br>кешем. Працює з зовнішнім<br>контролером кеш-пам'яті                                                                                                    | Ідеально пристосований бути основою<br>для текстурної пам'яті і може бути<br>органічним доповненням пам'яті типу 3D<br><b>RAM</b><br>$\overline{\mathbf{3}}$<br>ΪÏ<br>високою<br>пропускною<br>здатністю,<br>адаптері<br>наприклад,<br>$\mathbf{B}$<br>GL 4000.<br>Diamond<br>Fire<br>Контролер<br>RealIMAGE забезпечує просування цієї<br>технології<br>ринок<br>настільних<br>на<br>комп'ютерів. |
| <b>EDO DRAM</b>  | Використовує<br>стандартний<br>інтерфейс DRAM, але передача<br>даних в і з пам'яті відбувається                                                                                                    | Залежно<br>від графічного контроллера<br>може мати продуктивність на рівні більш<br>дорогий двухпортовой технології пам'яті,                                                                                                    |

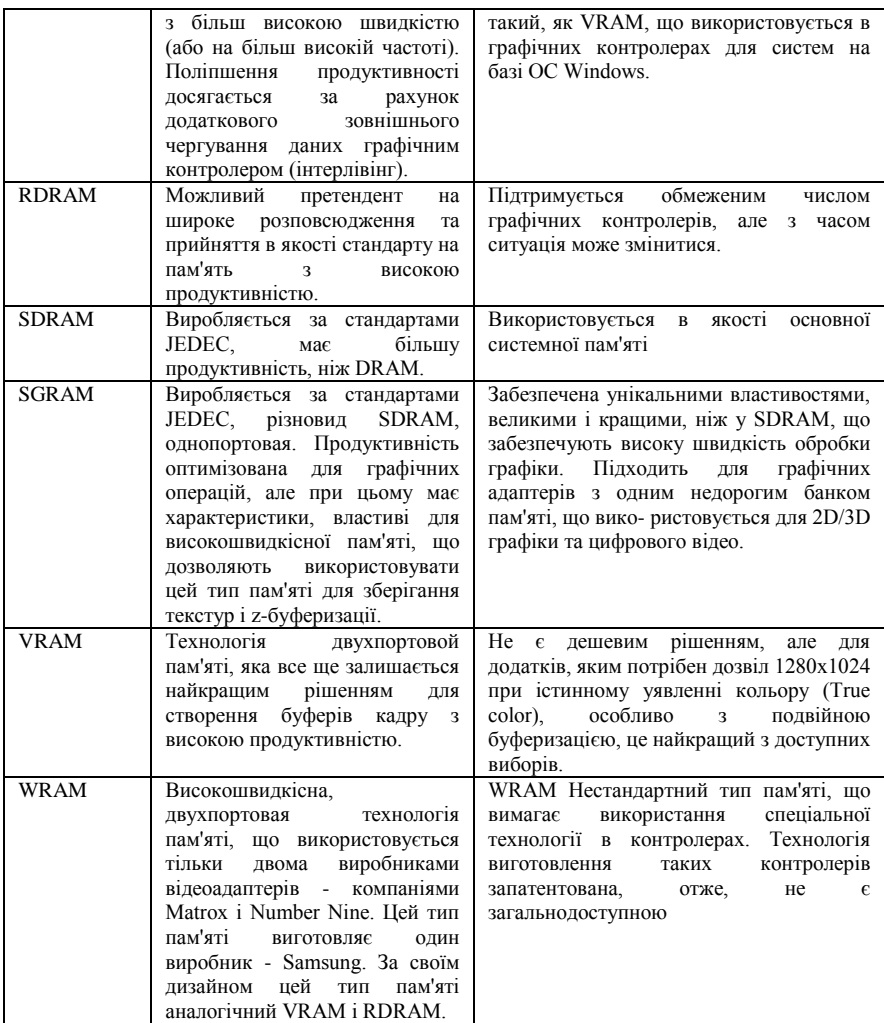

Створенням зображення на моніторі управляє зазвичай аналоговий відеосигнал, формований відеоадаптером. Комп'ютер формує цифрові дані про зображення, які з оперативної пам'яті поступають в спеціалізований процесор відеоплати, де обробляються і зберігаються в відеопам'яті.

Паралельно з накопиченням[1] у відеопам'яті повного цифрового зображення на екрані дані зчитуються цифроаналоговим перетворювачем (Digital Analog Converter, DAC). Оскільки DAC звичайно (хоча і не завжди) включає власну пам'ять довільного доступу (Random Access Memory, RAM) для зберігання палітри кольорів в 8-розрядних режимах, його ще називають RAMDAC. На останньому етапі DAC перетворює цифрові дані в аналогові і посилає їх на монітор. Ця операція виконується DAC декілька десятків разів за одну секунду; дана характеристика називається частотою оновлення (або регенерації) екрану.

Відеопам'ять[2] є спеціальною областю пам'яті, з якої контроллер ЕПТ організовує циклічне читання вмісту для регенерації зображення. Традиційно для відеопам'яті в карті розподілу пам'яті PC була виділена область адрес A0000-BFFFFh, безпосередньо доступна будьякому процесору х86. Першим адаптерам (MDA, CGA) цієї області було більш, ніж достатньо.

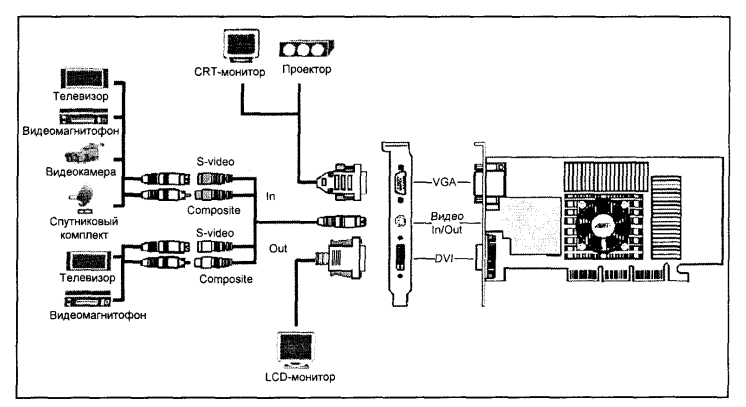

Рисунок1 - Підключення моніторів і відеоапаратури до відеоадаптера Abit Siluro GeForce 3

Адаптери EGA ці 128 Кбайт використовували вже повністю, а для подальшого збільшення об'єму, потрібного адаптерам VGA і SVGA, довелося застосовувати техніку перемикання банків. Цей вимушений захід ускладнює програмне формування зображення, яке в режимах високого дозволу з великою кількістю кольорів вже не поміщається в один банк. Сучасні графічні адаптери мають нагоду переадресації відеопам'яті в область старших адрес (вище за межу 16 Мбайт), що дозволяє в захищеному режимі процесорів 386+ працювати з суцільними образами екранів. Окрім апаратно-виділеної відеопам'яті, встановлюваної на графічних адаптерах, існує й архітектура уніфікованої пам'яті UMA (Unified Memory Architecture). При такому підході під відеобуфер виділяється область системного ОЗУ, що дозволяє дещо здешевити комп'ютер. Ця «економія на сірниках» приводить до зниження продуктивності як графічної підсистеми, так і комп'ютера в цілому, і перспективи розвитку UMA сумнівні. Діаметрально протилежним підходом, націленим на підвищення продуктивності, є не просто виділення відеопам'яті, а ще і використання в ній мікросхем зі спеціальною архітектурою – VRAM, WRAM, MDRAM, RDRAM, SGRAM.

Двухпортовая відео пам'ять: графічний процесор здійснює читання з відеопам'яті або запис в неї через один порт, а RAMDAC здійснює читання даних з відеопам'яті, використовуючи другий незалежний порт.

У результаті графічному процесору більше не треба чекати, поки RAMDAC завершить свої операції з відеопам'яттю, і навпаки, RAMDAC більше не потрібно чекати, поки графічний процесор не завершить свою роботу з відеопам'яттю.

Такий тип пам'яті з двухпортовой організацією називається VRAM (Video RAM). Насправді реалізація цієї технології дещо складніше, ніж просто зробити два незалежних порту для читання і запису, тому виробництво такої пам'яті обходиться не дешево. Зате це пояснює, чому відеоадаптери, що використовують VRAM, коштують так дорого і працюють так швидко. Аналогічним чином влаштована пам'ять WRAM (Window RAM), яка теж є двухпортовой і застосовується на відеоплата компанії Matrox.

На рисунку. 2 можна побачити, які елементи встановлені на традиційному для персональних комп'ютерів відеоадаптері.

Почесне місце в середині плати займає відеопроцесор (Graphics Processor, графічний процесор), основне заняття якого - обрахування фігур в двомірній (2D Graphics) і тривимірній (3D Graphics) графіці. Чотири мікросхеми відеопам'яті SGRAM бережуть не тільки дані по кожній точці, що відображається на екрані, але й результати проміжних обчислень і різні заготовки для стандартних елементів (наприклад текстури). Мікросхема VGA BIOS відповідає за стандартні функції початкового завантаження комп'ютера (до неї звертається BIOS системної плати) і ряд специфічних функцій, властивих конкретному відеоадаптеру.

Тут деяку увагу слід надати термінології. 2D Graphics - це двомірна графіка, яка дозволяє малювати в одній площині. Наприклад, призначений для користувача інтерфейс операційної системи Windows є яскравим прикладом двомірної графіки.

3D Graphics - це тривимірна графіка[2], яка дозволяє створювати візуальне відображення тривимірного об'єкту на площині екрану. При цьому відеопроцесор створює (математично розраховує) у відеопам'яті тривимірний об'єкт.

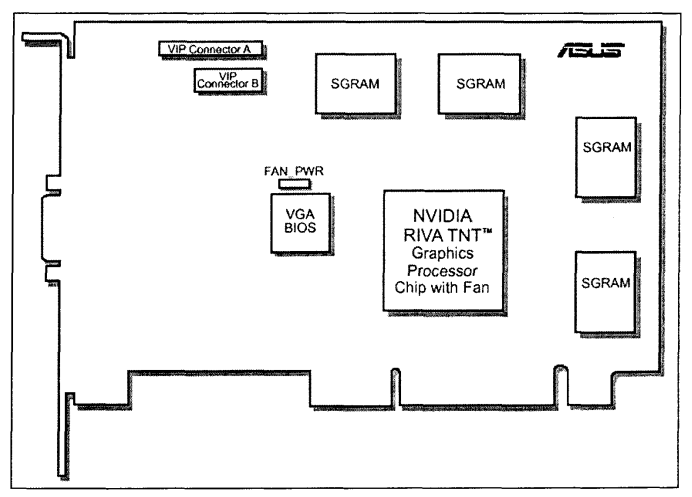

Рисунок.2. Схематичне зображення відеоадаптера ASUS AGP-V3400TNT/8MB Layout

При описі способів побудови 2- і 3-мірних зображень використовуються спеціальні терміни, які часто є так званими "кальками" з відповідних англійських термінів (відмітимо, що не для всіх англійських термінів є вдалі українські варіанти). Наприклад, рендерінг (Rendering) це термін, що позначає процес створення зображення на екрані з використанням математичної моделі об'єкту і формул для додавання кольору і тіні. Термін растеризація (Rasterization) позначає процес розділення об'єкту на пікселі. Часто згадуваний термін текстура (Texture) позначає двовимірне зображення якоїсь поверхні, наприклад паперу або металу, що зберігається в пам'яті в одному із стандартних піксельних форматів.

Бажання користувачів виводити інформацію не тільки на монітор, але й на звичайний побутовий телевізор, а також дивитися відеозаписи і відеофільми на комп'ютері привело до того, що на ряд відеоадаптерів стали встановлювати чіпи, що відповідають за роботу з відеоапаратурою (у тому числі і цифровим звуком, правда, аналоговий звук передається без обробки на звукову плату). Висока частота регенерації екрана означає, що RAMDAC посилає в монітор повний образ зображення набагато частіше, ніж при більш низьких показниках частоти вертикальної розгортки. Відповідно при цьому RAMDAC необхідно частіше звертатися в режимі читання до відеопам'яті. Така можливість є при використанні відеопам'яті типу VRAM / WRAM за рахунок можливості звернення до пам'яті через другий порт. У випадку ж з звичайної відеопам'яттю (типу FP DRAM / EDO DRAM) такої можливості немає, тому продуктивність відеоадаптера істотно нижче.

Все сказане елементарно підтверджується тестами при їх проведенні з різними рівнями частоти регенерації (оновлення) екрана. Аналогічна ситуація спостерігається і у випадку використання режимів з високою глибиною представлення кольору. Наприклад, при 8-бітної глибині представлення кольору (256 квітів) при вирішенні 1024x768 RAMDAC[3] повинен вважати з відеопам'яті 786 432 байт даних, щоб послати на монітор повний образ зображення.

Якщо колір має глибину подання 24 біт (16 млн. кольорів), то для відправки на монітор образу в такому же роздільній здатності RAMDAC потрібно вважати з відеопам'яті вже 2359296 байт, що, зрозуміло, займає більше часу. Це, до речі, пояснює, чому, використовуючи недорогі відеоадаптери, не можна використовувати таку ж високу частоту оновлення екрану в режимі True color, як і при меншій кількості квітів.

Іншим методом для збільшення продуктивності є збільшення ширини (розрядності) шини, через яку графічний процесор і RAMDAC обмінюються даними з відеопам'яттю. Близько чотирьох років тому, коли з'явилися перші 32-бітові відеоадаптери, вони здавалися верхом досконалості.

Висновок. За час проходження виробничої практики на підприємстві ООО «Самара 2» було вивчено системи відеоадаптерів, проведена детальна робота с відеоадаптерами 3D Prophet 8500, 7500, 4500, 4000. З ними було проведено комплексні ремонтні роботи над: графічним процесор, який обробляє інформацію, що надходить з ПК і готує її до подальшого використання (в тому числі і дані для відображення тривимірної графіки). Від роботи цього процесора в значній мірі залежить швидкість виконання більшості прикладних програм (особливо ігрових додатків). Над відеоконтролером, що формує зображення у пам'яті відеоадаптера, а також сигнали розгортки монітора. Крім того, цей модуль займається обробкою запитів, що надходять від ЦП по шині даних. Причому чим ширша шина даних карти (чим більше її розрядність), тим швидше буде працювати вся система в цілому.Над постійною пам'яттю (ROM відео) та було проведено роботи над відеовиходами

#### **Список літературних джерел**

1. http://www.inetkomp.ru/uroki/433-udalit-programmu-dropbox.html.

2. http://www.aboutpc.narod.ru/part12/video.html.

3. http://studopedia.com.ua/1\_51901\_klasifikatsiya-ta-harakteristika-pamyati-pk.html.

4. http://www.br.com.ua/kurs/Computers/90889-12.html.

# **ДОКУМЕНТО-ОРІЄНТОВАНІ БАЗИ ДАНИХ ЯК АЛЬТЕРНАТИВА РЕЛЯЦІЙНИМ БАЗАМ ДАНИХ**

# **Г. М. Кодола, Н. С. Волинець**

Український державний хіміко-технологічний університет, Дніпропетровськ

Останнім часом все більшу популярність серед розробників баз даних отримують нереляційні бази даних – так звані «NoSQL». Із збільшенням об'ємів інформації, яку потрібно зберігати і обробляти, традиційні бази даних вже не в змозі задовольняти всі сучасні потреби. В той же час, нереляційні бази даних підтримують гнучку модель даних і можливість горизонтальної масштабованості.

Поняття NoSQL [1] стало відомим у 2009 році. Саме тоді розвиток web-технологій і соціальних сервісів дало поштовх багатьом новим підходам до зберігання і обробки даних. Розробники стикнулись з задачами, для яких реляційні бази даних виявились або занадто дорогими, або недостатньо потужними.

Серед переваг NoSQL можна виділити наступні:

Масштабованість. Горизонтальне масштабування існуючих реляційних СУБД (РСУБД) зазвичай є трудомісткою, дорогою та ефективною лише до визначеного рівня задачею. В той же час багато рішень NoSQL проектувались виходячи з необхідності масштабуватися горизонтально і робити це «на льоту». Тому ця процедура легше і прозоріше в NoSQL ніж в РСУБД.

Продуктивність БД на одному вузлі. Відмова від властивостей транзакційності, ізольованості змін, надійності в межах одного вузла, або декількох з них дозволяє NoSQL іноді добиватися більшої продуктивності на одному вузлі, ніж традиційними рішеннями.

Надійна робота в умовах відмови апаратного забезпечення або мережевої недоступності є однією з властивостей багатьох рішень NoSQL. Основний засіб її забезпечення – є реплікація. Сама по собі реплікація не є унікальною особливістю NoSQL, але важливу роль відіграє ефективність та легкість внесення змін в існуючу інсталяцію.

Простота розробки та адміністрування також важливий аргумент на користь NoSQLтехнологій. Задачі встановлення та налаштування, саме використання NoSQL-рішень, зазвичай, суттєво спрощені та менш трудомісткі ніж у випадку з РСУБД. Цілий перелік задач, пов'язаний з масштабуванням і реплікацією більш легко та швидко виконуються ніж в традиційних РСУБД.

NoSQL-рішення не обов'язково позначають зміну та повну відмову від РСУБД. Зазвичай, інструмент повинен обиратися під задачу, а не навпаки.

Один з варіантів застосування нереляційного підходу – документо-орієнтовані бази даних [2]. Вони зберігають документи в одній таблиці, яку зазвичай називають «колекція». Поля в цій таблиці для кожного запису можуть різнитися через відсутність жорсткої схеми в нереляційних базах даних. Документи можуть в довільному порядку посилатися один на інший. Для зручності створюється один документ, який містить всі інші. Таким чином, набагато скорочується час вибирання даних, через те, що виконується лише один запит замість багатьох. Також зменшується навантаження на СУБД за рахунок відсутності операції з'єднання таблиць, тобто вибирання робиться лише з однієї колекції. Всі дані зберігаються у вигляді одного з поширених форматів: XML, JSON, YAML.

Документо-орієнтовані бази даних найкраще пристосовані для зберігання незалежних документів, які не потребують підтримки цілісності посилань, також підходять для роботи з даними нечіткої структури.

Найбільш відомі реалізації документо-орієнтованих СУБД, такі як MongoDB, CouchDB, OrientDB, зберігають і представляють дані у форматі JSON / BSON або XML. У таких база даних лежать документи, які є аналогом рядків в реляційних БД, і колекції, що складаються з документів. Це, і так званий «Безсхемний формат». Описи документів в JSON і XML форматі дозволяють реалізовувати складні ієрархічні структури не тільки для колекції даних, а й кожного документа індивідуально.

СУБД MongoDB [3] підтримує механізм запитів та вторинне індексування. Для підвищення відмовостійкості в MongoDB використовується реплікація. За допомогою автоматичного шардінгу (розподілу даних) досягається масштабування. Також підтримується механізм атомарних операцій над полями. Для виконання агрегації даних з різних документів MongoDB використовує MapReduce.

СУБД CouchDB [4] багато в чому схожа з MongoDB. Відрізняється відсутністю блокування при операції читання, та більш складним налаштуванням шардінгу.

СУБД OrientDB [5] – документ-орієнтована і в той же час графова СУБД. Головними перевагами є – можливість використання зовнішніх ключів в документах (так само як в реляційних СУБД), три типа використовуваних індексів (SB-Tree, Hash, MVRB-Tree) проти B-Tree в MongoDB, більша продуктивність, проста мова запитів, схожа з SQL.

Враховуючи все вищезазначене, можна зробити висновок, що документо-орієнтовані сховища даних в більшості випадків здатні замінити реляційні бази даних. Вони набагато легші і зрозуміліша для сприйняття, швидше обробляє дані і має менше обмежень для розробників програмного забезпечення.

# **Список літературних джерел**

1. Padhy, R. P., Patra, M. R., & Satapathy, S. C. (2011). RDBMS to NoSQL: Reviewing Some Next-Generation Non-Relational Database`s.// International Journal of Advanced Engineering Science and Technologies,11(1), 15-30.

2. D. Abadi. Problems with CAP, and Yahoo's little known NoSQL system, 2010. [Online]. Доступ: http://dbmsmusings.blogspot.co.nz/2010/04/problems-with-cap-and-yahoos-little.

- 3. «MongoDB», 10gen, URL: http://www.mongodb.org/.
- 4. «Apache CouchDB», URL: http://couchdb.apache.org/.
- 5. «OrientDB», URL: http://orientdb.com/.

# **CASE-ЗАСОБИ В РОЗРОБЦІ ІНФОРМАЦІЙНОЇ ПІДСИСТЕМИ КЕРУВАННЯ ВАНТАЖОПЕРЕВЕЗЕННЯМИ Л.І. Коротка, Н.Ю. Науменко**

Український державний хіміко-технологічний університет, Дніпропетровськ

**Вступ.** У сучасному світі потреби суспільства у програмному забезпеченні інформаційних технологій досягли ектремальних значень. Програмна індустрія буквально «захлинається» від потоку замовлень. Традиційні технології створення програмних продуктів (важковагові процеси heavyweight), як відомо, мають свої певні недоліки, у тому числі: жорсткий та незмінний порядок проходження етапів життєвого циклу. Альтернативою класичним підходам є група нових «легких» (lightweight) або рухливих (agile) процесів [\[1\]](#page-52-0).

При різних підходах процес моделювання в області стоврення програмних продуктів проводиться як рівневий зпуск від концептуальної до логічної, а потім до фізичної моделі програмної системи. Мовою графічного опису для об'єктного моделювання в області розробки програмного забезпечення є UML (Unified Modeling Language), яка створена для визначення, візуалізації, проектування та документування в основному програмних систем та можливого кодогенерування в засобах виконання UML-моделей [\[2\]](#page-52-1).

Постановка задачі: головною метою функціонування розроблюваного програмного засобу є створення інформаційної підсистеми керування вантажоперевезеннями річкового порту, у роботі ДП «Дніпропетровський річковий порт», та спрощення роботи її працівників, зокрема майстра вантажо-розвантажувальніх робіт. Вся вхідна, оброблювана та вихідна інформація зберігається у базі даних.

При створенні програмного продукту мають бути реалізовані функції: введення детальної інформації про роботи, які необхідно виконати, та технічні засоби, які необхідні для її виконання; формування звітів про виконані роботи; перегляд даних за допомогою фільтрів; виконання оптимальної розкладки вантажів та зберігання результату у вигляді схеми їх розташування (у роботі використання генетичного алгоритму (ГА)).

Моделювання бізнес-процесів представлено діаграмою прецедентів (рис. 1), де створено опис функціональності та поведінки розроблюваної інформаційної підсистеми.

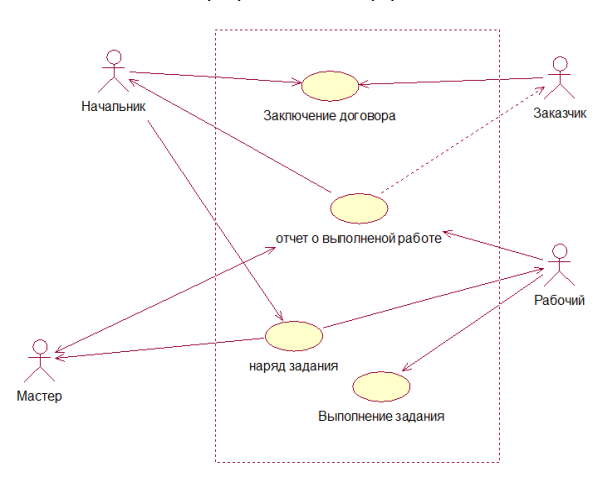

# Рисунок 1 − Діаграма прецедентів

Кожен учасник процесу виконує визначені дії, зокрема: «Начальник» укладає договір із замовником, дає наряд-завдання та отримує звіт про виконану роботу; «Заказчик» укладає договір та отримує звіт; «Мастер» отримує наряд завдання від начальника та організовує роботу робітників. Після виконання завдання він отримує звіт від робочих про виконання роботи і складає звіт для начальника; «Рабочий» отримує завдання від майстра та безпосередньо виконує роботу, а після виконання звітує майстру.

Як відомо, для відображення динаміки взаємодії об'єктів у часі застосовують діаграми послідовності (рис. 2, 3). Причому діаграма на рис. 3 представляє собою послідовність дій вже не дійових осіб, а безпосереднью взаємодію майстра з програмним продуктом. Тобто майстер, після отримання від начальника завдання, перевіряє наявність вільних технічних засобів для виконання роботи і, якщо вони є, то він відправляє їх на виконання роботи. При цьому автоматично оновлюється база даних. По закінченню виконання того чи іншого виду робіт, необхідно позначити це у інформаційній системі, тобто база даних знову оновлюється. Вже по закінченню виконання завдання майстер звітує перед начальником.

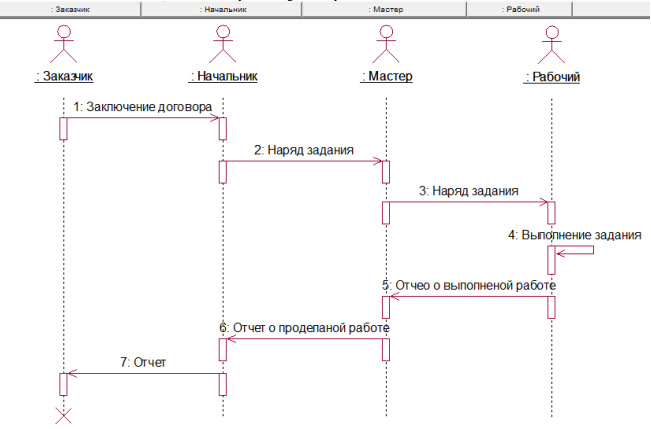

Рисунок 2 – Діаграма послідовності взаємодій дійових осіб

При моделюванні поводження проектованої системи або системи, яка аналізується, виникає необхідність не тільки представити процес зміни її станів, але й деталізувати особливості алгоритмічної та логічної реалізації операцій, які виконує система [\[2\]](#page-52-1).

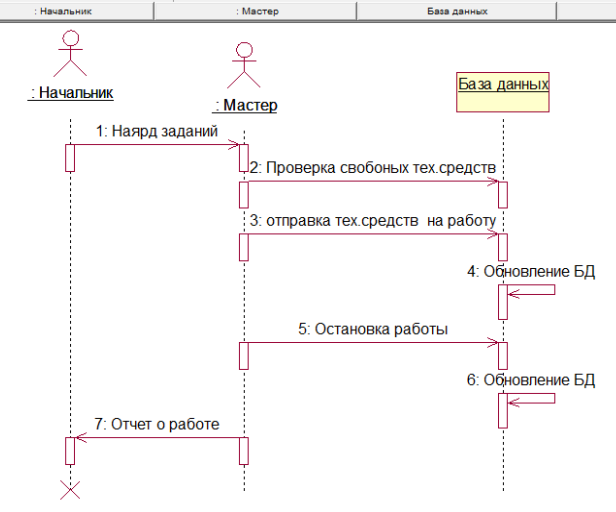

Рисунок 3 − Діаграма послідовності роботи програми

Фактично даний тип діаграм може використовуватися й для відбиття станів модельованого об'єкта. За допомогою Actіvіty dіagram можна описати не тільки послідовність процесів, але й розгалуження та навіть їх синхронізацію. Вони дозволяють проектувати алгоритми поводження об'єктів будь-якої складності. На діаграмі діяльності (рис. 4) описано роботу системи, у випадку коли з'являється нова робота. Тоді перевіряється наявність вільних технічних засобів і, якщо такі є, то ці технічні засоби використовуються для проведення зазначених робіт. Якщо ж вільних технічних засобів не має, то заявка ставиться у чергу та знаходиться там доти, поки не з'являться вільні технічні засоби.

Діяльність системи після виконання роботи представлено діаграмою діяльності (рис. 5). При виконанні робіт автоматично оновлюється база даних, перевіряється черга робіт та знову проводиться перевірка засобів та оновлення бази і т.д.

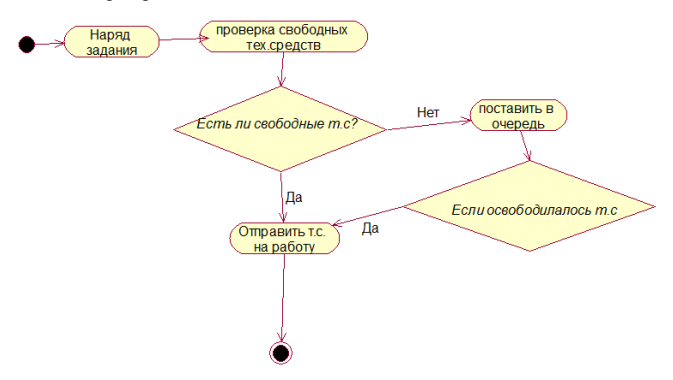

Рисунок 4 – Діаграма діяльності (нова робота)

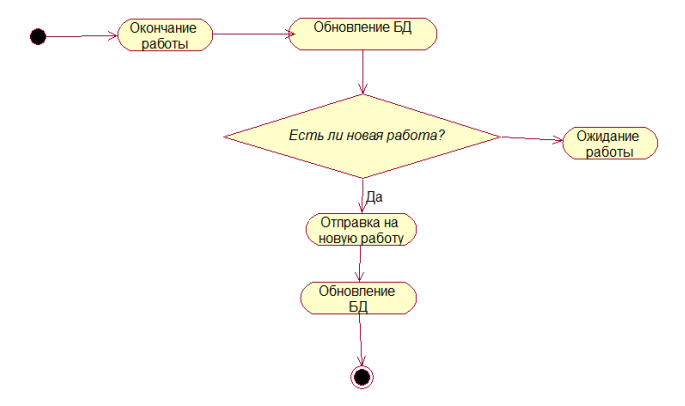

Рисунок 5 – Діаграма діяльності

Модель на фізичному рівні інформаційної підсистеми представлено діаграмою компонентів (рис. 6), на якій зображено компоненти програмного забезпечення та зв'язок між ними. Для генерування програмного коду обрано мову С++ та створено відповідні компоненти. Кожен клас моделі (або підсистема) перетворю'ється на компонент вихідного коду. Після створення вони відразу додаються до діаграми компонентів. Між окремими компонентами зображують залежності, відповідні залежностям на етапі компіляції або виконання програми.

Головим компонентом цієї підсистеми є «Интерфейс» через нього виконується доступ до бази даних та після чого майстер працює з информацією, яка зберігається у базі.

Фізичне представлення програмної системи не може бути повним, якщо відсутня інформація про те, на якій платформі і на яких обчислювальних засобах вона реалізована. Для представлення загальної конфігурації і топології розподіленої програмної системи призначені діаграми розміщення (рис. 7).

Діаграма розміщення призначена для візуалізації елементів і компонентів програми, існуючих лише на етапі її виконання. При цьому подаються тільки компоненти – екземпляри програми, що є виконуваними файлами або динамічними бібліотеками. Ті компоненти, які не використовуються на етапі виконання, на діаграмі розгортання не відображаються. Так, компоненти з вихідними текстами програм можуть бути присутніми тільки на діаграмі компонентів, а на діаграмі розміщення вони не вказуються [\[2\]](#page-52-1).

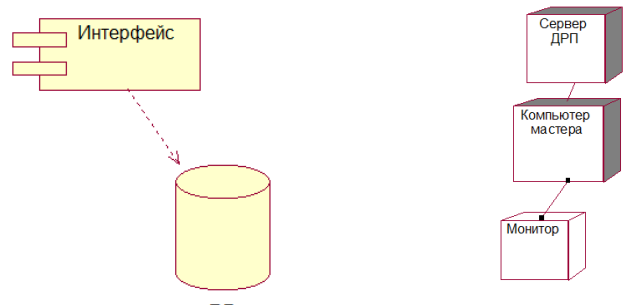

БД

Рисунок 6 - Діаграма компонентів Рисунок 7 - Діаграма розміщення

Діаграма розміщення містить графічні зображення процесорів, пристроїв, процесів і зв'язків між ними. На відміну від діаграм логічного представлення, діаграма розміщення є єдиною для системи в цілому, оскільки повинна цілком відбивати особливості її реалізації. Розробка діаграми розміщення, як правило, є останнім етапом специфікації моделі програмної системи.

Усі вхідні дані надходять з одного джерела, це майстер з навантажоразвантажувальної діяльності, а саме: інформація про наявні технічні засоби; перелік послуг (робіт), які може надати порт; початок/кінець виконання роботи; площа складу; розміри вантажу.

Усі вхідні данні можуть коррегуватися з часом, наприклад, якщо кран зламався і не може працювати, тоді кількість технічних засобів (у даному випадку кран) змінюється. До вихідних даних можна віднести: звіт про виконані роботи; звіт про роботи, які знаходяться в черзі; звіт про вільні технічні засоби; схема оптимальної розкладки вантажу. Дані надаються у вигляді таблиці. Доступ до бази даних здійснюється за допомогою бібліотеки ADO (Microsoft ActiveX Data Object).

Слід зазначити, що для отримання схеми оптимального розташування вантажу у роботі використано систему штучного інтелекту – еволюційне моделювання. Створена інформаційна підсистема містить програмний модуль, який реалізує генетичний алгоритм, та дозволяє отримати план-схему для оптимального розміщення вантажів на піддоні судна чи на складі. Постановку та реалізацію модуля розглянуто у [\[3\]](#page-52-2).

Раціональне розташування прямокутників (у роботі блоків) реалізує імітаційна модель, яка описує роботу системи. У якості критерію ефективності приймається коефіцієнт використання площі піддону судна або складу. Оптимальним розв'язком вважається розв'язок, який задовольняє наступним умовам: коефіцієнт використання є максимально високим; варіанти розкладок, що знайдені системою, повинні забезпечувати можливість якісного штабелювання вантажу. У результаті роботи модуля буде запропоновано схему укладки та раціональне значення коефіцієнта використання, який близький до оптимального або йому рівний.

На вхід інформаційної підсистеми подаються: розміри піддону (складу); розміри блоків (брикетів); розмір популяції; коефіцієнт нових особин по поколінням; ймовірність мутації.

В основі алгоритму лежить послідовне виконання кроків генетичного алгоритму та алгоритму упаковки. Основні кроки генетичного алгоритму складають: сортування, формування популяції, обчислення цільової функції, робота генетичного алгоритму, мутація та змінення параметрів ГА.

Для реалізації генетичного алгоритму найменшою неподільною одиницею (особиною) біологічного виду, що схильна до дії факторів еволюції, – є одне з можливих рішень задачі, а саме розкладка. Кожна особина має наступні властивості: тіло особини – бінарний рядок, де нульовому або одиничному значенню біта відповідає розташування прямокутника; коефіцієнт пристосування окремої особини у поколінні. У випадку різних розмірів предметів, їх потрібно занумерувати. Тоді хромосома буде представляти собою нумерацію предметів у деякому порядку (операції кодування та декодування). Слід зазначити, що для перетворення лінійного ланцюга використовується спеціальний алгоритм укладки. Кожна наступна особина розташовується на першому місці за пріоритетом: зліва-направо та зверху-вниз. Було проведено чисельні експерименти з використанням моделі оптимізації укладки брикетів на піддоні (рис. 8). Деякі результати чисельних експериментів наведено на рис. 9.

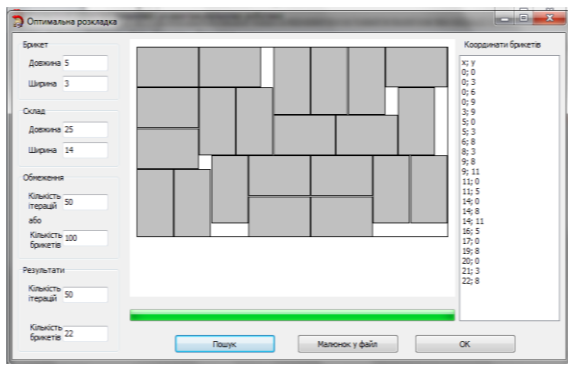

Рисунок 8 – Результати роботи модуля для розміру брикетів 5х3 умовних одиниць

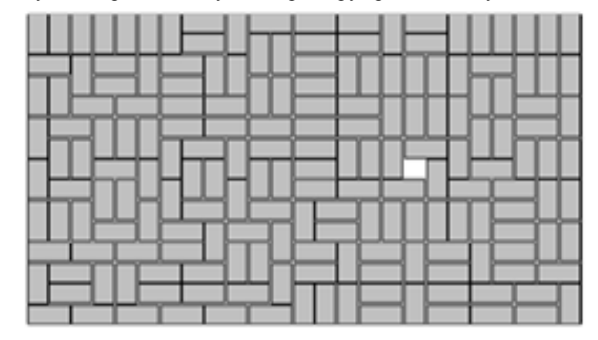

Рисунок 9 – Результати роботи модуля для розміру брикетів 2х1 умовних одиниць

Аналіз результатів досліджень дає можливість стверджувати, що генетичні алгоритми успішно застосовуються для розв'язання різних задач оптимізації. Особливо доцільне їх використання у тих випадках коли неможливо застосувати традиційні методи. Серед них задачі з великим простором пошуку з множиною екстремумів, задачі багатокритеріального пошуку та багатопараметричні. Крім того, генетичні алгоритми дозволяють з прийнятною ефективністю розв'язувати складні по тим чи іншим ознакам задачі.

ГА можна ефективно використовувати для знаходження оптимального розташування брикетів на піддоні, але, слід зазначити, що отримані варіанти складні для виконання вручну, а тому доцільно використовувати автоматизовані системи. Розроблений у роботі програмний модуль інформаційної підсистеми оптимального розташування вантажів дозволяє раціонально використовувати робочий простір (склад/піддон). Крім того, із-за великої неоднорідності варіантів, вибирають ті, які отримані за допомогою генетичних алгоритмів, легко піддаються штабелюванню.

**Висновки.** Для створення програмного продукту, а саме інформаційної підсистеми вантажоперевезень річкового порту, використано сучасні підходи та методи створення програмного забезпечення: виконано структурне проектування (у тому числі низхідна розробка та ієрархічна побудова моделі) за допомогою універсальної мови візуального моделювання; створено базу даних у Microsoft Оffice Access. Розроблено окремий програмний модуль, що дозволяє отримати оптимальну схему розташування вантажів на піддоні судна (або вантажів на складі), який використовує системи штучного інтелекту [\[3\]](#page-52-2). Створена інформаційна підсистема дозволяє достатньо швидко та ефективно обробляти інформацію, яка постійно змінюється, та запобігти виникненню різного роду помилок при її обробці.

# **Список літературних джерел**<br>1. Брауле Эрик Лж Технологи

<span id="page-52-0"></span>1. Брауде Эрик Дж. Технология разработки программного обеспечения / Эрик Дж. Брауде // М.: Computer Science, 2004. – 655 с.

<span id="page-52-1"></span>2. Гради Буч Язык UML. Руководство пользователя, 2-е издание / Гради Буч, Джеймс Рамбо, Ивар Якобсон // ДМК Пресс, 2007. – 496 с.

<span id="page-52-2"></span>3. Саєнко І.Г. Інформаційна підсистема керування вантажоперевезеннями на терміналі ДП «Дніпропетровський річковий порт». / Саєнко І.Г., Коротка Л.І.// Информационные процессы и технологии «Информатика 2014»: VI Міжн. наук.-техн. конф., 22-26 квітня 2014 р.: тези допов. – Севастополь: Вебер, 2014. – Т.3. – С. 165.

# **ПРОГРАММНАЯ РЕАЛИЗАЦИЯ МАТЕМАТИЧЕСКОЙ МОДЕЛИ ГИБРИДНОЙ ИНТЕЛЛЕКТУАЛЬНОЙ СИСТЕМЫ ДЛЯ АНАЛИЗА ИЗОБРАЖЕНИЙ А.О. Кривонос**

Одесский национальный университет имени И.И. Мечникова, Одесса

Рассматривается программная реализации математической модели гибридной интеллектуальной системы для анализа изображений [1]. Предлагается использовать алгоритм, основные шаги которого описаны ниже.

- 1) На первом шаге алгоритма выполняется предварительная обработка изображения. Осуществляется выделение характеристик изображения с помощью:
	- a) выделения областей со схожим уровнем градиента;
	- b) обнаружения особых точек изображения [2];
	- c) выделения перепадов градиента;
	- d) сегментации изображения по цвету;
	- e) выделения углов, прямых линий и окружностей;
- 2) На следующем шаге точки изображения, подпадающие под один тип характеристики переводятся в изображение в бинарном формате;
- 3) К выделенным бинарным изображениям характеристик применяются операции поворота в плоскости изображения с заданным шагом;
- 4) Набор трансформированных бинарных изображений характеристик передается на вход группе нейронных сетей, каждая из которых отвечает за свой класс базовых геометрических фигур;
- 5) Если ни одна из нейронных сетей не определила класс с высокой вероятностью, тогда к изображению применяются операции абстрагирования:
	- a) уменьшается размер изображения;
	- b) применяются фильтры для сглаживания изображения;
	- c) применяются морфологические операции над изображением.
- 6) Далее происходит повторная попытка распознавания изображения группой нейронных сетей;

7) Если на предыдущем шаге не удалось классифицировать изображение, тогда выполняется разделение исходного изображения, полученного на 1-ом шаге, на равные сегменты, каждый из сегментов проходит операцию распознавания, начиная с 1-го шага алгоритма. Данный шаг рассчитан на выделение структурной составляющей изображения.

После завершения предварительной обработки, если класс изображения не определен, выделенную структурную составляющую необходимо описать с помощью правил системы нечеткой логики и сопоставить с уже имеющимися правилами, которые описывают более комплексные классы изображений.

Программная реализация представленного алгоритма выполняется на высокоуровневом интерпретируемом языке программирования Python.

#### **Список литературных источников**

1. Кривонос А.О., Крапивный Ю.Н. «Модель гибридной интеллектуальной системы для анализа изображений». «Информатика, информационные системы и технологии»: двенадцатая всеукраинская конференция студентов и молодых ученых, Одесса 2015 г., с. 73.

2. Feature detection in computer vision [Электронный ресурс] / Режим доступа: http://en.wikipedia.org/wiki/Feature\_detection (computer\_vision)

# **ФОРМАЛИЗАЦИЯ ПРОЦЕССОВ ФОРМИРОВАНИЯ ЯЗЫКОВЫХ КОНСТРУКЦИЙ КАК РЕЗУЛЬТАТА МЫСЛИТЕЛЬНОЙ ДЕЯТЕЛЬНОСТИ ЧЕЛОВЕКА Е.С. Куропятник**

Днепропетровский национальный университет железнодорожного транспорта имени академика В. Лазаряна, Днепропетровск

Вопросы смысла высказываний и их связи с кодированным представлением являются актуальными в области гуманитарных и философских наук, а также интеллектуальных и информационных систем. Формализация понятия смысла, особенностей его формирования, а также связи с кодированном представлением в виде текстов на естественном языке (ЕЯ) является важным аспектом в автоматизированной обработки информации.

Составлению языковых конструкций предшествует процесс формирования мысли, которая может быть кодирована для сохранения или передачи.

Для человека характерно образное восприятия мира и мышление. Под образом будем понимать отражение чего-то реального или виртуального, его свойств и отношений на некотором материальном носителе [1]. Человек воспринимает окружение посредствам органов чувств, выделяет нечто из внешнего мира, формирует (доформировывает, переформировывает) образ в результате операции экспликации. Так же формируются образы о самом человеке, его внутреннем мире, который состоит из материального и нематериального.

Для формализации понятия образа и операций над ним используется конструктивнопродукционная структура (КПС) [2]. КПС представляет собой триаду «носитель – сигнатура – аксиоматика»  $C = \langle M, \Sigma, \Lambda \rangle$  . Над КПС могут быть выполнены операции специализации,

конкретизации, интерпретации и реализации.

В ходе специализации ( $C_s \mapsto C_h$ ) определяются элементы носителя согласно

предметной области. В данном контексте элементами носителя являются образы сущностей внешнего и внутреннего мира человека. Элементы носителя имеют набор атрибутов, которые также являются образами. Сигнатура включает такие операции как подстановки и вывода, операции связывания, операции над образами, операции над атрибутами, а также отношения подстановки. Операции над образами: экспликация, выбор образа из совокупности, уточнение, модификация, кодирования, установки отношения, объединение, обобщение, прием, передача. Отношение подстановки – бинарное отношение с атрибутами вида  $\sum_{w_i} l \rightarrow_{w_j} l$ , где  $\sum_{w_i} l$  – форма с набором атрибутов  $W_i$  [2]. Сигнатура включает набор правил подстановки вида  $\psi_i$ : $\langle s_i, g_i \rangle$ ,

где  $s_i$  – последовательность отношений подстановки,  $g_i$  – набор операций над атрибутами.

В ходе мыслительной деятельности человека образы могут быть дополнены новыми атрибутами, обобщены или детализированы, между ними могут быть установлены отношения. (Отношение также является образом.) Мысль – это процесс и результат формирования нового составного образа путем комбинации существующих. Процесс формирования мысли является итерационным: на каждом последующем шаге она уточняется или расширяется. Смыслом мысли является итоговый составной образ, отражающий все образы-составляющие и отношения между ними.

Частичная конкретизация рассмотренной структуры позволяет определить правила выполнения операций над образами, представив их в формализованном виде как набор правил, основанных на отношении подстановки, а также включающих операции над атрибутами.

Интерпретация КПС образов человека определяет алгоритмы выполнения операций над образами. Данные алгоритмы являются индивидуальными для каждого внутреннего исполнителя и имеют под собой химико-биологическую основу, связанную с работой нервной системы человека. Что касается алгоритмов мышления, то тут можно говорить об индукции и дедукции и их комбинации, которые свойственны разным людям.

Составной образ – мысль – может быть сопоставлен с чем-то реальным (процессом, явлением, отдельным действием или ситуацией), частью мира. Для передачи мысль должна быть кодирована. Для человека свойственно использование ЕЯ в данных целях, а также его конструкций: слов, словосочетаний и предложений.

Язык может быть рассмотрен как совокупность конструкций. Конструкция является атрибутом образа, для кодирования которого она используется, т.е. также образом. Поскольку

ЕЯ обладает свойством эволютивности, то носитель рассматриваемой КПС *Ch* является динамическим и расширяемым.

Конкретизация операций кодирования образа определяет правила построения конструкций, а также установления связи между конструкцией и образом, которому соответствует предмет действительности – нечто. То есть в тривиальном случае формируется триада семантики «слово – образ – нечто». Конструкции могут быть представлены в виде звуков и/или символов, определяя индивидуальны речевой и языковой словарь человека.

Так как мысль состоит из образов, то она может быть представлена как совокупность конструкций-слов или предложением, кодируя не только элементарные образы, но и образы отношений.

Результат реализации некоторой КПС $\, {\cal C} \,$ будем обозначать  $\Omega(C)$  – совокупность

конструкций (  $K$  ), построенных на элементах носителя КПС. Результатом реализации структуры *Ch* является множество конструкций-образов мира в целом и его частей, среди которых можно выделить такие виды конструкции совокупности образов:

- соответствующие нечто отдельного человека  $\Omega(C_h) = K_h$ ;
- звуков и знаков ( *Ks* , *K<sup>c</sup>* );
- слов ( *K pw* ) и их произношения ( *Ksw* ), которые образуют словарный речевой и языковой запас человека.

 $\text{Takum}$  образом  $\Omega(C_h) \supset (\Omega_s(C_h) \bigcup \Omega_c(C_h) \bigcup \Omega_{_{pw}}(C_h) \bigcup \Omega_{_{sw}}(C_h))$  .

Значения атрибутов кода образа, присвоенные конкретным исполнителем и имеющих письменное представление, образуют личный язык исполнителя. Общение влияет на индивидуальный язык человека. Индивидуальный язык человека может быть рассмотрен как  $\int_{t}\Omega_{_{\mathit{pw}}}(C_{_h})\bigcup_{_t}\Omega_{_{\mathit{sw}}}(C_{_h})$  . Данный язык используется человеком для операции кодирования, после которой могут быть выполнены операции передачи и приема образа, для успешного

выполнения которых он должен входить в язык народа или социальной/профессиональной группы, в которую входит исполнитель (человек).

Рассмотренный подход на основе КПС позволяет формализовать понятие мысли и языка, а также смысла их составляющих. Формализация рассмотренных понятий является важным этапом для создания и развития систем искусственного интеллекта, а также автоматизации семантической обработки информации, представленной на ЕЯ.

Установление двусторонней связи языковых конструкций с мыслительной деятельностью человека позволяет установить смысл, определенный как образ, сопоставленный с процессами, объектами, явлениями мира и т.п. Это является перспективным направлением в разработке интеллектуальных систем во всех областях общественного производства, позволяя проводить смысловой анализ информации, результаты которого могут быть использованы для нахождения альтернативных путей решения сложных вопросов в экономике, на производстве и транспорте при неполноте исходных данных.

# **Список литературных источников**

1. Шинкаренко В. И., Куропятник Е. С. Объектно-ориентированная модель смысловых составляющих языковых конструкций [Текст] / В. И. Шинкаренко, Е. С. Куропятник – Искусственный интеллект // научный журнал – Национальная академия наук Украины, Институт проблем искусственного интеллекта,  $2014 -$  № 4. – с.  $44 - 56$ 

2. В. И. Шинкаренко / Конструктивно-продукционные структуры и их грамматические интерпретации. I. Обобщенная формальная конструктивно-продукционная структура. / В. И. Шинкаренко, В. М. Ильман // Кибернетика и системный анализ. – 2014. – № 5. – с. 3 – 14

# **РОЗРОБКА СПЕЦІАЛІЗОВАНОГО ПРОГРАМНОГО МОДУЛЯ ДЛЯ ДОСЛІДЖЕННЯ ПРОГРАМНИХ ЗАСОБІВ, ЯКІ ВИКОРИСТОВУЮТЬСЯ У МОБІЛЬНОМУ ТЕЛЕФОНІ І. А. Кучеренко<sup>1</sup> , Ф. М. Алпатов<sup>2</sup>**

<sup>1</sup>[Український державний хіміко-технологічний університет,](http://udhtu.waterh.net/) Дніпропетровськ  $2K$ иївський політехнічний інститут, Київ

Центральні процесори і графічні ядра сучасних портативних пристроїв на сьогоднішній день є досить потужними для виконнання високозатратних обчислювальних операцій. Актуальною та розповсюдженою задачею є обробка цифрових зображень, використовуючи комп'ютерні системи з обмеженими ресурсами, а саме на смартфонах та планшетах. Сьогодні більшість цих пристроїв працює під управлінням операцїйної системи Android.

Таким чином, метою даного проекту є розробка Android-додатку для дослідження програмних компонентів, які використовують графічний процесор пристрою для обробки зображень.Для отримання бажаного результату, використовувалися програмні засоби високого та низького рівня.

Починаючи з Android 3.0, Android-2D конвеєр візуалізації підтримує апаратне прискорення, це означає, що розробник має можливість виконувати всі операції рендерінгу, використовуючи графічний процесор, не застосовуючи мови низького рівня та сторонні програмні модулі.

Технології низького рівня OpenCL та RenderScript орієнтовані на можливості графічного апаратного забезпечення, розрахованого на паралельну обробку даних (шейдерних блоків). Вони дозволяють прискорити роботу зі значними об'ємами даних і вирішення завдань, що передбачають велике число повторів команд. Програмний синтаксис має структуру подібну стандарту C-99.

Для дослідження було реалізовано Android-додаток, який використовує наведені вище технології. Користувач має можливість вибрати вихідне зображення та указати який обчислювальний пристрій використувувати. Результатом роботи програми є оброблений графічний ресурс та відображення на екрані затраченого на це часу.

В ході виконання роботи було розроблено спецалізований програмний модуль для дослідження програмних засобів, які використовуються у смартфонах та планшетах. З отриманих даних можна зробити висновок, що використання графічного процесору замість центрального під час обробки зображень дає можливість значно скоротити час виконання процесу, але зростає кількість необхідної для обчислень оперативної пам'яті. Отримані матеріали та програма можуть бути використанні у навчанні студентів.

#### **Список літературних джерел**

1. Дейтел П. Android для программистов. Создаем приложения / П. Дейтел. - 2013. - С.345.

2. Хашими С. Разработка приложений для Android / С. Хашими. - СПб.: Питер, 2011 - С.678.

#### **ПІДҐРУНТЯ ДЛЯ ЗАСТОСУВАННЯ ДИСТАНЦІЙНОГО ЗОНДУВАННЯ ЗЕМЛІ В ГАЛУЗІ СІЛЬСЬКОГО ГОСПОДАРСТВА В УКРАЇНІ В.В. Литвинов, О.Е. Житник**

#### Чернігівський національний технологічний університет, Чернігів

В Україні завдяки її природно-кліматичним та соціально-економічним умовам створюється вагоме підґрунтя для розвитку сільського господарства. В свою чергу, великі розміри території держави (603 628 км²) та висока доля площ рілля, виділена з її загального земельного фонду, (56–57%) [1] виводять Україну у світові лідери серед виробників багатьох продуктів землеробства. Серед них до найбільш стратегічно важливих сільськогосподарських культур країни (за даними державного комітету статистики України про врожай 2014 року) можна віднести кукурудзу (28,45 млн. т) (5 місце у світі (2013)), пшеницю (24,1 млн. т) (11 місце у світі (2010)), картоплю (23,7 млн. т) (4 місце у світі (2011)), цукровий буряк (15,5 млн. т) (2 місце у світі (2013)), соняшник (10,1 млн. т) (1 місце у світі (2013)), сою (3,9 млн. т) (8 місце у світі (2014)) та ін.

Такі об'єми виробництва сільськогосподарської продукції при безпосередньому аналізі української економіки спонукають до визнання, що аграрний сектор є її найважливішою галуззю. До таких висновків дійшли вчені Національного наукового центру «Інститут аграрної економіки» (ННЦ «ІАЕ») [2], що спеціалізуються в галузі аграрної економіки та зокрема науково-аналітичних прогнозах. Це, в свою чергу, лише підтверджує той факт, що агропромисловий комплекс сприяє стриманню рівня інфляції в країні, збільшенню валового внутрішнього продукту та зростанню іноземних інвестиційних надходжень.

Та останнім часом у зв'язку з політичними та економічними подіями в країні рівень сільського господарства дещо знизився. Наочно спостерігається тенденція зменшення посівних площ. Пов'язано це передусім із втратою державою контролю над частиною Донецької та Луганської областей, а також АР Крим, та небезпекою ведення господарств поблизу цих непідконтрольних територій. Також вагомий відбиток на гальмування розвитку землеробства внесло різке зростання цін в першу чергу на паливо, а також на добрива та насіння, що призвело як до зменшення площ під посівні, так і до збільшення втрат урожаю. Таким чином, хоча сільське господарство в останній час і зазнало відчутного удару, та саме воно на сьогодні є найбільш перспективним напрямом в українській економічній системі та змушує говорити про те, що саме ця галузь може стати рушійним важелем для відродження позитивної динаміки економіки країни.

Для забезпечення розвитку аграрного сектору необхідно взяти курс на те, щоб із занедбаного сільського господарства зробити розвинене агропромислове виробництво, яке має відзначатися своєю рентабельністю. Краща рентабельність забезпечується за рахунок більших прибутків аграрного підприємства, на які напряму впливають такі чинники, як обсяги насаджень та врожайність. Якщо фермери досягають своєї основної мети – зібрання якомога більшої кількості урожаю – за рахунок підвищення першого критерію, то таке сільськогосподарське виробництво є екстенсивним, якщо за допомогою другого, то – інтенсивним [3].

Наразі в Україні нема можливості для збільшення площ розори, оскільки вже використовуються всі придатні для землеробства землі та навіть ті, що не є в достатній мірі придатними. Тому за таких обставин створюються умови для розвитку інтенсивного напряму виробництва рослинництва, що призводить до збільшення кількості урожаю за рахунок інтеграції інноваційних технологій у процес вирощування сільськогосподарських культур. Такий вид виробництва передбачає активне використання з метою підвищення врожайності науково обґрунтованих технологій: як то використання спеціальної техніки, застосування відповідних<br>добрив, ретельна обробка ґрунту, своєчасне зрошування, постійне чергування обробка ґрунту, своєчасне зрошування, постійне чергування сільськогосподарських культур.

Кожний з попередньо згаданих аграрних заходів має виконуватися на підставі даних про поточний стан сільськогосподарських культур. В процесі вегетації рослин чи якщо вони піддалися негативному впливу шкідників, хвороб чи інших явищ, необхідне оперативне реагування на відновлення їхнього стану до такого, яке свідчило би про такий рівень розвитку сільськогосподарських культур, який відповідав би заздалегідь установленим нормам. Чим швидше фермер відреагує на зміни стану в процесі росту рослин, тим більше урожаю вдасться йому зберегти.

Та зазвичай із-за розмірів та особливостей розташування полів фермеру тяжко услідкувати за станом кожної ділянки своїх угідь. Доцільним рішенням для цього може стати використання аерофотозйомки. Вона може виконуватися як з безпілотного літального апарату, так і з супутників дистанційного зондування Землі (ДЗЗ). За допомогою аерофотозйомок можна забезпечувати моніторинг поверхні місцевості принаймні завдяки наступним перевагам:

1) опрацювання великих земельних ділянок в достатньому масштабі за короткий проміжок часу;

- 2) накопичення великої кількості даних за короткий проміжок часу;
- 3) безперешкодне переміщення, що не залежить від рельєфних нерівностей;
- 4) підтримка високої частоти виконання моніторингу.

Саме такі системи успішно застосовують для моніторингу сільськогосподарських угідь в сфері точного землеробства в США, Канаді, країнах Західної Європи, Індії, Японії та ін. Принцип роботи цих систем представляє собою збір за допомогою ДЗЗ та подальший аналіз даних варіації агротехнічних показників рослин згідно з заданою системою позиціонування [4].

Наразі існує ряд пакетів програмного забезпечення для опрацювання зображень ДЗЗ. Серед них найвідомішими рішеннями є Arc View Image Analysis, ERDAS Imagine, ENVI, ER Mapper, ScanEx ENVISAT ASAR Processor, ScanView та ін. По кожному зі згаданих програмних рішень у таблиці 1 наведені найвагоміші їх особливості.

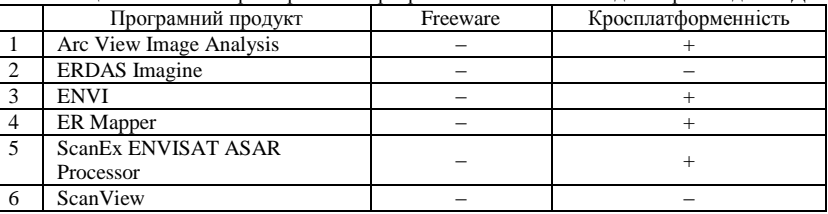

Таблиця 1- Основні характеристики програмного забезпечення для обробки даних ДЗЗ

Щодо Arc View Image Analysis, то він представляє собою модуль, що забезпечує підтримку усіх функцій серверного програмного продукту ArcGIS на звичайному персональному комп'ютері. Даний програмний засіб для роботи з географічними зображеннями був розроблений американською компанією ESRI та являється досить розповсюдженим рішенням на сьогодні.

ERDAS Imagine – растровий графічний редактор, спочатку розроблений компанією ERDAS Inc., і призначений для обробки даних ДЗЗ. Але на сьогодні програмний продукт випускає корпорація Intergraph, що спрямувала його призначення на роботу з растровими даними. ERDAS Imagine дозволяє обробляти, виводити на екран монітора і підготовляти для подальшої обробки в програмних додатках ГІС та САПР різні картографічні зображення. Також він може працювати в режимі інструментального засобу, що дозволяє проводити численні перетворення растрових картографічних зображень і одночасно забезпечувати їх географічною інформацією.

ENVI – програмний продукт фірми ITT Visual Information Solutions для візуалізації та обробки даних ДЗЗ, який включає в себе набір інструментів для проведення повного циклу обробки даних від ортотрансформування і просторової прив'язки зображення до отримання необхідної інформації та її інтеграції з даними ГІС.

ER Mapper – пакет, що представляє собою набір програм по обробці зображень, в якому вперше була використана концепція алгоритмів, що дозволяють обробляти растрові зображення спільно з векторними даними з ГІС і табличними даними з реляційних баз даних. ER Mapper включає вбудований динамічний компілятор алгоритмів, що дозволяє обробляти великі обсяги інформації на робочих станціях, що підтримують систему X-Windows, а також забезпечує гнучкість такої обробки. Картографічні засоби, включені в пакет, забезпечують виведення зображень на широкий спектр поліграфічних пристроїв. ER Mapper поставляється у вигляді єдиного комплекту, що виключає необхідність придбання додаткових модулів.

Програмне забезпечення ScanEx ENVISAT ASAR Processor призначене для обробки даних радіолокатора з синтезованою апертурою антени – Advanced Synthetic Aperture Radar (ASAR), встановленого на супутнику ENVISAT-1 Європейського Космічного Агенства (ESA). ScanEx ENVISAT ASAR Processor дозволяє формувати файли формату ASAR Level 1B Product (синтезоване зображення) з файлів формату ASAR Level 0 Product (радіолокаційна голограма).

Програмне забезпечення ScanView Plus може використовуватися для різних автоматизованих систем. Як частина ультразвукової скануючої системи LSC це програмне забезпечення дозволяє здійснювати збір даних в реальному масштабі часу, управління рухом по шістьох осях, управління скануванням і формування високоякісних зображень.

Таким чином, ДЗЗ в землеробстві являється чи не найкращим рішенням по проведенню моніторингу за станом сільськогосподарських культур. На сьогодні існує велика кількість програмних рішень обробки зображень ДЗЗ, що свідчить про його важливу роль на сьогодні, та всі вони є пропрієтарними. Кожне з них вирізняється своїм підходом, тому у майбутньому пропонується дослідити наведені програмні продукти більш детально задля порівняння їх між собою та виокремлення їхніх сильних та слабких сторін.

#### **Список літературних джерел**

1. Максаковский В.П. Географическая картина мира. В 2 кн. Кн. I: Общая характеристика мира / Максаковский В.П. – М.: Дрофа, 2008. – С. 222.

2. Кучер А.В. Экономическое прогнозирование инновационного развития аграрного производства и его ресурсного обеспечения на региональном уровне / Кучер А.В., Кучер Л. Ю. // Инновации в АПК: проблемы и перспективы. – 2014. –  $N\simeq$ 4(4).  $- C.30 - 36.$ 

3. Шиян В. Й. Інтенсивні та екстенсивні фактори розвитку сільськогосподарського виробництва / Шиян В. Й., Шиян Д. В. // Нова економічна парадигма формування стратегії національної продовольчої безпеки України у ХХІ ст. – К.: ІАЕ УААН, 2001. – С. 563–566.

4. Личман Г. И. Использование космического мониторинга и дистанционного зондирования в системе точного земледелия / Личман Г. И., Марченко Н. М. // Геоматика. –  $2011. -$  No 4. – C. 89–93.

### **СТВОРЕННЯ ЛОКАЛЬНО ОБЧИСЛЮВАЛЬНОЇ МЕРЕЖІ НА ПІДПРИЄМСТВІ «ООО ПРОМЗІПАКТИВ» В.С. Кубинець**

Український державний хіміко-технологічний університет, Дніпропетровськ

**Вступ.** Локально обчислювальна мережа — це складний комплекс взаємозв'язаних і погоджено функціонуючих програмних та апаратних компонентів. Основним завданням, що вирішується при створенні комп'ютерних мереж, є забезпечення сумісності устаткування по електричних і механічних характеристиках, а також забезпечення коректної передачі даних та однозначної їх інтерпретації на основі сумісності обслуговуючих мережу програм.

При передачі повідомлень учасники мережевого обміну повинні прийняти безліч угод, щоб розуміти один одного на різних рівнях — від фізичного до прикладного. Наприклад, на фізичному рівні вони повинні погодити значення і форму електричних сигналів, спосіб визначення довжини повідомлень, домовитися про методи контролю достовірності і т.п. А на прикладному — домовитися про однозначне представлення переданої і одержаної інформації програмами, з якими працює користувач.

За допомогою локальної обчислювальної мережі у систему об'єднуються персональні комп'ютери, розташовані на багатьох віддалених робочих місцях, які використовують спільно устаткування, [програмні засоби](http://ua-referat.com/%D0%9F%D1%80%D0%BE%D0%B3%D1%80%D0%B0%D0%BC%D0%BD%D1%96_%D0%B7%D0%B0%D1%81%D0%BE%D0%B1%D0%B8) й інформацію. Робочі місця співробітників перестають бути ізольованими й об'єднуються в єдину систему

**Основна частина.** Відповідно до проекту будівля, що належить підприємству «ЗІП» складається із 2 – поверхів, на кожному поверсі по 5 кабінетів, в кожному окремому кабінеті розташовані робочі станції на базі операційної системи Windows 7. Кімната під серверну планується розташувати на першому поверсі в одній з кімнат. Там будуть знаходитися 5 серверів на базі Windows Server 2012. У будівлі знаходяться 51 комп'ютер, на першому поверсі – 16 комп'ютерів, на другому поверсі – 37

Згідно з завданням проекту встановлено 5 серверів на базі Microsoft Server 2012 для виконання функцій: ActiveDirectory ; файлового серверу; сервер обміну даних; серверу баз даних; HTML серверу.

Для проекту було обрано топологію «Зірка». Під топологією (компонуванням, конфігурацією, структурою) комп'ютерної мережі зазвичай розуміється фізичне розташування комп'ютерів мережі один щодо одного і спосіб з'єднання їх лініями зв'язку.

Важливо зазначити, що поняття топології стосується, в першу чергу, до локальних мереж, у яких структуру зв'язків можна легко простежити. В глобальних мережах структура зв'язків зазвичай захована від користувачів не занадто важлива, тому що кожен сеанс зв'язку може виконуватися за своїм власним шляхом.

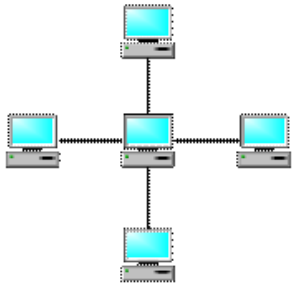

Рисунок 1 - Зіркоподібна топологія

Топологія «Зірка» – це топологія з явно виділеним центром, до якого підключаються всі інші абоненти. Весь обмін інформацією йде виключно через центральний комп'ютер, на який таким способом лягає дуже велике навантаження, тому нічим іншим, крім мережі, воно займатися не може. Зрозуміло, що мережеве обладнання центрального абонента має бути істотно більше складним, ніж обладнання периферійних абонентів. Про рівноправ'я абонентів у цьому випадку говорити не доводиться. Як правило, саме центральний комп'ютер є самим потужним, і саме на нього покладають всі функції по управлінню обміном. Ніякі конфлікти в мережі з топологією «зірка» в принципі неможливо, тому що управління повністю централізовано, конфліктувати нема чому.

Вибір устаткування до проекту. Мережевий коммутатор — [пристрій,](http://uk.wikipedia.org/wiki/%D0%9F%D1%80%D0%B8%D1%81%D1%82%D1%80%D1%96%D0%B9) призначений для з'єднання декількох вузлів [комп'ютерної мережі](http://uk.wikipedia.org/wiki/%D0%9A%D0%BE%D0%BC%D0%BF%27%D1%8E%D1%82%D0%B5%D1%80%D0%BD%D0%B0_%D0%BC%D0%B5%D1%80%D0%B5%D0%B6%D0%B0) в межах одного [сегмента.](http://uk.wikipedia.org/wiki/%D0%A1%D0%B5%D0%B3%D0%BC%D0%B5%D0%BD%D1%82)

На відміну від [концентратора,](http://uk.wikipedia.org/wiki/%D0%9A%D0%BE%D0%BD%D1%86%D0%B5%D0%BD%D1%82%D1%80%D0%B0%D1%82%D0%BE%D1%80) що поширює [трафік](http://uk.wikipedia.org/wiki/%D0%A2%D1%80%D0%B0%D1%84%D1%96%D0%BA) від одного під'єднаного пристрою до всіх інших, комутатор передає дані лише безпосередньо отримувачу. Це підвищує продуктивність і безпеку мережі, рятуючи інші сегменти мережі від необхідності (і можливості) обробляти дані, які їм не призначалися.

Отже, нам необхідно вибрати три комутатори для будівлі. Розташування комутаторів – на першому, на другому та третьому поверсі.

Комутатори повинні відповідати наступним вимогам:

- наявність як мінімум 4 портів Ethernet для підключення серверів;
	- наявність 55 портів для підключення робочих станцій;
- висока швидкодія внутрішньої шини

Для нашої мережі без подальшого її розширення ми вибираємо два комутатори TP-LINK TL-SG1036 на 36 портів

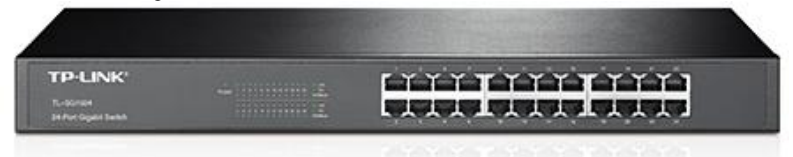

Рисунок 2 – TP-LINK TL-SG1036

Маршрутизатор — це мережевий [пристрій,](http://uk.wikipedia.org/wiki/%D0%9F%D1%80%D0%B8%D1%81%D1%82%D1%80%D1%96%D0%B9) який підключається між [локальною](http://uk.wikipedia.org/wiki/%D0%9B%D0%BE%D0%BA%D0%B0%D0%BB%D1%8C%D0%BD%D0%B0_%D0%BC%D0%B5%D1%80%D0%B5%D0%B6%D0%B0)  [мережею](http://uk.wikipedia.org/wiki/%D0%9B%D0%BE%D0%BA%D0%B0%D0%BB%D1%8C%D0%BD%D0%B0_%D0%BC%D0%B5%D1%80%D0%B5%D0%B6%D0%B0) й [інтернетом.](http://uk.wikipedia.org/wiki/%D0%86%D0%BD%D1%82%D0%B5%D1%80%D0%BD%D0%B5%D1%82) Часто маршрутизатор не обмежується простим пересиланням даних між інтерфейсами, а також виконує й інші функції: захищає локальну мережу від зовнішніх загроз, обмежує доступ користувачів локальної мережі до ресурсів інтернету, роздає [IP-адреси,](http://uk.wikipedia.org/wiki/IP-%D0%B0%D0%B4%D1%80%D0%B5%D1%81%D0%B0)  шифрує [трафік](http://uk.wikipedia.org/wiki/%D0%A2%D1%80%D0%B0%D1%84%D1%96%D0%BA) і багато іншого.

Для нашої мережі був обраний маршрутизатор Cisco SB RV215W-E-K9-G5

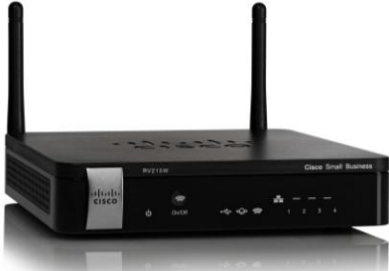

Рисунок 3 – Cisco SB RV215W-E-K9-G5

До пасивного обладнання мережі належать кабелі, сполучні роз'єми, комутаційні панелі. До допоміжного обладнання – пристрої безперебійного живлення, кондиціонування повітря та аксесуари – монтажні стійки, серверні шафи, кабелепроводи різного виду, розетки, кабелі

Згідно зі стандартизованих розрахунків було обрано потрібна кількість кабелю витої пари, категорії 5, кількість екранованих розеток, та було розраховано основну напругу в мережі і згідно з напруги в мережі ми придбали джерело безперебійного живлення, яке задовольняє наші потреби в локально обчислювальної мережі.

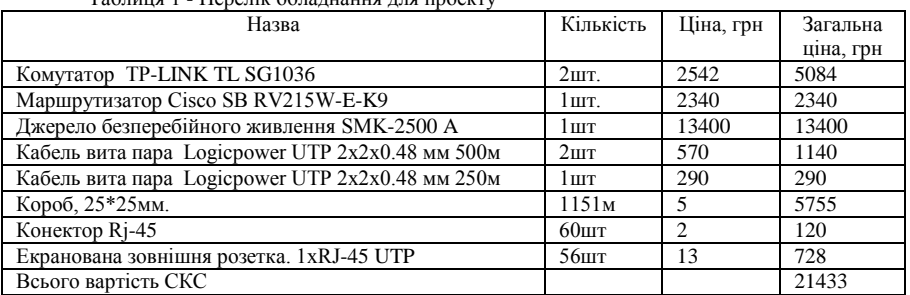

 $T_2$ блиця 1 - Перелік обладнаци

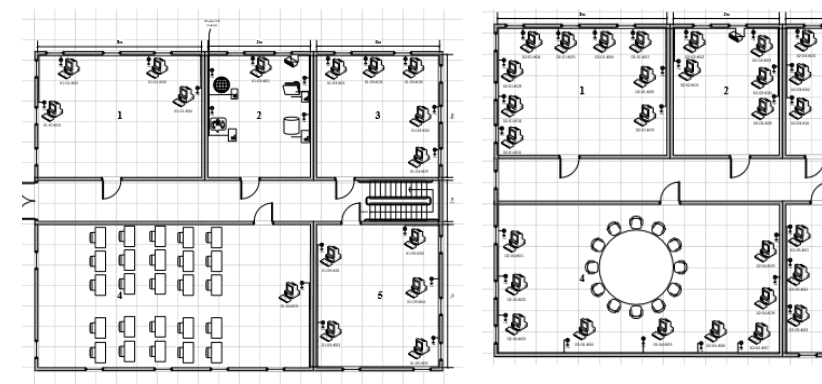

Рисунок 4 – Перший поверх Рисунок 5 - Другий поверх

D

**TTTTTT+++** 

**Висновки** Даний проект дозволить наладити роботу локальної обчислювальної мережі у відповідності з сучасними вимогами організації роботи на підприємстві а саме: працювати з сервером, і відповідно одночасно отримувати інформацію з бази даних підприємства, скоротити витрати і спростити доступ до мережевих пристроїв, мати доступ до Internet. Отже, процес обміну інформацією і даними між співробітниками значно скоротиться. Завдяки правильній комплектації структурованої кабельної системи, відповідного обладнання в ній та підтримки програмного забезпечення спроектована корпоративна мережа дасть економічний розвиток підприємству.

# **Список літературних джерел:**

1. Брикін А.С. Самовчитель Joomla: Москва, 2010 р.- 228с.

2. Рошан, Педжман, Лиэри, Джонатан. Основи будування локальних мереж стандарту 802.11.-Київ -314с.

3. Примак Т.О. Економіка підприємств. - К.: МАУП, 1999. - 108с.

4. Таненбаун Е. Комп'ютерні мережі - Львів: Світ, 1993, - 829с.

5. Бойчик І.М., Харів П.С., Хопчан М.І. Економіка підприємств. Навчальний посібник. - Львів: "Сподом", 2000. - 212с.

6. Крук Б. І., Попантонопуло В. Н., Шувалов В. П. Телекомунікаційні системи та мережі: Навчальний посібник. У 3 томах. Том 1 - Сучасні технології.2003. - 280с.

7. Столлінгс В. Сучасні комп'ютерні мережі. 2-е видання. 2010. - 212с

8. Поляк-Брагінський А. В. Локальні мережі. Модернізація й пошук несправностей. 2012. -135с.

9. УолтерГленн. Проектування інфраструктури ActiveDirectory і мережі на основі Microsoft Windows Server 2003. 2010. -187с.

10. Мінаєв І. Я. Локальна мережа своїми руками. Самовчитель. 2005. -135с.<br>11. Стахов А. А. Мережеве алміністрування windowsserver 2012. 2012. -156с.

11. Стахов А. А. Мережеве адміністрування windowsserver 2012. 2012. -156с.

# **ВИЗНАЧЕННЯ ГЕОМЕТРИЧНИХ ХАРАКТЕРИСТИК БІОЛОГІЧНИХ ОБ'ЄКТІВ НА ОСНОВІ ТЕХНОЛОГІЙ КОМП'ЮТЕРНОГО ЗОРУ В.М. Малкіна, В.А. Кравченко**

#### Таврійський державний агротехнологічний університе, Мелітополь

**Постановка проблеми.** Визначення площі фотосинтезуючої поверхні рослин та збір відповідних статистичних даних є важливою частиною наукових досліджень в сфері вивчення властивостей сільськогосподарських культур. Автоматизація процесу визначення площі листя рослин шляхом розробки спеціального програмного забезпечення на основі технологій комп'ютерного зору дозволяє підвищити точність вимірювання та суттєво знизити часові затрати.

**Аналіз попередніх досліджень.** На сучасному етапі розвитку технологій, пов'язаних з комп'ютерним зором, якість програм, здатних швидко, точно та зручно для користувача обчислювати реальну площу фізичних об'єктів обмежена. Існуючі програми або вимагають попередньої підготовки користувача, або висока вартість ліцензії на програмне забезпечення вимагає, як наслідок, додаткових матеріальних затрат. Так, наприклад, графічний редактор Adobe Photoshop містить ряд інструментів, за допомогою яких користувач може здійснити якісну обробку зображення, але не здатен обчислити площу об'єкта. За допомогою віртуального приладу «Листомер» [3], користувач має змогу швидко отримати точні дані про площу фотосинтезуючої поверхні листа, але програма не включає інструментів, необхідних для якісної попередньої обробки зображення. В роботі [4] пропонується алгоритм розпізнавання скупчених об'єктів, який може бути корисним у випадку, якщо листя на фотозображенні так чи інакше контактують.

**Формулювання цілей статті.** Метою статті є розробка методики та спеціального програмного забезпечення для визначення геометричних характеристик фотосинтезуючої поверхні рослин на основі методів обробки та аналізу їх цифрових зображень.

**Основна частина.** Пропонується процес аналізу зображення та визначення реальної площі заданого об'єкта провести в п'ять етапів. Перший – підготовка вибірки та еталонного об'єкту, розташування їх на рівномірному фоні, забезпечення рівномірного освітлення та мінімізація сторонніх ефектів, які в подальшому заважатимуть обробці зображення.

Другий – попередня обробка фотозображення вибірки (рис.1), на якій з зображення видаляються сторонні відблиски, тіні та шуми, які впливають на точність отриманих результатів. Пропонується застосовувати алгоритм згортки – операції обчислення нового значення заданого пікселя, при якій враховуються значення оточуючих його сусідніх пікселів, що дозволяє нівелювати нерівномірність освітлення на зображенні, що значно покращить результат наступних перетворень.

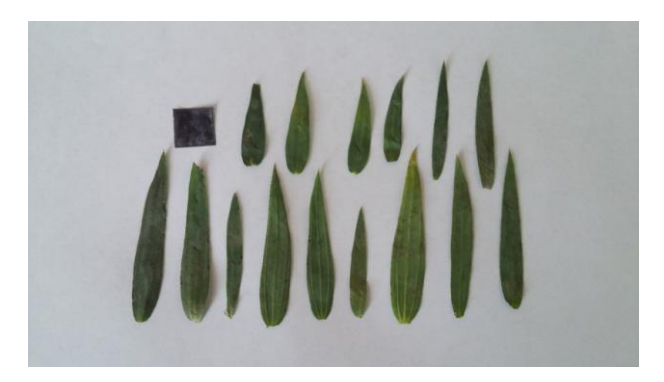

Рисунок 1 – Фотозображення вибірки

Третій етап – виконання операцій «відтінки сірого» та «бінаризація», в результаті яких вхідне зображення спочатку конвертується в градації сірого кольру, а потім – у чорно-біле. Операції «відтінки сірого» та «бінаризація» виконується за допомогою вбудованої в бібліотеку OpenCV функції CvFindContours() [1], заснованої на алгоритмі SUZUKI85 [2].

На четвертому етапі користувач в інтерактивному режимі вибирає на зображенні об'єкт, який вважається еталоном, площа якого відома. Після уведення значення площі еталонного об‗єкту в вікно-запит (рис. 2) та вибору стилю виділення об'єктів відкривається вікно роботи з контурами (рис. 3), в якому виводиться інформація про площу поточного об'єкта.

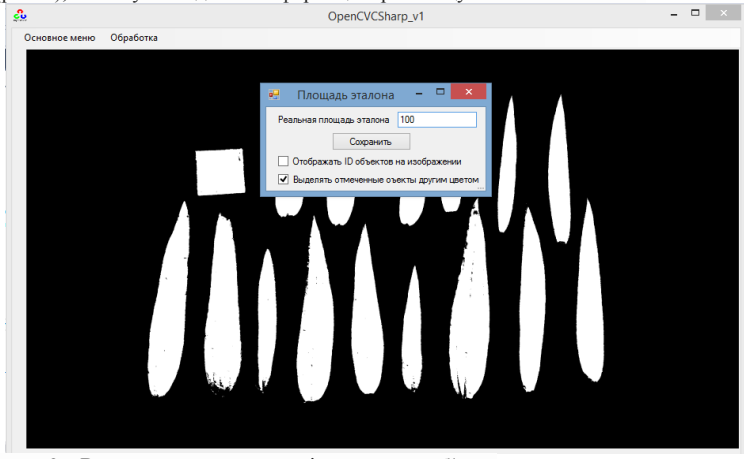

Рисунок 2 – Введення значення площі еталонного об'єкту

| 吧              |                       |                     | Контуры                   |                     | - 01<br>$\mathbf{x}$                   |
|----------------|-----------------------|---------------------|---------------------------|---------------------|----------------------------------------|
| id             | Плошадь в<br>пикселях | Реальная<br>плошадь | % от эталона<br>(реально) | Время               | Среднее из<br>текущих                  |
| n              | 44585                 | 100                 | 100                       | 01.09.2015 17:19:44 | 92.1642857142857                       |
| ٦              | 40826                 | 91.57               | 91,57                     | 01.09.2015 17:19:45 | Для формирования Excel-отчёта укажите  |
| $\overline{c}$ | 46550                 | 104,41              | 104.41                    | 01.09.2015 17:19:46 | выполненные операции по предобработке: |
| 3              | 38219                 | 85.72               | 85.72                     | 01.09.2015 17:19:46 | Алгоритм Кенни                         |
| 4              | 31958                 | 71.68               | 71,68                     | 01.09.2015 17:19:47 | Резкость                               |
| 5              | 35401                 | 79.4                | 79.4                      | 01.09.2015 17:19:48 | Пороговое преобразование               |
| 6              | 50099                 | 112.37              | 112.37                    | 01.09.2015 17:19:49 | Сплаживание                            |
| ٠              |                       |                     |                           |                     | • Оттенки серого                       |
|                |                       |                     |                           |                     | Сформировать отчёт Excel               |

Рисунок 3 – Визначення площа об'єктів

П'ятий етап – визначення меж обраного користувачем об'єкту, підрахунок кількості пікселів всередині відповідної області зображення та визначення реальної площі цього об'єкта. Для виділення об'єкту використовується функція CvFloodFill() бібліотеки OpenCV, яка ізолює зв'язані з виділеним пікселі та виділяє окремий об'єкт пікселями одного кольору.

Реальна площа об'єкту визначається за формулою:

$$
S_{\text{pear.}} = \frac{S_{\text{mix.}} \cdot S_{\text{em.} \text{pear.}}}{S_{\text{em.} \text{mix.}}},
$$
\n(1)

де  $S_{\scriptscriptstyle{pear.}}$  - реальна площа об'єкту;  $S_{\scriptscriptstyle{nikc.}}$  - кількість пікселів області зображення, що

відповідає об'єкту; <sup>S</sup>em.pean. <sub>-</sub> реальна площа еталонного об'єкту; <sup>S</sup>em.nikc. - кількість пікселів області зображення, що відповідає еталоному об'єкту.

Отримані дані в автоматичному режимі заносяться до спеціальної таблиці та виводяться на екран.

Було проведено обробку 50 вибірок по 20 об'єктів в кожній. Як показало дослідження, максимальна похибка обчислень не перевищує 5%.

**Висновки.** Запропоновано програмний модуль на основі методів обробки та аналізу зображень дозволяє в діалоговому режимі визначати площу заданого об'єкта. Програмний модуль дозволяє підвищити ефективність експериментальних досліджень визначення площі фотосинтезуючої поверхні листя рослин шляхом автоматизації процесу Це дає можливість зменшити трудомісткість робіт, скоротити час обробки експерименту та підвищити точність отриманих даних.

#### **Список літературних джерел**

1. Robocraft. [Електронний ресурс] : [Інтернет-портал]. - Компьютерное зрение. – Режим доступу:<http://robocraft.ru/blog/computervision/> (дата звернення 22.09.2015). – Назва з екрана.

2. Suzuki, S. and Abe, K., Topological Structural Analysis of Digitized Binary Images by Border Following. CVGIP 30 1, pp 32-46 (1985)

3. Навроцкая Е.М. Использование виртуального прибора «ЛИСТОМЕР» в исследованиях адаптации пшеницы к засолению/ Навроцкая Е.М., Березина В.Ю., Гурова Т.А. // Информационные технологии, информационные измерительные системы и приборы в исследовании сельскохозяйственных процессов. – Новосибирск - 2003. - C. 182-184.

4. Малкіна В.М. [Методика вимірювання показників вибірки насіння соняшнику на](http://nbuv.gov.ua/UJRN/soi_2015_2_33)  [основі класифікації за ознаками геометричних інваріантів.](http://nbuv.gov.ua/UJRN/soi_2015_2_33)/ Малкіна В.М., Білоус Н.В. // Системи обробки інформації : зб. наук. пр. – Харків: Харк. ун-т Повітр. Сил ім. Івана Кожедуба, - 2015. - вип.2 - C. 118-120

# **КРИПТОГРАФІЯ ТА ЇЇ ЗАСТОСУВАННЯ В.В. Мельніченко, В.В. Єфименко**

Інститут інформатики Національний педагогічний університет ім. М.П. Драгоманова, Київ

Сучасний світ характеризується тенденцією постійного підвищення ролі інформації, яка має більш вагоме значення у функціонуванні державних і суспільних інститутів, в житті кожної людини. У сучасних умовах сформувався новий вид трудової діяльності, пов'язаний із здобуттям, поширенням і зберіганням інформації.

Інформація - це одна з найцінніших речей у сучасному житті. Поява глобальних комп'ютерних мереж зробила простим отримання доступу до інформації як для окремих людей, так і для великих організацій. Але легкість та швидкість доступу до даних за допомогою комп'ютерних мереж, таких як Інтернет, також зробили значними наступні загрози безпеки даних при відсутності заходів їх захисту:

- неавторизований доступ до інформації
- неавторизована зміна інформації
- неавторизований доступ до мереж та інших сервісів

 інші мережеві атаки, такі як повтор раніше перехоплених транзакцій та атаки типу "відмова в обслуговуванні". [1]

Інформатизація веде до створення єдиного світового інформаційного простору, до уніфікації інформаційних технологій різних країн. Нові технології обіцяють грандіозні перспективи. У той же час катастрофічно зростає ціна втрат в разі нештатного функціонування або зниження надійності систем обробки і передачі інформації. З підвищенням значущості і цінності інформації, відповідно зростає і важливість її захисту. Одним із можливих способів захисту інформації при її передачі та зберіганні є криптографічний захист.

Криптографія - наука про захист інформації від прочитання її сторонніми.

Взагалі *"криптографія" –* грецьке слово, що походить від слів kryptos (таємний, схований) та graphy (запис) і включає методи та засоби забезпечення перетворення даних з метою маскування (шифрування) змісту інформації для гарантування конфіденційності та цілісності, а крипто аналіз, відповідно, орієнтований на зламування шифротекстів (шифрів).

Криптографія займається пошуками рішень чотирьох важливих проблем безпеки конфіденційності, аутентифікації, цілісності та контролю учасників взаємодії.[2]

Захист інформації досягається шифруванням, тобто перетворенням, які роблять захищені вхідні дані важко доступними за вхідними даними без знання спеціальної ключової інформації. Важливу роль ключ має в криптографії, де його знання гарантує витяг істинного змісту повідомлення.

До нашого часу, криптографія займалася виключно забезпеченням конфіденційності повідомлень (тобто шифруванням) — перетворенням повідомлень із зрозумілої форми в незрозумілу та зворотне відновлення на стороні одержувача, роблячи його неможливим для прочитання для того, хто перехопив або підслухав без секретного знання (а саме ключа, необхідного для дешифровки повідомлення). В останні десятиліття сфера застосування криптографії розширилася і включає не лише таємну передачу повідомлень, але і методи перевірки цілісності повідомлень, ідентифікування відправника/одержувача [\(аутентифікація\)](https://uk.wikipedia.org/wiki/%D0%90%D1%83%D1%82%D0%B5%D0%BD%D1%82%D0%B8%D1%84%D1%96%D0%BA%D0%B0%D1%86%D1%96%D1%8F), [цифрові підписи,](https://uk.wikipedia.org/wiki/%D0%A6%D0%B8%D1%84%D1%80%D0%BE%D0%B2%D0%B8%D0%B9_%D0%BF%D1%96%D0%B4%D0%BF%D0%B8%D1%81) інтерактивні підтвердження, та технології безпечного спілкування тощо.

Взагалі кажучи, до початку [20-го століття,](https://uk.wikipedia.org/wiki/20_%D1%81%D1%82%D0%BE%D0%BB%D1%96%D1%82%D1%82%D1%8F) криптографія, в основному, була пов'язанна з [лінгвістичними](https://uk.wikipedia.org/wiki/%D0%9B%D1%96%D0%BD%D0%B3%D0%B2%D1%96%D1%81%D1%82%D0%B8%D0%BA%D0%B0) схемами. Після того, як основний акцент було зміщено, зараз криптографія інтенсивно використовує математичний апарат, включно з [теорією інформації,](https://uk.wikipedia.org/wiki/%D0%A2%D0%B5%D0%BE%D1%80%D1%96%D1%8F_%D1%96%D0%BD%D1%84%D0%BE%D1%80%D0%BC%D0%B0%D1%86%D1%96%D1%97) теорією обчислювальної складності, [статистики,](https://uk.wikipedia.org/wiki/%D0%A1%D1%82%D0%B0%D1%82%D0%B8%D1%81%D1%82%D0%B8%D0%BA%D0%B0) [комбінаторики,](https://uk.wikipedia.org/wiki/%D0%9A%D0%BE%D0%BC%D0%B1%D1%96%D0%BD%D0%B0%D1%82%D0%BE%D1%80%D0%B8%D0%BA%D0%B0) [абстрактної алгебри](https://uk.wikipedia.org/wiki/%D0%90%D0%B1%D1%81%D1%82%D1%80%D0%B0%D0%BA%D1%82%D0%BD%D0%B0_%D0%B0%D0%BB%D0%B3%D0%B5%D0%B1%D1%80%D0%B0) та [теорії чисел.](https://uk.wikipedia.org/wiki/%D0%A2%D0%B5%D0%BE%D1%80%D1%96%D1%8F_%D1%87%D0%B8%D1%81%D0%B5%D0%BB)  Криптографія є також відгалуженням інженерії, яка займається технічним захистом інформації. Існують дослідження з приводу взаємозв'язків між криптографічними проблемами та квантовою фізикою.

Розрізняють такі розділи криптографії: симетрична (з секретним ключем), асиметрична (з відкритим ключем) та квантова криптографія.

Симетрична криптографія – це сукупність криптографічних методів, у яких використовується один секретний ключ для зашифрування і розшифрування. [2, ст. 13]

Прикладом симетричного шифрування є шифр Юлія Цезаря. У цьому випадку алгоритм полягає в тому, щоб переставити літери алфавіту, а ключ — це число букв, на яке буде змінений порядок літер. Наприклад, потрібно зашифрувати слово «SECRET», використовуючи ключ Цезаря, рівний 3, переставимо літери латинського алфавіту так, щоб він починався з третьої букви (D).

Отже, беручи вихідний варіант: ABCDEFGHIJKLMNOPQRSTUVWXYZ, і зміщаючи усі на 3, одержуємо: DEFGHIJKLMNOPQRSTUVWXYZABC, де D=A, E=B, F=C, і т. д. [3]

Використовуючи цю схему, відкритий текст «SECRET» перетворюється в «VHFUHW». Щоб хтось міг відновити вихідний текст, ви повідомляєте йому, що ключ — 3. Очевидно, що за сьогоднішніми мірками це надзвичайно слабкий алгоритм, проте, навіть він допомагав Цезареві. І прекрасно демонструє, як діє симетричне шифрування.

Асиметрична криптографія – це сукупність криптографічних методів, у яких використовуються роздільні ключі для реалізації процесу зашифрування та розшифрування – відкритий та секретний. У таких методах секретність повідомлень ґрунтується на складності обчислення ключа за деякою функціонально залежною від нього інформацією, що передається, як правило, різними каналами зв'язку.

Приклад асиметричного шифрування: якщо розібрати годинник на безліч складових частин, то дуже складно зібрати знову працюючий годинник. Але якщо є інструкція по складанню, то можна легко вирішити цю проблему.

Широке поширення асиметричних алгоритмів шифрування викликано необхідністю мати два ключі – відкритий для зашифрування та закритий для розшифрування.

Головне досягнення асиметричного шифрування в тому, що воно дозволяє людям, що не мають існуючої домовленості про безпеку, обмінюватися секретними повідомленнями (Рис.1).

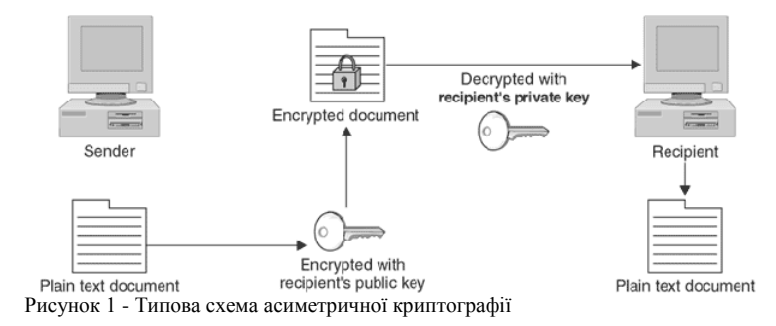

Маючи у своєму розпорядженні механізм розподілу відкритих ключів, можна послати ключ відкритими каналами зв'язку та встановити захищений канал передачі даних, хай навіть при цьому виникнуть проблеми забезпечення безпеки відкритих ключів. Зловмисник у разі такого обміну або при зберіганні ключів у відкритих довідниках намагається підмінити їх, що може призвести до встановлення помилкової зв'язку, і застосовувати їх замість легального користувача, чий відкритий ключ був скомпрометований.

Квантова криптографія – наука, що вивчає методи захисту систем зв'язку та базується на постулатах квантової механіки, об'єкти якої (здебільшого це фотони, хоча, в принципі, можуть використовуватись та інші носії) забезпечують процеси безпечної передачі інформації.

Прикладом квантової криптографії є застосування квантової комунікації для безпечної передачі секретного ключа (квантовий розподіл ключа) та використання [квантових комп'ютерів,](https://uk.wikipedia.org/wiki/%D0%9A%D0%B2%D0%B0%D0%BD%D1%82%D0%BE%D0%B2%D0%B8%D0%B9_%D0%BA%D0%BE%D0%BC%D0%BF%27%D1%8E%D1%82%D0%B5%D1%80)  що дозволить зламати низку відомих схем шифрування із відкритим ключем та підписом (зокрема, алгоритм [RSA](https://uk.wikipedia.org/wiki/RSA) та схема Ель-Гамаля).

Одним з найпоширеніших методів розподілу ключів шифрування є використання класичної криптографічної схеми з відкритим ключем. Яскраві приклади такої схеми − протокол Діфі-Хелмана (Diffie-Hellman) та цифровий конверт. Схема Діфі-Хелмана дозволяє двом легітимним користувачам обмінятися секретним ключем через відкритий канал без попередньої зустрічі.

Схема цифрового конверту (digital envelope) передбачає такі дії: а) генерація сесійного (одноразового) ключа; б) зашифровування сесійним секретним ключем; в) зашифровування відкритого ключа отримувача – це і буде цифровим конвертом; г) зашифроване повідомлення та цифровий конверт передаються легітимному користувачеві; д) отримувач розшифровує цифровий конверт секретним ключем та розшифровує повідомлення отриманим сесійним ключем. Основними недоліками таких схем є обчислювальна стійкість, притаманна усій асиметричній криптографії, а також низька швидкість криптообробки (для прикладу, найшвидша реалізація алгоритму RSA є повільнішою за стандартний алгоритм симетричного шифрування мінімум на три порядки).

**Криптографічні протоколи.** Математична криптографія виникла як наука про шифрування інформації, тобто як наука про криптосистеми. У класичній моделі системи секретного зв'язку є два учасники, що повністю довіряють один одному, яким необхідно передавати між собою інформацію, не призначену для третіх осіб. Така інформація називається конфіденційною або секретною.

Виникає задача забезпечення конфіденційності, тобто захисту секретної інформації від зовнішнього супротивника. Ця задача, принаймні історично, перша задача криптографії. Вона традиційно вирішується за допомогою криптосистем. Представимо тепер собі таку ситуацію. Є два абоненти А и В мережі зв'язку, скажімо, комп'ютерної мережі. В – це банк, у якім в А має рахунок і А прагне переслати В по мережі в електронній формі платіжне доручення перевести, наприклад, 10 фантиків зі свого рахунку на рахунок іншого клієнта С. Чи потрібен у цьому випадку криптографічний захист? Такий захист необхідний. Але тут слід зазначити такий дуже важливий момент: в А і В немає ніякої конфіденційної інформації.

Насправді, клієнти пересилають банку платіжні доручення як повідомлення, зміст яких стандартний й загальновідомий. Для банку важливо переконатися в тому, що дане повідомлення дійсне прийшло від А, а останньому, у свою чергу, необхідно, щоб ніхто не міг змінити суму, зазначену в платіжному дорученні, або просто послати підроблене доручення від його імені. Іншими словами, потрібна гарантія передачі повідомлень із достовірного джерела й у неспотвореному виді. Така гарантія називається забезпеченням цілісності інформації й складає другу задачу криптографії. Легко бачити, що при пересиланні платіжних доручень в електронній формі виникає ще й зовсім інший тип погроз безпеки клієнтів: будь-який, хто перехопить повідомлення від А до В, довідається, що С одержав від надходження А.

Клієнтам необхідно щось аналогічне властивості анонімності звичайних паперових грошей. Хоча кожна паперова купюра має унікальний номер, визначити, хто її використовував і в яких платежах, практично неможливо. Аналог цієї властивості в криптографії називається невідслідовністю. Забезпечення невідслідовністі – третя задача криптографії. Якщо задача забезпечення конфіденційності вирішується за допомогою криптосистем, то для забезпечення цілісності й невідслідовністі розробляються криптографічні протоколи.

Криптографічні протоколи повинні захищати їхніх учасників не тільки від зовнішнього супротивника, але й від нечесних дій партнерів. На жаль, поняття криптографічного протоколу, неможливо формалізувати. Те саме ставиться й до задач забезпечення цілісності й невідслідовності. Під протоколом (не обов'язково криптографічним) як правило розуміють розподілений алгоритм, тобто сукупність алгоритмів для кожного з учасників, плюс специфікації форматів повідомлень, що пересилаються між учасниками, плюс специфікації синхронізації дій учасників, плюс опис дій при виникненні збоїв. Цілісність криптографічних даних визначається протоколами аутентифікації (ідентифікації).

Протокол невідслідовності представимо на прикладі системи елетронних грошей.

Оскільки даний розділ присвячений електронним грошам, розглянемо цю погрозу на такому простому прикладі. Настільки популярна нині в усьому світі кредитна картка являє собою носій інформації, який при кожному платежі повністю ідентифікує свого власника. І якщо власник картки використовує її для покупки квитків на транспорт, то можна відстежити всі його поїздки, що в цивілізованім суспільстві без санкції прокурора неприпустимо. Аналогічним чином, для кожного власника кредитних карток можна збирати інформацію про те, які товари й де він купує, якими послугами користується, які заходи він відвідує і т.д. Далі – більше. Організація комп'ютерного доступу до сховищ інформації й обробка документів в електронну форму створюють передумови для ведення досьє, що відбивають усе коло інтересів кожного із громадян. Цей перелік погроз правам і свободам особи, безумовно, можна продовжити. Підводячи підсумок, можна сказати, що комп'ютеризація створює безпрецедентні можливості для організації тотального стеження. Погроза ця на стільки серйозна, що вона дотепер ще не усвідомлена навіть багатьма фахівцями.

Для запобігання подібної погрози необхідна система контролю над доступом до ресурсів, яка задовольняє двом вимогам, що взаємно виключають друг друга. По-перше, будьякий бажаючий повинен мати можливість звернутися до цієї системи анонімно, а по-друге, при цьому все-таки довести своє право на доступ до того або іншого ресурсу. Звичайні паперові гроші забезпечують обидві ці властивості.

Кожна паперова купюра хоч і має унікальний номер, відслідковувати купюри за номерами практично неможливо. Кредитні картки задовольняють тільки другу вимогу. Під електронними грошима ми будемо розуміти електронні платіжні засоби, що забезпечують невідслідовність. Поняття невідслідовності, так як і цілісності, очевидно, не може бути формалізоване й буде пояснюватися на конкретних прикладах протоколів.

Протокол типу «підкидання монети по телефону»

У даному розділі ми коротко обговоримо ті типи криптографічних протоколів, у яких два учасники повинні обмінятися деякою інформацією. Але учасники не довіряють один одному й кожний з них може виявитися ошуканцем. Тому, якщо один з учасників за необережністю «випустить інформацію з рук» передчасно, то в обмін він може одержати не те, про що домовлялися, або взагалі не одержати нічого: проблеми тут ті ж, що й в «протоколі» обміну розписки на асигнації у Чичикова й Собакевича.

З усіх криптографічних протоколів даного типу, мабуть, найбільш наочним, і до того ж досить простим, є протокол підкидання монети. Припустимо, що двом учасникам, Алісі й Бобу, необхідно кинути жереб. У випадку, коли вони обоє фізично перебувають у тому самому місці,

задачу можна розв'язати за допомогою звичайної процедури підкидання монети. Якщо хтонебудь з учасників не довіряє монеті, можна використовувати інші джерела випадковості. Правда, створення надійних джерел випадковості – досить непроста задача, але вона вже ставиться до математичної статистики, а не до криптографії. Якщо ж Аліса й Боб віддалені друг від друга й можуть спілкуватися лише по каналу зв'язку, то задача про жереб, на перший погляд, видасться нерозв'язною. Насправді, якщо, слідувати звичайній процедурі підкидання монети, перший хід робить Аліса, яка вибирає один з можливих варіантів – «орел» або «решка», то Боб завжди може оголосити той результат, який йому вигідний. Ця задача була вирішена Блюмом.[4, ст. 121-127]

**Галузі застосування криптографії.** Основна галузь, у якій використовується крипторафія - захист інформації.

Безпечний зв'язок: веб-трафік HTTPS; бездротовий трафік: 802.11i WPA2 (WEP); GSM; Bluetooth; шифрування файлів на диску: EFS, TrueCrypt; захист контенту (DVD, Blu-Ray): CSS, AACS; аутентифікація користувачів тощо.

Криптографія вплинула і на літературу. Згадки про криптографію зустрічаються ще за часів Гомера і Геродота, хоча вони описували мистецтво шифрування в контексті різних історичних подій. Першою згадкою про криптографію можна вважати роман «Гаргантюа та Пантагрюель» французького письменника XVI століття Франсуа Рабле, в одній із розділів якого описуються спроби читання зашифрованих повідомлень. Згадка зустрічається і в «Генріху V» Шекспіра.

Вперше як центральний елемент художнього твору криптографія використовується в оповіданні «Золотий жук» Едгара Аллана По 1843 року. У ньому письменник не тільки показує спосіб розкриття шифру, а й результат, до якого може призвести подібна діяльність знаходження захованого скарби.

Однак, на думку Девіда Кана, кращим описом застосування криптографії є розповідь Артура Конан Дойля «Танцюючі чоловічки» 1903 року. В оповіданні великий детектив Шерлок Холмс стикається з різновидом шифру, який не тільки ховає сенс написаного, але, використовуючи символи, схожі на дитячі картинки, приховує сам факт передачі секретного повідомлення. В оповіданні герой успішно застосовує частотний аналіз, а також припущення про структуру та зміст відкритих повідомлень для розгадування шифру.

Отже, для створення єдиного світового інформаційного простору необхідною умовою є збереження інформаційного простору та захист інформації. Для захисту інформації використовують певні коди. Наука, яка займається захистом інформації від прочитання її сторонніми, включає розділи: симетрична (з секретним ключем), асиметрична (з відкритим ключем) та квантова криптографії. Для зашифрування даних використовують ріні методи та протоколи. Кожен з розділів криптографії має своє застосування. Досить широко криптографія застосовується у електронних системах, зокрема, електронні гроші. Цікавим фактом є застосування науки у літературі. На сучасному етапі криптографія розвивається дуже стрімко. На основі квантової криптографії створені фізичні обчислювальні пристрої - квантові комп'ютери. Ці комп'ютери плануються на майбутнє як комп'ютери майбутнього.

# **Список літературних джерел**

1. http://citforum.ru/security/cryptography/crypto\_1.shtml

2. Науково - практичний журнал «Безпека інформації» 2012 № 1 " ОСОБЛИВОСТІ КРИПТОГРАФІЧНОГО ЗАХИСТУ".

3.https://uk.wikipedia.org/wiki/%D0%9A%D1%80%D0%B8%D0%BF%D1%82%D0%BE% D0%B3%D1%80%D0%B0%D1%84%D1%96%D1%8F

4. Математичні основи криптографії: конспект лекцій / укладачі: В. А. Фільштінський, А. В. Бережний. – Суми: Сумський державний університет, 2011. – 138 с.

#### **СРЕДСТВА ОБНАРУЖЕНИЯ ВТОРЖЕНИЙ В РАСПРЕДЕЛЕННЫЕ КОМПЬЮТЕРНЫЕ СИСТЕМЫ НА ОСНОВЕ ИНТЕЛЛЕКТУАЛЬНОГО АГЕНТА В.Е. Мухин, Я.И. Корнага, В.В. Стешин**

Национальный технический университет Украины «Киевский политехнический институт», Киев

**Введение.** Обработка информации в распределенных компьютерных системах (РКС) базируется на распределении задач, и комплексном совместном использовании ресурсов. Таким образом, пользователи РКС используют ресурсы широкого ряда рабочих станций, что требует поддержку ограничения доступа как со стороны собственно пользователей, так и со стороны владельцев рабочих станций. Установление общих правил разграничения доступа всем пользователям обеспечивает на основе использование интеллектуальных агентов, которые иерархически связаны с главным агентом на центральном серверном узле системы [1, 2].

**Средства обнаружения вторжений в РКС.** Механизм защиты на основе интеллектуального агента представляет собой гибридную систему обнаружения вторжений, при этом он базируется на выполнении процедур сравнения и прогнозирования. Во-первых, текущие действия пользователя сравниваются с типичным поведением легального пользователя и набором правил, установленных системным администратором. Записи типичного поведения легальных пользователей содержится в профиле пользователя. Вторым свойством данного механизма является возможность прогнозирования: интеллектуальный агент позволяет выполнять мониторинг системы в зависимости от предыдущей активности. Данный подход основан на многомерных статических моделях.

Данный механизм для защиты распределенной компьютерной системы использует технологии интеллектуальных программных агентов. Агент пользователя находится на его рабочей станции и выполняет ряд функций, а главный агент -- на центральном сервере системы. В то время, когда происходит запуск рабочей станции, агенту пользователя передается имя входа пользователя в систему и контакты главного агента. Взаимодействие агентов заключается в получении информации о предыдущих типичных действиях легальных субъектов в виде профиля пользователя, после чего агент пользователя начинает контролировать поведение пользователя.

Файл профиля содержит данные, описывающие прогнозируемое поведение, которые системный администратор формирует на основе общих профилей пользователей и с возможностью добавления правила доступа. Таким образом профиль содержит правила, описывающие предыдущее корректное поведение пользователя и статистику для прогнозирования его действий вплоть до последнего входа пользователя в систему.

Поведение пользователя состоит из следующих данных:

- 1. Информация о программах с которыми работает, работал пользователь
- 2. Путь, по которому эти программы запускались
- 3. Каталог с которым пользователь работает, или работал

После входа в систему агент пользователя отслеживает его поведение на протяжении всей сессии. Установлено, что достаточно 10 секунд для того, чтобы агент сформировал точное описание поведения пользователя без потери производительности системы, что достигается путем использования библиотеки Java-потоков, благодаря которым потоку присваивается низкий приоритет, что снижает дополнительную нагрузку системы.

Далее агент пользователя выполняет сканирование общей картины действий пользователей на рабочей станции пользователя, в частности, анализируется работа программ и пути каталогов, с которыми они работают. В том случае, если были установлены отличия от типичного поведения пользователя, агент генерирует сигнал предупреждения и отсылает его главному агенту для оповещения системного администратора. Если он считает изменения в поведении пользователя корректными, то они записываются в его профиль как разрешающие правила, и если пользователь выполняет аналогичное действие снова, то механизм обеспечения безопасности не реагирует на него и переходит к сканированию другой активности. После выхода пользователя из системы, агент пользователя предупреждает об этом главного агента, после чего в профиль пользователя вносятся (обновляются) данные по прогнозированию,

которые хранятся в системе в качестве правил прогноза для дальнейшей обработки.<br>**Архитектура интеллектуального агента.** Предложенный механи

**Архитектура интеллектуального агента.** Предложенный механизм защиты распределенной компьютерной системы основан на использовании интеллектуальных агентов, при этом главный находится на сервере администратора, а другие агенты расположены на узлах пользователей. На рис. 1 изображен главный агент, взаимодействующий с другими агентами на стороне пользователей. Каждый канал связи является уникальным процессом, при этом основной агент создает его в ответ на запрос агента пользователя. Данный канал обеспечивает обмен данными с агентами на стороне пользователей на каждой рабочей станции.

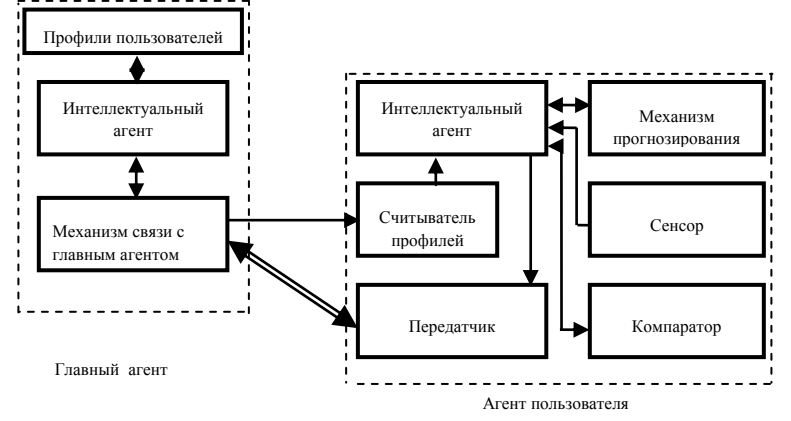

Рисунок 1 -. Архитектура интеллектуального агента

На рис. 1 изображена реализация главного агента и агента пользователя из четырех основных компонентов:

Сенсор сканирует различные типы программ, в частности, связанных с обработкой сообщений, обработкой таблиц, запущенных на рабочей станции пользователя. После входа пользователя в систему сенсор начинает анализ его активности: записывает идентификатор пользователя, названия программ и идентификаторы запущенных им процессов. Частоту сканирования сенсором системный администратор может менять.

Передатчик выполняет двойную функцию. После первого опроса сканера передатчик передает информацию главному агенту с уведомлением вернуть профиль пользователя, сформированный на основе его предыдущих действий.

Считыватель профилей выполняет функцию обработки профилей пользователей.

Компаратор выполняет сравнение профилей пользователей с информацией, полученной от сенсора. В том случае, если текущее поведение пользователя не соответствует разрешенному поведению, записанному в профиле, компаратор выдает сообщение содержащее идентификатор пользователя, а также ошибочный тип поведения и отправляет его на передатчик, который, в свою очередь, пересылает сообщение главному агенту. Ошибочным типом поведения, например, может быть неавторизованный доступ к каталогу или файлами. В этом случае выполняются следующие действия:

1) генерируется предупреждение системному администратору, или пользователю

2) блокируется программа, которая вызывала ложное поведение

3) предотвращается запуск программного обеспечения в дальнейшем до момента внесения корректив в профиль пользователя.

На первом этапе агент пользователя информирует главного агента (системного администратора) о возникновении данной ситуации. Во втором и третьем случаях действия могут происходить локально, т. е. на рабочей станции пользователя.

**Архитектура мультиагентного управления защищенностью.** Использование интеллектуальных агентов в распределенных компьютерных системах требует применения новой архитектуры мультиагентного управления средствами защиты. Она представляет собой совокупность автономных и интеллектуальных агентов, расположенных в конкретных сетевых узлах. Данные агенты взаимодействуют между собой с целью выполнения задач эффективного обнаружения аномальных действий, что позволяет повысить эффективность системы защите в целом. [3]

**Эксперименты и результаты.** Выполнено тестирование параметров предложенного механизма защиты распределенной компьютерной системе под управлением Windows NT со скоростью передачи данных в сети 10/100 Mб/c. Экспериментальные исследования проведены на базе трех рабочих станций, подключенных в сеть. Наблюдения за действиями пользователей выполнялись N = 50 раз в час. Вначале выполняются первые 50 наблюдений, а далее - следующие 50 наблюдений, но при этом с учетом поведения пользователя в предыдущем случае.

В результате получены графические зависимости (рис. 2), отражающие данные по результатам прогнозирования с учетом предварительной информации, при этом ось OY отражает соответствующее значение времени в долях от 1 часа.

По оси OX отложено количество наблюдений, выполненных на протяжении всего эксперимента. Зависимость в виде точек отражает количество времени использования ресурса, который находится в процессе мониторинга. Зависимость в виде пунктирной линии показывает суммарное количество раз, которое система отслеживает функционирование рабочей станции пользователя. Ось OY нормирована в пределах от 0 до 1, что связано с тем, что во время одного эксперимента действия пользователя отслеживаются на протяжении 1 часа. Временной период анализа поведения пользователя составляет 5 с.

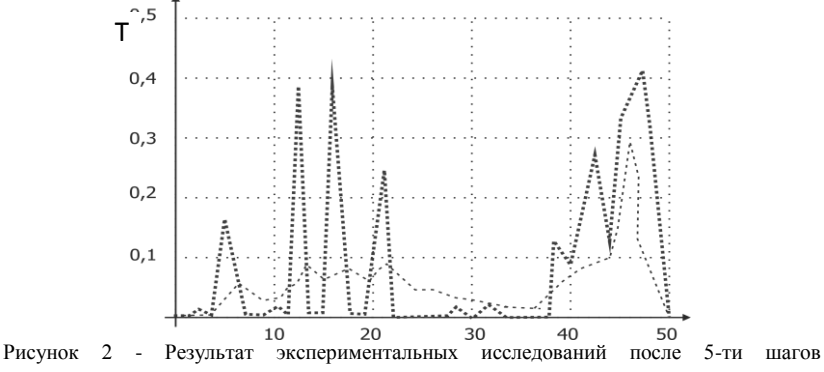

прогнозирования

Графики отражают результат прогнозирования поведения пользователя предложенным механизмом на основе интеллектуального агента. Рис. 2. показывает, что точность прогнозирования увеличивается с ростом числа экспериментов, а также она зависит от интервала времени, на котором пользователь работает с ресурсом или программой.

**Выводы.** Проведенные экспериментальные исследования показали, что предложенный механизм защиты на основе интеллектуального агента позволяет достаточно корректно выявить отклонения в поведении пользователя, а также спрогнозировать степень загрузки системы в зависимости от текущего поведения пользователя, что является важным элементом для обеспечения защищенности распределенных компьютерных систем.

#### **Список литературных источников**

1. S.Corley and al. The Application of Intelligent Agent Technologies to Network and Service Management// Proc. of 15th IS&N Conference, Antwerpen, Belguim, May 2008.

2. R. Oliveira. Network Management with Knowledge of Requirements: Use of Software Agents.// PhD Thesis.

3. M. Wooldridge, An Introduction to MultiAgent Systems, John Wiley & Sons Ltd, 2002, paperback. – 366 p.
## **ИСПОЛЬЗОВАНИЕ ОБЛАЧНЫХ ТЕХНОЛОГИЙ В УЧЕБНОМ ПРОЦЕССЕ И ИССЛЕДОВАНИЯХ А.М. Павловский, Т.С. Назарова**

Национальный технический университет Украины «Киевский политехнический институт», Киев

Корпорация Microsoft – одна из крупнейших компаний по производству и внедрению программного обеспечения для любого вида вычислительной техники. В 2007 году Microsoft стала использовать «облачные» технологии для хранения информации. Изначально применение облачной технологии ограничивалось исключительно хранением личной информации и возможностью легкого доступа из любой точки сети. Но с развитием, облачные технологии предоставляют возможность совместной работы над крупными проектами в разных сферах науки и техники.

Проведение учебного процесса в ВУЗах Украины непосредственно связано с большим количеством исследований, экспериментов и итоговой информации. Для обмена этой информацией, чаще всего используются локальные сервера, что ограничивает использование информации небольшой группой ученых, преподавателей или учащихся. Таким образом, использование облачных технологий в учебном процессе и научной деятельности становится просто необходимым.

Прежде всего, сервис построен на том, что сохраняя информацию в облаке, открывается возможность сделать ее публичной, тем самым дать возможность работать с информацией из первоисточника. Такой подход предоставляет возможность использования полученных результатов для проведения дальнейших исследований большим количеством ученых. В учебном процессе, это позволит студентам, которые по каким-либо причинам пропустили аудиторные занятия или не усвоили информацию, работать с ней отдаленно, что повысит уровень и качество подготавливаемых специалистов.

Одним из наиболее распространенных хранилищ облачной информации является сервис OneDrive от корпорации Microsoft. Принцип взаимодействия с сервисом показан на рис.1.

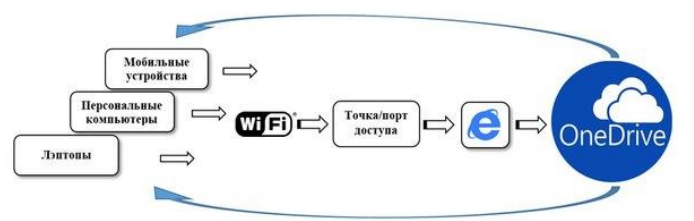

Рисунок 1 – Принцип работы OneDrive

Отличительной особенность сервиса OneDrive есть то, что информация может быть загружена или использована с любого современного устройства, имеющего подключение к сети Internet.

Дальнейшее развитие облачных технологий и применение их как в исследовательской деятельности, так и в учебном процессе, позволит ускорить проведение исследований, повысить их уровень достоверности, сформировать единую техническую базу для подготовки специалистов высокого уровня, а также совместное использование вычислительных ресурсов для решения наукоемких задач.

## К ВОПРОСУ ИНТЕЛЛЕКТУАЛЬНОЙ ПОЛЛЕРЖКИ ДЕЯТЕЛЬНОСТИ НАУЧНОГО РАБОТНИКА 21-го ВЕКА А. В. Палагин. Н. Г. Петренко

## Институт кибернетики имени В. М. Глушкова НАН Украины. Киев

Введение. Фундаментом инновационной экономики являются процессы генерации, передачи, обмена, капитализации и потребления знаний, эффективность которых в значительной мере определяется объемом и качеством научных исследований (НИ). Роль науки чрезвычайно возросла. Наука стала непосредственной производительной силой общества, обеспечивая прогресс во всех формах общественной жизни. Однако справедливо и то, что с положительным опытом организации и собственно проведением научных исследований возникают определенные проблемы. Особенной остроты они приобретают при решении практических задач жизнедеятельности и развития общества, что требует междисциплинарных исследований, усложняя тем самым труд ученых до почти непреодолимого барьера сверхбольшой сложности их специфического содержания. Следствием этого является низкая производительность профессионального труда ученых и, в конечном итоге, потеря части народнохозяйственного эффекта от ее выполнения.

Одной из важных проблем социально-экономического развития страны, включая и информатизацию украинского сегмента мирового сообщества, является существенное повышение эффективности проведения НИ и внедрения их результатов. При этом главными компонентами информатизации являются интеллектуально-информационная технология, информационный ресурс, т. е. вся информация (знания), которыми обладает общество на современном этапе развития, и, наконец, технические (в т. ч. и инструментальные) средства, представленные двумя составляющими: средствами обработки информации - интеллектуальноинформационными (или знание-ориентированными) системами и средствами передачи информации - телекоммуникациями [1].

Следует отметить, что в настоящее время (по сравнению с недалеким прошлым) уже создано достаточно много информационных технологий, облегчающих работу пользователю (некоторому виртуальному, а не ориентированному именно на научного работника) с Webресурсами. "Грид" и "Облачными" технологиями.

Основная часть. Научному работнику (HP) необходимо самостоятельно находить и овладевать новыми методами, методиками, теоретическими основами выполнения НИ, решать вопросы "информационного взрыва" и т. п. Следовательно. научному работнику 21-го века необходимо дать мощный компьютерный инструментарий, который бы эффективно поллерживал научную леятельность ученого при выполнении научно-исслеловательских работ. Указанный инструментарий, в первом приближении, должен иметь следующие черты: полифункциональность интеллектуального автоматизированного рабочего места (АРМ) HP; информационная (прежде всего знание-ориентированная и оперативная) поддержка; автоматизированное построение (онтологических) баз знаний предметной области (ПдО), в которой выполняются НИ, и близких к ней ПдО; автоматизированное построение персонифицированной базы знаний НР и предоставление "дружелюбного" интеллектуального интерфейса для работы с базами знаний, разного рода хранилищами и общения с внешним миром; интеллектуальная поддержка НР при его творческой деятельности, формировании тематики новых НИ, вылвижении и проверке научных гипотез, анализе и обобщении полученных научных результатов.

Известно, что ученый в своей творческой деятельности, прежде всего, оперирует понятиями (как самой распространенной формой знаний), т. е. онтологическими категориями. А это уже несколько упрощает разработку указанного АРМ НР, разработать алгоритмы и реализовать их в интеллектуальных процедурах поддержки деятельности НР. В Институте кибернетики имени В.М. Глушкова НАН Украины уже накоплен определенный опыт в автоматизированном построении разного рода онтологических баз знаний в произвольных предметных областях.

Разработка методологии междисциплинарных научных исследований, включая новые перспективные архитектуры интеллектуальных компьютерных систем. обусловлена

необходимостью современного этапа развития науки и ее приложений, которые носят явно междисциплинарный характер.

Известны многочисленные публикации по методологии научных исследований, в которых роль информационных средств познания, использования вычислительной техники, информационных технологий, средств телекоммуникаций сводится только к автоматизации эксперимента, упрощения исследовательских процедур и сокращения времени обработки полученных экспериментальных данных. При этом не учитывается существенно возросшая роль и необходимость интеллектуализации как информационного ресурса (построение и использование баз знаний (БЗ) исследуемых ПдО), так и соответствующих процедур.

В докладе предложен один из подходов к повышению эффективности (степени интеллектуализации) информационной и инструментальной поддержки научного работника.

Конструирование механизма, лежащего в основе методологии научных исследований, непосредственно связано с созданием концептуально-понятийного каркаса соответствующих научных теорий, в качестве которого может служить совокупность формальных компьютерных онтологий конкретных областей исследований.

В докладе рассмотрена сущность компьютерных онтологий и их приложений в научных исследованиях.

На рис. 1 представлена схема информационно-инструментальной поддержки НР и его взаимодействие с компонентами системы.

На схеме под ЛК ПдО понимается лингвистический корпус предметной области, в которой проводятся научные исследования и который необходим для автоматизированного построения баз знаний [1]. Под библиотекой справочной информации понимается электронная коллекция энциклопедий, толковых словарей, тезаурусов и другой справочной информации в заданной ПдО, а под толковым словарем – новое поколение терминологических систем [2] – толковый онтографический словарь. Последний разрабатывается при построении онтологии ПдО. Персонифицированная база знаний НР – это база знаний, составленная на основе компьютерной обработки всех опубликованных научных материалов этого ученого.

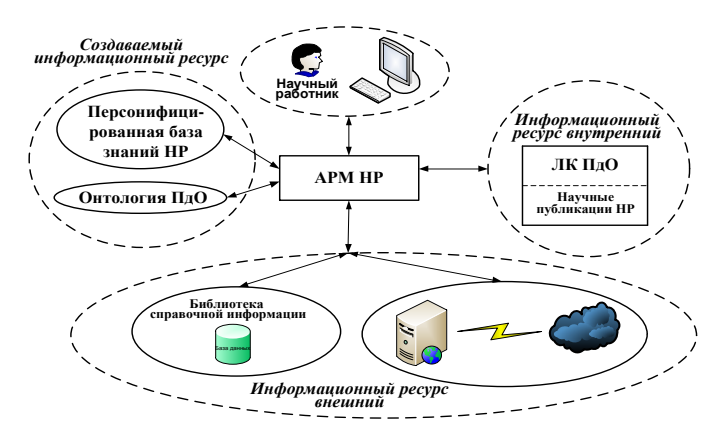

Рисунок 1 – Схема информационно-инструментальной поддержки НР

На рис. 2 представлена архитектура АРМ научного работника (подсистемы 4 и 5 показаны альтернативно).

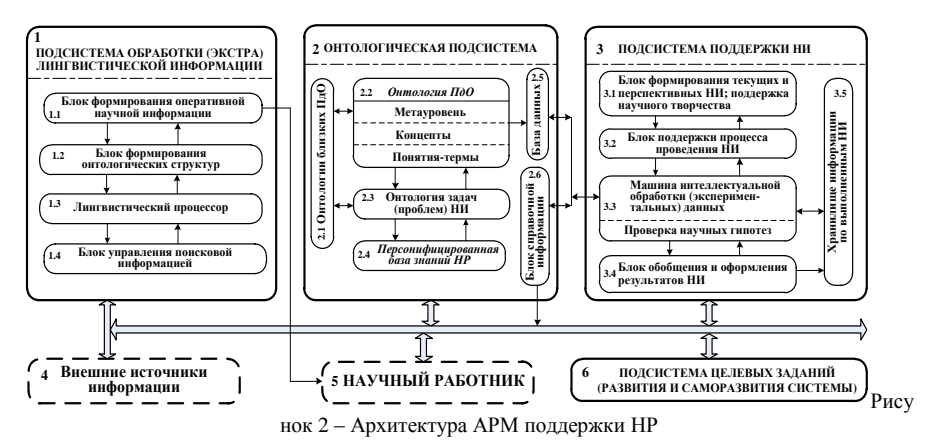

В докладе кратко рассмотрена информационная модель АРМ НР.

**Выводы**. В докладе проанализированы основные механизмы повышения эффективности деятельности НР. Выделена и предложена схема информационно-инструментальной поддержки и АРМ НР. Подсистемы АРМ НР ориентированы, прежде всего, на междисциплинарные и трансдисциплинарные НИ. Далее необходимо детализировать интеллектуальные процедуры поддержки НР и интегрировать их в подсистемы АРМ НР.

#### **Список литературных источников**

1. Палагин А. В. Онтологические методы и средства обработки предметных знаний: монография / А. В. Палагин, С. Л. Крывый, Н. Г. Петренко//Луганск: изд-во ВНУ им. В. Даля. –  $2012. - 324$  c.

2. Палагин А.В. К вопросу построения информационно-инструментальной поддержки научных исследований / А. В. Палагин, С. Л. Крывый, Н. Г. Петренко – Материалы ХVI–ой международной научно-практической конференции "Сучасні інформаційні та електронні технології". – Украина, Одесса. – 2015. – С. 34–35.

## **ВЕБ-ОРІЄНТОВАНА СИСТЕМА ІНТЕРНЕТ РЕЧЕЙ В ОВОЧІВНИЦТВІ ЗАКРИТОГО ҐРУНТУ А.О. Рижков**

Таврійський державний агротехнологічний університет, Мелітополь

Останніми роками технологія закритого ґрунту в овочівництві розвивається в напрямку автоматизації та інформаційних технологій із широким розвитком технології IoT (Internet of Things – Інтернет речей). У роботі досліджується інтеграція мережі системи управління і інформаційної мережі з технологією Інтернет речей на основі реальної ситуації в овочівництві закритого ґрунту. Пропонується система віддаленого моніторингу з Інтернет і бездротовим зв $\overline{a}$ зком.

Інтернет речей (IoT) являє собою мережу з об'єктів приєднаних до мережі Інтернет разом з веб-службами, які взаємодіють з цими об'єктами. В основі Інтернету речей лежать такі технології, як RFID (радіо-частотна ідентифікація), датчики та бездротовий зв'язок.

Основна ідея IoT полягає в тому, що практично будь-яка фізична річ у світі також може стати комп'ютером, підключеним до Інтернету. Щоб бути більш точним, то речі не перетворюються у комп'ютери, але вони можуть містити крихітні комп'ютери. Коли вони мають такий комп'ютер, вони часто називається «розумні речі», тому що вони можуть діяти розумніше, ніж звичайні речі.

Ідея IoT не нова. Однак, це тільки останнім часом вона починає відповідати практичному світу, в основному через прогрес в розвитку апаратних засобах останнім десятиліттям.

Вимірювання показників оточуючого середовища та система управління в овочівництві закритого ґрунту є чудовим прикладом застосування технології IoT в сільському господарстві. Показники температури і вологості ґрунту збирають в режимі реального часу в сільськогосподарському виробничому процесі та передаються по бездротовій мережі через платформу підтримки М2М (машина-машина). Це робиться, щоб отримати в режимі реального часу дані сільськогосподарського виробництва з використанням SMS (служба коротких повідомлень), Інтернет та веб, так що кінцевий користувач може освоїти інформацію для управління виробництвом.

Система вимірювання показників оточуючого середовища та управління в овочівництві закритого ґрунту складається з терміналів зв'язку, бізнес-зв'язки і платформи підтримки М2М. Дротяні датчики можуть приєднуватись до терміналу зв'язку безпосередньо для передачі інформації до платформи М2М. Бездротові датчики можуть спілкуватися з платформою підтримки M2M через радіозв'язок. Оперативне управління відповідає за платформи підтримки служби та системи моніторингу сільськогосподарського виробництва можна отримати дані теплиці в реальному часі, які можна відправити на мобільний термінал через SMS-шлюз. Структура системи вимірювання показників оточуючого середовища та управління в овочівництві закритого ґрунту показана на рис. 1.

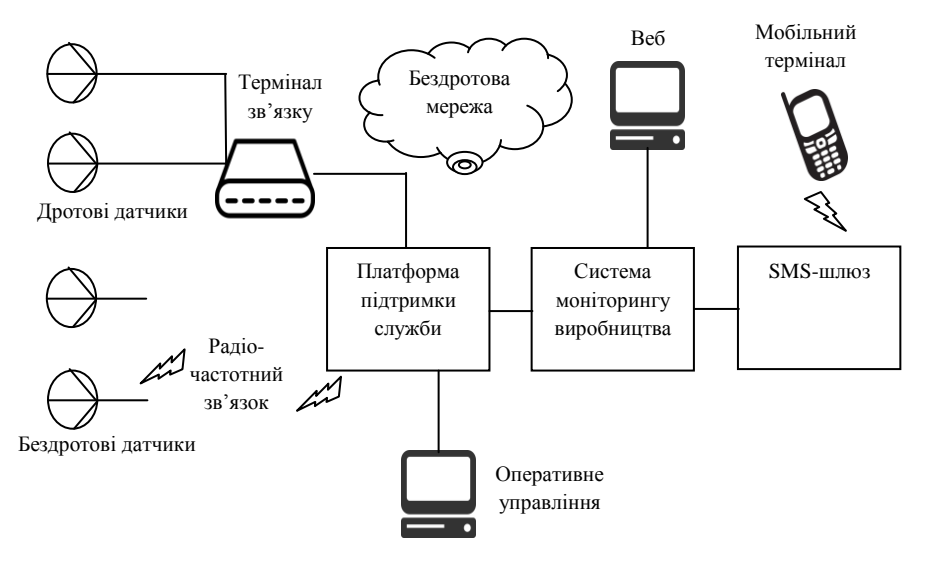

Рисунок 1 – Структура системи вимірювання показників оточуючого середовища та управління в овочівництві закритого ґрунту

Термінал зв'язку складається з терміналу бездротового зв'язку та набору датчиків. Датчик може отримати дані виробництва теплиці в режимі реального часу, такі як температура і вологість.

При роботі системи, датчик температури безпосередньо виходить сигнал температури в цифровий сигнал, який потім зчитується MCU (блок мікроконтролера). Датчик вологості може отримати аналоговий сигнал від повітря або ґрунту теплиці, який мікроконтролер не може зчитувати безпосередньо, так що необхідні АЦП, щоб перетворити аналогові сигнали у цифрові. MCU збирає й обробляє сигнали температури і вологості постійно протягом всього часу роботи, та температура і вологість відображаються на РК-екрані.

Бездротовим терміналом зв'язку є GSM-модем з підтримкою GPRS, який отримує сигнал датчика через мережу бездротового зв'язку та передає до бізнес-платформи моніторингу виробництва в овочівництві закритого ґрунту. Бездротовий термінал відповідає за зв'язок між пристроями дистанційного керування і центральною системою управління.

Програмне забезпечення системи включає в себе програмне забезпечення моніторингу сайту, програмне забезпечення системи збору даних, програмне забезпечення для віддаленого збору даних, і програмного забезпечення веб-додатку. Система моніторингу та збору даних складається з модуля інтерфейсу користувача, мережевого модуля зв'язку, модуля збору даних, модуля обробки даних і модуля конфігурації системи. Приймач дистанційного збору даних складається з інтерфейсу користувача, мережевого модуля зв'язку, модуля конфігурації системи і модуля доступу до бази даних, який може взаємодіяти з ПЗ системи моніторингу та збору даних через мережевий модуль зв'язку з протоколом TCP/IP. Програмне забезпечення веб-додатку включає в себе три частини: автентифікації користувача, доступу до даних, запиту даних і завантаження, які звертаються до бази даних. Термінали користувачів можуть отримати в режимі реального часу дані моніторингу через веб-сторінки.

Висновок. В роботі вивчено застосування технології IoT в овочівництві закритого ґрунту і вибраної мобільної технології бездротового зв'язку для досягнення моніторингу теплиці. Запропонована система віддаленого моніторингу з комбінованим Інтернет та бездротовим зв'язком. В самий час, з урахуванням вимог управління, розроблена інформаційна система. Зібрані системою дані призначаються для дослідження та оперативного виробничого управління об'єктами закритого ґрунту в овочівництві.

## **Список літературних джерел**

1. Zhao J. The Study and application of the IoT Technology in agriculture / Ji-chun Zhao; Ju-feng Zhang; Yu Feng; Jian-xin Guo // 3rd IEEE International Conference on Computer Science and Information Technology (ICCSIT). – Chengdu. – 2010. –Vol. 2, pp.462-465.

2. Atzori L. The internet of things: A survey / L. Atzori, A. Iera, and G. Morabito // Computer Networks. – 2010. – Vol. 54, pp. 2787-2805.

3. War1e T. Transforming agriculture through pervasive wireless sensor networks / War1e T.; Corke, P.; Sikka, P. et al. // IEEE Pervasive Computing.  $-2007$ .  $-\text{Ne6}(2)$ , pp. 50-57.

4. Shang G. Design and implementation of a smart IoT gateway / G. Shang, Y. Chen, C. Zuo, and Y. Zhu // IEEE International Conference on in Green Computing and Communications (GreenCom). – Beijing: Physical and Social Computing. – 2013, pp.  $720-723$ .

## **ПРОЕКТ МОДЕРНІЗАЦІЇ КОМП'ЮТЕРНОЇ МЕРЕЖІ ВІДДІЛУ РОБОТИ З ПЕРСОНАЛОМ ПАТ «ІНТЕРПАЙП НТЗ» А.С. Сгонников**

Український державний хіміко-технологічний університет, Дніпропетровськ

**Вступ.** Наше сучасне життя неможливо уявити без комп'ютера. Будь-яка людина на сьогоднішній день знайома з цим поняттям. Багато професій навіть не з'явилися б, якби людиною не було створено електронно-обчислювальну техніку. [1]

Але кожен комп'ютер рано чи пізно потребує модернізації, як програмної так і апаратної. У наслідок чого, потрібно проаналізувати роботу обладнання на підприємстві ПАТ«Інтерпайп НТЗ» та удосконалити з метою покращення роботи. [2]

Метою роботи є : проект модернізації комп'ютерної мережі відділу роботи з персоналом ПАТ «Інтерпайп НТЗ».

До складу модернізованого обладнання мережі у відділі по роботі з персоналом на підприємстві ПАТ «Інтерпайп НТЗ» входять :

- − Персональний комп'ютер Everest Home 8 у кількості 15 штук.
- − Сервер RX228.3-016SH-4L у кількості 2 штук.
- − Коммутатор TL-SG1024D у кількості 1 штуки.
- − Принтер XeroxPhaser 3010 у кількості 5 штук.

− Принт – сервер DP-100 у кількості 1 штуки.

− Додаткове програмне забезпечення.

Таблиця 1 – Характеристика персонального комп'ютера Everest Home 8.

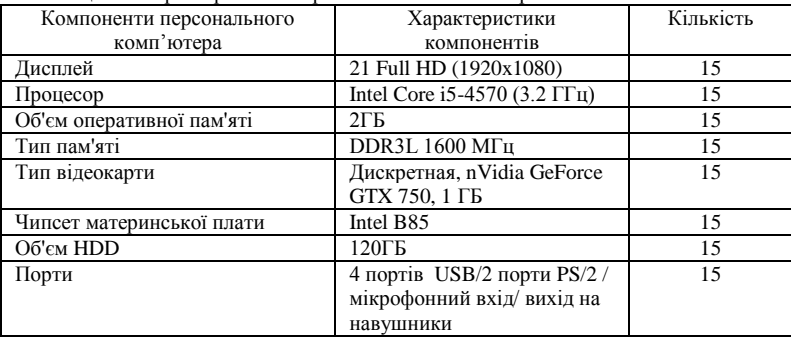

EverestHome 8050 описаний у таблиці 1,персональний комп'ютер на базі потужного процесора Intel Core i5 і материнської плати на сучасному чіпсеті Intel B85, здатний вирішувати найрізноманітніші завдання.

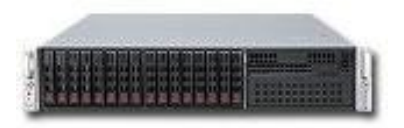

Рисунок 1 – СерверRX228.3-016SH-4L

Універсальний двопроцесорний 2U сервер Флагман RX228.3-016SH-4Lпобудований на базі архітектури Intel з використанням чіпсета Intel C606 і застосуванням 4-, 6-, 8-, 10- або 12 ядерних процесорів Intel Xeon серії E5- 2600 v2. Процесори Intel Xeon серії E5-2600 v2 дозволяють підвищити продуктивність сервера до 160% в порівнянні з аналогічними серверами на базі процесорів Intel Xeon попереднього покоління.

Відмінною особливістю даного сервера є дискова підсистема, що має можливість установки до 16-ти 2,5 "(SFF) SATA / SAS HDD або SSD з підтримкою гарячої заміни. Сервер підтримує установку оперативної пам'яті DDR3-1866 максимальним об'ємом до 1536 ГБ. Сервер оснащений відмовостійкої системою електроживлення з резервуванням і підтримкою гарячої заміни блоків живлення. Сервер виготовляється в 2U для монтажу в стійку варіанті корпусу для монтажу в 19 "стійку.

Надійність функціонування серверного обладнання забезпечується завдяки використанню серверних компонентів з резервуванням (дублюванням), пам'яті з корекцією помилок (ECC), жорстких дисків з підтримкою гарячої заміни, апаратного RAID-контролера, відмовостійкої системи електроживлення з підтримкою гарячої заміни блоків живлення, ефективної системи охолодження, а також вбудованим засобам діагностики, моніторингу та віддаленого управління сервером. [4]

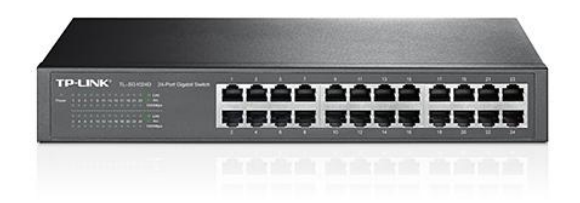

Рисунок 2 – Комутатор TL-SG1024D.

L-SG1024D являє собою доступний і високопродуктивний пристрій, призначене для удосконалення мережі до гігабітних швидкостей. Всі 24 порти підтримують функцію авто-MDI / MDIX. Застосування інноваційної енергозберігаючої технології дозволить заощаджувати до 25% споживаної електроенергії, а 80% пакувального матеріалу може бути повторно перероблено, завдяки чому пристрій являє собою екологічне рішення для вашої мережі.

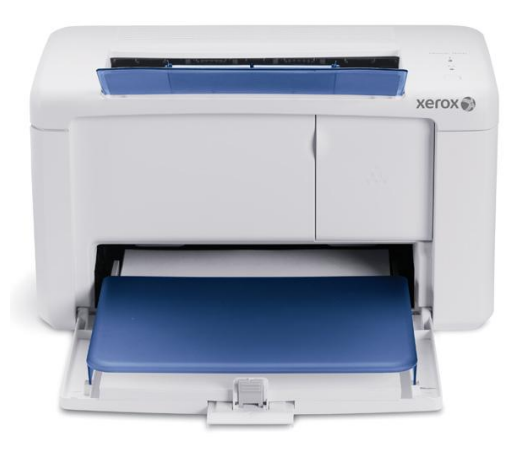

Рисунок 3 – Принтер XeroxPhaser 3010.

Персональний монохромний принтер Phaser 3010 є представником модельного ряду Xerox і молодшою моделлю в сегменті монохромних принтерів.

Створений на основі унікальної технології друку HiQ LED, застосованої в персональних і професійних серіях кольорових пристроїв Xerox. Максимальне

Навантаження апаратів досягає 30 000 сторінок на місяць, чим не може похвалитися жоден пристрій друку в персональному сегменті. А швидкість друку 20 сторінки в хвилину і час виходу першого відбитка менше 8 секунд забезпечують мінімальний час очікування готових відбитків.

Крім того, слід зазначити значно більш компактні розміри апарата. Практично в 2 рази легше і значно менше за обсягом, що зробить його положення серед конкурентів і на роздрібних полицях більш виграшним.

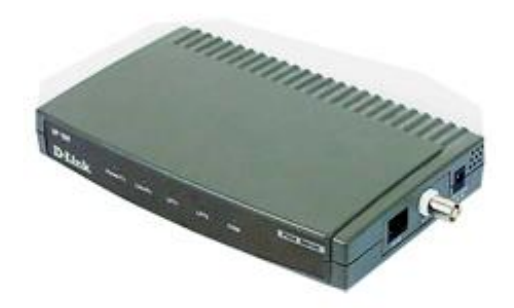

Рисунок 4 – Принт – сервер DP-100.

Підтримка протоколів IP, IPX, NetBEUI і AppleTalk. Цей принт-сервер ідеальний в умовах одночасного використання різних ОС. [3]

Для більш оптимізованої роботи комп'ютера та користувача була упроваджено додаткове програмне забезпечення описане в таблиці 2:

| Назва                      | Короткі відомості                                                                                                    | Кількість |
|----------------------------|----------------------------------------------------------------------------------------------------|-----------|
| WinRAR                     | це архіватор файлів у формати RAR і ZIP для 32- і 64-<br>розрядних операційних систем Windows. [5]                                                                                                    | 15        |
| <b>CPUID</b>               | асемблерна мнемоніка інструкції процесорів<br>x86.<br>використовується для отримання інформації<br>про<br>процесор. Використовуючи її, програма<br>може<br>визначити тип процесора і його можливості. [6] | 15        |
| STDU viewer                | для перегляду текстових документів у форматі * .pdf,<br>* .djvu, * .tif, * .xps. [7]                                                                                                    | 15        |
| Google Translate<br>Client | перекладач текстів.                                                                                                    | 15        |
| Dr web CureIt              | безкоштовний антивірус, з дуже високим ступенем<br>пошуку вірусів. [8]                                                                                                    | 15        |
| Recuva                     | програма для відновлення даних на комп'ютері. [9]                                                                                                    | 15        |
| Defraggler                 | потужна програма, призначена для якісної і відносно<br>швидкої дефрагментації даних, розташованих на<br>жорсткому диску.                                                                                  | 15        |
| Everest                    | популярна програма для проведення діагностики та<br>збору системної інформації з вашого комп'ютера.                                                                                                    | 15        |

Таблиця 2 – Модернізоване програмне забезпечення.

**Висновок.** В ході модернізації апаратної частини було запропоновано встановити більш потужні комп'ютери для зручної та швидкої роботи. Два сервера для надійності використання мережевого ресурсу. Комутатор з більшою кількістю портів та ширшим функціоналом з метою прискорити роботу та розширити кількість користувачів. Лазерні принтера на відміну від багатофункційних пристроїв (БФП) мають менші розміри та швидше виконують друк, слід зазначити що вихід до мережі здійснює принт-сервер адаптований до більшості операційних систем.

Для покращення роботи програмної частини було встановлено додаткове забезпечення. Можна виділити безкоштовний антивірус Dr.WebCureIt який впорається навіть з дуже складними вірусами на відміну від інших анті шпіонських програм. CPUIDдопоможе правильновизначити, які розширення набору інструкцій підтримуються. Everestможе переглядати інформації про апаратні й програмні конфігурації комп'ютера, і повідомляти про стан комп'ютера.STDUviewer дає змогу переглядати текстові документи.

У форматі \* .pdf, \* .djvu, \* .tif, \* .xps. Не найостаннішою корисною програмою можно виділити GoogleTranslateClient яка налічує більш ніж 12 мов, адже підприємство ПАТ «Інтерпайп НТЗ» спілкується з багатьма корпораціями по усьому світу. А через невеликі вимоги та дуже якісну роботу було встановлено Recuva, програмне забезпечення для відновлення даних на комп'ютері.

## **Список літературних джерел**

(

1. Каравела К., Інформатика. Комп'ютерна техніка. Комп'ютерні технології [Текст]/ Каравела К., – Київ, 2003р. – 134с;

2. Олифер, В.Г. Комп'ютерні мережі. Принципи технологій, протоколи: типи мереж [Текст]/ Олифер, В.Г.,- СПб. Питер, 2006. – 159с.;

3. https://ru.wikipedia.org/wiki/%D0%9F%D1%80%D0%B8%D0%BD%D1%8- %D1%81%D0%B5%D1%80%D0%B2%D0%B5%D1%80 — Принт-сервер.

4. http://www.microsoftvirtualacademy.com/training-courses/server-RX228.3-016SH-4L — СерверRX228.3-016SH-4L.

5. https://ru.wikipedia.org/wiki/WinRAR — WinRAR.

6. https://ru.wikipedia.org/wiki/CPUID — CPUID.

7. https://ru.wikipedia.org/wiki/STDU\_Viewer — STDU viewer.

8. https://free.drweb.ru/cureit/ — Dr web CureIt.

9. https://ru.wikipedia.org/wiki/Recuva — Recuva.

10. https://ru.wikipedia.org/wiki/Defraggler — Defraggler

## **ІНТЕЛЕКТУАЛЬНІ МОДЕЛІ УПРАВЛІННЯ ЕКСПЛУАТАЦІЄЮ ПАРКІВ ЗАЛІЗНИЧНИХ ТЕХНІЧНИХ СИСТЕМ ЗА ПАРАМЕТРАМИ ПОТОЧНОГО СТАНУ В. В. Скалозуб, В. М. Осивик**

Дніпропетровський національний університет залізничного транспорту імені академіка В. Лазаряна, Дніпропетровськ

Проблема управління процесами експлуатації парків технічних систем, ТС, (в роботі – електричних двигунів (ЕД) залізничних стрілочних переводів) на основі параметрів їх поточного стану, має велике значення для зменшення експлуатаційних витрат, підвищеня надійності та безпеки залізничних перевезень [1]. Зараз управління експлуатацією парків провидиться на основі планово-попереджувального методу, за нормативами. В роботі побудовано інтелектуальну модель управління парками ЕД, яка використовує індивідуальні інтелектуальні моделі процесів експлуатації ТС. Одним із ключових питань щодо раціональної організації послідовностей обслуговування ТС парків являється оцінка параметрів поточного стану та їх оперативне і середньострокове прогнозування. В роботі для прогнозування очікуваного терміну до «відмови» ЕД, за рахунок розвитку певних процесів, використовується метод Такагі-Сугено [2, 3], пристосований до умов експлуатації парків залізниць. Інформаційною базою процедур прогнузування на основі моделей екстраполяції [4] являються набори «подібних» ТС, які відбираються на основі системи нечітких правил (також для багатокомпонентних умови невизначеності [5]).

Індивідуальні моделі (ІМ) процесів експлуатації ЕД містять упорядковані послідовності спектральних характеристик їх робочих струмів, отриманих на основі швидкого перетворення Фур'є (ШПФ) [1]. Укажимо особливість деяких процедур прогозування, які зв'язані з моделями накопичення даних про процеси експлуатації ЕД виду

$$
\{Sp_k(t)\}, \text{ } Sp_k(t_0), (t_0^k), (t \ge t_0^k)), k = 1,...,N_e. \tag{1}
$$

де  $\mathrm{Sp}_{\kappa}(\mathbf{t}_0)$  – спектр ЕД номер  $\,\mathbf{k}\,$  на етапі  $\,(\mathbf{t}_0)$ , який прийнято за еталон для подальших етапів процесів експлуатації,  $N_e$  — кількість ЕД парку. Через складність і можливу нерегулярність послідовностей  ${Sp<sub>k</sub>(t)}$ для прогнозування наступних параметрів пропонується застосовувати інтелектуальні процедури пошуку подібних станів ЕД парку, значення параметрів яких далі використовуються для екстраполяційних процедур прогнозування. Таким чином, в якості індивідуальної моделі деякого ЕД на кроці (t) виступає його набір значень спектрів (1), а також інших ЕД парку з «подібними» видами несправностей і характеристиками спектру. Для них вже відомі або «спрощено» розраховуються характеристики спектрів наступних етапів. Саме така інформація використовується для процедури лінійної екстраполяції [4].

Як зазначалось, одним із важливих завдань ефективного управління парком ЕД являється визначення черговостей виконання процедур їх обслуговування на основі оцінок параметрів поточного стану кожного ЕД на етапах (t) . При плануванні черговостей (діагностування, ремонтів ін.) важливою являється інформація про прогнозований часовий період  $(\mathbf{t}^k_{\scriptscriptstyle{\text{d}}})$  до відмови конкретного ЕД через деякий прихований дефект, який розвивається при експлуатації (позначено: « d » тип дефекту, k - номер двигуна). У роботі розрахунок прогнозу  $(\mathbf{t}_d^k)$  виконується на основі аналізу бази даних спектрів  $\{ \mathrm{Sp}_k(t) \}$  (1) не лише  $k$  - ого ЕД, а на основі даних про всі «подібні» двигуни парку. Із цієї сукупності відбираються на основі співставлення визначена множина «схожих». До параметрів множини «схожих» ЕД як шаблонів прогнозування застосовуються процедури нечіткого управління типу Такагі-Сугено [3]. Відмінність запропонованих моделей полягає у тому, що функціями правих частин, розрахунку прогнозних оцінок показників, являються процедури багатовимірної лінійної екстраполяції (БЛЕ). Результати таких розрахунків узагальнюються необхідним чином, у відповідності до ступеня «схожості» шаблону і параметрів поточного стану k - ого ЕД, і дають прогнозну оцінку очікуваного часового періоду  $(t_d^k)$ .

Розглянемо питання формування бази правил експертної системи діагностування ЕД. Далі як приклад представлене формування конкретної бази правил (БП) експертної системи (ЕС) для діагностики електродвигунів постійного струму залізничних стрілочних переводів МСП 0.25. При формуванні БП були досліджені зразки двигунів, що мають різний технічний стан: справний, коротке замикання обмотки, коротке замикання пластин колектора, обрив секції якоря, круговий вогонь по коллектору [6]. Був отриманий частотний спектр струмів цих зразків, який був представлений 256 інтенсивностями гармонік, метод ШПФ. Для формування БП були досліджені середні арифметичні значення інтенсивності гармонік різних зразків електродвигунів. Далі через М (i; k) позначається середнє арифметичне інтенсивності гармонік з індексами від i до k (i <k). Діапазони номерів зразків відповідали наступним класам технічного стану електродвигунів: [1; 56] - справний, [57; 160] - коротке замикання обмотки, [161; 211] коротке замикання пластин колектора, [212; 283] - обрив секції якоря, [284; 293] - круговий вогонь по колектору.

Зазначена методика автоматизованої діагностики станів ЕД моделі МСП 0.25 виявилася досить ефективною. Вона дозволила вірно визначати всі типи несправностей для кожного з наявних варіантів даних. Правила моделі діагностування мають вид:  $\rightarrow$   $\rightarrow$ 

IF ( [M(26; 30) is More600 ] AND [M(26; 30) is Less990 ]) THEN is-K3O  $\frac{10}{10}$ 

IF (  $[M(26; 30)$  is More $30$  ] AND  $[M(26; 30)$  is Less $200$  ]) THEN is - K3IIK (2)

IF ( [ M(26; 30) is More20  $\overline{0}$  ] AND [ M(26; 30) is Less43 $\overline{0}$  ] ) THEN is-OCAR (PM(26; 30) is More20  $\overline{0}$  ] AND [ M(26; 30) is Less43 $\overline{0}$  ] ) THEN is-OCAR (pp

В (2) позначені наступні нечіткі величини: is-КЗО - «Коротке замикання обмотки», is-КЗПК «Коротке замикання пластин колектора», is-ОСЯкоря - «Обрив секції якоря».

Змістовно вирішується наступне завдання оцінки параметрів ЕД на деякому етапі (t) процесу експлуатації. Управління експлуатацією відбувається на основі системи індивідуальних моделей (1). Процедура моніторингу, вимірювання струму та побудови спектрів, виконується постійно, за встановленим регламентом. За спектрами виконується діагностування стану ЕД (визначення типів можливих несправностей, або встановлення та розвитку відповідних процесів, і оцінка ступеня достовірності таких подій). Процедури діагностування на етапі (t) застосовують не до всіх ЕД, а лише для їх певної підмножини, попередні дані яких, спектральні характеристики, за прогнозними оцінками станів знаходяться у зонах визначених типів несправностей, або діагностування на даному кроці для ЕД є обов'язковим. За даними діагностування корегують індивідуальні моделі ІМ двигунів, а також визначають необхідності процедур ремонтів на упорядковують послідовності черги їх виконання. Для реалізації зазначеної методики управління експлуатацією парку ЕД необхідно мати можливості визначати оцінки прогнозних величин певних характеристик (очікуваний термін до виникнення несправності певного типу, очікувана вартість ремонту ЕД на поточному етапі ін.). Саме для вирішення таких завдань використовують методи нечіткого діагностування (2) та Такагі – Сугено (3), де функції у правих частинах є БЛЕ.

$$
\mathbf{R}^s : \text{IF(AND}^n_j(\mathbf{x}_j \text{isD}^s_j)) \quad \text{THEN} \quad \mathbf{Y}_s = \mathbf{F}^{(s)}(\mathbf{x}_1, \dots, \mathbf{x}_n) \quad \text{-} \quad \text{(bJE)} \tag{3}
$$

При цьому для реалізації правил прогнозування (3) застосовують не лише дані ІМ конкретного ЕД, а усіх «подібних» систем парку на різних етапах експлуатації. Таким чином розширюється розрахункова база для процедур (3).

Наведемо приклад застосування зазначеної моделі (2) – (3). При формуванні баз знань виду (3) ураховуються наступні вхідні  $\{X_{k}\}$  та вихідні $\{Y_{s}\}$  параметри процесів експлуатації ЕД. Вхідні параметри:  $X_1$  - період часу після обслуговування ЕД електромеханіком;  $X_2$  – період часу після останнього діагностування;  $X_3$  – висота щіток на основі огляду (%);  $X_4$  — характеристики діагностування спектру на кроці  $(t-1)$ ;  $X_5$  — характеристики діагностування спектру на кроці  $(t-2)$ ;  $X_6, X_7$  — інтенсивності поїздопотоку на етапах (*t* - 1), (*t* - 2) ; X<sub>8</sub>, X<sub>9</sub> - оцінки достовірностей типових видів несправності ЕД. Вихідні параметри:  $\mathbf{Y}_{\text{l}}$  — очікуваний період до відмови ЕД. Як мінімальний із можливих періодів різних типів несправності; Y<sub>2</sub>, Y<sub>3</sub> - очікувана величина вартості ремонту ЕД, відмови стрілочного переводу через проблеми з ЕД;  $Y_4, Y_5$  — оцінки достовірності станів ЕД.

| $N_{\scriptscriptstyle nle}$ | $Y_{_{oute}}$                     | $X_1$   | $X_{2}$ | $X_{3}$ | $X_4$    | $X_{\mathcal{F}}$ | $X_{6}$ | ${\rm X_s}$ |
|------------------------------|-----------------------------------|---------|---------|---------|----------|-------------------|---------|-------------|
|                              |                                   |         |         |         |          |                   |         |             |
|                              | $Y_5(OK)$                         |         | $+(40)$ |         | $+(30)$  | $+(55)$           |         |             |
| 2                            | $Y_4(K3O)$                        | $+(80)$ |         |         | $+(730)$ | $+(820)$          | $+(30)$ |             |
| 3                            | $Y_5(OCH)$                        | $+(70)$ | $+(20)$ |         | $+(360)$ |                   |         | $+(0,80)$   |
| $\overline{4}$               | $Y_1(K3IJK) \approx 20$           |         | $+(30)$ | $+(40)$ | $+(125)$ | $+(75)$           |         | $+(0,90)$   |
| $\overline{5}$               | $Y_2(PeM) \approx 2200$           |         | $+(10)$ | $+(30)$ |          |                   | $+(40)$ | $+(0,95)$   |
| 6                            | $Y_3(Bi\partial M) \approx 30000$ | $+(60)$ | $+(30)$ | $+(35)$ |          |                   | $+(30)$ | $+(0,90)$   |

Таблиця 1 Структура правил із прогнозування параметрів станів ЕД

У табл. 1 наведено нечіткі дані для ЕД постійного струму залізничних стрілочних приводів МСП 0.25, які подані у експертному представленні, через сукупність змінних. В ній позначені «формули» правил, знак «+» указує на входження змінної до правила (3), в дужках записані нечіткі множини, як приклади типових областей значень параметрів, сукупність яких відповідає виконанню правила.

Як зазначалося, перед процедурами прогнозування виконується відбір «подібних ЕД», стани яких характеризуються «достатньо близькими» значеннями характеристик, що встановлюється пошуком по індивідуальним моделям ІМ всіх ЕД парку для попередніх етапів експлуатації.

| $N_{\mathit{gap}}$ | $Y_{\scriptscriptstyle oute}$      | $X_{1}$  | $X_{2}$ | $X_{\alpha}$ | $X_{\scriptscriptstyle{A}}$ | $X_{\varsigma}$ | $X_{6}$ | $X_{8}$   |
|--------------------|------------------------------------|----------|---------|--------------|-----------------------------|-----------------|---------|-----------|
| B1,1               | $Y_4(K3O) = 0.93$                  | $+(100)$ |         |              | $+(630)$                    | $+(780)$        | $+(30)$ | $+(0,90)$ |
| B1,2               | $Y_4(K3O) = 0.87$                  | $+(80)$  |         |              | $+(730)$                    | $+(820)$        | $+(20)$ | $+(0,80)$ |
| B1,3               | $Y_{4}(K3O) = 0.78$                | $+(60)$  |         |              | $+(680)$                    | $+(750)$        | $+(40)$ | $+(0,72)$ |
| $B1-E$             | $Y_4(K3O) = 0.86$                  | (70)     |         |              | 700                         | 770             | 34      | 0.85      |
| B2,1               | $Y_1(K3IJK) \approx 20$            |          | $+(30)$ | $+(40)$      | $+(125)$                    | $+(75)$         |         | $+(0,90)$ |
| B2,2               | $Y_1(K3IJK) \approx 3\overline{0}$ |          | $+(10)$ | $+(30)$      | $+(145)$                    | $+(95)$         |         | $+(0,85)$ |
| B2,3               | $Y_1(K3IJK) \approx 14$            |          | $+(20)$ | $+(35)$      | $+(175)$                    | $+(115)$        |         | $+(0,93)$ |
| $B2-E$             | $Y_1(K3IJK) \approx 0$ !           |          | 35      | 24           | 160                         | 94              |         | 0.88      |

Таблиця 2 Прогнозування параметрів станів ЕД на основі екстраполяції

Табл. 2 містить результати застосування процедури БЛЕ для оцінки величин прогнозованих станів деяких ЕД парку. Сутність вхідних і результуючих параметрів, а також структура правил відповідає табл. 1. В якості вихідних параметрів, що використовуються для управління експлуатацією парку ЕД, обрані наступні: оцінки достовірності визначення станів ЕД (Коротке Замикання Обмотки), варіанти базових даних для прогнозування В1.1 – В1.3, результат БЛЕ: В1–Е; оцінка очікуваного терміну до відмови ЕД (несправність типу «Коротке Замикання Пластин Колектора», КЗПК), варіанти В2.1 – В2.3, результат В2– Е.

При розрахунках на основі БЛЕ використовувалися по три прототипи, відібрані із бази індивідуальних моделей (1) процесів експлуатації на основі (2). Визначалися ЕД з найбільшими ступенями приналежності на даному етапі, які визначають змінні  $\{ {\bf X_k} \}$  табл. 2. Значення параметрів виділені у таблиці. Відзначимо, що прогноз свідчить про виникнення несправності КЗПК, прогнозований термін до виникнення якої вичерпано. Результати прогнозування, стовпець *Youte* , в подальшому використовуються в правилах Т-С управління, або при плануванні черговості обслуговування ЕД. Так для ЕД варіанту В2-Е необхідно терміново ремонтувати, або провести подальше обслуговування електромеханіком. Модифіковане управління типу Такагі-Сугено (Т-С управління) реалізується згідно узагальненої схеми, представленої на рис. 1. Нечіткі або недетерміновані величини інших типів (всі форми багаторазової невизначеності [2]) присутні тільки в множині посилань правил управління (3), завершальне рішення вибирається на основі детермінованих функцій, зокрема БЛЕ. Ступені невизначеності, індекси достовірності (4), що характеризують досліджувані стани ЕД. В модулі

Т-С управління рис. 1 для кожного з правил замість ступенів належності правил  $\mu_F(\hat{X}_* \in \tilde{A}_k(X))$  використовуються узагальнені значення d (x) (4), тоді як інші алгоритми обчислення достовірності правил зберігаються. Формування моделі, що становить багатокомпонентну невизначеність, індекс достовірності d(x), пропонується виконувати у вигляді середнього геометричного нормованих моделей окремих компонентів:

$$
d(x) = \left[ d_{D_1^N}(\bar{x}_1) \cdot d_{D_2^N}(\bar{x}_2) \cdot \ldots \cdot d_{D_n^N}(\bar{x}_n) \right]^{1/n}.
$$
 (4)

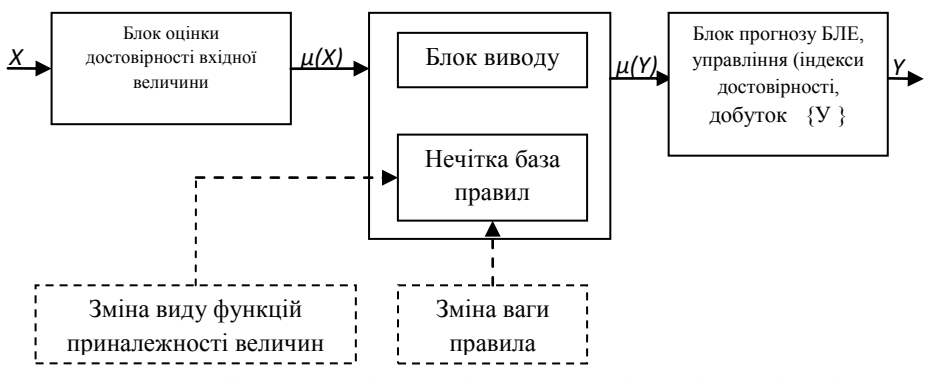

Рисунок 1 Модифіковане управління Такагі-Сугено на основі індексів достовірності

# **Список літературних джерел:**

1. Скалозуб В. В., Швец О. М., Осовик В. Н. Методы интеллектуальных транспортных систем в задачах управления парками объектов железнодорожного транспорта по текущему состоянию /У зб. наук. пр. «Питання прикладної математики і математичного моделювання», - Дніпропетровськ: Вид-во «Ліра», 2014. С. 229 – 242.

2. Лю Б. Теория и практика неопределенного программирования / Б. Лю; Пер. с англ. – М.: БИНОМ. Лаборатория знаний, 2005. – 416 с.

3. Пегат А. Нечеткое моделирование и управление /Пер. с англ. – М.: БИНОМ. Лаборатория знаний. 2009. – 798 с.

4. Растригин Л.А., Пономарев Ю.П. Экстраполяционные методы проектирования и управления. – М. Машиностроение, 1986. – 116 с.

5. Рутковская Д. Нейронные сети, генетические алгоритмы и нечеткие системы / Рутковская Д., Пилиньский М., Рутковский Л.: Пер. с польск. И. Д. Рудинского. – М. : Горячая линия – Телеком, 2006. – 452 с.

6. Скалозуб В.В. Нейросетевые модели диагностики электродвигателей постоянного тока /В.В. Скалозуб, О.М. Швец // Інформаційно-керуючі системи на залізничному транспорті. –  $2009. -$  No 4. – C. 7–11.

## **ИСПОЛЬЗОВАНИЕ СРЕДСТВ SQL-ЗАПРОСОВ ПРИ РАЗРАБОТКЕ ПРОТОТИПА ЭКСПЕРТНОЙ СИСТЕМЫ ДЛЯ ПОДБОРА КОНФИГУРАЦИИ ПЕРСОНАЛЬНОГО КОМПЬЮТЕРА**

## **Н.А. Солодкая, Д.А. Дубовик**

Украинский государственный химико-технологический университет, Днепропетровск

Приобретая персональный компьютер (ПК), покупатель решает проблему выбора оптимальной конфигурации, зачастую ясно не осознавая настоящего предназначения тех или компонентов. Определиться при покупке ему помогают работники торгового предприятия – эксперты, хорошо знающие все особенности предлагаемой продукции и знакомые с задачами, которые покупатель предполагает решать с помощью компьютера. Однако при запросе менеджеру подобрать компьютер от клиента уходит много времени на согласование конфигурации, не исключены ошибки при сборке. В современных условиях многие покупки осуществляются через интернет-магазины при отсутствии возможности личного общения и получения рекомендаций эксперта.

Предлагается создание демонстрационного прототипа экспертной системы (ЭС), с применением которой пользователь имеет возможность решить задачу выбора наиболее эффективной конфигурации ПК согласно своим требованиями за короткий промежуток времени. Выбор конфигурации сложных многокомпонентных систем - это одна из типовых задач, для решения которых предназначены экспертные системы [1]. Разработка программного продукта в таком формате нелесообразна лля указанной постановки, поскольку может взять на себя функции эксперта. Кроме того, стоимость предоставления экспертных знаний в расчете на одного пользователя при использовании ЭС существенно снижается в сравнении с экспертомчеловеком.

Все виды элементов ПК условно разбиты на классы, для каждого из которых выделены свойства, являющиеся самыми весомыми критериями отбора:

центральный процессор (частота, тип, разъем);  $1)$ 

 $(2)$ материнская плата (тип процессора, разъем, наличие интерфейса инфракрасной связи и др.):

- $\overline{3}$ ) оперативная память;
- $4)$ мышь:
- $(5)$ клавиатура (разъем, форма),
- $6)$ блок бесперебойного питания:
- $7)$ видеокарта (размер видеопамяти, возможность наращивать видеопамять);
- 8) винчестер (размер, интерфейс);
- 9) корпус.

Указанные критерии приняты  $\mathbf{B}$ качестве параметров входных поиска. Конфигурирование ПК осуществляется с учетом совместимости компонентов В силу иерархичности системы, а также логики работы программы, были выделены четыре приоритета в вопросах:

- 1) финансы (сколько может потратить пользователь на покупку компьютера);
- 2) тип конфигурации ПК (игровой или офисный);
- $3)$  бренды:
- 4) производительность и характеристики.

Первые три приоритета позволяют определиться с нелевым использованием и назначением компьютера в целом, а последний разбит на подвопросы, отвечая на которые пользователь дает ЭС дополнительные данные для конечного результата, а SQL-запрос записывает вес ответа в таблицу базы данных. Одновременно с этим, создав копию таблицы с исходными записями о всех комплектующих, (что бы не затереть исходные данные), другие SOL-запросы повопросно исключают из неё те записи, которые не удовлетворяют выбору пользователя. В конечном итоге, пройля серию вопросов, остаётся один или несколько вариантов комплектующей компоненты, (например процессора) и пользователь подтверждает окончательный выбор. После этого аналогичные вопросы залаются по следующему виду комплектующих и снова предоставляется выбор.

Базы данных в ЭС рассматриваются как хранилища текущих даных, а не знаний. Тем не менее, они могут бать базовым материалом для анализа закономерностей с целью формирования знаний. Данный прототип ЭС представляет собой базу данных без связей между таблицами, предназначенными для хранения множества записей с информацией о комплектующих ПК, а также две специфические таблицы, с вопросами и ответами, которые будут предоставляться пользователю на каждом этапе работы ЭС и пояснениями к ним.

Машина логического вывода разрабатываемого прототипа ЭС базируется на модели прелставления знаний в виле семантической сети иерархического типа. Использует стратегия прямого поиска в глубину [2].

Графический интерфейс пользователя опрелеляет взаимолействие на уровне визуализированной информации и представлен каркасом в среде builder c++. Во время проведения опроса, интерфейс программы разбит на две части: левая - для вопросов, вариантов ответов и пояснений к ним: и правая - окно визуализации выбора пользователя, в котором и отображается каждое решение, принятое пользователем, т.е. имеется наглядная возможность просмотра формирования рекомендации в процессе опроса.

Взаимодействие между базой и интерфейсом происходит посредством SOL-запросов. Язык SOL (Structured Ouery Language - структурированный язык запросов) ориентирован на операции с данными, представленными в виде логически взаимосвязанных совокупностей таблиц. Особенность предложений этого языка состоит в том, что они ориентированы в большей степени на конечный результат обработки данных, чем на процедуру этой обработки [3].

Создаваемый прототип экспертной системы имеет практическую направленность и может быть применен для упрощения выбора пользователем комплектующих компьютера, даже если он не имеет опыта подборки конфигурации. Продавцы компьютерной техники могут использовать готовый программный продукт для своих продаж и подбора конфигурации, что сократит время работы с клиентами и исключит ошибки.

Поскольку программный продукт на данном этапе разработан в форме прототипа консультационной ЭС, в перспективе планируется расширение базы знаний, дополнение системы справочником используемых узкоспециализированных терминов для повышения информативности пользователя. На основе данного прототипа в будущем возможно создать оболочку для подобных консультирующих ЭС, заменив лишь вопросы/ответы к пользователю и записи информации о предметной области.

## **Список литературных источников**

1. Джексон, П. Введение в экспертные системы [Текст] / П. Джексон. – М.: Издательский дом «Вильямс», 2001. – 393 с.

2. Режим лоступа: http://expro.ksu.ru/materials/ii\_i\_es/book.html – Поиск в глубину.

3. Кириллов В.В. Структурированный язык запросов (SQL) [Текст]: учебное пособие / В.В. Кириллов, Г.Ю. Громов. – СПб., 1998. – 94 с.

## **ОСОБЕННОСТИ ПРИМЕНЕНИЯ ГЕНЕТИЧЕСКОГО АЛГОРИТМА ДЛЯ РЕШЕНИЯ ДВУХЭТАПНЫХ ЗАДАЧ РАЗМЕЩЕНИЯ ПРОИЗВОДСТВА О.Д. Станина**

#### Национальный горный университет, Днепропетровск

В современном мире существует два способа доставки продукции от производителя к потребителю. Первый - это непосредственная доставка, данный способ является наиболее экономически выгодным, однако не всегда практически реализуемым. В случаях, когда технологический процесс производства продукции предполагает обработку сырья и производство готовой продукции на разных предприятиях используют второй вариант доставки: производитель сырья – производитель готовой продукции – непосредственно покупатель. Такой вид доставки является экономически затратным, в первую очередь за счет увеличения транспортных издержек. Поставка продукции вторым способом требует построения модели многоэтапной транспортной задачи, однако в том случае, когда установка предприятий только планируется, возникает дополнительная задача размещения. Именно о таких задачах пойдет речь дальше.

Многоэтапная задача размещения на содержательном уровне формулируется следующим образом. Заданы множества предприятий и потребителей, которым необходима их продукция. Для производства продукции предприятия объединяются в технологические цепочки. Таким образом, продукция проходит несколько стадий обработки. Известно множество допустимых технологических цепочек. Для каждого предприятия задана стоимость его открытия. Для каждого потребителя заданы производственно-транспортные расходы на удовлетворение его спроса по каждой технологической цепочке. Требуется найти такой набор предприятий, который с минимальными суммарными затратами позволил бы удовлетворить спрос всех потребителей.

Данная задача может быть сформулирована как задача линейного целочисленного программирования с использованием булевых переменных выбора пунктов размещения производства и значение избранных производств пунктов спроса, которые обслуживаются. В дискретной постановке подобная задача при наличии двух этапов на цепи рассматривалась в [3], методы решения сходных по постановкам задач были также рассмотрены в [1]. Отличительной особенностью рассматриваемой ниже задачи является отсутствие определенной цепи и, как следствие, возможность доставки сырья и продукции из нескольких пунктов одновременно.

В данной работе рассмотрена многоэтапная задача размещения производства, которая формулируется следующим образом: необходимо разместить производство, включающее в себя предприятия I этапа и предприятия II этапа в области, таким образом, чтобы суммарные затраты на доставку сырья и продукции были минимальны. Предполагается, что места возможного расположения предприятий I и II этапов, а также места расположения потребителей заранее известны. Причем любое предприятие I этапа может быть связано с любым предприятием II этапа.

Для построения математической модели введем следующие обозначения:  $\Omega$  – область, в которой размещаются предприятия; *N* – количество возможных мест размещения предприятий І этапа; *М* – количество возможных мест размещения предприятий ІІ этапа; *K* – количество потребителей;  $c_{ij}^I$  – стоимость доставки единицы сырья от *i*-го предприятия I этапа к *j*-му предприятию II этапа;  $c_{jk}^{II}$  – стоимость доставки от *j*-го предприятия II этапа к *k*-му потребителю;  $b_i$ <sup>*l*</sup> – мощность *i*-го предприятия I этапа;  $b_j^{\textit{II}}$  – мощность *j*-го предприятия II этапа  $b_k$  – спрос *k*-го потребителя; *А r* – затраты на установку *i*-го предприятия *r*- го этапа; *I ij v* – объѐм продукции доставляемой от от *i*-го предприятия I этапа к *j*-му предприятию II этапа;  $v_{jk}^H$  – объём продукции доставляемой от *j*-го предприятия ІІ этапа к *k-*му потребителю. Положим

1, если в пункте і размещается предприятие I-го этапа,  $x_i = \begin{cases} 1, \text{ecли в путare } i \\ 0, \text{иначe.} \end{cases}$ 1, если в пункте *ј* размещается предприятие II-го этапа, 0, иначе.  $\lambda_j = \begin{cases} 1, \text{ecли в путare } j \\ 0, \text{иначe.} \end{cases}$ 

Тогда математическая модель может быть записана в виде: минимизировать

$$
\sum_{i=1}^{N} A_{i}^{I} x_{i} + \sum_{j=1}^{M} A_{j}^{II} \lambda_{j} + \sum_{i=1}^{N} \sum_{j=1}^{M} c_{ij}^{I} \nu_{ij}^{I} \lambda_{j} x_{i} + \sum_{k=1}^{K} \sum_{j=1}^{M} c_{jk}^{II} \nu_{jk}^{II} \lambda_{j}
$$
(1)

при ограничениях

$$
\sum_{j=1}^{M} V_{ij}^{I} \lambda_{j} = b_{i}^{I}, \quad i = 1, 2, ..., N,
$$
\n(2)

$$
\sum_{i=1}^{N} V_{ij}^{t} x_{i} = b_{j}^{u} \t{, j = 1, 2, ..., M} \t{,}
$$
 (3)

$$
\sum_{j=1}^{N} \nu_{jk}^{H} \lambda_{j} = b_{k} \left( k = 1, 2, \dots, K \right), \tag{4}
$$

$$
v_{ij}^I \ge 0, \quad v_{jk}^H \ge 0, \quad i = 1, 2, \dots N, \quad j = 1, 2, \dots M, \quad k = 1, 2, \dots K,
$$
 (5)

$$
x_i \in \{0,1\}; \ \lambda_j \in \{0,1\};\tag{6}
$$

Здесь ограничения (2) означают, что количество продукта, вывезенного из *i*-го предприятия І этапа должно соответствовать производственной мощности этого предприятия, ограничения (3), (4) – обеспечивают удовлетворение спроса предприятий ІІ этапа и потребителей.

В работе [5], был предложен подход для решения задачи оптимального размещения, основанный на последовательном решении задачи ОРМ [4] и задачи (1) – (6). Однако при этом было выявлено, что для размещения предприятий І этапа выбираются ближайшие по расстоянию (стоимости) возможные места расположения по отношению к предприятиям ІІ этапа без учета «качества» этих мест. Этот результат оправдан, если все возможные пункты размещения равноценны, однако если их «качество» различно, то полученный результат нельзя считать приемлемым. Таким образом, возникает необходимость учитывать различия между

возможными местами размешения. Олин из полхолов к решению этой залачи, основанный на использовании теории игр, был предложен Бересневым В.Л. в работе [2] В работе [6] было предложено ввести коэффициенты «качества»  $\beta$  возможных мест

размещения для учета предпочтений по установке предприятий в той или иной точке области. И решать задачу вида:

Минимизировать

$$
\sum_{i=1}^{N} A_{i}^{I} x_{i} + \sum_{j=1}^{M} A_{j}^{II} \lambda_{j} + \sum_{i=1}^{N} \sum_{j=1}^{M} \beta_{i} c_{ij}^{I} v_{ij}^{I} \lambda_{j} x_{i} + \sum_{k=1}^{K} \sum_{j=1}^{M} c_{jk}^{II} v_{jk}^{II} \lambda_{j} , \qquad (7)
$$

при ограничениях  $(2) - (6)$ .

Для решения этой задачи предлагается алгоритм, основанный на генетическом алгоритме и методе потенциалов.

Алгоритм

1. Выбор начальной популяции состоящей из массивов с возможным начальным размещением предприятий I и II этапов.

2. Расчет расстояний от предприятий I этапа до предприятий II этапа и от предприятий II этапа до потребителей.

3. Решение транспортной задачи методом потенциалов для выбранных мест размещения предприятий I и II этапов.

4. Расчет значения целевой функции по формуле (7).

5. Сохранение в массив памяти лучшего значение целевого функционала и соответствующих номеров предприятий.

6. Выбор «родителей», кроссовер, а также мутация новых возможных вариантов размещения.

7. Повторение пунктов 2 - 4 для нового решения.

8. Добавление в массив памяти нового решения и удаление - худшего.

9. Проверка критерия окончания: если «да» - переход к следующему пункту, в противном случае возврат к пункту 6.

10. Вывод лучшего результата и графика.

Алгоритм описан.

Предложенный алгоритм был численно реализован и апробирован, результаты реализации были представлены в [6]. Результаты размещения 6 предприятий первого этапа и четырех предприятий второго этапа представлены на рис. 1.

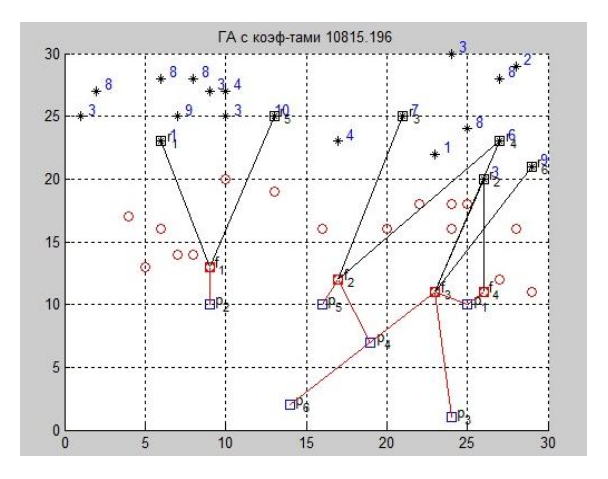

Рисунок 1 – Программная реализация алгоритма

В данной работе исследуется особенности применения генетического алгоритма для решения задачи размещения. Использование ГА позволяет сформировать набор достаточно хороших решений, а правильная настройка параметров алгоритма – обеспечивает получение приемлемого решения за оптимальное время. Данный алгоритм предусматривает несколько параметров, ключевым из которых является так называемый «размер популяции» подмножество возможных значений целевой функции (популяцию хромосом). Результаты целочисленных экспериментов представлены на рис. 2.

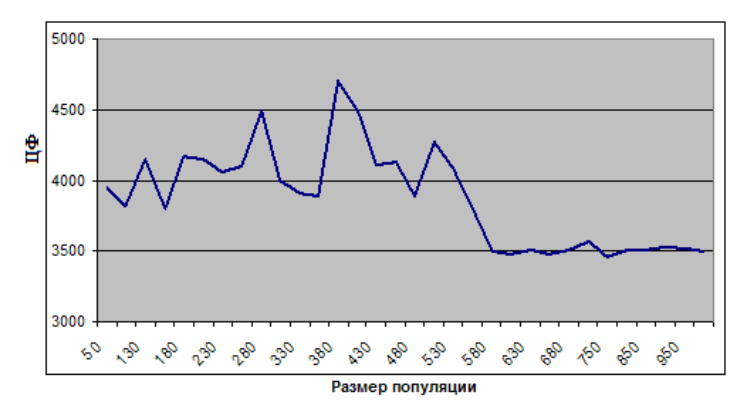

Рисунок 2 - Оптимальный размер популяции

Как показали исследования, для данной задачи имеет смысл устанавливать размер популяции на показателе 600 особей. Очевидно, что в этом случае основной показатель качества оптимизации - общая стоимость доставки продукции приближается к 3 500 единицам, что почти влвое превышает текушие показатели при логической расстановке прелприятий.

Следующим настраиваемым параметром алгоритма является уровень мутации. Оператор мутаций просто меняет произвольное число элементов в особи на другие произвольные. Фактически он является неким диссипативным элементом, с одной стороны вытягивающим из локальных экстремумов, с другой - приносящим новую информацию в популяцию. На рис. 3, представлены исследования вероятности мутирования хромосом в алгоритме.

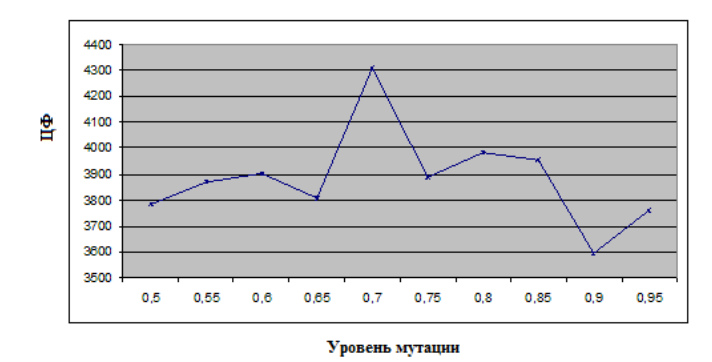

Рисунок 3 - Вероятность мутирования найденных решений

Как видно из графика, наиболее предпочтительным, является уровень 0,9, что соответствует 10% вероятности того, что данное решение будет мутировать. На рис 4. представлены исследования процента мутации.

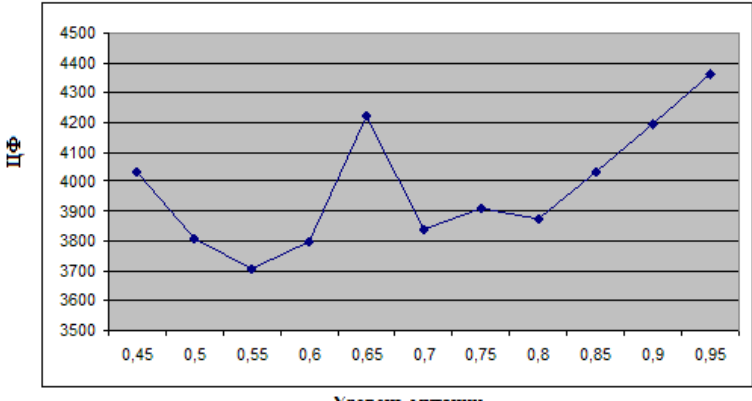

Уровень мутации

Рисунок 4 – Исследование оптимального процент мутации каждого решения

Исходя из графика, можно говорить о том, что оптимальным будет выбор процента мутации каждого решения на уровне  $0.5 - 0.6$ , что соответствует  $40 - 50\%$  хромосом.

Таким образом, для решения двухэтапной задачи размещения производства при выборе параметров генетического алгоритма, согласно нашим исследованиям наиболее рациональными будут следующие параметры: размер популяции – от 600 особей, вероятность мутации – 10%, уровень мутации – 40-50%.

#### **Список литературных источников**

1. R.Z. Farahani, «Facility Location: Concepts, Models, Algorithms and Case Studies» / R.Z. Farahani, M. Hekmatfar // Springer-Verlag, Berlin, Heidelberg 2009, р 549

2. Береснев В.Л., Верхние оценки для целевых функций дискретных задач конкурентного размещения предприятий, / В.Л Береснев // Дискретный анализ и исследование операций, Июль-август 2008. Том 15,  $\mathbb{N}$  4. с 3 –

3. Гимади Э.Х, Эффективные алгоритмы для решения многоэтапной задачи размещения на цепи / Э.Х Гимади // Дискретный анализ и исследование операций, Октябрь—декабрь 1995. Том 2,  $\frac{N_0}{4}$ , с 13-3

4. Киселева Е.М. Шор Н.З. Непрерывные задачи оптимального разбиения множеств: теория, алгоритмы, приложения: Монография – К.: Наукова Думка 2005 – 564 с.

5. Ус С.А. Про один підхід до розв'язання задачі оптимального розміщення збагачувального виробництва / С.А. Ус // «Інформаційні технології та інформаційна безпека в науці, техніці та навчанні «Інфотех-2011». Матеріали міжнародної науково-практичної конференції (Севастополь, 05–10 вересня 2011р). С. 118 – 119.

6. Ус С.А., Станина О.Д. Алгоритм решения двухэтапной задачи размещения производства с предпочтениями // Системні технології. регіональний міжвузівський збірник наукових праць.– випуск 2(91) Дніпропетровськ 2014, С. с. 116-124.

## АЛГОРИТМЫ КРУСАКАЛА И ПРИМА НАХОЖЛЕНИЯ МИНИМАЛЬНОГО ОСТОВНОГО ДЕРЕВА Р.К. Тимофеев, В.В. Марасанов

Херсонский национальный технический университет. Херсон

Рассмотрена возможность оптимизации компьютерной сети методами теории графов. Обосновано применение алгоритмов нахождения минимальных остовных графов.

Введение. Даны *п* пользователей в компьютерной сети, которых мы хотим соединить с сетевым оборудованием (СВИЧом). Для этого достаточно использовать  $n-1$  проводов, каждый из которых соединяет два контакта. Необходимо, чтобы суммарная длина проводов была минимальна.

Представим сеть в виде связного неориентированного графа  $G = (V, E)$ , в котором V множество пользователей,  $E$  - множество возможных соединений. Для каждого ребра графа  $(u, v) \in E$  задан вес  $\omega(u, v)$  (длина провода, которым необходимо соединить пользователей и и  $\nu$ ). Задача состоит в том, чтобы найти подмножество  $T \subset E$ , связывающее все вершины графа, для которого суммарный вес минимален:

$$
\omega(T) = \sum_{(u,v)\in T} \omega(u,v) \to \min
$$

Подмножество Т должно быть деревом (поскольку сеть не имеет циклов, значит один из проводов можно удалить не нарушая связности). Связный подграф графа  $G$ . являющийся деревом и содержащий все его вершины будет покрывающим деревом этого графа.

Лля решения залачи о минимальном покрывающем дереве для участка сети исследуем возможности алгоритмов Крускала и Прима. [1]

Алгоритм Крускала.

В алгоритме Крускала множество рёбер А представляет собой лес, состоящий из нескольких связных компонент (деревьев). Добавляется ребро минимального веса среди всех рёбер, концы которых лежат в разных компонентах.

На каждом этапе работы алгоритма Крускала множество А выбранных рёбер (часть будущего остова) не содержит циклов. Оно соединяет вершины графа в несколько связных компонент, каждая из которых является деревом. Среди всех ребер, которые соединяют вершины из разных компонент, берётся ребро наименьшего веса и определяется является ли оно безопасным?

Пусть  $G = (V, E)$  — связный неориентированный граф (часть компьютерной сети) (рис.1.1) и на множестве E определена весовая функция  $\varphi$ . (A — множество рёбер графа, являющееся подмножеством некоторого минимального остова). Рассмотрим лес  $G<sub>1</sub> = (V, A)$ . Пусть дерево  $C$  — одна из связных компонент леса  $G<sub>A</sub>$ . Рассмотрим все рёбра графа, соединяющие вершины из  $C$  с вершинами не из  $C$ , и возьмём среди них ребро наименьшего веса. Тогда это ребро безопасно для  $A$  и  $(u, v)$  такое ребро, которое соединяет вершины из компонент  $C_1$  и  $C_2$ . Это ребро является лёгким ребром для разреза  $C_1$ . $V/C_1$ . Разрез  $C.V/C$ согласован с A, а ребро  $(u, v)$  — лёгкое ребро для этого разреза.

На рисунке 1.1 показана работа алгоритма. Сначала (строки 1-3, алгоритм 1) множество А пусто, и есть |V| деревьев, каждое из которых содержит по одной вершине. В строке 4 (алгоритм 1) ребра из E упорядочиваются по неубыванию веса. В цикле (строки 5-8, алгоритм 1) мы проверяем, лежат ли концы ребра в одном дереве. Если да, то ребро нельзя добавить к лесу (не создавая цикла), и оно отбрасывается. Если нет, то ребро добавляется к А (строка 7, алгоритм 1), и два соединённых им дерева объединяются в одно (строка 8, алгоритм 1). [2]

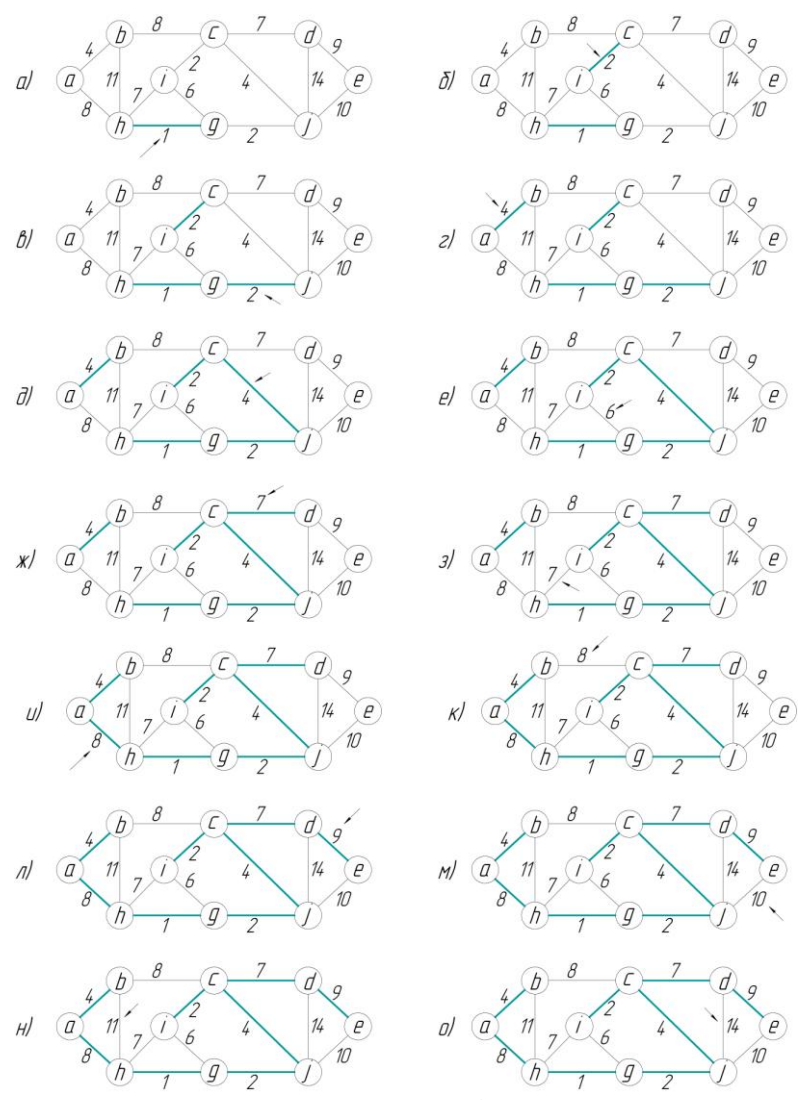

Рисунок. 1 - Работа алгоритма Крускала на графе. Рёбра растущего леса (A) выделены зеленым цветом. Рѐбра рассматриваются в порядке неубывания весов (текущее ребро показано стрелкой). Если ребро соединяет два различных дерева, оно добавляется к лесу, а деревья сливаются.

Алгоритм Крускала напоминает алгоритм вычисления связных компонент и использует структуры данных для непересекающихся множеств. Элементами множеств являются вершины графа. Команда  $Find-Set(u)$  возвращает представителя множества, содержащего элемент  $u$ . Две вершины *u* и *v* принадлежат одному множеству (компоненте), если  $Find - Set(u) = Find - Set(v)$ . Объединение деревьев выполняется процедурой Union. [3]

Алгоритм 1 (Крускал) MST-Kruskal $(G, \omega)$  $1\ A \leftarrow \varnothing$ 2.  $for$  (для) каждой вершины  $v \in V[G]$ 3. do Make – Set $(v)$ 4. упорядочить рёбра Е по весам 5.  $for$  (для)  $(u, v) \in E$  (в порядке возрастания веса) 6. do if  $FIND - SET(u) \neq FIND - SET(v)$ 7. then  $A \leftarrow A \cup \{(u, v)\}$ 8.  $UNION(u, v)$ 

9. return  $\overline{A}$ 

Алгоритм Прима. В алгоритме Прима множество А представляет собой одно дерево, Безопасное ребро, добавляемое к А, выбирается как ребро наименьшего веса, соединяющее это уже построенное дерево с некоторой новой вершиной. [1]

Как и алгоритм Крускала, алгоритм Прима следует общей схеме алгоритма построения минимального остова. В алгоритме Прима растущая часть остова представляет собой дерево (множество ребер которого есть А). На рис. 2 показано формирование дерева, которое начинается с произвольной корневой вершины  $a$ . На каждом шаге добавляется ребро наименьшего веса среди рёбер, соединяющих вершины этого дерева с вершинами не из дерева. Добавляемые рёбра являются безопасными для А, поэтому в результате получаем минимальный  $OCTOR$ 

Алгоритм получает на вход связный граф  $G$  и корень  $a$  минимального покрывающего дерева. В ходе алгоритма все вершины, ещё не попавшие в дерево, хранятся в очереди с приоритетами. Приоритет вершины  $\nu$  определяется значением  $\text{kevlv}$ . которое равно минимальному весу рёбер, соединяющих  $\nu$  с вершинами дерева  $A$  (если таких рёбер нет, то  $key[v] = \infty$ ). Поле  $\pi(v)$  для вершин дерева указывает на родителя, а для вершины  $v \in O$ указывает на вершину дерева, в которую ведёт ребро веса  $\;kev[v]$  (одно из таких рёбер, если их несколько). Мы не храним множество  $A$  рёбер строящегося дерева явно; его можно восстановить как

$$
A = \{ \langle v, \pi[v] \rangle : v \in V \setminus \{r\} \setminus Q \}
$$

В конце работы алгоритма очередь  $Q$  пуста, и множество

$$
A = \{(\nu, \pi[\nu]): \nu \in V \setminus \{r\}\}
$$

есть множество рёбер покрывающего дерева. [3]  $\sim \overline{a}$ 

Амгоритм 2 (прима).

\nMST – Prim (G, 
$$
\omega
$$
, r)

\n1 Q ← V[G]

\n2. for (для) какдой вершины  $u \in Q$ 

\n3. do key[ $u$ ] ← ∞

\n4. key[r] ← 0

\n5.  $\pi[r] \leftarrow NIL$ 

\n6. while  $Q \neq \emptyset$ 

\n7. do  $u \leftarrow EXTRACT - MIN(O)$ 

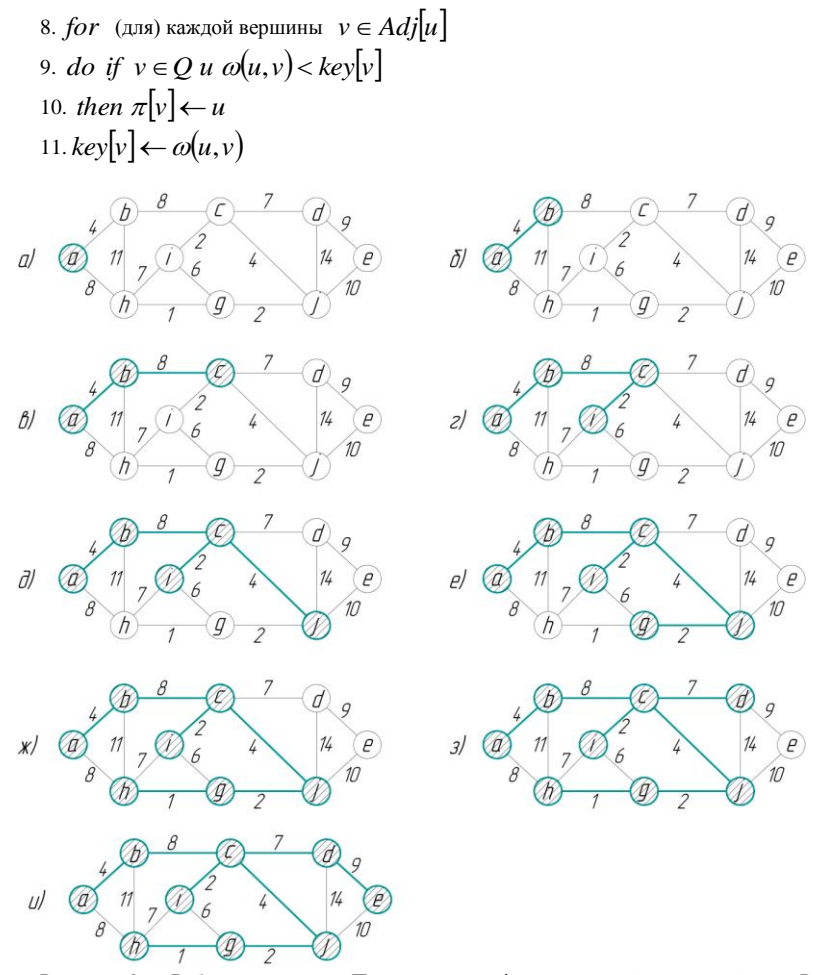

Рисунок 2 - Работа алгоритма Прима на графе с корневой вершиной а Рёбра. входящие в дерево  $A$ , выделены зеленым: вершины дерева - серым. На каждом шаге к  $A$ добавляется лёгкое ребро, пересекающее разрез между деревом и его дополнением.

На рис. 2 показана работа алгоритма Прима. После исполнения строк 1-5 (алгоритм 2) и первого прохода цикла в строках 6-11 дерево состоит из единственной вершины  $a$ , все остальные вершины находятся в очереди, и значение  $key[v]$  для них равно длине ребра из  $a$  в  $\nu$  или  $\infty$ , если такого ребра нет (в первом случае  $\pi[\nu] = a$ ).

Время работы алгоритма Прима зависит от того, как реализована очерель  $O$ . Инициализацию в строках 1-4 можно выполнить с помощью процедуры BUILD-HEAP за время  $O(V)$ . После цикл выполняется |V| раз, и каждая операция Extract-Min занимает время  $O(\log V)$ , всего  $O(V \log V)$ . Цикл *for* в строках 8 – 11 (алгоритм 2) выполняется  $O(E)$  раз,

поскольку сумма степеней вершин графа равна  $2|E|$ . Проверку принадлежности в строке 9 внутри цикла *for* можно реализовать за время  $O(1)$ , если хранить состояние очереди ещё и как битовый вектор размера  $|V|$ .

Присваивание в строке 11 подразумевает выполнение операции уменьшения ключа (DECREASE-Key), которая для двоичного множества может быть выполнена за время  $O(\log V)$ . Всего получаем  $O(V \log V + E \log V) = O(E \log V)$ . [2]

На втором шаге можно было бы добавить любое из рёбер  $(b, c)$  и  $(a, h)$ .

Вывол. В статье был рассмотрен алгоритм Краскала. Рассмотрено применение алгоритма псевлокол ланного алгоритма. Разработана программа реализующая алгоритм Краскала, поиск минимального остовного лерева. Рассмотрен алгоритм Прима. Исследование алгоритмов Краскала и Прима показало их пригодность для нахождения минимальных остовов графов сетей ЭВМ. Различие с точки зрения применимости в количестве логических операций алгоритмов (у алгоритма Прима больше). Среднее время работы алгоритмов 1 и 2 в проверяемых графах  $O(E1gV)$  асимптотически совпадает.

#### Список литературных источников

1. Т. Кормен. Ч. Лейзерсон. Р. Ривест. Алгоритмы: построение и анализ. - М.: МШНМО.  $2002. - 960$  c.

2. L.Novak, A.Gibbons. Hybrid Grapf Theory and Network Analysis. NY.: Cambridge University Press, 1999

3. Белоусов А. И., Ткачев С. Б. Дискретная математика. - М.: МГТУ, 2006. - 744 с.

## ИСПОЛЬЗОВАНИЕ ЭКСПЕРТНЫХ СИСТЕМ В ПРОЕКТИРОВАНИИ КОМПОЗИЦИОННЫХ МАТЕРИАЛОВ И ПОКРЫТИЙ Т.А. Фарионова, Ю.С.Мацокина

Национальный университет кораблестроения имени адмирала Макарова, Николаев

Разработка новых материалов с заранее заданными свойствами является одним из главных условий успешного решения залач, которые вылвигаются современной техникой. В последние десятилетия большое внимание уделяется созданию композиционных материалов (КМ), обладающими свойствами, которые невозможно получить на традиционных материалах.

Проектирование КМ ограничено конструкторскими и технологическими особенностями. Для сокращения объема опытных работ при поиске рецептур композитов с оптимальными структурами, минимизации материальных и финансовых затрат, повышения эффективности труда используется математическое и компьютерное моделирование. Это и приводит к необходимости автоматизации процесса проектирования КМ.

Актуальным вопросом является создание компьютерных систем управления составами КМ, которые позволяли бы не только проектировать оптимальные составы композитов, но и корректировать их на основе принципа «обратной связи», принимать рациональные решения. Применение информационных технологий позволит значительно упростить сталии проектирования и технологической подготовки.

Проектирование КМ предполагает создание новых материалов, которые соответствуют комплексу свойств и определенному уровню качества. Одним из составляющих этапов проектирования является выбор альтернативы, обладающей наилучшими характеристиками. Однако, такая задача зачастую является противоречивой и неоднозначной исходя из разнородной структуры критериев, показателей (характеристик) материалов. Качественное соизмерение критериев для оценки альтернатив, их сопоставление довольно затруднены из-за различного физического смысла, единиц измерения и т.д. Поэтому выбор состава новых материалов можно отнести к классу слабоструктурированных многокритериальных задач принятия решений. Для них применяются методы экспертных оценок, основанные на теории полезности.

Целью работы является разработка теоретических основ и применение системы поддержки принятия решений (СППР) для повышения эффективности труда инженераматериаловеда путем внедрения инструментария экспертных оценок, на основе метода анализа иерархии, что позволит сократить материальные затраты на дорогостоящие лабораторные исследования [1].

Общая структура СППР для выбора оптимального состава металлостеклянных КМ, наполненных полыми стеклянными микросферами (ПСМ) представлена на рис.1.

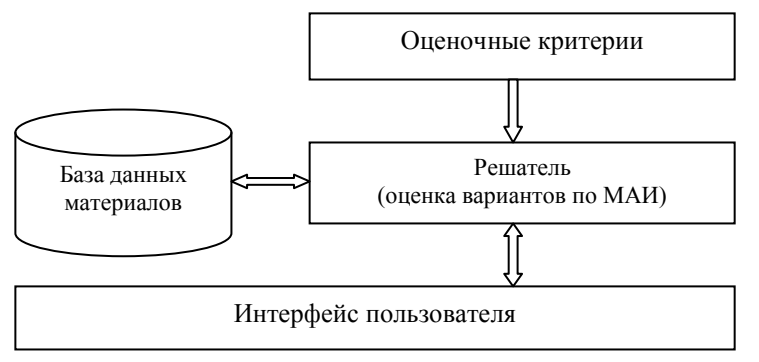

Рисунок 1 – Общая структура СППР

Решатель представляет собой механизм реализации метода анализа иерархий согласно структуры решаемой задачи (см. рис.2.)

Анализ проблемы принятия решений в МАИ начинается с построения иерархической структуры, которая включает цель, критерии, альтернативы и другие рассматриваемые факторы, влияющие на выбор [2].

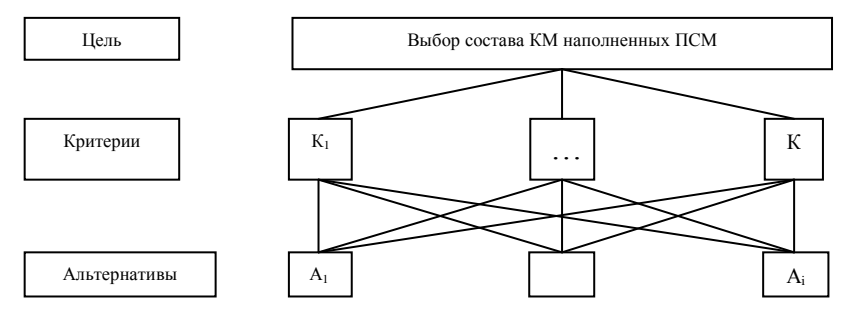

Рисунок 2 - Структура решаемой задачи

В качестве критериев *К*<sup>i</sup> выступают физико-химические, механические и др. свойства материалов (массовый коэффициент поглощения ионизирующее излучение, эффективный коэффициент теплопроводности, эффективный коэффициент термического линейного расширения и т.д.).

В качестве альтернатив *А*<sup>j</sup> выбрано объемное содержание стеклянных наполнителей в составе КМ. Данная задача рассмотрена для альтернатив *А*<sup>j</sup> с объемным наполнением стеклом от 10 до 50 %. Следует отметить, что превышение установленного диапазона связано с технологическими трудностями формирования: сегрегацией порошков для КМ и точностью наполнения для покрытий. Выбранные альтернативы соответствуют следующим значениям:

$$
A_1 = 10\%; A_2 = 20\%; A_3 = 30\%; A_4 = 40\%; A_5 = 50\%
$$

Проведенные экспериментально-теоретические исследования [3] показали, что при увеличении объемного содержания стеклянных наполнителей до 50 % в составе КМ почти влвое снижается эффективный коэффициент теплопроводности, при этом в 5 раз возрастает коэффициент термического линейного расширения.

Для выбора оптимального варианта используется целевая функция

$$
F = \max_{j} S
$$
 (1)

 $\sim$   $\sim$ 

гле  $S = \{S_i\}$ ,  $S_i$  — совокупная оценка альтернативы по всем рассматриваемым критериям. определяемая зависимостью

$$
\mathbf{S}_{\mathbf{j}} = \sum_{\mathbf{j}=\mathbf{l}}^{\mathbf{n}} \mathbf{w}_{\mathbf{i}} \mathbf{v}_{\mathbf{ij}} \tag{2}
$$

 $i$  — номер оцениваемой альтернативной конструкции;  $i$  — номер критерия оценки;  $v_{ij}$  — вес  $j$ -й альтернативы для *i*-го критерия. [3]

По результатам проведенного расчета для выбранных значений альтернатив совокупная оценка каждой альтернативы, проведенная по всем критериям, составила:

$$
S_1 = 0,143; \nS_2 = 0,149; \nS_3 = 0,158; \nS_4 = 0,223; \nS_5 = 0,325.
$$

Следовательно, наилучшим вариантом состава композиций является альтернатива  $A_5$ , которой соответствует 50%-е объемное наполнение стеклянными компонентами.

Перспективы провеления лальнейших исслелований заключаются в реализации концептуальной модели системы поддержки принятия решения для выбора состава композиционных материалов и внелрении ее в научно-исслеловательскую леятельность кафелры материаловедения и технологии металлов Национального университета кораблестроения имени алмирала Макарова.

#### Список литературных источников

1. Сизова, Н.Д. Особенности создания программного обеспечения для проектирования состава бетона [Текст] / Н.Д.Сизова, И.А.Михеев // Восточно-Европейский журнал передовых технологий. - Харьков, 2013 № 6/2 (66). - С. 27-31.

Коваленко, И.И. Экспертные оценки в управлении инновационными проектами  $2.$ Гекст]: учеб. пособие / И.И.Коваленко. С.В.Лраган. М.А.Рыхальский. – Миколаїв: НУК. 2007. –  $168c$ 

3. Фарионова, Т.А. Выбор состава композиционных материалов и покрытий технических средств для перевозки опасных грузов на основе экспертных оценок [Текст] / Т.А.Фарионова. Ю.А.Казимиренко // Електронний вісник НУК. Миколаїв. 2010 № 5. – 10с.

## **ФОРМИРОВАНИЕ МОДЕЛИ ОБМЕНА ДАННЫМИ МЕЖДУ МОБИЛЬНЫМИ УСТРОЙСТВАМИ ДЛЯ РЕОРГАНИЗАЦИИ ПОТОКОВ ВНУТРИ ТРАНСПОРТНОЙ СЕТИ ГОРОДА O. E. Федорович, М. В. Иванов**

## Национальный аэрокосмический университет имени Н. E. Жуковского «ХАИ» Харьков, Украина

Логистическая оптимизация транспортных потоков связана с оптимизацией не только ресурсов (людские ресурсы, топливо), но и функциональной оптимизацией (оптимизация транспортных маршрутов). Решение задачи оптимизации транспортного потока на локальном уровне не учитывает множество факторов современного мегаполиса, следовательно, необходимо искать решение на глобальном уровне. В рассматриваемом подходе, для решения транспортной залачи в качестве объекта исслелования анализируется разветвленная транспортная сеть горола. Так как мобильные устройства получили, в нынешнее время, широкое распространение, то их использование позволит проводить мониторинг и устранить появление заторов на дорогах и оптимизировать транспортные потоки путем реорганизации маршрутов движения.

Анализ показал, что основные элементы моделей движения [1-3] основаны на поведении стай животных, а в иных случаях правила поведения базируются на действиях толпы людей [1]. Иными словами, наиболее оптимальными способом описания движения больших масс роящихся организмов является математический аппарат гидродинамики – статическая макромодель (статический рой). Статический рой представляется в виде модели, описывающей организацию и взаимодействие множества локальных агентов. Он представляет собой фиксированную в конкретный момент времени сеть, состоящую из агентов (в нашем случае мобильных устройств) и характеризуется отсутствием заданного управляющего центра [4]. К основным свойства статического роя можно отнести: активность (получение данных из внешней среды, и оказывать влияние на внешний мир), локальность взаимодействия (агенты обмениваются информацией лишь со своими соседями) и функциональная неоднородность (дифференциация выполняемых агентами функций: управление, сбор и обработка информации, и т.д.). Последнее свойство подразумевает под собой необходимость решение задачи распределения ролей. Например, агент, имеющий максимальное количество связей, становится претендентом на роль управляющего центра, его ближайшее окружение становится анализаторами информации, подготавливающие ее для принятия решения, а узлы, расположенные на периферии сети, представляют собой агенты, которые отвечают за сбор информации.

В докладе определена архитектура разрабатываемой системы, а также модели которые в будущем помогут оптимизировать транспортные потоки в городе, чтобы обеспечить разгрузку транспортных магистралей и минимизировать количество пробок.

#### **Список литературных источников**

1. Berman S., Halasz A., Kumar V., Pratt S.: Bio-Inspired Group Behaviors for the Deployment of a Swarm of Robots to Multiple Destinations. In 2007 International Conference on Robotics and Automation. Pp.2318-2323, IEEE, 2007

2. Dyer J. R. G. et al. Leadership, consensus decision making and collective behaviour in humans //Philosophical Transactions of the Royal Society B: Biological Sciences. – 2009. – T. 364. –  $\frac{1518}{-}$  pp. 781-789.

3. Vicsek T. Universal patterns of collective motion from minimal models of flocking //Self-Adaptive and Self-Organizing Systems, 2008. SASO'08. Second IEEE International Conference on. – IEEE, 2008. – pp. 3-11.

4. Карпов В.Э. Управление в статических роях. Постановка задачи //Тр. VII Международной научно-практической конференции Интегрированные модели и мягкие вычисления в искусственном интеллекте, Коломна. Т.2. М.: Физматлит, 2013. с.730-739.

## **СЕКЦІЯ 4 ІНФОРМАЦІЙНІ ТЕХНОЛОГІЇ В АВТОМАТИЦІ, ЕЛЕКТРОНІЦІ ТА ВИМІРЮВАЛЬНІЙ ТЕХНІЦІ:**

- теорія та методи автоматичного управління
- автоматизовані системи управління технологічними процесами
- інформаційно-метрологічне забезпечення

## **ANALYSIS OF DISTILLATION UNIT BY USING THE METHOD OF FLICKER-NOISE SPECTROSCOPY Nataliia Novakovska, Vasyl Kyshenko**

National University of Food Technologies, Kyiv

## *Introduction*

The distillation unit of the distillery plant belongs to the complex technological systems. One of the main characteristic of such control object is the presence of flicker noise associated with the effect of intermittency, that is the sequential changes of long areas of regular orderly handling characteristics of non-equilibrium dynamic system (in time) by the dissipative space-time plots of chaotic bursts and jumps.

The effective control in such circumstances is only possible by automatically determining the occurrence of jumps, bursts and changes of the object evolution trends and other points of bifurcations as predictors of the structural quality of changes, that have an attractor behavior, that is requiring the essentially new approaches in the organization of control strategies. Since in the behavior of various complex systems are very often arising the various forms of flicker noise (FN) [1, 2], the method of flicker noise spectroscopy (FNS) is offered as a general approach to the analysis of the chaotic signals of different nature, that can provide an informational significance to the correlation relations or irregularities of chaotic manifestations (bursts, jumps, fractures of the derivatives of various orders of magnitude) of studied systems dynamic variables. Its wide spread in various systems is explaining by the fact, that changes in these systems are served as a dynamic variable  $V(t)$ ,  $(t - \text{time})$ , whose frequency spectrum at low frequencies area carries in itself an important information about cardinal modifications in the system and enables to predict them.

FNS allows to provide an analysis of the dynamics of complex nonlinear systems in order to obtain information contained in chaotic signals of different nature – the time series, spatial series, complex energetical spectra and so forth.

The FNS method uses the correlation function as the base image to obtain information from complex signals  $\psi(\tau) = \langle V(t)V(t+\tau)\rangle$  ( $\tau$  – parameter of time delay).

For submission of base correlations of FNS approach we introduce the concept of a hierarchy of space-time levels of the organization of considered arbitrary of dynamic dissipative systems and assume that evolution dependences of dynamic variables V (t), that is determined on time interval T, is essentially irregular in each *i*-th level of hierarchical organization of system [3]. The problem of detection of typical time of the process is focused on solving the problem of forecasting of the evolution of a complex system and, above all, on the search of predictors of catastrophic changes in it [4].

To describe the properties of irregularities is analyzed power spectra.

$$
S(f) = 2\int_{-t/2}^{t/2} (V(t)V(t+t_1)) \cos(2\pi ft_1) dt_1
$$
 (1)

where f – frequency, and transitional difference of moments  $\Phi(2)(\tau)$  of the second order (Transitional structural function)

$$
\Phi^{p}(t) = ([V(t) - V(t + \tau)]^{p})
$$
\n(2)

transitional structural function;

*where*

 $V(t)$  – a technological parameter value at time t;

 $\tau$  – the value of time lag:

*S(f)* - the power spectrum.

For flicker noise is typical growth of S (f) within the limits of small frequences:  $S(f) \sim f^n$ , where  $n \approx 1$ 

The analysis of dependencies S (f) and  $\Phi(r)$  is held within the limits of sliding interval by length of T, that consistently shifted in every discrete time  $k\Delta T$  (k = 0, 1, 2, 3, …) by the value  $\Delta T$ . As a measure of changing over time the dependences  $S(f)$  and  $\Phi(\tau)$  is the procedure, that involves the use of dimensionless criteria, that is parameter of non-stationarity, which is given by the ratio of the next form [1,3]:

$$
C(t_{k+1}) = \frac{(2\frac{Q_{k+1} - Q_k}{Q_{k+1} + Q_k})}{\frac{\Delta T}{T}}
$$
(3)

where  $T$  – the interval of the averaging. *ΔТ* – the value of averaging interval.

$$
Q_k = \int_{0}^{\tau \max} [\Phi^{(2)}(\tau)]_k d\tau
$$
 (4)

$$
Q_k = \int_0^{\text{max}} [S(f)]_k df
$$
 (5)

The FNS-methodology itself is focused on the introduction of "information carriers" in the form of irregularities, that hidden in the real signals. It allows thus to determine the information nature of chaotic signals that the information enclosed in the dependences  $\Phi^{(2)}(\tau)$  and S(f), is "split" for visible signs – " the colors " of information. Dependences of  $\Phi^{(p)}(\tau)$  are formed exclusively by jumps of dynamic variable at different spatial and temporal levels of the system hierarchy, and in formation of S(f) make a contribution bursts and jumps.

We built the predictive algorithm and developed a program based on this algorithm [5], that determines the expectations signal in the near future of significant changes of the system when hit the value C (t) in a critical region. Under construction the relationship between the length of time, that spent in a state of "alarm", and the duration of predicted events of their total number throughout all set of time series for a number of different typical quantities of event and different time series of technological process parameters of distillation unit (the expenses of the distillers' wort, the distillate of wort, the epurate, the steam, the alcohol, the pressures and the temperatures in the columns). Developed algorithm is used in an automatic system for detecting critical modes of occurrence of disruption to rectification columns, so-called "flooding" [6], which greatly increases the efficiency of functioning of the distillation unit of distilleries.

#### *Conclusions*

For diagnostics and prediction of the attractive behavior changes of distillation unit we used the method of flicker-noise spectroscopy (FNS). We revealed the signs that precede to radical changes of the system. The research showed the presence in time series of distillation unit low frequency *1/f*-noise, and accordingly, the possibility of detecting predictors of "catastrophic" changes of the dynamic system of distillation unit, that allowed to organize effective control strategies.

## **References**

1. Tymashev S.F. Flicker noise spectroscopy. The information in chaotic signals – М.: Fyzmatlyt, – 2007. – p. 248

2. Zayka V. Y., V.D. Kyshenko. Flicker noise spectroscopy in the analysis of dynamic systems of the station of defecosaturation  $/ -$  XXIV International Scientific Conference "Mathematical" methods in technique and technologies MMTT-24. – Saratov. – 2011. – p. 39 – 41.

3. Tymashev S.F., H.V. Vstovskyj. Flicker noise spectroscopy in the analysis of chaotic time series of dynamic variables and the problem of the relationship "signal to noise"  $/ -2003$ . – Ne2. – T.39.  $- p.149 - 162.$ 

4. Zayka V. Y., V.D. Kyshenko, Detection of precursors of radical changes in the state of complex technological system – New University, a series "Technical sciences" – c. Yoshkar-Ola. –  $2013. - N95 - 6(15-16) - p. 7 - 13.$ 

5. Zayka V. Y., V.D. Kyshenko. Identification of flicker noise in the dynamical variables of the technological process of defecosaturation /– IV Ukrainian scientific-practical conference "Information technologies and automation –  $2011$ ":– Odessa: ONAFT. –  $2011$ . – p. 14 – 15.

6. Cyhankov P.S., Cyhankov S.P. Guidelines for the rectification of alcohol. –М.: Pyshhepromyzdat, 2001. –400 p. ISBN 5-89703-035-9.

## УДК 652.1:586.24 **АДАПТАЦІЯ СИСТЕМИ АКТИВНОГО ЗАХИСТУ ВІД КОРОЗІЇ ДО ЗМІНИ ЕЛЕКТРОТЕХНІЧНИХ ПАРАМЕТРІВ ОБ'ЄКТУ ЗАХИСТУ О.О. Азюковський**

## Національний гірничий університет, Дніпропетровськ

Технічній стан підземних металевих газопроводів в Україні зумовлює актуальність проблеми підвищення якості захисту проти електрохімічної корозії. Враховуючи розгалуженість системи залізничного електротранспорту, що є потужним джерелом струмів, що блукають, достатньо щільне розташування населених пунктів та споживачів природнього газу, активні методи захисту від корозії, що побудовані на сучасних підходах та враховують особливості об'єкту захисту та умови, що зумовлюють формування корозійного стану [1-4]. Під час розрахунку системи електрохімічного захисту від корозії, як зазвичай береться до уваги роботу зі сталими значеннями напруги та струмів, інших електротехнічних параметрів, що характеризують схему заміщення електротехнічної системи «станція катодного захисту – підземний металевий трубопровід – навколишнє середовище – рейковий залізничний транспорт» [1].

Засоби пасивного захисту не повною мірою можуть забезпечити відповідний рівень захисту від корозії підземних металевих трубопроводів. Головними причинами є неідеальний стан ізоляційного покриття трубопроводу, його пошкодження. Це створює умови для надійного контакту навколишнього ґрунту з металевими трубами, які мають різний потенціал. Останнє зумовлює наявність струмів вирівняння потенціалу та електрохімічної корозії. Електрохімічні процеси зумовлюють анодні та катодні зони, винесення матеріалу трубопроводу до навколишнього середовища, його руйнування та порушення цілісності. Перешкодити цьому процесу можливо шляхом відводу струмів з місця контакту іншим електропровідним шляхом, що створено штучно. Також можливо, шляхом накладення струму, що є зустрічним за напрямом до корозійного, забезпечити нульове значення результуючого струму, сповільнення корозійних процесів [6].

У випадку, коли корозійне середовище зумовлено наявністю поля струмів, що блукають значної інтенсивності, пасивні методи захисту є неефективним. Активні методи захисту спираються на формування захисного потенціалу підземного металофонду шляхом подання напруги, відповідної полярності до об'єкту, що захищається. Таким чином змінюється поле струмів навколо підземного металевого трубопроводу, мінімізується ризик електрохімічної корозії.

Як зазвичай, під час розрахунку та аналізу корозійної ситуації та береться до уваги електротехнічні параметри схеми заміщення, що властиві сталому струму (рис. 1).

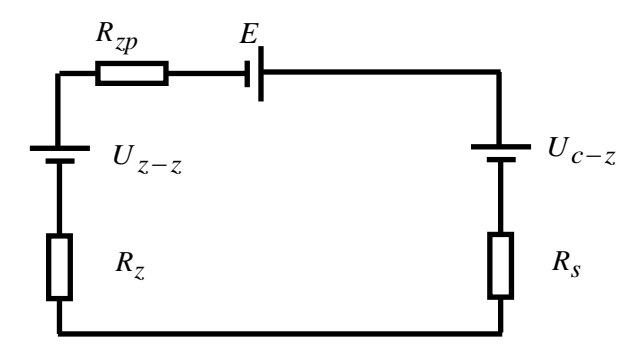

Рисунок 1 - Схема заміщення системи активного захисту

До схеми заміщення системи активного захисту увійшли наступні електротехнічні параметри [5]:

*R z* - вхідний опір пристрою (аноду), що здійснює підвід струму до навколишнього ґрунту з метою формування захисного потенціалу на підземному металевому трубопроводі;

*R zp* - опір джерела струму, що поляризує об'єкт, який підлягає захисту;

*R s* - вхідний опір підземного металевого трубопроводу;

*Uz<sup>z</sup>* - різниця потенціалу в ґрунті безпосередньо біля заземлювача (аноду) та нескінченно віддаленої точки, потенціал якої сприймається в якості нульового;

*E* - електрорушійна сила джерела струму, що формує захисний потенціал підземного металевого трубопроводу;

*Uc<sup>z</sup>* - потенціал, які зумовлені полем струмів, що блукають.

Струм, що протікає в електротехнічній системі (рис. 1), з врахуванням всіх діючих напруг з врахуванням знаку, визначається згідно виразу:

$$
I_z = \frac{\sum E}{\sum R} = \frac{E + U_{c-z} + U_{z-z}}{R_z + R_{\varphi} + R_s}
$$
(1)

Розглянемо графічну інтерпретацію виразу (1) схеми заміщення системи активного захисту від корозії підземного металевого трубопроводу (рис. 2). За нульових початкових умов, коли струм захисту дорівнює нульовому значенню ( $I_z$  = 0) визначається значення напруги та електрорушійної сили з врахуванням знаків ( $E, U_{z-z}, U_{c-z}$ ). Вольт-амперні характеристики зсуву потенціалів визначаються за умови впливу стуму зсуву

$$
\Delta U_{c-z} = I_z R_s \tag{2}
$$

$$
\Delta U_{z-z} = I_z R_z \tag{3}
$$

Перетин вольт-амперних характеристик (крапка А) визначає максимальний струм захисту  $I_{zmax}$ , за умови коли опір джерела струму дорівнює нульовому значенню ( $R_p = 0$ ). Однак, значення I<sub>zmax</sub> теоретично максимальним, й на практиці ніколи не досягається через ненульову величину  $\,R_{_{\mathcal{P}}}^{}\,,$  що зумовлює падіння напруги:

$$
\Delta U_{c-z} = I_z R_{\psi} \tag{4}
$$

Зважаючи на вплив величини  $\Delta U_{c-z}$  (4), струм  $I_z$  є меншим за  $I_{z\text{max}}$  (точка В, рис. 2). Здійснюючи зміну значень  $E$ , або  $R_p$  формують таку величини струму захисту  $I_z$ , що забезпечує зміщення потенціалу на підземному металевому трубопроводі $\Delta U_{c-z}$  .

Джерелами струму, що зумовлений напругою станції катодного захисту (СКЗ) є перетворювачі електричної енергії, що побудовані на основі півпровідникової елементної бази, силові ключі якої комутуються сигналом керування, що мінімізує теплове навантаження на кристал (рис 3) [5]. Водночас, змінюючи форму сигналу керування станом силового елементу, що комутує електричний струм, формуємо одночасно дві електротехнічні характеристики елементів схеми заміщення системи катодного захисту від корозії підземного металофонду: амплітуду напруги, що подається до об'єкта, який підлягає захисту, та опір трубопроводу. Невраховування факторів, що впливають на формування кінцевих значень схеми заміщення електротехнічної системи активного захисту від корозії, призводить до отримання робочої точки, що відрізняється від розрахункової. Наприклад, залежність активного опору металевого трубопроводу від його діаметру та частоти коливань сигналу на виході СКЗ (рис 4) для труб малого діаметру (до 0,4 м.) свідчить про значний вплив частоти коливань напруги на значення активного опору.

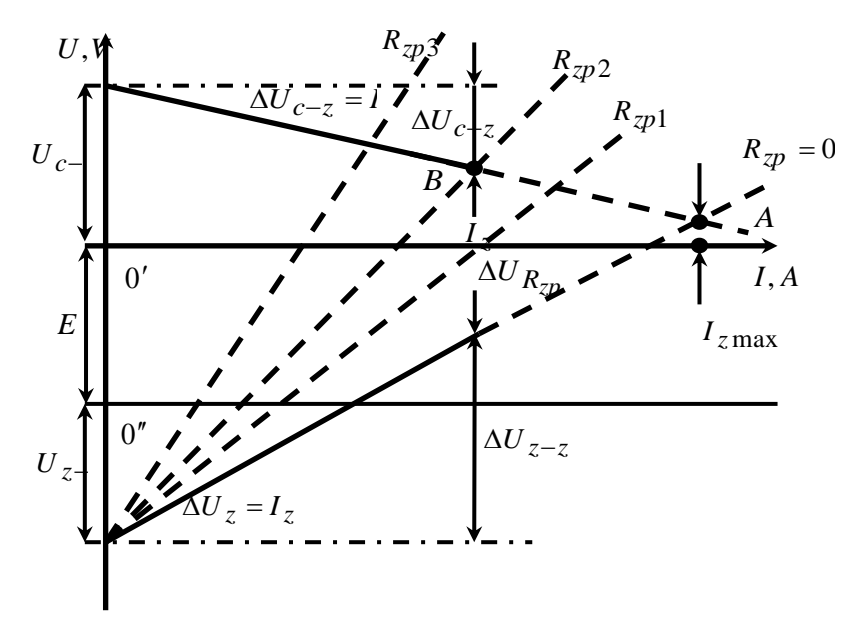

Рисунок 2 - Вольта-амперна характеристика системи активного захисту від корозії

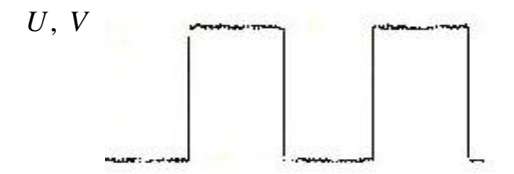

Рисунок 3 - Прямокутний імпульс керування станом силового транзистору

Наприклад, значення активного опору для одного діаметру трубопроводу за умови різної частоти (1 кГц – 16 кГц), що є присутньою у частотному спектрі сигналу на виході СКЗ відрізняється у 4 рази. Таким чином, робоча точка системи електрохімічного захисту не співпадає з розрахунковою, що визначалася за умови розгляду тільки сталої складової струмів та напруги.

Таким чином, використовуючи залежності активного опору від частоти та діаметру трубопроводу формуємо два канали керування забезпечення бажаної робочої точки: шляхом зміни частотного спектру сигналу на виході СКЗ, та змінюючи амплітуду сигналу. Використання сигналів, що є відмінними від класичного сигналу керування станом силових ключів (рис. 3) забезпечує формування бажаного опору навантаження на СКЗ шляхом формування експоненціального або трапецеїдального сигналів та їх комбінації (рис. 5,6).

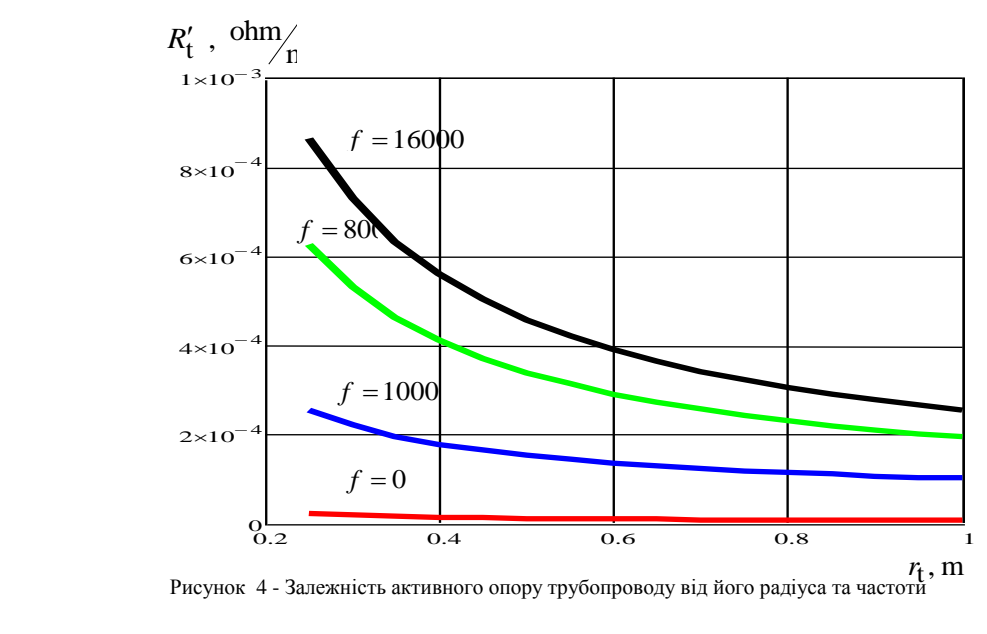

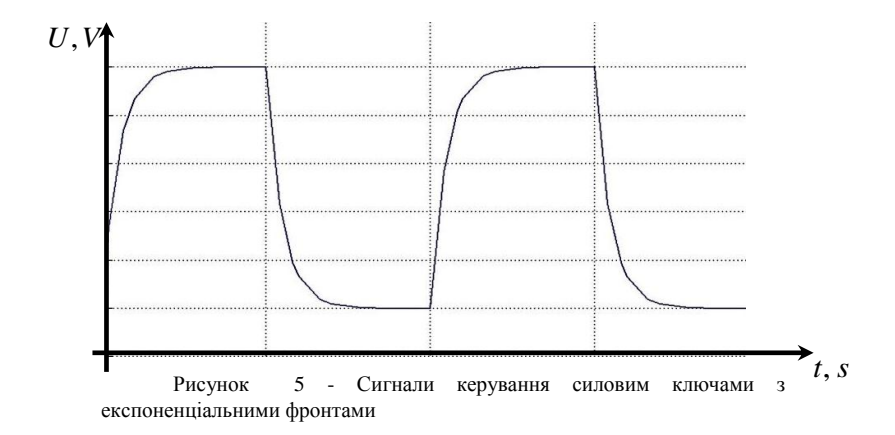

Керування розташуванням робочої точки є актуальним з огляду на нестаціонарність умов роботи системи електрохімічного захисту не тільки враховуючи зімни у польовій структурі струмів, що блукають, але й сезонних коливань, що змінюють фізико-хімічні властивості навколишнього ґрунту. Так, зміна показників вологості ґрунту зумовлює зміщення робочої точки, що у випадку зменшення опору джерела струму призводить до перекомпенсації захисним потенціалом та викликання процесів осмосу, що зумовлює відділення ізолюючого покриття від

металевої поверхні трубопроводу. Також, перекомпенсація захисного потенціалу викликає надмірне споживання електричної енергії, витрат матеріалу анодного заземлювача тощо.

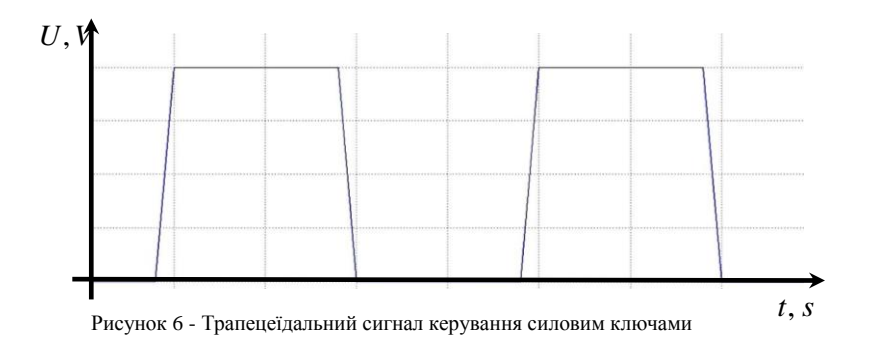

Встановлено можливість забезпечення бажаної робочої точки системи активного захисту від корозії, шляхом формування відповідного частотного спектру вихідного сигналу станції катодного захисту. Запропонований метод керування робочою точкою електротехнічної системи електрохімічного захисту підземних металевих трубопроводів від електрохімічної корозії, дозволяє забезпечити адаптацію системи активного захисту до змін в умовах її роботи.

#### **Список літературних джерел**

1. Aziukovskyi A. The electrochemical cathodic protection stations of underground metal pipelines in uncoordinated operation mode / A. Aziukovskyi  $\hat{N}$  CRC Press. Balkema is an imprint of the Taylor & Francis Group, an informa business, London, UK 2013– P. 47 – 55.

2. Азюковський О.О. Формування високочастотним інверторним випрямлячем захисного потенціалу підземного сталевого трубопроводу. / О.О.Азюковський // Гірнича електромеханіка та автоматика: наук. – техн. зб. – 2013. – Вип. 91. – С. 37-41.

3. Бешта О.С. Сумісна робота станцій катодного захисту підземних металевих трубопроводів від електрохімічної корозії / О.С. Бешта, О.О.Азюковський // Проблеми підвищення ефективності електромеханічних перетворювачів в електроенергетичних системах: Матеріали наук.-техн. конф. — Севастополь: Сев. НТУ, 2013. — С. 17-19.

4. Котельников А.В. Блуждающие токи ‗электрифицированного транспорта. / А. Котельников - М.: Транспорт, 1986. – 279 с.

5. Кривцов О.О. Електротехнічний комплекс з імпульсно-безперервним регулюванням напруги для захисту від корозії металевих трубопроводів: автореф. дис. на здобуття наук. ступеня. канд. техн. наук : спец. 05.09.03 «Электротехнічні комплекси та системи» / О.О. Новосад. – Новочеркасськ, 2011. – 18 с.

6. Скляров С. А. Математические модели и информационные технологии автоматизированного управления системами противокоррозионной защиты магистральных трубопроводов: дис. на соискание ученой степени кандидата технических наук.: 05.13.06/ Скляров Станислав Александрович.- Х., 2002 - 168с.

## **ВЕЙВЛЕТ-ФИЛЬТРАЦИЯ СИГНАЛОВ В ИНФОРМАЦИОННО-ИЗМЕРИТЕЛЬНЫХ СИСТЕМАХ Д.С. Астахов, А.Ю. Кравченко, В.О. Сухачев**
Днепропетровский национальный університет им. Олеся Гончара, Днепропетровск

Основная тенденция развития измерений в автоматизированном производстве - это переход к машинному контролю по адаптивным моделям, к применению более сложных управляющих и информационно-измерительных систем (ИИС).

В связи с этим резко возрастает значение метрологических характеристик измерительных каналов, учитывающих метрологические характеристики не только всех включенных в измерительный канал блоков, но и временные влияния каналов друг на друга.

Управление объектами информационно-измерительных систем невозможно без знания об их текущем состоянии. Эти знания получают путем измерений параметров объекта. Получение исходной измерительной информации происходит в результате взаимодействия первичных измерительных преобразователей (сенсоров) с объектом измерений. Управление объектом осуществляется пропорционально закону изменения измеряемого параметра. В отдельных случаях управление осуществляется импульсным способом по наличию информационного сигнала. В процессе измерений на полезный сигнал всегда воздействует шумовая помеха. Иногда уровень помехи превышает уровень полезного информационного сигнала либо соизмерим с ним. В таком случае управление объектом существенно затрудняется. Для решения задачи управления объектом при наличии мощной шумовой помехи необходимо разработать соответствующий алгоритм выделения полезного сигнала.

В случае, когда информационным параметром является амплитуда сигнала, для системы вводится параметр разрешающая способность [\[0\]](#page-112-0). Различие сигналов происходит по сравнению их с некоторым пороговым значением, которое соответствует определенному состоянию объекта управления. Поскольку анализируемый сигнал состоит из суммы полезного и шумового сигнала, для надежного обнаружения сигнала от дефекта должны выполняться определенные энергетические соотношения между полезным сигналом и шумом. Для задач обнаружения используется отношение сигнал-шум (ОСШ):

$$
q = \sqrt{\frac{2E}{N_0}}\tag{1}
$$

где Е – энергия полезного сигнала, N0 – спектральная плотность шума. Данное соотношение определяет достоверность и объективность обнаружения. Чем больше значение q, тем выше вероятность правильного обнаружения PПО и меньше вероятность ложной тревоги PЛТ. Связь между данными параметрами однозначно устанавливает критерий Неймана-Пирсона. Для одиночного сигнала со случайной начальной фазой [\[0\]](#page-112-1):

$$
q = 2(\sqrt{\ln(1/P_{\text{MT}})} + \sqrt{\ln(1/1 - P_{\text{TO}}) - 1.4})
$$
 (2)

и для полностью известного сигнала:

$$
q = 2(\sqrt{\ln(1/P_{\text{JT}} - 1.4)} + \sqrt{\ln(1/1 - P_{\text{T0}}) - 1.4})
$$
 (3)

Погрешность вычислений по формулам (2) (3) не превышает 15% при PЛТ≤0.1, PПО≥0.9. Из формул (2) (3) видно, что для улучшения показателей обнаружения необходимо увеличивать q.

На практике значение спектральной плотности шума N0 случайно в любой момент времени, но остается равномерной в частотном диапазоне полезного сигнала. Поэтому увеличение q возможно только за счет увеличения энергии сигнала. Например, путем увеличения амплитуды и/или длительности. Однако очень часто эти параметры сигнала жестко связаны с параметрами ИИС. И их изменение может привести к ухудшению техникоэксплуатационных характеристик ИИС. Поэтому для увеличения ОСШ следует обратить внимание на новые методы обработки сигналов, которые позволяют выделить полезный сигнал на фоне доминирующего шума.

К одним из методов выделения сигнала на фоне шума можно отнести вейвлетфильтрацию. Традиционно для решения этих задач применяется известный из практики фильтрации метод подавления высокочастотных составляющих спектра. Кроме того, с использованием вейвлетов есть еще один метод – ограничение уровня детализирующих коэффициентов. Задав определенный порог для их уровня и «отсекая» коэффициенты ниже этого порога, можно значительно снизить уровень шума и сжать сигнал или изображение. Это равносильно заданию оптимального пути по дереву вейвлет-преобразования (ВП). Возможны различные типы порогов ограничения: мягкий или гибкий и твердый или жесткий. При этом устанавливаются различные правила выбора порога: адаптивный порог, эвристический, минимаксный и др. Но самое главное состоит в том, что пороговый уровень можно устанавливать для каждого коэффициента отдельно. Это позволяет строить адаптивные к изменениям сигнала (изображения) способы очистки от шума и компрессии [\[0\]](#page-112-2).

Задача вейвлет-фильтрации упрощается тем, что почти всегда структура полезного сигнала заранее известна. Так как информация о состоянии объекта содержится в сигнале после взаимодействия с объектом. Примером может служить система ультразвукового (УЗ) неразрушающего контроля (НК). В ней анализируется принятый сигнал, прошедший через объект контроля (ОК). Если на пути распространения УЗ сигнала встречается несплошность, то она обнаруживается по уменьшению амплитуды сигнала при огибании или по наличию отраженного сигнала. В обоих случаях решение о наличии несплошности принимается по сравнению амплитуды принятого сигнала с некоторым пороговым значением. Амплитуда отраженного сигнала зависит как от размера несплошности, так и от ее ориентации относительно фронта УЗ волны. Рассмотрим пример обнаружения сильно зашумленного УЗ сигнала, отраженного от несплошности.

На практике было исследовано обнаружение эхо-сигнала от искусственного дефекта. Объектом контроля была стальная пластина размером 140\*180\* 30 мм. На расстоянии 15 мм от края было просверлено торцевое отверстие диаметром 3 мм на глубину 15 мм. Функциональная схема экспериментальной установки изображена на рисунке 1.

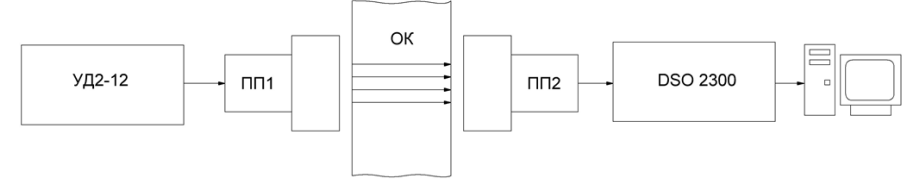

### Рисунок 1 - Функциональная схема экспериментальной установки,

где УД2-12 штатный УЗ дефектоскоп, который используется в качестве генератора зондирующих импульсов, ПП1 – излучаемый пьезопреобразователь, ОК – объект контроля, ПП2 – принимающий пьезопреобразователь, DSO2300 – цифровой USB – осциллограф, подключенный к персональной ЭВМ.

Дефектоскоп УД2-12 использовался в качестве генератора УЗ сигналов. Этот прибор позволяет получить УЗ сигналы с частотой 1.25, 1.8, 2.5, 5.0, 10,0 МГц. Зондирующие сигналы имеют вид прямоугольных радиоимпульсов длительность, которых соответствует одному периоду колебаний. Период повторения этих импульсов может быть 500 Гц или 1000 Гц. Пьезопреобразователи, которые использовались в эксперименте типа П111-5.0 - КН на рабочую частоту 5.0 МГц. В качестве приемника УЗ сигналов, аналого-цифрового преобразователя и передатчика полученных сигналов на персональный компьютер использовался USBосциллограф типа DSO2300. Устройство имеет следующие основные технические характеристики: частота дискретизации 50 МГц, вертикальная разрешающая способность 8 бит, объем буфера 6 кбайт. В комплекте прилагается фирменное программное обеспечение, которое позволяет наблюдать осциллограммы на экране персонального компьютера. А также оно позволяет записывать видимые осциллограммы в файлы типа txt либо xls. Что в дальнейшем позволяет легко их экспортировать в разные программы для математической обработки.

Выберем частоту зондирующих импульсов 5 МГц, амплитуду установим такую, чтобы соотношение сигнал-шум было равно 1-1.5. Такое соотношение соответствует высокому затуханию УЗ. С помощью приложенного программного обеспечения сохраним данные осциллограммы в файл формата Microsoft Excel. После этого импортируем этот файл в среду

Matlab. Получим вектор данных размером 3072 \* 1. Это соответствует длительности сигнала Тс  $= 3071*$ ТД, где ТД  $= 2 * 10-8$  с - интервал дискретизации. Тогда Тс  $= 3071 * 2 * 10-8 = 61.42$  мкс. Осциллограмма импортированного сигнала изображена на рис.2.

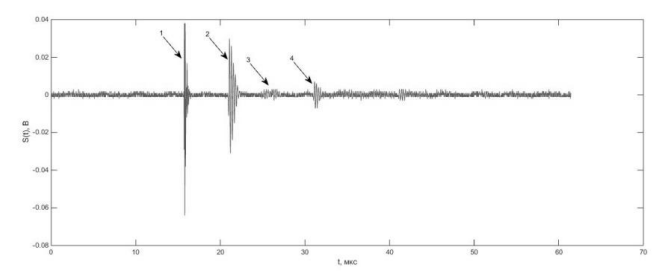

Рисунок 2 - Осциллограмма УЗ сигнала S (t) с частотой 5 МГц. 1 - помеха от зондирующего импульса, 2 - первый сигнал, прошедший через пластину, 3 - сигнал, отраженный от дефекта, 4 - сигнал, отраженный от противоположной стенки пластины.

Далее, пропустим полученный сигнал через цифровой ФНЧ с полосой пропускания 5 МГц. Синтез данного ФНЧ выполнено с помощью инструмента Matlab - Filter Design @ Analysis Tool. Этот фильтр имеет следующие основные характеристики: тип фильтра - КИХ, порядок - 66, полоса пропускания - 5 МГц, частота среза 6.5 МГц, затухание по частоте среза - 60 дБ.

Осциллограмма сигнала S1 (t), полученного на выходе ФНЧ приведена на рисунке 3.

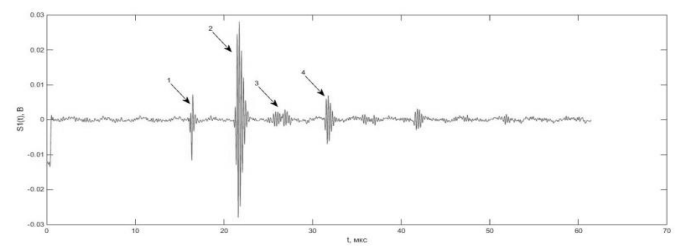

Рисунок 3 - Осциллограмма УЗ сигнала S1 (t) после прохождения сигнала S (t) через ФНЧ. 1 - помеха от зондирующего импульса, 2 - первый сигнал, прошедший через пластину, 3 сигнал, отраженный от дефекта, 4 - сигнал, отраженный от противоположной стенки пластины.

Далее, проводим вейвлет-фильтрацию вейвлетом Хаара 5-го порядка с помощью инструмента Wavelet Toolbox, который входит в систему Matlab. После вейвлет-фильтрации получим сигнал S2 (t), осциллограмма которого изображена на рисунке 4.

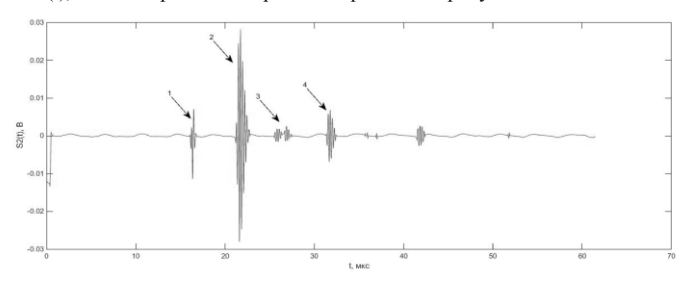

Рисунок 4 - Осциллограмма УЗ сигнала S2 (t) после вейвлет-фильтрации сигнала S1 (t) вейвлетом Хаара 5-го порядка. 1 - помеха от зондирующего импульса, 2 - первый сигнал, прошедший через пластину, 3 - сигнал, отраженный от дефекта, 4 - сигнал, отраженный от противоположной стенки пластины.

Как видно из рис. 4 соотношение сигнал-шум существенно изменилось в сравнении с сигналом S (t). Имея такой сигнал можно решать задачу обнаружения с помощью известных методов, которые широко используются в РЛС. Но, для еще большего упрощения алгоритма обнаружения сигнала от дефекта, например, с помощью компаратора, можно воспользоваться дополнительной обработкой сигнала. Например, выявить скачки мощности неизвестного сигнала [\[0\]](#page-112-3). Задача обнаружения - найти скачкообразное увеличение дисперсии дискретного сигнала S (k), оценить момент изменения и величину скачка.

Выделим с помощью двух подвижных окон выборки n(k-m),n(k-m+1),…,n(k-1) і  $n(k+1)$ ,  $n(k+2)$ ,  $n(k+m)$ , определим выборочные дисперсии

$$
D_1^* = \frac{1}{m-k} \sum_{i=1}^m n^2 (k-i) \qquad D_2^* = \frac{1}{m-k} \sum_{i=1}^m n^2 (k+i)
$$
\n<sup>(4)</sup>

и вычислим их отношение

$$
V(k) = \frac{D_2^*}{D_1^*} = \frac{D_2^*}{D_1^*} = \frac{1}{m-k} \sum_{i=1}^m n^2 (k+i)
$$
  

$$
D_1^* = \frac{1}{m-k} \sum_{i=1}^m n^2 (k-i)
$$
 (5)

(6).

Если в пределах этих окон, то есть при  $(k-m) \le k \le (k+m)$ , скачка нет, то  $V(k)$  - случайная величина с плотностью распределения вероятностей Снедекора.

$$
W(v) = \frac{\Gamma(m)}{\Gamma^2 \left(\frac{m}{2}\right)} v^{\frac{m-2}{2}} (1+v)^{-m}
$$

Воспользовавшись формулой (5), исследуем сигнал S2(t) на наличие скачков мощности. Результат вычисления приведены на рисунке 5.

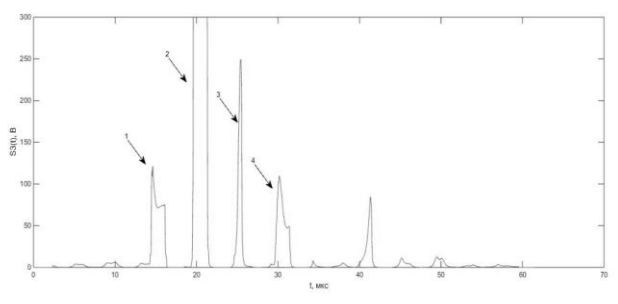

Рисунок 5 - Осциллограмма УЗ сигнала S3(t) после выявления скачков мощности сигнала S2(t). 1 - помеха от зондирующего импульса, 2 - первый сигнал, прошедший через пластину, 3 - сигнал, отраженный от дефекта, 4 - сигнал, отраженный от противоположной стенки пластины.

Как видно из рисунка 5 ОСШ существенно увеличилось. Но следует иметь в виду, что в реальном времени эта осциллограмма имеет смещение на величину окна m. В данном случае m = 95. Выбор ширины окна, конечно, влияет на ОСШ. Но методика этого выбора лежит за пределами этой работы. Можно лишь заметить, что выбор значения m зависит от длины импульсов и расстояния между соседними импульсами.

На основе полученных результатов можно сделать следующий вывод. Последовательное использование НЧ фильтрации, вейвлет-фильтрации и статистической обработки на выявление скачков мощности сигнала позволяет значительно повысить ОСШ системы контроля состояния объекта.

### **Список литературных источников**

<span id="page-112-0"></span>Алешин Н. П., Лупачсв В. Г. Ультразвуковая дефектоскопия: Справ, пособие.— Мн.: Выш. шк., 1987.— 271 с.: ил.

<span id="page-112-1"></span>Васин В.В., Степанов Б. М. Справочник задачник по радиолокации, М.: «Сов радио», 1977, 320 с.

<span id="page-112-2"></span>Яковлев А.Н. Введение в вейвлет-преобразования: Учеб. пособие. –Новосибирск: Изд-во НГТУ, 2003. – 104 с.

<span id="page-112-3"></span>Малайчук В.П., Мозговой О.В., Петренко О.М. Інформаційно-вимірювальні технології неруйнівного контролю: Навч. Посіб. – Д.: РВВ ДНУ, 2001. – 240с.

## **МЕТРОЛОГИЧЕСКОЕ ОБЕСПЕЧЕНИЕ СИСТЕМЫ ИЗМЕРЕНИЯ НАГРУЗОК ПРИ ТРАНСПОРТИРОВКЕ ИЗДЕЛИЙ А.А. Береговой, Л.А. Ерес, И.М. Курако**

Государственное предприятие «Конструкторское бюро «Южное» им. М.К. Янгеля», Днепропетровск

При транспортировке ракетно-космической техники необходимо обеспечивать допустимый уровень динамических нагрузок с целью сохранения работоспособности и прочности транспортируемой конструкции, что обуславливает необходимость постоянного мониторинга параметров этих нагрузок.

Так как спутники, ракетоносители проектируются с минимально возможным запасом прочности, то при подготовке их к пуску необходимо быть уверенным что при их транспортировке нагрузки не превысили предельно допускаемых. В следствии этого возникла необходимость контроля уровня динамических нагрузок при транспортировке.

Для проведения контроля параметров динамических нагрузок, возникающих при транспортировке изделий автомобильным, железнодорожным, морским и авиационным транспортом, была разработана система измерения нагрузок при транспортировке (СИНТ).

Конструктивно СИНТ состоит из двух подсистем: подсистемы регистрации и накопления измерительной информации в реальном масштабе времени (ПРН) и подсистемы управления, обработки и анализа результатов измерений (ПУО).

ПРН включает в себя 11 акселерометров Summit Instruments 35203В, блок регистрации и накопления, программное обеспечение, блок аккумуляторных батарей и комплект кабелей. ПРН устанавливается в транспорте на котором перевозят изделие, а также непосредственно на самом изделии (рисунок 1).

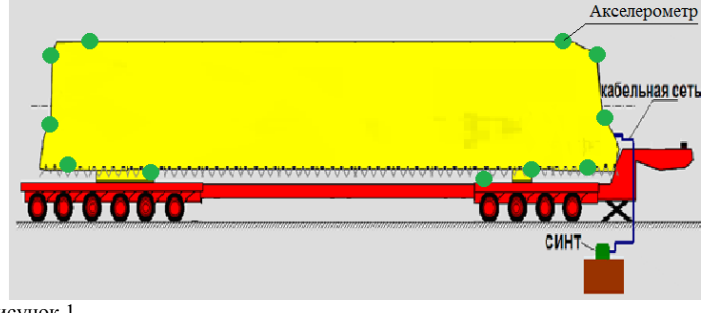

Рисунок 1

Регистрация нагрузок осуществляется с помошью линейных цифровых акселерометров Summit Instruments 35203В, установленных на транспортируемой конструкции (8 шт.) а также на полу и опорах транспортного агрегата (3 шт.). Акселерометры производят измерения по трем осям чувствительности. Информация от акселерометров передается и регистрируется в блоке регистрации и накопления, затем передается с помошью Wi-Fi на ноутбук входящий в состав ПУО.

СИНТ позволяет регистрировать и фиксировать все нагрузки, которым подвергалось транспортируемое изделие на протяжении всей длительности транспортировки. Исходя из условий обеспечения работоспособности и прочности изделия, СИНТ обеспечивает измерение таких параметров как: максимальные значения линейных ускорений (от -6g до +6g), среднеквадратические отклонения виброускорений, спектральные плотности мощности, частоту виброускорений.

Согласно Закону Украины «О метрологии и метрологической деятельности», к эксплуатации может быть допущены только метрологически аттестованные системы измерений, для которых установлены допускаемые погрешности измерений и разработаны методики периодической калибровки.

Для проведения метрологической аттестации системы были разработаны программа и методика метрологической аттестации, научно-технический отчет, методика и протокол периодической калибровки, которые позволяют обеспечивать требуемую точность измерений системы.

Метрологическая аттестация проведена экспериментальным путем. Для этого первичные измерительные преобразователи в составе СИНТ устанавливались на вибростенд с вибростолом, снабженный эталонными вибропреобразователями. Показания первичных измерительных преобразователей системы регистрировались с помощью ПЭВМ и сравнивались с показаниями эталонных вибропреобразователей. По результатам метрологической аттестации выпущен научно-технический отчет и оформлено свидетельство о метрологической аттестации.

В ходе аттестации были определены: погрешность амплитудных значений виброускорения (1), погрешность среднеквадратических отклонений (2), погрешность спектральной плотности мощности (3), частота виброускорений.

$$
\delta_A = \delta_s \pm 1,96 \cdot \sigma \left( \stackrel{\circ}{\Delta} \right) \pm \delta_{\rm sm} \quad \text{\%}
$$
\n(1)

$$
\delta_{\rm CKO} = \delta_{\infty} \pm 1.96 \cdot \sigma \left( \stackrel{\circ}{\Delta} \sigma \right) \pm \delta_{\rm sm} \quad \, \% \tag{2}
$$

Ι

 $\circ$ 

$$
\delta_{CIM} = \delta_{CIMs} \pm 1.96 \cdot \sigma \left( \overset{\circ}{\Delta}_{CIM} \right) \pm \delta_{\text{300}} \quad \text{%}
$$
\n(3)

где  $\delta_{\rm s}$ - систематическая составляющая погрешности измерения,  $\overline{\phantom{a}}$  $\mathbf{I}$ J L L L  $\int \mathring{\Delta}$  $\sigma$  среднеквадратическое отклонение случайной составляющей погрешности измерения,  $\delta_{\scriptscriptstyle \gamma m}$ погрешность эталонных составляющих.

Комплекс выполненных работ по метрологическому обеспечению системы измерения нагрузок обеспечивает достоверный контроль параметров динамических нагрузок при транспортировке изделий всеми видами транспорта.

## **ПОБУДОВА АВТОМАТИЗОВАНОЇ СИСТЕМИ ЗБОРУ І ОБРОБКИ ЕКСПЕРИМЕНТАЛЬНОЇ ІНФОРМАЦІЇ ЗА ДОПОМОГОЮ ПАКЕТУ MS OFFICE І.В. Бєлінський, В.А. Лемешко**

## Відділення геодинаміки вибуху Інституту геофізики НАН України, Київ

**Вступ.** Сучасний фізичний експеримент не можна уявити без універсального чи спеціалізованого комп'ютера. В той же час відомо, що підготовчі роботи перед проведенням експериментального дослідження забирають більше і часу, і матеріальних ресурсів, ніж самі дослідження (потрібно побудувати установку, зробити програми обробки інформації, тощо). Сьогодні існує багато методів побудови програм. Можна використовувати універсальні мови програмування, такі як CI+, Fortran, Basic, можна будувати програми за допомогою пакетів програмування, наприклад, MathLab, чи Maple. Ми в своїй лабораторії використовуємо універсальний пакет Microsoft Office (MS Office), який розповсюджений дуже широко на теренах України, а саме його складові частини: Excel, Access, Word та PowerPoint.

Таким чином, метою статті є аналіз швидкої та дешевої побудови програмного забезпечення для обробки експериментальної інформації за допомогою пакету Microsoft Office. Функціональні призначення складових цього пакету наведені в таблиці.

Розглянемо перші дві складові (Excel та Access). У сучасній електронній таблиці (ЕТ) Excel, що входить в комплекс програм MS Office, збережені всі кращі принципи попередніх ЕТ: простота, наочність, графічні можливості, комунікативність даних. Як відомо ЕТ Excel являє собою робочу книгу, що складається з таблиць. Кожна таблиця розділена на стовпці і рядки. Основним елементом таблиці є комірка. Різні модифікації ЕТ мають різну кількість стовпців і рядків у таблиці і різну кількість таблиць в книзі. Для Excel-5 розміри таблиці складають 256 стовпців на 16384 рядків [1], а для Excel-97 і Excel-2002 це - 256 стовпців на 65536 рядків [2,3]. Сучасні цифрові осцилографи та аналого-цифрові перетворювачі мають спеціальні керуючі програми для введення і відображення експериментальної ін формації на екрані комп'ютера. Використовуючи буфер оболонки Windows (Clipboard) можна перенести інформацію з однієї програми в іншу, зокрема з керуючої програми в ЕТ Excel [2]. У цифрових осцилографів із запам'ятовуванням провідних світових фірм Tektronix і HP максимальна довжина запису на канал не перевищує 15600 точок (TDS210 - 2500 точок, НР54603В - 4000, НР54615В -5000) [4], що цілком прийнятно при обробці ЕТ. Більш детально використання програми Excel описано в [4]. Відмітимо характерну особливість ЕТ: легко моделювати процеси, задаючи або змінюючи значення у відповідних комірках (клітинах), тобто можна без зусиль відповісти на питання: "Що буде, якщо ..." [4,5]. Великою перевагою ЕТ є можливість побудови різних графіків, діаграм і розміщення їх як на окремому аркуші, так і в будь-якому місці таблиці. Для цього необхідно вибрати діапазон комірок, виділити його і натиснути кнопку Chart Wizard стандартної панелі інструментів. Побудоване графічне зображення можна переносити в будь-який додаток системи Windows, наприклад, в звіт або статтю, підготовлену за допомогою редактора Word.

Таблиця - Призначення основних складових пакету Microsoft Office

ғ

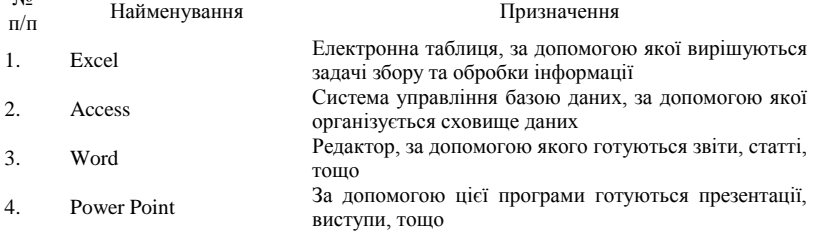

Підвівши підсумки відзначимо, що, використовуючи ЕТ, дослідник сам може створити для себе автоматизовану систему введення та обробки експериментальної інформації з деякими обмеженнями: введення даних в ЕТ буде здійснюватися через буфер з керуючої програми вимірювального приладу або за допомогою спеціальної програми; кількість точок не може перевищувати кількість рядків ЕТ; із-за обмеженого обсягу книги досить складно побудувати базу даних (БД) великого об'єму (великої кількості дослідів навіть при деяких однотипних експериментах). Для побудови БД ми використовуємо СУБД Access.

Декілька слів про СУБД Access. Access – є реляційною базою даних. Це означає, що вона містить декілька таблиць, які мають первинний ключ для ідентифікації даних; цим ключем таблиці зв'язуються. В якості ключа ми використовуємо запис формату DDMMPPNN, де DD – день (від 1 до 31), MM – місяць (від 1 до 12), PP – рік (останні дві цифри), NN – номер експерименту в день роботи (00-99). Таблиці мають поля різних типів: текстові, зображення, тощо. Для програмування в середовищі Microsoft Office фірма Microsoft розробила спеціальну мову VBA (Visual Basic for Applications). В літературі [6-8] є багато прикладів зв'язування програм Excel та Access. Не маючи змоги детально описати питання побудови системи з Access, відмітимо лише, що вибір в якості СУБД Microsoft Access є виправданим (доступність, дешевизна, простота проектування). Застосування Microsoft Access істотно розширює можливості експериментатора, оскільки дозволяє при пошуку та аналізі результатів спиратися не тільки на цифри, але й на графіки, які зберігаються в базі даних.

**Висновки**. За допомогою пакета Microsoft Office експериментатор може швидко і якісно підготувати програмне забезпечення для будь-якого експерименту, оскільки програми Excel та Access відкриті для програмування.

### **Список литературных источников**

1. Харвей Г. Excel-5 для чайников. – Киев: Діалектика, 1995. – 288 с.

2. Карпов Б. Microsoft Excel 2002: справочник. – СПб: Питер, 2002. – 544 с.

3. Алексеев А., Евсеев Г., Мураховский В., Симонович С. Новейший самоучитель работы на компьютере. – Москва: ДЕСС КОМ, 2000. – 654 с.

4. И.В.Белинский, В.А.Лемешко. Применение электронных таблиц в лабораторных экспериментальных исследованиях // Импульсные процессы в механике сплошных сред. Материалы IX Международной научной конференции (15-19 августа 2011). – Николаев: КП  $M_{\text{MKолаївська обласна друкарня}, 2011. – С. 88-91.}$ 

5. Лапач С.Н., Чубенко А.В., Бабич П.Н. Статистические методы в медикобиологических исследованиях с использованием Excel. – Киев: Морион, 2000. – 320 с.

6. Литвин П., Гетц К., Гунделой М. Разработка настольных приложений в Access 2002. Для профессионалов (+ CD). – СПб.: Питер; Киев: Издательская группа BHV, 2002. – 1008 с.

7. Чарльз Е. Браун, Р. Петруша. Access VBA: Программирование в примерах. – М:Кудиц – образ, 2006. – 432 с.

8. Белинский И.В., Гржибовский В.В., Лемешко В.А. и др. Применение баз данных в научных исследованиях на примере исследования солитоноподобных волн в цепочке стальных шаров при помощи пъезодатчика //Вісник НТУУ КПІ: Інформатика, управління та обчислювальна техніка. Київ: ТОВ "ВЕК+", 2001. - №35. – С.9-13.

## **РОЗРОБКА СПЕЦІАЛІЗОВАНОЇ КОМП'ЮТЕРНОЇ СИСТЕМИ БЕЗДРОТОВОЇ ПЕРЕДАЧІ ТА ОБРОБКИ ІНФОРМАЦІЇ ВІДЕОСПОСТЕРЕЖЕННЯ** Бєляєв О. М., Котловець І. С.

## Український державний хіміко-технологічний університет, Дніпропетровськ

Система відеоспостереження – це програмно-апаратний комплекс (відеокамери, об'єктиви, монітори, реєстратори та інше устаткування), призначений для організації відеоконтролю, як на локальних, так і на територіально-розподілених об'єктах. Системи відеоспостереження, являючи собою високотехнологічний продукт, вперше почали застосовуватися у військовій галузі. Зокрема, в 1942 році компанія Siemens впровадила відстеження запусків ракет ФАУ-2, реалізацією цього проекту займався інженер Вальтер Брукх. Перші ж комерційні системи, доступні для приватних покупців, з'явилися в США в 1949 році, а

постійне вуличне CCTV ([англ.](https://uk.wikipedia.org/wiki/%D0%90%D0%BD%D0%B3%D0%BB%D1%96%D0%B9%D1%81%D1%8C%D0%BA%D0%B0_%D0%BC%D0%BE%D0%B2%D0%B0) *Closed-circuit television* – замкнута телевізійна система) відеоспостереження було встановлено в Лондоні на Трафальгарській площі в 1960 році.

В наш час в Україні, як і в інших країнах, різноманітні системи відеоспостереження стають все більш розповсюдженими. Зараз можна спостерігати безліч відеокамер, які встановлені в торгівельних закладах, закладах громадського харчування, підприємствах та організаціях, активно впроваджуються засоби спостереження за технологічними процесами на виробництвах, відеореєстратори на автомобілях, також просто на вулицях, в місцях великого скупчення людей.

Ті рішення, які пропонуються сьогодні на ринку мають істотні недоліки. Основні недоліки: програмне забезпечення, що постачається з системою, підтримує лише певні моделі відеокамер і обмежену їх кількість. Неможливість розширення функціоналу системи, через обмеження, обумовлені авторськими правами, або навпаки нав'язування непотрібного функціоналу. Часто дуже висока ціна. В разі уходу з ринку виробника вашої системи відеоспостереження, ви будете позбавлені повноцінної технічної підтримки.

Тому виникла потреба у розробці спеціалізованої комп'ютерної системи бездротової передачі та обробки інформації відео спостереження.

Визначено вимоги, яким повинна відповідати система відеоспостереження, вивчено існуючі готові рішення, вказано їх недоліки, наведено переваги цифрового відеоспостереження, запропоновано самостійне створення системи.

Розглянуті технічні особливості систем відеоспостереження, різні типи відеокамер, переваги цифрового відеоспостереження, стандарти і стандартизація цифрового відеоспостереження, також алгоритми стиснення, стандарти і стандартизація стиснення відеозображення, описаний формат JPEG.

Досліджено особливості бездротової передачі даних.

Описані інструменти та технології, такі як PHP, jQuery що застосовувалися для розробки системи.

Розглянуто алгоритми і типи стиснення, розвиток стандартів стиснення відеозображення. Обрано технології та інструменти для розробки системи. Розроблена система дозволяє зберігати архів на віддаленому сервері. За допомогою технологій PHP та jQuery розроблено систему пошуку, та зручну систему перегляду відеоподій, яка, на відміну від деяких аналогів, не потребує жодного додаткового програмного забезпечення на клієнтській машині, лише браузер.

Отримана, таким чином можливість перегляду відеоархіву з будь-якого комп'ютера, підключеного до мережі інтернет.

Доведено доцільність створення системи.

# **Список літературатурних джерел**

1. Кругль, Г. Профессиональное видеонаблюдение. Практика и технологии аналогового и цифрового CCTV [Текст] / Г. Кругль. — Секьюрити Фокус, 2010. — 640 с.

2. Дамьяновски, В. CCTV. Библия видеонаблюдения. Цифровые и сетевые технологии. [Тест] / В. Дамьяновски. – М.: ООО Ай-Эс-Эс Пресс, 2006. – 480 с.

3. Арсентьев, М. Ю. Змей Горыныч видеонаблюдения. Распределенные сетевые хранилища – двойная надежность и кошмар злоумышленника [Текст] / М. Ю. Арсентьев. // Системы безопасности. – 2011. – № 1 (97). – С. 28-29.

4. Ашихмин, И. Особенности построения распределенных цифровых систем видеонаблюдения для высотных зданий [Текст] / И. Ашихмин.; // Алгоритм безопасности. –  $2007. -$  No 3. – C. 58-62.

5. Лопухов, И. Миграция с CCTV на IP: кабельный вопрос [Текст] / И. Лопухов // Современные технологии автоматизации – 2010. –  $\mathbb{N}^2$  2. – С. 8-11.

6. Новейшие технологии AXIS поражают воображение! [Текст] // Системы безопасности. – 2009. – № 4 (88). – С. 127.

7. Зандстра, М. PHP: объекты, шаблоны и методики программирования, 3-е издание [Текст] / М. Зандстра. — М.: Вильямс, 2010. — 560 с.

8. Фримен, А. jQuery для профессионалов [Текст] / А. Фримен. — М.: Вильямс, 2012. — 960 с.

9. Ленгсторф, Д. PHP и jQuery для профессионалов. [Текст] /Д. Ленгсторф. — М.: Вильямс, 2010. — 352 с.

# **ОХОРОННИЙ СИГНАЛІЗАТОР НА МІКРОКОНТРОЛЛЕРІ PIC16F628A Я.С.Галка**

Український державний хіміко-технологічний університет, Дніпропетровськ

**Вступ.** Мікроконтролерна техніка є однією з найбільш динамічно розвиваються області сучасної обчислювальної техніки. Без мікроконтролерів сьогодні не працює жоден сучасний прилад. Мікроконтролери широко використовуються в різних виробах обчислювальної, вимірювальної, лабораторної та наукової техніки; в системах управління промислового устаткуванням, транспорту і зв'язку; у побутовій техніці та інших областях.

З появою приватної власності з'явилися особи, які захотіли її отримати незаконним шляхом. Завдяки цьому тенденція до розкрадання постійно зростає. Щоб протистояти цьому, необхідно встановлювати додаткові пристрої, які ускладнять зловмисникові його чорну роботу. Ефективним методом є використання систем охоронної сигналізації. Існуючі нині системи охоронної сигналізації володіють недостатніми функціональними можливостями або великою вартістю. Отже, є потреба в розробці дешевих, чи не складних у виробництві та установці систем охоронної сигналізації які в той же час володіють достатньою функціональною насиченістю, надійністю щоб без шкоди виконувати свої функції - попередити про розкрадань. Для розширення функціональних можливостей і для зниження вартості при розробці охоронних систем необхідно використовувати мікропроцесори, що дозволить реалізувати апаратуру з поліпшеними технічними і споживчими характеристиками.

**Основна частина.** Для охоронної системи (рис.1), розроблено охоронний сигналізатор на мікроконтроллері PIC16F628A.

Працює пристрій наступним чином. На дверях встановлені кнопки набірного поля, ІК оптопара з відкритим оптичним каналом та індикатори. Якщо підійти до дверей, на цифровому індикаторі (який видно з зовнішньої її сторони) починається зворотний відлік часу від 9 с до 0. У цей інтервал часу необхідно ввести код.

Якщо код набрано невірно, то по закінченню зазначеного тимчасового інтервала на лінії 1КВ0 порту КВ мікроконтролера 0Е2 формується сигнал високого рівня, транзистор УЇ1 відкривається і спрацював реле К1 своїми контактами К1.1 подає живлення на автомобільну сирену НА1. При вірно набраному коді на лінії ІКВ3 порту КВ мікроконтролера 0Е2 формується короткий імпульс низького рівня, який запускає вос-твір мовного повідомлення з "електронного диктофона" - мікросхеми 0Е1. Тривалість повідомлення для зазначеної мікросхеми - не більше 16 с.

З виходу підсилювача ЗЧ ЕА1 сигнал надходить на динамічну головку ВА 1. Бажану гучність можна встановить підстроєним резистором R10. Записують мовне повідомлення при натисканні на кн. SB1 і утримуванні її на час запису. Під час запису світить світлодіод HL2. Кнопка SB2 служить для прослуховування записаної інформації.

Живиться пристрій від мережевого стабілізованого блоку живлення, що містить знижующий трансформатор Т1. Випрямляч на діодному мосту VD1, згладжує конденсатор С1 і два стабілізатора напруги DA1 і DA2. Плату ПДУ живлять від стабілізатора напруги 3,3 В.

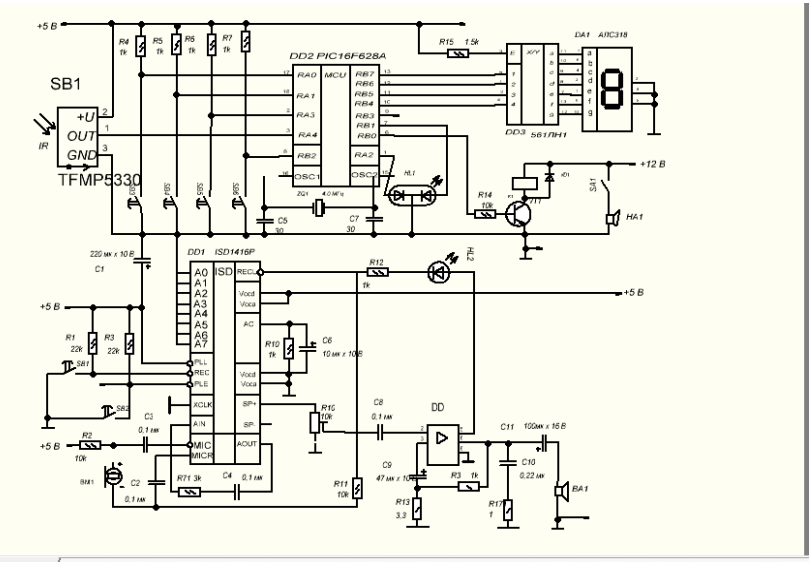

Рисунок 1 – Схема Охоронного Сигналізатора

Якщо ж за відведений час код набрано вірно, включиться зелений світлодіод і прозвучить мовне повідомлення, заздалегідь записане в пам'ять "електронного диктофона". Тривалість повідомлення - до 16 або 20 с, залежно від використовуваної мікросхеми. Приклад: "Сигналізація виключена. Тепер можна пройти в приміщення". При відключенні живлення записане повідомлення зберігається. Число перезапісей може досягати 100000.

Після подачі напруги живлення світлодіод ІІ світить червоним кольором, сигналізуючи про включення. Як джерело ІК сигналів використана плата (з випромінюючим ІК діодом) від пульта дистанційного керування (ПДК) телевізора, відеомагнітофона, ЕУЕ програвача і т. П. Приймачем ІК сигналів служить модуль В1. Випромінюючий діод посилає імпульсний сигнал у простір непосредствен¬но перед вхідними дверима. Якщо поблизу неї нікого немає, ці імпульси в приймач В1 не потрапляють і пристрій залишається в черговому режимі.

З наближенням до дверей людини відбиті від нього імпульси ІК через лучения потрапляють на приймач В1 і на сигнали, що надходять на лінію 1КА4 порту КА мікроконтролера 0Е2. Він обробляє ці імпульси і починає зворотний відлік часу від 9 с до 0. Інформація про залишився часу виводиться на цифровий індикатор ІС1. Код набирають трьома кнопками БВ3 "1", БВ4 "2" і БВ6 "3". Натискання на кнопку БВ5 "4" обнуляє набраний код. Правильний код, записаний в пам'ять мікроконтролера 0Е2, виглядає так: 1-2-3-1-2-1.

Число кнопок набірного поля може бути будь-яким, але не менше чотирьох. Кнопки з номерами "1", "2" і "3" можна розташувати в будь-якому місці набірного поля. Всі інші з'єднують парал-лельно - вони працюють на обнулення. Чим більше кнопок на поле, тим більша ймовірність помилкового набору коду для сторонніх людей.

У сигналізаторі застосовані посто¬янние резистори МЛТ, ВС, С2-23, под¬строенний - СП3-34, оксидні кон¬денсатори - К50-35 або імпортні, решта - К10-17, КМ-5. Транзистор КТ315Б можна замінити на будь-який з серії КТ3117.

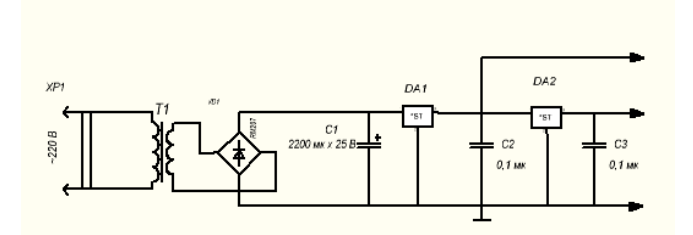

Рисунок 2 - Схема харчування пристрою від стабілізаційного блоку живлення

Мікрофон - МСЕ-332 або аналогічний (підійде від стільникового телефону). Динамічна головка може бути будь-якою потужністю 0.5 ... 4 Вт з опором котушки 4 ... 8 Ом. Двоколірний світлодіод GNL3015GW замінимо на GNL3010EGW, а АЛ307БМ - на будь червоного кольору світіння. Індикатор НР8Р-4205 - із загальним катодом, натомість нього можна застосувати аналогічний, але це можливо, зажадає корегування друкованої плати. Якщо застосувати індикатор із загальним анодом, натомість перетворювача коду КР514ИД1 слідує встановити КР514ІД2 і токоогра¬нічівающіе резистори. У блоці живлення застосований трансформатор ТП112-7, але підійде і інший, такий же потужності, з напругою на вторинній обмотці 13 ... 15 В при струмі до 0,5 А. Реле - 8К0-12Уй0-8Ц кнопки 8Б1 - Р8-845Ц 8Б2-8Б6 - ТС-А109.

Всі три друковані плати виготовлені з односторонньо фольгованого однієї з кнопок щоб ІК імпульси випромінювалися постійно. Елементи ста¬білізатора напруги розташовують на цій же платі.

На випадок відключення електроенергіі в мережі можна застосувати аварійне живлення від акумуляторної батареї напругою 12 В і ємністю не менше 1 Ач. Для цього між виходом стабілізатора DA1 і конденсатором С2 встановлюють діод Ш5819, плюсової висновок батареї з'єднують з конденсатором С2 через такий же діод а мінусовий - з загальним проводом.

З появою приватної власності з'явилися особи, які захотіли її отримати незаконним шляхом. Завдяки цьому тенденція до розкрадання постійно зростає. Щоб протистояти цьому, необхідно встановлювати додаткові пристрої, які ускладнять зловмисникові його чорну роботу. Ефективним методом є використання систем охоронної сигналізації. Існуючі нині системи охоронної сигналізації володіють недостатніми функціональними можливостями або великою вартістю. Отже, є потреба в розробці дешевих, чи не складних у виробництві та установці систем охоронної сигналізації які в той же час володіють достатньою функціональною насиченістю, надійністю щоб без шкоди виконувати свої функції - попередити про розкрадань. Для розширення функціональних можливостей і для зниження вартості при розробці охоронних систем необхідно використовувати мікропроцесори, що дозволить реалізувати апаратуру з поліпшеними технічними і споживчими характеристиками.

В даний час, пристрої працюють в режимі реального часу часто містить мікроконтролер як основний елемент схеми. PIC16F628A мають багато удосконалень підвищують надійність системи, знижують вартість пристрою і число зовнішніх компонентів. Мікроконтролери PIC16F628A мають режими енергозбереження і можливість захисту коду програми.

Основні переваги:

1. вибір тактового генератора;

2. скидання:

- скидання по включенню живлення;
- таймер включення живлення;
- таймер запуску генератора;
- скидання по зниженню напруги живлення.
- 3. переривання;
- 4. сторожовий таймер;
- 5. режим енергозбереження;
- 6. захист коду програми;

7. область пам'яті для ідентифікатора;

8. внутрісхемний програмування по послідовному порту.

Режим SLEEP призначений для забезпечення наднизького енергоспоживання. Мікроконтролер може вийти з режиму SLEEP по сигналу зовнішнього скидання, по переповненню сторожового таймера або при виникненні переривань. Вибір режиму роботи тактового генератора дозволяє використовувати мікроконтролери в різних додатках. Режим тактового генератора ER дозволяє зменшити вартість пристрою, а режим LP знизити енергоспоживання. Біти конфігурації мікроконтролера використовуються для вказівки режиму його роботи.

Головною відмінністю даного МК від PIC16С71 є наявність електрично перепрограммируемой пам'яті даних-констант EEPROM і відсутність модуля АЦП. Ці та інші пов'язані з ними відмінності наведені в наступному списку:

1. Пам'ять програм електрично перепрограмувальний (EEPROM). Це дозволяє користувачеві досить просто багаторазово перепрограмувати мікроконтролер, що дуже істотно на етапі налагодження робочих програм і при зміні функціональних можливостей МКУ в процесі створення і експлуатації.

2. Наявність додаткової електрично перепрограмміруємой EEPROM пам'яті для данихконстант розміром 128х8 байт.

3. Чотири джерела переривання. Три з яких точно такі ж як і в PIC 16С71:

- зовнішнє переривання з виводу RBO / INT;
- переривання від лічильника / таймера TMRO (RTCC);
- переривання від зміни сигналів на входах порту RB;

– переривання по завершенню запису даних у пам'яті EEPROM.

4. Робоча частота - 0 Гц ... ..10 МГц (мінімальний цикл виконання команди - 400 нс).

5. Модуль АЦП відсутня.

6. Керуючий регістр переривань INTCON модифікований.

Замість біта дозволу / заборони переривання від аналого-цифрового перетворювача ADIE в 6-му розряді регістра INTCON знаходиться біт дозволу / заборони переривання по завершенню запису даних у пам'яті EEPROM (EEIE), причому:

 $E E I E = 0$  забороняє переривання (прапор EEIE в регістрі EECON1);

EEIE = 1 забороняє переривання.

7. У складі 16-ти спеціальних регістрів замість непотрібних в даному мікроконтролері ADCON, ADCON1, ADRES і ADRES2 (у зв'язку з відсутністю АЦП) з'явилися нові регістри EEDATA, EECON1, EEADR і EECON, які управляють EEPROM даних-констант і розташовані в ОЗУ ( RAM) відповідно за тими ж адресами.

Структурна схема мікроконтролера PIC16F628A наведена на рисунку 4.

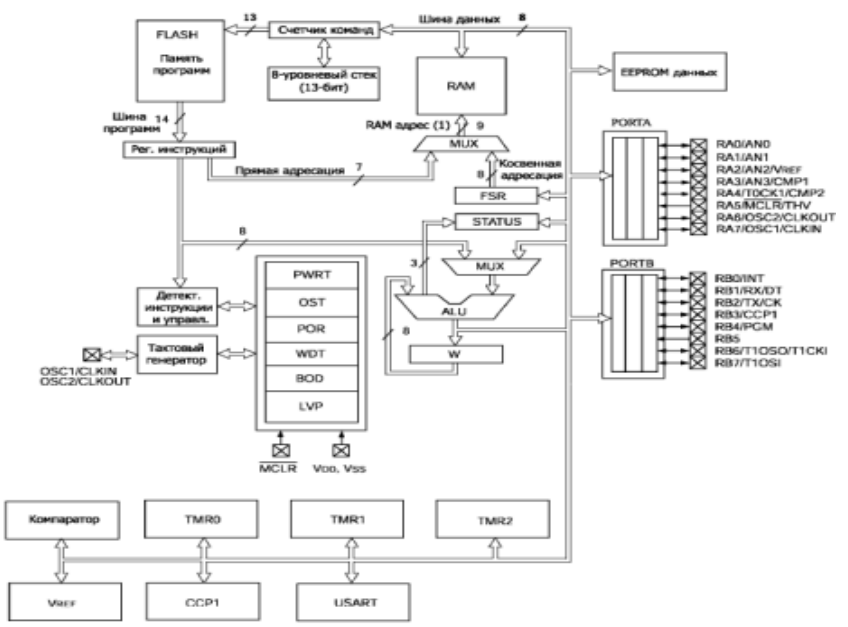

Рисунок 4 – Структурна схема МК PIC16F628А

Спрощений алгоритм роботи пристрою показаний на рисунку 5.

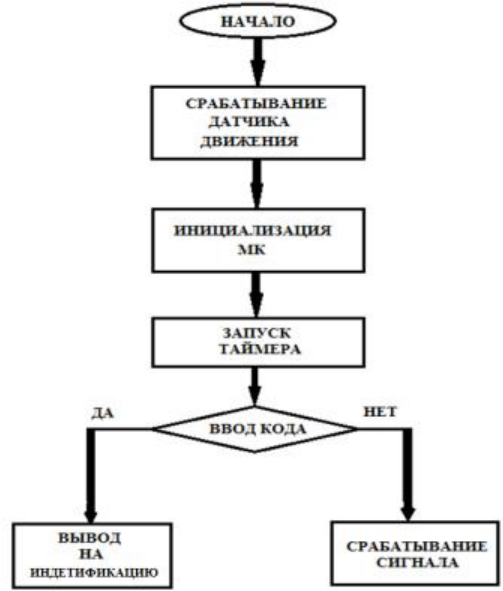

Рисунок 5 – Алгоритм роботи приладу

Принципова схема охоронної сигналізації показана на рис. 6.

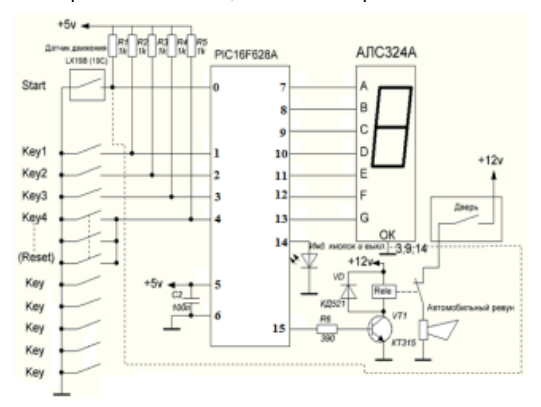

Рисунок 6 - Принципова схема охоронної сигналізації

Було виконано розрахунки надійності та собівартості, який однозначно підтвердив доцільність використання охоронного сигналізатору на мікроконтроллері PIC16F628A.

**Висновки.** Розроблена схема є робочою та розрахунок надійності дає 22904 год., безвідмовної роботи. Її використання дозволяє значно знизити затрати на придбання охоронної сигналізації що підтверджує відповідні розрахунки собівартості розробки охоронного сигналізатору на мікроконтроллері PIC16F628A.

## **Список літературних джерел**

1. Евстифеев, А.В. Мікроконтролери Microchip практичне керівництво А.В. Евстифеев. - М .: Гаряча лінія - Телеком, 2002. - 296 с.

2. Новиков, Ю.В. Скоробогатов, П.К. Основи мікропроцесорної техніки. М .: ІНТУІТ.РУ. «Інтернет-Університет Інформаційних технологій», 2003. - 440 с.

## **ОЦЕНКА ИНФОРМАТИВНОСТИ РЕЦИКЛА ПРИ УПРАВЛЕНИИ ПРОЦЕССАМИ ИЗМЕЛЬЧЕНИЯ В.И. Дмитриев**

Национальный горный университет, Днепропетровск

Управление технологическими процессами измельчения при подготовке сырья к последующему переделу обеспечивает повышение качества, снижение энергоемкости и повышение производительности по результирующему продукту. Рецикл в замкнутых циклах измельчения характеризует технологический процесс измельчения и является важной характеристикой в задачах управления.

Замкнутые циклы измельчения (ЗЦИ) широко применяются в различных промышленных отраслях: горной, химической, строительной и являются сложными объектами для задач управления [1, 2].

В докладе рассмотрены ЗЦИ при рудоподготовке в обогатительной технологии, их структура и материальные потоки:

1)  $Q_0$  – исходной руды,  $Q_p$  – рецикла,  $Q_M$  – на сливе мельницы,  $Q_\gamma$  – на сливе классификатора;

2) воды:  $B_{M}$  - на входе мельницы,  $B_{K}$  - на входе классифицирующего аппарата (образующего рецикл).

Рецикл характеризует эффективность собственно процессов измельчения и классификации, стабильность заданных режимов рудоподготовки в ЗЦИ. Этот сложный объект

для задач управления включает несколько входных факторов по исходной руде  $\mathcal{Q}_{\rm 0\, ,\, BOQe}$   $B_{_{\rm M\, \, H}}$ рециклу *Q<sup>p</sup>* и два выходных: на сливе классификатора *Q* и содержание «готового» класса (- 0,074 мм) измельченного продукта  $\mathcal V$ . Известно много попыток по управлению таким объектом [3, 4], однако окончательно такая задача еще не решена.

В докладе рассмотрены процессы образования рецикла и его возврата на доизмельчение. Собственно рецикл характеризуется производительностью, крупностью и содержанием воды (влажностью) и не учет этих характеристик снижает эффективность процессов измельчения. В работе [5] дана оценка влияние рецикла на эффективность процессов, которая характеризуется существенной нелинейностью. Известно много работ [6], где приведены данные по влиянию рецикла и показана важность применения этого фактора при управлении ЗЦИ. Сам рецикл рассматривается как обобщенный параметр, что значительно снижает эффективность его использования в системах управления. Проведенные исследования показали, что изменение

производительности по рециклу  $\mathcal{Q}_p$  обуславливает изменение режимов измельчения и классификации, но не конкретизирует причину. Однако при наличии в ЗЦИ локальных систем автоматического регулирования это изменение характеризует с большой долей вероятности нарушение процесса измельчения.

Рецикл выполняет функцию обратной связи в технологической системе ЗЦИ, повышает стабильность процессов и содержание «готового» класса (-0,074 мм) на выходе ЗЦИ [7], оказывает существенное влияние на работу системы регулирования Ж/T на выходе ЗЦИ. В

докладе дана оценка использования параметра величины рецикла *Q<sup>p</sup>* на формирование сигнала

управления в системе автоматического регулирования расхода воды *<sup>M</sup> B* в барабан мельницы.

Предлагается учитывать расход жидкой фазы в песках *Q<sup>p</sup>* рецикла для оценки суммарного расхода жидкой фазы в системе Ж/T, так как ее величина составляет до 25 % этого расхода. Установлено, что содержание жидкой фазы в песках уменьшается с ростом величины песков рецикла. Получена корреляционная оценка величины жидкой фазы в зависимости от величины

песков *Q<sup>p</sup>* рецикла в условиях железорудной обогатительной фабрики. Экспериментальные исследования показали снижение дисперсии колебаний плотности на сливе мельницы до 20 % при учете этого параметра.

В докладе рассмотрена оценка изменения содержания «готового» класса измельчения на сливе классификатора при изменении величины расхода песков рецикла при стабильных потоках

исходной руды *Q*<sup>0</sup> . Это явление характеризует с одной стороны процесс саморегуляции в цикле ЗЦИ, а с другой к необходимости соответствующих изменений плотностных режимов на сливе

классификатора для управления содержанием  $\mathcal Y$  .

Рассмотренные особенности использования параметра величины рецикла в замкнутом цикле измельчения обуславливают его значимость и необходимость автоматического контроля для систем автоматического регулирования.

### **Список литературных источников**

1. Крюков В.П. Оптимизация технологических процессов на горнорудных предприятиях / В.П. Крюков, В.З. Козин. – М.: Недра, 1972. – 118 с.

2. Утеуш Э.В. Основы автоматизации измельчения материалов в шаровых мельницах / Э.В. Утеуш, З.В. Утеуш - М.: Химия, 1968. – 155 с.

3. Раккаев А.И. Эффективность управления измельчительными агрегатами в оптимальном режиме // Сб. Разработка и обогащение полезных ископаемых. – М. 1978. – С. 136- 140.

4. Башков М.И. Зарубежный опыт управления процессами и производством обогатительных фабрик / Обзор. – М.: Высшая школа, 1982. – 45 с.

5. Хукки Р.Т. О путях и средствах повышения эффективности замкнутого цикла измельчения // ЭИ ВИНИТИ Обогащение полезных ископаемых. – М.: Недра, 1977. С. 2-5.<br>6. Шинкаренко СФ. О рациональной циркулирующей нагрузке при работе мел

6. Шинкаренко С.Ф. О рациональной циркулирующей нагрузке при работе мельницы в замкнутом цикле с классификатором // Горный журнал. - М. - 1971, - №7. С. 69-72.

7. Маргота А.Н. Технологические обратные связи в цикле измельчения с позиций задач управления // ИВУЗов. Горный журнал – М. – 1972. - №8 – с. 154-157.

# **ИЗМЕРИТЕЛЬНАЯ ЦИФРОВАЯ СИСТЕМА ДЛЯ ИССЛЕДОВАНИЯ МАТЕРИАЛОВ МЕТОДОМ ИЗОТЕРМИЧЕСКОЙ ДЕПОЛЯРИЗАЦИОННОЙ ТОКОВОЙ СПЕКТРОСКОПИИ НА ОСНОВЕ МИКРОКОНТРОЛЛЕРА А.В. Иванченко, И.В. Гомилко, Ю.А. Тонкошкур**

Днепропетровский национальный университет им. Олеся Гончара, Днепропетровск

**Введение.** Метод изотермической деполяризационной токовой спектроскопии используется для получения информации о структуре и электронных процессах в материалах и структурах, используемых в электронной технике [1], полимеров [2], строительных материалов [3] и других объектов [4].

Процедура измерения деполяризационного тока включает стадии поляризации, когда к образцу прикладывается постоянное электрическое напряжение в течение определенного времени (не менее 30-60 минут), и деполяризации, когда электроды образца закорачиваются и регистрируется релаксация его разрядного тока [5]. Однако непосредственное использование такой процедуры для спектроскопических исследований является трудоемким и занимает значительное время. Это прежде всего связано с необходимостью проведения измерений по программе, в которую входят воздействия таких факторов, как температура, освещение и т.д.

Один из способов повышения быстродействия и точности метода изотермической деполяризационной токовой спектроскопии тесно связан с разработкой информационноизмерительных технологий, позволяющих получать, преобразовать к цифровому виду и передавать к процессорному устройству большие массивы данных.

**Постановка задачи.** Разработка конкретного варианта цифровой системы измерений изотермических деполяризационных токов и передачи данных в компьютер.

**Результаты работы.** Блок-схема разработанной измерительной установки, приведена на рис. 1.

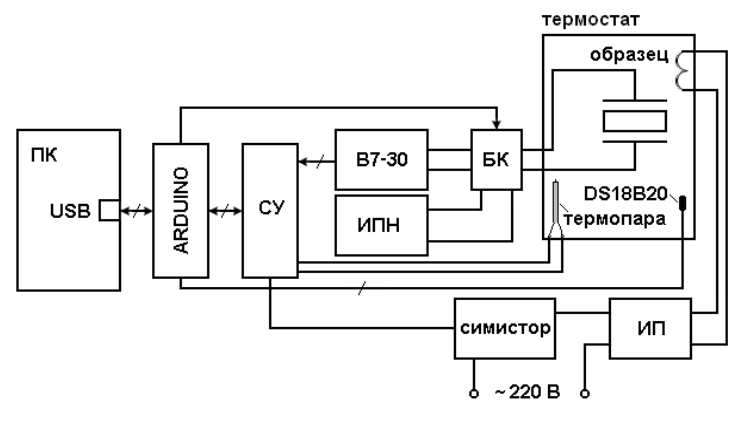

Рисунок 1 – Блок-схема системы

Последовательность измерений включает в себя:

- стабилизацию заданной температуры образца (этот процесс управляется с помощью термопары, цифрового датчика температуры DS18B20 и модуля нагрева);
- подачу на образец прямоугольного импульса поляризующего напряжения определенной длительности;
- отключение образца от источника питания и подключение к вольтметру-электрометру, который регистрирует кинетику изменения деполяризационного (разрядного) тока образца.

Как видно из рис. 1 считывание информации и управление блоком коммутации осуществляется от USB порта персонального компьютера (ПК).

Согласующее устройство (СУ) является определенным интерфейсом взаимодействия между контроллером ArduinoUno (который непосредственно подключен к USB порту компьютера) и всеми другими узлами, которыми нужно управлять или контролировать: вольтметр-электрометр В7-30, датчик DS18B20, термопара, нагревающий узел. Цифровой вольтметр-электрометр универсальный В7-30 выполняет функцию преобразования аналогового сигнала измеряемого на образце в цифровой и работает только на выдачу информации в компьютер. Arduino через согласующее устройство считывает информацию с термопары (и/или цифрового датчика температуры DS18B20), расположенной вблизи измеряемого образца внутри термостата и передает ее на вход USB порта. Управление блоком коммутации БК, служащим для переключения между стабилизированным источником питания (импульс поляризации) и вольтметром-электрометром, контролирующим ток разряда (до  $10^{-15}$  A), происходит с этого же порта. Для подачи напряжения на образец в схеме используется источник поляризующего напряжения (ИПН).

Термостат состоит из нагревательной спирали и источника питания (ИП). Он обеспечивает возможность проводить измерения при разных температурах.

Датчик DS18B20 – цифровой термометр с программируемым разрешением, от 9 до 12бит, которое может сохраняться в EEPROM памяти прибора. DS18B20 обменивается данными по 1-Wire шине. Диапазон измерений от –55°C до +125°C и точностью 0.5°C в диапазоне от –10°C до +85°C.

В данной схеме использован ArduinoUno контроллер, построенный на ATmega328. Платформа имеет 14 цифровых входов/выходов (6 из которых могут использоваться как выходы ШИМ), 6 аналоговых входов, кварцевый генератор 16 МГц, разъем USB, силовой разъем, разъем ICSP и кнопку перезагрузки. Для работы необходимо подключить платформу к компьютеру посредством кабеля USB, либо подать питание при помощи адаптера AC/DC или батареи. В отличие от всех предыдущих плат, использовавших FTDI USB микроконтроллер для связи по USB, новый ArduinoUno использует микроконтроллер ATmega8U2.

## *Программное обеспечение (алгоритм работы).*

Упрощенный алгоритм работы программы приведен на рис. 2.

Первым шаг работы программы – это инициализация всей периферии: портов ввода/вывода, таймера, шины 1-Wire, порта для общения с ПК и прочее.

Следующий этап работы программы состоит из двух блоков, которые выполняются независимо друг от друга. Первый блок запускает таймеры, которые отвечают за выполнение таких операций, как измерения температуры, сбор данных с вольтметра-электрометра, обработка этой информации и отправка в ПК через параллельный USB порт. Второй блок занимается обработкой входных команд от ПК. Здесь команды принимаются, анализируются и приводят к изменению определенных параметров работы программы, таких как частота дискретизации измерений вольтметра-электрометра В7-30, изменение мощности нагревательного элемента электропечи.

Сигналы от В7-30 принимаются в виде 32 бит данных, которые нужно обработать для получения удовлетворительного результата. Принцип кодирования сигнала приведен в техническом описании электрометра [6].

Разработанная программа позволяет фиксировать все измеренные данные на ПК с частотой до 1 кГц. Имеется возможность регулировать мощность нагревательного элемента и частоту дискретизации измерений, наблюдать за текущими результатами измерений и сохранять данные в файл для последующей обработки при помощи Microsoft Excel или другой программы.

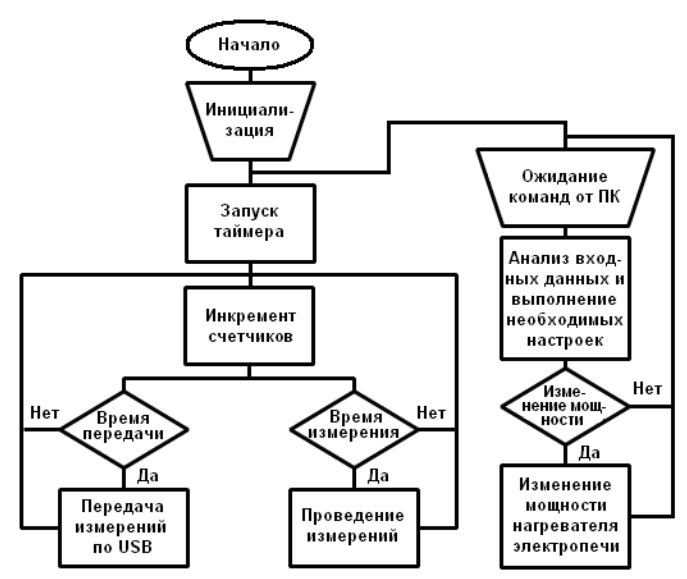

Рисунок 2 – Алгоритм работы программы на Arduino

### **Выводы.**

1. Разработан вариант цифровой системы, которая позволяет получать и передавать в компьютерные устройства большие массивы данных, и, таким образом, обеспечить существенное увеличение точности измерения кинетики деполяризационных токов. Использование персонального компьютера позволяет производить измерения в течении длительного периода времени и с малой частотой дискретизации

2. Апробация системы показала ее работоспособность и пригодность применения для контроля материалов методом изотермической деполяризационной токовой спектроскопии.

3. Описанная цифровая система измерения и передачи данных может, практически без аппаратных переделок, использована и для термодеполяризационного анализа.

### **Список литературных источников**

1. Neagu E.R. A new method for analysis of isothermal discharging current / E.R. Neagu, R.M. Neagu // Thin Solid Films. – 2000. –V. 358. – N 1. – P. 283-291.

2. Qingquan Lei. Modified isothermal discharge current theory and its application in the determination of trap level distribution in polyimide films / Lei Qingquan, Tian Fuqiang, Yang Chund, He Lijuan, Wang Yic // Journal of Electrostatics.  $-2010$ .  $-$  V,  $68$ .  $-$  N,  $3$ .  $-$  P, 243-248.

3. Tsonos C. Probing the microstructure of cement mortars through dielectric parameters' variation / C. Tsonos, I. Stavrakas, C. Anastasiadis, A. Kyriazopoulos, A. Kanapitsas, D. Triantis // Journal of Physics and Chemistry of Solids. – 2009. – V. 70. – N. 3. – P. 576-583.

4. Чернов В.А. Разработка и исследование методов диагностики маслонаполненного энергетического оборудования на основе измерения токов поляризации. Автореф. канд. дисс. Москва: ГОУВПО «Московский энергетический институт (технический университет)», 2009. – 19 с.

5. Тонкошкур О.С. Фізичні основи електричного контролю неоднорідних систем / О.С. Тонкошкур, В.У. Ігнаткін. – Дніпродзержинськ: ДДТУ, 2010. – 290 с.

6. Вольтметр-электрометр универсальный В7-30. Техническое описание и инструкция по эксплуатации, 1986. – 157 c. (Адрес предприятия-изготовителя: г. Минск, ГСП, МПО)

# **РАЗРАБОТКА «МЕТОДИКИ ВЫПОЛНЕНИЯ ИЗМЕРЕНИЙ НЕСПЛОШНОСТИ РАБОЧЕЙ ЖИДКОСТИ» И ЕЁ АТТЕСТАЦИЯ Л.А. Ерес<sup>1</sup> , И.М. Курако<sup>1</sup> , П.П. Левченко<sup>1</sup> , канд. техн. наук Е.В. Чернецкий<sup>2</sup>**

**1** Государственное предприятие «Конструкторское бюро «Южное», Днепропетровск **<sup>2</sup>**Украинский Государственный химико-технологический университет, Днепропетровск

Одним из важных элементов топливных баков летательных аппаратов с жидкостным реактивным двигателем являются заборные устройства (ЗУ). Конструкция ЗУ оказывает влияние на величину неиспользованных остатков компонентов топлива в баке на момент выключения двигательной установки, а также величину гидросопротивления топливоподводящего тракта. Гидравлические остатки компонентов топлива это количество жидкости, остающейся в бакена момент прорыва газа наддува в расходную магистраль.

Поэтому, при проектировании конструкции ЗУ, необходимо подобрать такой вариант конструкции, который обеспечивал бы максимальную выработку компонента топлива из бака и соответственно минимальные остатки компонентов топлива при допустимых потерях давления и приемлемой массе конструкции ЗУ.

Важной задачей при испытаниях ЗУ является определение величин остатков компонентов топлива (жидкости) в баке.

В ходе испытаний, момент попадания воздушных пузырей в расходную магистраль определяется по показаниям датчика сплошности, который устанавливается на входе в расходную магистраль. От того насколько точными будут данные представленные датчиком, зависит точность определения остатков компонентов топлива в баке.

В связи с этим возникает вопрос правильного выбора способа измерения несплошности при экспериментальной отработке ЗУ топливных баков летательных аппаратов.

Несплошность рабочей жидкости представляет собой выраженную в виде десятичной дроби в диапазоне от 0 до 1 или в процентах в диапазоне от 0 до 100 % относительную величину, характеризующую отношение суммарного объѐма газовых включений в наблюдаемом объѐме воды к величине этого объѐма.

Существуют различные способы измерения несплошности потока в том числе:

1. При емкостном способе значения несплошности определяют по величине электрической емкости потока. Измерение газосодержания емкостными датчиками сплошности основано на электрической емкости конденсаторов, меняющейся при изменении концентрации и размеров газовых пузырей между обкладками конденсатора.

2. При ультразвуковом способе трубопровод с контролируемой жидкой средой<br>ивают ультразвуковыми импульсами двух взаимно перпендикулярных прозвучивают ультразвуковыми импульсами двух взаимно перпендикулярных направлениях,принемают прошедшие через среду импульсы и регистрируют их амплитуды.

3. Фотометрический способ контроля основан на том, что трубопровод с одной стороны просвечивают осветительной лампой, а с другой стороны свет, прошедший через поток, попадает на фотодиоды. Напряжение с фотодиодов, регистрируемое на ПЭВМ, зависит от величины несплошности потока. Недостатком является низкая точность.

Способ комплексной проводимости применяют при использовании жидкостей с достаточно высокой проводимостью. Наличие в потоке этой жидкости, проходящей через датчик, воздушных включений или другого, отличного по проводимости от воды, материала изменяет проводимость датчика. Изменение проводимости преобразуется мостовой схемой согласующего устройства в изменение напряжения постоянного тока на выходе мостовой схемы.

Один из способов который реализует ГП «КБ «Южное», способ определения величины газосодержания в потоке прозрачной жидкости, визуально наблюдаемых в виде воздушных пузырьков газовых включений в потоке воды,для этого устанавливают в расходную магистраль прозрачный участок для наблюдения. На рисунке 1 представлен пример единичного видеокадрадвижущихся с потоком воды воздушных пузырьков.

Возник вопрос разработки методики выполнения измерений (МВИ) несплошности рабочей жидкости и программы аттестации этой методики.

Разрабатываемая методика устанавливает правила и порядок измерений значения несплошности потока рабочей жидкости при проведении функциональных испытаний опытных конструкций в диапазоне от 0 до 0,05 (от 0 до 5 %).

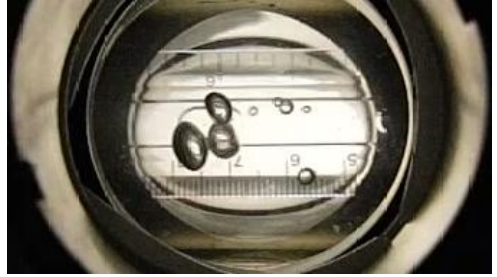

Рисунок 1 - Единичный видеокадрдвижущихся с потоком воды воздушных пузырьков

Метод заключается в следующем: с двух сторон прозрачного участка расходной магистрали устанавливают два высокоскоростных видеорегистратора и производят скоростную видеосъѐмку картины прохождения воздушных пузырьков с потоком воды. Схема установки высокоскоростных видеорегистраторов, линейки металлической и осветительных приборов приведена на рисунке 2. Видеокадры движущихся с потоком воды воздушных пузырьков формируются и сохраняются видеорегистраторами в виде массива электронных видеофайлов. Единичный видеокадр изображен на рисунках 1 и 3.

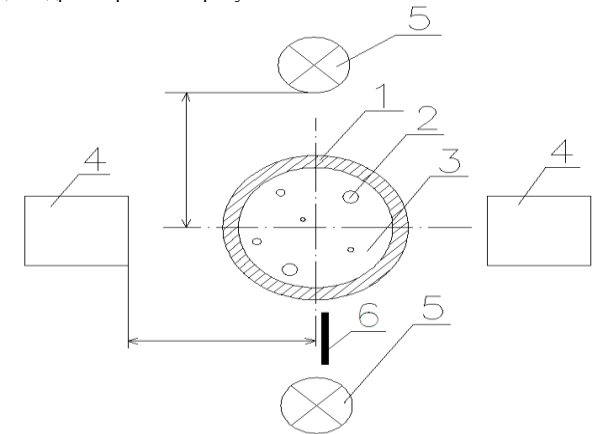

Рисунок 2 - Схема установки высокоскоростных видеорегистраторов, линейки металлической и осветительных приборов: 1.Прозрачный трубопровод; 2. Пузырьки воздуха; 3. Вода; 4. Высокоскоростные видеорегистраторы; 5. Осветительные приборы; 6. Линейка измерительная

Программа и методика аттестации МВИ несплошности рабочей жидкости разрабатывается согласно требованиям ДСТУ 4134:2002 и устанавливает методы, средства и порядок проведения аттестационных работ по определению численных значений границ абсолютной погрешности измерений несплошности рабочей жидкости, реализуемой при выполнении требований «МВИ несплошности рабочей жидкости».

При проведении аттестации должны быть оценены границы суммарной абсолютной погрешности измерений несплошности рабочей жидкости с учетом составляющих погрешностей измерений, обусловленных наличием следующих влияющих величин:

‒ изменением температуры воды между определением градуировочной характеристики измерительного канала и проведением функциональных испытаний опытных конструкций,

‒ изменением скорости потока воды при проведении функциональных испытаний опытных конструкций;

‒ пространственным положением в поперечном сечении движущихся с потоком воды пузырьков воздуха.

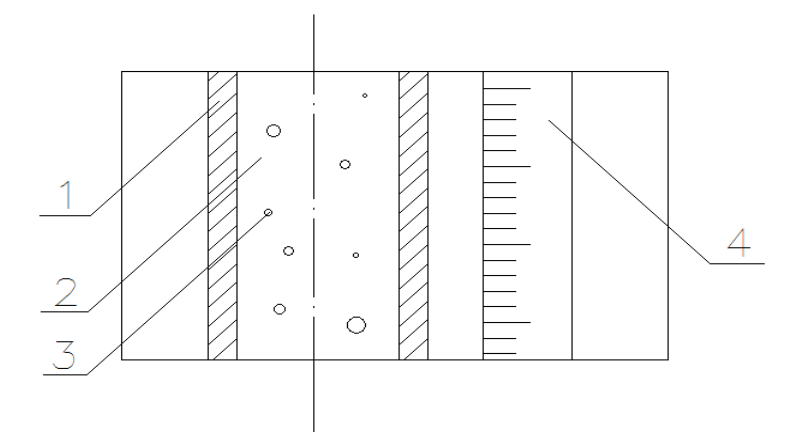

Рисунок 3 - Единичный видеокадрдвижущихся воздушных пузырьков: 1. Прозрачный трубопровод; 2. Вода; 3.Пузырьки воздуха; 4.Линейка измерительная

Численные значения несплошности потока воды  $\big(1-\varphi\big)$  определяются по формуле  $(1)$ :

$$
\left(1-\varphi\right) = \frac{V_{u\text{mu}}}{V_{p\text{mu}}}\,,\tag{1}
$$

где *Vизм* - суммарный объѐм воздушных пузырьков в потоке воды, определяемый с использованием функциональной зависимости.  $V_{_{u3u}} = f(N);$ 

*Vрм* - объѐм расходной магистрали, определяемый по формуле (2):

$$
V_{p\mu} = \frac{\pi \cdot d^2}{4} \cdot (l_2 - l_1), (2)
$$

d – внутренний диаметр расходной магистрали в мм, измеряется универсальными измерительными средствами наружных линейных размеров и глубин;

 $l_1$ ,  $l_2$  – крайние деления попавшего в видеокадр отрезка мерной линейки,

На основании сформированной модели погрешности измерений несплошности потока воды формируются расчѐтные формулы для определения границ интервала, в котором суммарная погрешность  $\, \Delta_{1-\varphi} \,$  находится с вероятностью P=0,95.

$$
\Delta_{1-\varphi} = \pm \sqrt{\left(\frac{\partial (1-\varphi)}{\partial V_{u_{3M}}}\right)^2 \cdot \Delta^2_{V_{u_{3M}}} + \left(\frac{\partial (1-\varphi)}{\partial V_{p_{M}}}\right)^2 \cdot \Delta^2_{V_{PP}}}, (3)
$$

$$
\text{rate } \frac{\partial (1-\varphi)}{\partial V_{u_{2M}}} = \frac{1}{V_{p_M}}, \frac{\partial (1-\varphi)}{\partial V_{p_M}} = -\frac{V_{u_{2M}}}{V_{p_M}^2}.
$$

После подстановки получаем:

$$
\Delta_{1-\varphi} = \pm \frac{1}{V_{\rho_M}} \cdot \sqrt{\Delta^2 v_{uus} + \left(\frac{V_{uzu}}{V_{\rho_M}}\right)^2 \cdot \Delta^2 v_{pp}} \quad (4)
$$

Проведение экспериментальных и расчетных работ по разработанной «Программе и методики аттестации МВИ» и определение границ суммарной абсолютной погрешности измерений несплошности рабочей жидкости обеспечит выполнение требований Закона Украины о том, что результаты измерений могут использоваться только в том случае, если для них известны погрешности измерений.

## **НОВИЙ МЕТОД ЗНАХОДЖЕННЯ ТЕМПЕРАТУРНОЇ ЗАЛЕЖНОСТІ ТЕПЛОЄМНОСТІ ПОРОШКІВ ТА ЙОГО МЕТРОЛОГІЧНА ОЦІНКА А.Ю. Карніна, А.О. Гиренко, О.П.Клименко, О.П.Мисов**

Український державний хіміко-технологічний університет, Дніпропетровськ

**Вступ.** Теплоємність є важливою властивістю порошкоподібних високодисперсних матеріалів. Значення теплоємності таких матеріалів використовується при моделюванні теплофізичних процесів, у термодинамічних, технологічних та техніко-економічних розрахунках в таких сферах як електроніка, будівництво, хімічна та харчова технології.

Низка існуючих розрахункових методів визначення теплоємності – рівняння Дебая, правило Коппа-Неймана – в принципі не дають змоги встановити температурну залежність теплоємності [1]. Відомі експериментальні методи [2] мають ряд недоліків, до основних з яких можна віднести складність конструкції вимірювальних установок, які включають в себе велику кількість елементів, необхідність термостатування та теплового захисту, що вносить похибки у вимірювання теплоємності сухих сипучих матеріалів, так як вони впливають на складові теплового балансу. У багатьох методах використовується нестандартні електричні пристрої та електронагрівачі, що не випускаються промислово.

Метою даної роботи була розробка методу визначення теплоємності порошку, що ґрунтується на диференційно-термічному аналізі, оцінка точності цього методу та математична обробка експериментальних даних з метою визначення температурної залежності молярної теплоємності.

Розробка методу визначення теплоємності порошку і виведення рівняння.

З класичної термодинаміки відомо, що зміна тепловмісту теплоносіїв при теплообміні, без урахування втрат тепла у навколишнє середовище:

$$
Q = v_x C_p (T_1 - T_2)
$$

де Ср – мольна теплоємність теплоносія в Дж/моль∙°С, величина  $\Delta T = T_1 - T_2$  називається температурним перепадом і виражає зміну температури теплоносіїв в процесі теплообміну,  $^{\mathbf{V}_{\mathbf{x}}}$ – кількість речовини теплоносія, моль.

З іншого боку, з теорії теплопередачі, кількість тепла, яка передається від гарячого теплоносія до холодного пропорційна поверхні теплообміну, температурному натиску і часу:

$$
Q = kS\theta\tau
$$

2)

(1)

де  $\theta$  = t  $T_{-}$  температурний натиск, який представляє собою різницю температур між гарячим t та холодним T теплоносіями, k – коефіцієнт пропорційності, який називається коефіцієнтом теплопередачі, Вт/м2∙ºС , S - поверхня теплообміну, м2, τ – час теплообміну, сек.

Якщо тепло переноситься шляхом теплопровідності через стінку, то, згідно закону Фурьє, кількість тепла, яка передається, пропорційна поверхні  $S$ , різниці температур між обома поверхнями стінки  $\Delta t = t_{cr1} - t_{cr2}$ , часу  $\tau$  і обернено пропорційна товщині стінки d. При сталому процесі (стаціонарному режимі) кількість тепла, яка передається від гарячого теплоносія до стінки (Q1), через стінку (Qст) та від стінки до холодного теплоносія (Q2), повинні бути рівними між собою, тобто [3]

$$
Q_1 = Q_{cr} = Q_2 = Q \tag{3}
$$

Можемо зробити висновок, що при сталому процесі кількість тепла, віддана гарячим теплоносієм, дорівнює кількості тепла, прийнятій холодним теплоносієм.

Таким чином, кількість тепла, віддана гарячим теплоносієм (повітрям) речовині , що нагрівається у ємності та відділена стінкою, розраховується за формулою (3), яку запишемо у вигляді:

$$
Q_1 = kS(t_1 - T_1^{\text{peq}})t
$$

де k – коефіцієнт теплопередачі виражений в Вт/м2∙ºС; S – площа поверхні теплообміну в м2;t1 — температура повітря,  $\text{T}^\text{per}_1$  — температура речовини, що нагрівається, на момент часу  $\ ^\tau$  .

Кількість тепла, прийнята холодним теплоносієм (порошком), розраховується за формулою (1), яку запишемо у вигляді:

$$
Q_2 = C_p v_{\text{peq}} (T_1^{\text{peq}} - T_0^{\text{peq}})
$$
 5)

де  $C_p$  — молярна теплоємність речовини, що нагрівається, Дж/моль∙°С;  $v_{p^{eq}}$  — кількість речовини, що нагрівається, моль;  $\left(T^{\text{peu}}_1 - T^{\text{peu}}_0\right)_+$  різниця температур в даний момент часу т та в початковий момент нагрівання.

Toді при сталому процесі 
$$
Q_1 = Q_2 = Q
$$
. Звідси маємо рівність:  
\n
$$
kS(t_1 - T_1^{\text{peq}})t = C_p v_{p eq} (T_1^{\text{peq}} - T_0^{\text{peq}})
$$
\n(6)

З рівності (6) k, S, Cp – невідомі величини. Оскільки Cp – шукана величина, необхідно позбутися від величин k та S. Це можна здійснити, якщо паралельно проводити нагрів речовини з відомою теплоємністю в ідентичному посуді з тією ж площею теплообміну S. В якості речовини з відомою теплоємністю обираємо оксид магнію MgO.

Маємо систему рівнянь

$$
\begin{cases}\nkS(t_1 - T_1^{\text{per}})t = C_p v_{p}e_q \left(T_1^{\text{per}} - T_0^{\text{per}}\right) \\
kS(t_1 - T_1^{\text{MgO}})t = C_p^{\text{MgO}} v_{\text{MgO}} \left(T_1^{\text{MgO}} - T_0^{\text{MgO}}\right)\n\end{cases}
$$
\n
$$
\begin{cases}\n(t_1 - T_1^{\text{MgO}}) \\
= \text{pishung temperature} \\
\text{mogating temperature} \\
\text{mogating temperature} \\
\text{mogating temperature} \\
\text{mogating temperature} \\
\text{moging} \\
\text{mog} \\
\text{mog} \\
\text{mog} \\
\text{mog} \\
\text{mog} \\
\text{mog} \\
\text{mog} \\
\text{mog} \\
\text{mog} \\
\text{mog} \\
\text{mog} \\
\text{mog} \\
\text{mog} \\
\text{mog} \\
\text{mog} \\
\text{mog} \\
\text{mog} \\
\text{mog} \\
\text{mog} \\
\text{mog} \\
\text{mog} \\
\text{mog} \\
\text{mog} \\
\text{mog} \\
\text{mog} \\
\text{mog} \\
\text{mog} \\
\text{mog} \\
\text{mog} \\
\text{mog} \\
\text{mog} \\
\text{mog} \\
\text{mog} \\
\text{mog} \\
\text{mog} \\
\text{mog} \\
\text{mog} \\
\text{mog} \\
\text{mog} \\
\text{mog} \\
\text{mog} \\
\text{mog} \\
\text{mog} \\
\text{mog} \\
\text{mog} \\
\text{mog} \\
\text{mog} \\
\text{mog} \\
\text{mog} \\
\text{mog} \\
\text{mog} \\
\text{mog} \\
\text{mog} \\
\text{mog} \\
\text{mog} \\
\text{mog} \\
\text{mog} \\
\text{mog} \\
\text{mog} \\
\text{mog} \\
\text{mog} \\
\text{mog} \\
\text{mog} \\
\text{mog} \\
\text{mog} \\
\text{mog} \\
\text{mog} \\
\text{mog} \\
\text{mog} \\
\text{mog} \\
\text{mog} \\
\text{mog} \\
\text{mog} \\
\text{mog} \\
\text{mog} \\
\text{mog} \\
\text{mog} \\
\text{mog} \\
$$

 $C^{MgO}$ – молярна теплоємність оксиду магнію, Дж/моль°С; <sup>V</sup><sup>мgO</sup> – кількість оксиду магнію MgO, моль.

Після перетворень маємо вираз для теплоємності досліджуваної речовини:

$$
C_p = \frac{\left(t_1 - T_1^{peq} \right) C_p^{MgO} v_{MgO} \left( T_1^{MgO} - T_0^{MgO} \right)}{\left(t_1 - T_1^{MgO} \right) v_{peq} \left( T_1^{peq} - T_0^{peq} \right)} \tag{8}
$$

Установка для вимірювання та метрологічні характеристики її компонентів.

3 формули (8) видно, що необхідно в кожний момент часу нагрівання  $\tau$  вимірювати температуру оксиду магнію  $\textsf{T}_{1}^{\textsf{MgO}}$ , температуру порошку  $\textsf{T}_{1}^{\textsf{peu}}$  і температуру повітря у шафі t1.

У якості ємності для речовин, що нагріваються, вирішено використовувати абсолютно ідентичні кварцові стаканчики для диференційно-термічного аналізу. Товщина шару речовини, що містяться у цих ємностях, складає всього 1,5 міліметрів, що рівномірно нагрівається як від зовнішньої так і від внутрішньої стінки стаканчика. Це дозволяє реалізувати умову стаціонарності нагрівання. У якості нагрівача вирішено використати повітря всередині сушильної шафи, що забезпечує нагрівання зі швидкістю 2,5 град/хв. Установка, яку можна помістити в сушильну шафу, представлена на рисунку 1.

Для розрахунку характеристик інструментальної похибки вимірювального каналу, який складається з термоперетворювача Pt100 та реєстратора РМТ 69, прийняли, що усі складові похибки некорельовані, тобто сумарну похибку вимірювального каналу знаходимо як геометричну суму похибок. Температура навколишнього середовища в лабораторії складає 20±5ºС. Маємо вираз для сумарної зведеної похибки:

$$
\gamma_{\Sigma} = \sqrt{\gamma^2 + \left(\frac{\gamma_{\rm T}}{2}\right)^2 + \gamma_{\rm U}^2 + \gamma_{\rm M}^2 + \gamma_{\rm m1}^2 + \gamma_{\rm m2}^2 + \left(\frac{\gamma_{\rm B}}{2}\right)^2} = 0,11127\%
$$

, де нормовані для приладу максимально допустимі межі зведених похибок: γ –основна похибка,  $\gamma$ т – додаткова, викликана зміною температури навколишнього середовища,  $\gamma_{\rm U}$  – додаткова, викликана зміною напруги живлення,  $\mathrm{^{\gamma_{M}}}$  — додаткова, викликана зміною магнітних полів, үпзі, <sup>ү</sup>пз2<sub>— додаткові, викликані впливом напруги поперечної та поздовжньої завади</sub> постійного або змінного струму,  $\mathrm{^{\gamma_{B}}}$  – варіація.

З урахуванням меж вимірювання приладу -50'200ºС (N = 250), маємо абсолютну інструментальну похибку каналу:

$$
\Delta_{\Sigma} = \frac{0,11127}{100\%} \cdot 250^{\circ}\text{C} = 0,28^{\circ}\text{C}
$$

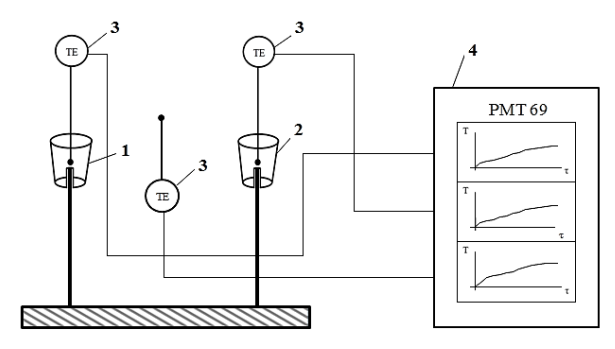

1 – чашка з кварцу з досліджуваною речовиною (порошком);

2 – чашка з кварцу з оксидом магнію MgO;

3 – ідентичні термоперетворювачі опору плівкового типу Pt100 (розмір мм 0,9×1,9×2,3);

4 – реєстратор багатоканальний технологічний РМТ 69.

Рисунок 1 – Установка для визначення теплоємності порошку.

У таблиці 1 наведено метрологічні характеристики усіх використовуваних засобів вимірювання.

Таблиця 1 − Метрологічні характеристики засобів вимірювання

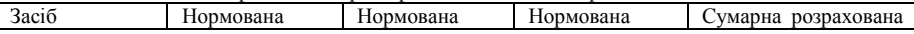

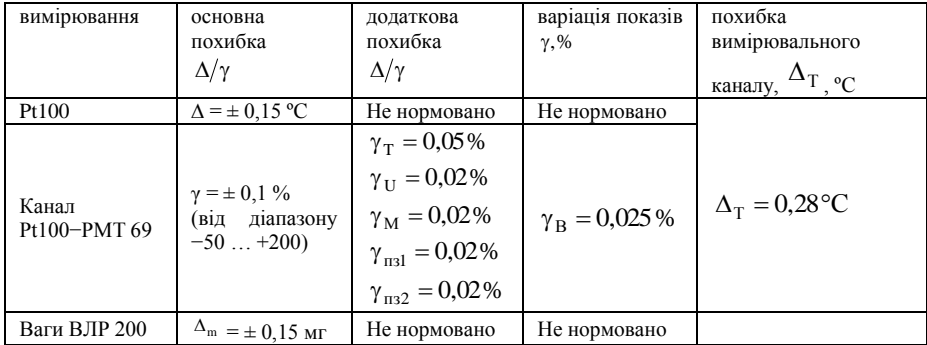

Теоретична оцінка похибки визначення теплоємності опосередкованим методом

У рівнянні (8) експериментально вимірюваними величинами є температури t1,  $T_1^{\text{per}}$ ,  $\mathrm{T}_2^\mathrm{per}$ та маси досліджуваного порошку та оксиду магнію MgO.

похибку вимірювань:

Отже, для оцінки невизначеності необхідно кількість речовини представити у вигляді:

$$
v = \frac{m}{M}
$$
 (9)

де m – маса речовини; M – молярна маса речовини, г/моль.

Підставивши у рівняння (8) формулу (9), отримаємо рівняння визначення теплоємності у вигляді

$$
C_{p} = \frac{\left(t_{1} - T_{1}^{peq}\right)C_{p}^{MgO}m_{MgO}M_{peq}\left(T_{1}^{MgO} - T_{0}^{MgO}\right)}{\left(t_{1} - T_{1}^{MgO}\right)m_{peq}M_{MgO}\left(T_{1}^{peq} - T_{0}^{peq}\right)}
$$
 (10)

Для знаходження похибки опосередкованих вимірювань за рівнянням (10) відповідно до [4] необхідно знайти часткові похідні функції по усім аргументам, що містять експериментальну

$$
\frac{\partial C_p}{\partial t_1}, \frac{\partial C_p}{\partial T_l^{p e \tau}}, \frac{\partial C_p}{\partial T_l^{p e \tau}}, \frac{\partial C_p}{\partial T_l^{MgO}}, \frac{\partial C_p}{\partial T_l^{MgO}}, \frac{\partial C_p}{\partial m_{MgO}}, \frac{\partial C_p}{\partial m_{p e \tau}}.
$$

Кількісні значення цих похідних мають назву коефіцієнтів чутливості, які позначимо

відповідно  $c_{t_1}, c_{T_1^{peq}}, c_{T_0^{MeQ}}, c_{T_1^{MgQ}}, c_{T_0^{MgQ}}, c_{m_{MgQ}}, c_{m_{peq}}$ . Коефіцієнти чутливості знаходять, підставляючи у вираз відповідної часткової похідної значення виміряних величин.

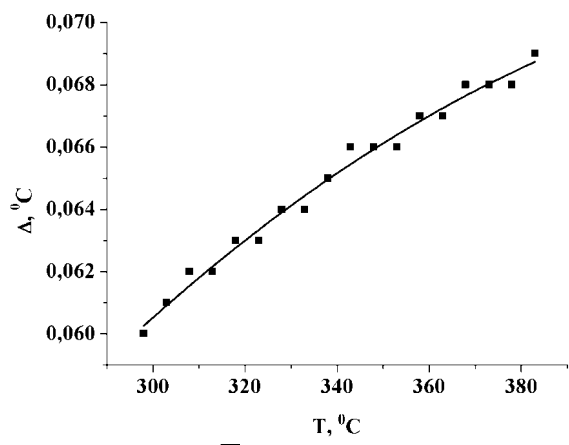

Рисунок 2 – Розрахункові па апроксимовані — значення інструментальної похибки знаходження теплоємності запропонованим методом в залежності від температури досліджуваного порошку.

Сумарна абсолютна інструментальна похибка визначення теплоємності Ср має вигляд:  $\Delta_{C_p} = c_{t_1} \Delta_{t_1} + c_{T_1^{peq}} \Delta_{T_1^{peq}} + c_{T_0^{peq}} \Delta_{T_1^{peq}} + c_{T_1^{MgO}} \Delta_{T_1^{MgO}} + c_{T_0^{MgO}} \Delta_{T_0^{MgO}} + c_{m_{MgO}} \Delta_{m_{MgO}} + c_{m_{peq}} \Delta_{m_{peq}}$ де  $\Delta_{t_1}$ ,  $\Delta_{T_1^{\text{peru}}}$  $\Delta_{T_0^{\text{peq}}}$  $\Delta_{T_1^{MgO}}$  $\Delta_{T_0^{MgO}}$ – нормовані похибки вимірювання температури, що дорівнюють похибці використовуваних засобів вимірювання  $\Delta \Sigma; \ \Delta_{\rm m_{MgO}}, \Delta_{\rm m_{per}}$  — нормовані похибки вимірювання маси, що дорівнюють Δm вагів ВЛР-200. Отримані значення інструментальних похибок знаходження теплоємності порошку в залежності від його температури представлені на рисунку 1. Якщо отриману залежність апроксимувати поліномом, отримуємо вираз для середньої похибки при різних температурах (коефіцієнт кореляції R=0,9855):

 $\Delta T = -0.0142 + 3.6675 \cdot 10 - 4 \cdot T - 3.9216 \cdot 10 - 7 \cdot T2$  (11)

Як видно з рис.1, максимальне відхилення значення похибки відрізняється від значення, розрахованого за регресійною моделлю (11), не більше ніж на 0,7%. Тому вираз для максимально допустимої похибки має вигляд:

$$
\Delta T \text{ } \text{make} = \pm(\Delta T + 0.007 \text{ } \Delta T). \tag{12}
$$

Експериментальне визначення похибки розробленого методу

Для експериментального визначення похибки вимірювання теплоємності запропонованим методом проведено серію експериментів для порошків речовин з відомою теплоємністю, що мають різні насипні щільності та молярні маси (рис. 3): SiO2, CaO, K2Cr2O7.

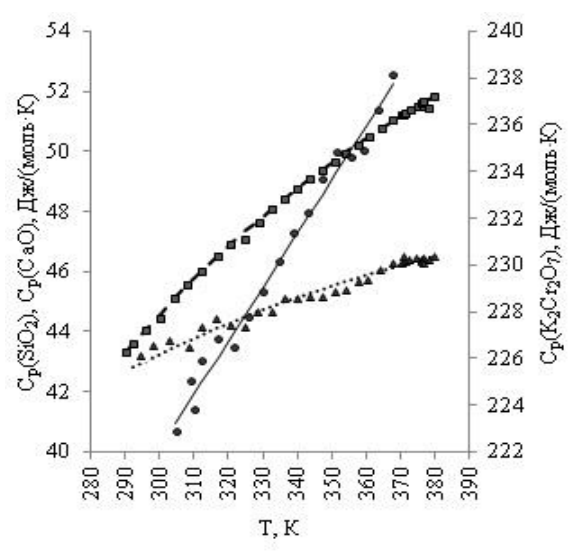

Рисунок 3 – Експериментальні Cpexp та довідкові Cpref залежності теплоємностей порошків SiO2, СаО та K2Cr2O7 від температури:  $\blacksquare$   $\blacksquare$  Cpref (SiO2);  $\blacksquare$  – Cpexp  $(SiO2)$ ;

Cpref(CaO);  $\triangle$  – Cpexp (CaO);  $\longrightarrow$  Cpref (K2Cr2O7);  $\bullet$  – Cpexp (K2Cr2O7).

Емпіричні значення теплоємностей, розраховані за рівнянням (10), за кожного значення температури порівнювалися з аналогічними, розрахованими за довідниковими функціями [5]. Видно, що експериментальна похибка значень теплоємностей не перевищувала 0,5% , що погоджується з теоретичною оцінкою інструментальної похибки вимірювання та вказує на відсутність методичної похибки.

Висновки. Розроблений метод визначення теплоємності порошкоподібних високодисперсних речовин не потребує складного чи нестандартного устаткування, дозволяє визначити температурну залежність теплоємності з методичною похибкою не більшою за 0,305 Дж/(моль·К), причому інструментальна похибка складає 0,007 Дж/(моль·К), що було експериментально доведено при вимірюванні теплоємностей речовин з відомими Cp у діапазоні температур  $15 \div 1300C$ .

### **Список літературних джерел**

1. В. А. Кириллин. Техническая термодинамика / В. А. Кириллин, В. В. Сычев, А. Е. Шейдлин. – М.: МЭУ, 2008. – 513.

2. Пат. 85826 Україна, МПК 01 N 25/18, G 01 N 25/20. [Спосіб визначення](http://base.ukrpatent.org/searchINV/search.php?action=viewdetails&IdClaim=129723)  [теплоємності матеріалу](http://base.ukrpatent.org/searchINV/search.php?action=viewdetails&IdClaim=129723) / Гаврилко П. П., Шпирко Г. М., Ткаченко В. І., Бандурин Ю. А., Кляп М. П. (Україна); Ужгор. навч. центр Київськ. нац. торг.-економ. ун. – №а200503071; Заявл. 04.04.2005; Опубл. 10.03.2009, Бюл. № 5. $-3$  с.

3. А.Н. Плановский. Процессы и аппараты химической технологии / А. Н. Плановский, В. М. Рамм, С.З. Каган. – М.: Химия, 1968. – 848 с.

4. Дорожовець М. Опрацювання результатів вимірювань: Навч. посібник. – Львів: Видавництво Національного університету «Львівська політехніка», 2007. – 624 с.

5. Краткий справочник физико-химических величин. Издание девятое / Под ред. А.А.Равделя, А.М.Пономаревой. – СПб.: Спец. Лит-ра, 1998. – 232 с.

## **МАТЕМАТИЧЕСКАЯ МОДЕЛЬ ЗАГРУЗКИ И ЦЕНТРАЛИЗИРОВАННОГО КОНТРОЛЯ КОНВЕЙЕРНОЙ ЛИНИИ А.В. Крисанова**

Національний гірничий університет, Днепропетровск

Конвейерный транспорт - наиболее производительный вид непрерывного транспорта, характеризующийся централизованным автоматическим управлением, простотой обслуживания и малыми затратами на эксплуатацию.

В настоящее время на многих шахтах для транспортировки угля используются ленточные конвейеры. Централизованный контроль конвейерной линии из диспетчерской с использованием подсистемы анализа видеоизображений позволит осуществлять контроль загрузки и работы конвейерных линий.

Автоматизированная обработка полученных данных на основе контурного и фрактального анализа объекта позволяет эффективно решать основные проблемы распознавания образов.

Для этого необходимо выполнить:

– предварительную обработку изображения (сглаживание, фильтрация помех, повышение контраста);

– выделение фракталов;

– определение площадей полученных фракталов.

Приведем расчѐт про загрузки конвейерной линии и местоположение видеокамеры.

Рассмотрим ситуацию постепенного заполнения конвейерной линии углѐм. Для этого рассчитаем площадь груза, поступающего на линию, на один погонный метр.

Вначале рассчитаем приёмную способность желобчатой ленты шириной 1 м с плошалью

сечения насыпного груза, которая складывается из площади треугольника S<sup>1</sup> и площади

трапеции S 2 (рисунок 1).

За исходные данные возьмём такие характеристики, как: В = 1 м -ширина конвейерной ленты;

 $\mathrm{B}\,{}^{1}=0,85$  м - часть ширины ленты, которая заполнена грузом;

а = 0,6 м - величина центральной части желобчатой ленты;

b = 0,2 м - величина боковой части желобчатой ленты;

 $\delta\!=\!20^\circ$  - угол наклона боковых роликов конвейерной ленты;

 $\varphi = 30^{\circ}$  - угол скоса угля на движущейся ленте;

*тh* - максимальная высота трапеции насыпного груза;

*h*тр - максимальная высота треугольника насыпного груза;

h - максимальная высота сечения насыпного груза;

 $\rho_{yz}$  = 800  $\frac{3}{kT/M}$  - насыпная плотность каменного кускового угля.

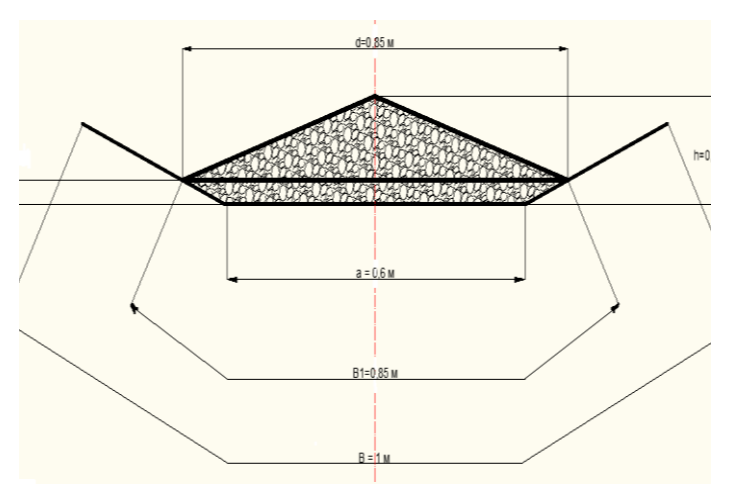

Рисунок 1 - Загрузка желобчатой ленты в разрезе

Рассчитаем случай максимальной загрузки конвейерной линии. Для этого найдём площадь равнобедренного треугольника, который образуется путём засыпания угля на конвейерную линию:

$$
S_1 = \frac{B_1 h}{2} = \frac{B_1^2 t g \varphi}{4} = \frac{\left[a + (B_1 - a)\cos\delta\right]^2 t g \varphi}{4} \Big|_{\rho, M}^2
$$
\n
$$
6 + (0.85 - 0.6)\cos 20^\circ \Big|_{\rho, M}^2 \frac{20}{\rho} \Big|_{\rho, M}^2 = 0.697 \cdot 0.58
$$
\n
$$
(1)
$$

$$
S_1 = \frac{\left[0.6 + (0.85 - 0.6)\cos 20^\circ\right] \, \text{tg} \, 30^\circ}{4} = \frac{0.697 \cdot 0.58}{4} = 0.101 \, \text{m}^2
$$

Высота трапеции, полученной после засыпания угля на желобчатую ленту, с учѐтом угла наклона роликоопор:

$$
h_m = \frac{B_1 - a}{2} \sin \delta
$$

$$
h_m = \frac{0.85 - 0.6}{2} \cdot \sin 20^\circ = 0.043,
$$
\n(M)

Посчитаем величину норматива d:

$$
d = a + 2b\cos\delta = a + (B_1 - a)\cos\delta \tag{3}
$$

$$
d = 0.6 + (0.85 - 0.6) \cos 20^\circ = 0.835, \, \text{M}
$$

Найдѐм площадь трапеции:

$$
S_2 = \frac{a+d}{2} \cdot \frac{B_1 - a}{2} \sin \delta_{\text{M} \lambda}^2 \tag{4}
$$

$$
S_2 = \frac{0.6 + 0.835}{2} \cdot \frac{0.85 - 0.6}{2} \sin 20^\circ = 0.72 \cdot 0.125 \cdot 0.34 = 0.03, \frac{2}{(M \cdot 2)^2}
$$

В итоге найдѐм суммарную площадь сечения груза:

$$
S_{m,\mathrm{B}} = S_1 + S_2 = 0,101 + 0,03 = 0,131 \, \text{m}^2 \tag{5}
$$

Из полученных данных можно найти высоту сечения насыпного груза, которая складывается из двух величин, таких как высота трапеции  $\,h_m\,$  и высоты треугольника  $\,{}^{h_{_{\tau_{\text{P}}}}}\!$  :

$$
h = h_{\rm r} + h_{\rm rp}, \quad \text{M} \tag{6}
$$

Найдѐм высоту *h*тр из площади треугольника S 1 :

$$
h_{\rm rp} = \frac{2 \cdot S_2}{d} = \frac{2 \cdot 0.03}{0.835} = 0.072, \tag{7}
$$

В итоге получаем максимальную высоту насыпного груза:

$$
h = 0.043 + 0.072 = 0.115
$$
 (M) (8)

Посчитаем величину максимальной загрузки ленты на 1м:

$$
M = S \cdot \rho_{yr} \cdot 1M = 0,131 \cdot 800 \cdot 1 = 104,8
$$
\n(k) (9)

Найдѐм величина загрузки желобчатой ленты при а = 0,6 м и занесѐм результат в таблицу 1:

$$
M = S_2 \cdot \rho_{yr} = 0.03 \cdot 800 = 24 \text{ (kr)}
$$
\n(10)

При изменении части ширины ленты *B*1*n* в диапазоне 0…0,85 (м) можно построить зависимость величины загрузки *M<sup>n</sup>* .

При заполнении центральной части желобчатой ленты в диапазоне 0…0,6 (м) площадь сечения груза рассчитывается как площадь равнобедренного треугольника, с изменяемым основанием:

$$
S_{1n} = \frac{1}{2} B_{1n} \cdot h_{\rm rn} \Big|_{\rm M} \, 2 \tag{11}
$$

Величина загрузки желобчатой ленты в данном диапазоне:

$$
M_n(B_{1n}) = S_{1n} \cdot \rho_{\text{yr}} \cdot K\Gamma} \tag{12}
$$

Занесѐм полученные результаты в таблицу 1.

При заполнении желобчатой ленты в диапазоне 0,6…0,85 площадь сечения груза рассчитывается как сумма площадей равнобедренных треугольников и трапеций. Общий вид формулы, которая рассчитывает эту зависимость, выглядит так:

$$
M_n(B_{1n}) = \frac{t g \phi \left[a + (B_{1n} - a) \cos \delta\right]^2 + (2a \cdot (B_{1n} - a) + (B_{1n} - a)^2 \cos \delta) \cdot \sin \delta}{4} \cdot \rho_{y^2},
$$
 (13)

Таблица 1 - Зависимость загрузки конвейера от ширины заполнения центральной части желобчатой ленты

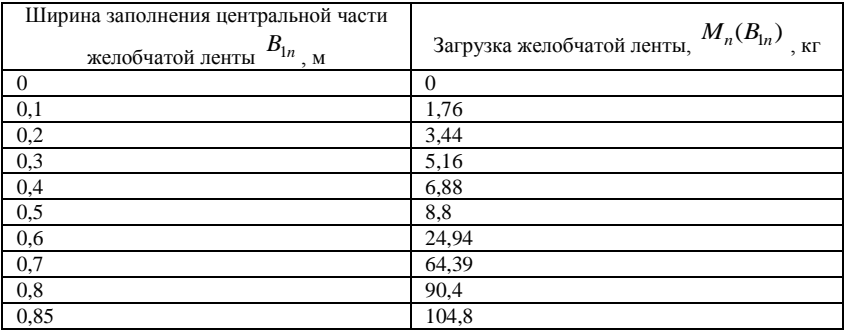

Полученную зависимость представим в виде графика, полученного при помощи пакета MathCAD 14.0 на рисунке 2.

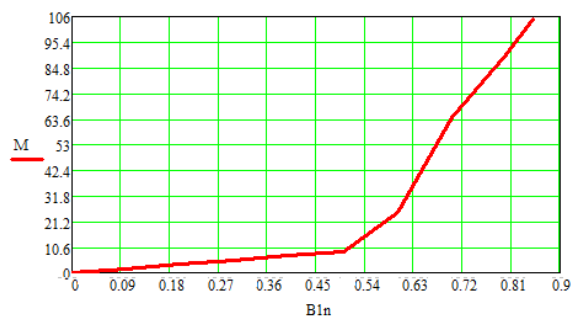

Рисунок 2 -Зависимость загрузки конвейера от ширины заполнения центральной части желобчатой ленты

**Выводы.** Проведѐнные исследования позволили выделить такие положения:

- При увеличении ширины заполнения центральной части желобчатой ленты увеличивается и величина загрузки ленты. При вышеприведѐнных расчѐтах логично сделать вывод, что видеокамеру необходимо установить сверху над лентой.

- Полученные алгоритмы фрактального анализа простоты и имеют высокое быстродействие, что позволяет обрабатывать видеоизображения в режиме реального времени.

- Установлены теоретические зависимости величины загрузки от площади изображений угля на ленте, которые поясняют закономерности формирования и изменения фракталов.

- Установлено, что при транспортировке угля ленточными конвейерами можно выполнять нечеткий контроль их загрузки по видеоизображениям ленты, снятыми одной камерой в диапазонах меньше 70%, больше 70% и меньше 100% загрузки.

### **Список литературных источников**

1. Кузнецов Б.А. , Ренгевич А. А., Шорин В.Г. Транспорт на горных предприятиях: Изд. 2-е, перераб. и доп. М., «Недра», 1976, с.552.

2. Справочник. Подземный транспорт шахт и рудников. Под общей ред. Г.Я. Пейсаховича, И.П. Ремизова. – М.: Недра, 1985. –565 с.

3. Потапов А.А. Фракталы в радиофизике и радиолокации. – М.: Логос, 2002.–664 c.

4. Федер Е. Фракталы. М.: Мир,1991.

5. Центрующие роликоопоры [Электронный ресурс]. ‒ Режим доступа: <http://snabkonveyer.ru/info.php?idtf=805>.

6. Роликоопора центрирующая [Электронный ресурс]. ‒ Режим доступа: http://www.zavodko.ru/rolikoopora-centriruyshaya.html .

# **РАСПРЕДЕЛЕННОЕ УПРАВЛЕНИЕ ПРОЦЕССОМ РЕКТИФИКАЦИИ И.Л. Левчук, А.Р. Шейкус, В.Я. Тришкин**

Украинский государственный химико-технологический университет, Днепропетровск

**Введение.** В современной химической промышленности широко применятся технологические процессы, основанные на фундаментальных явлениях тепломассо-переноса. Перенос вещества в середине фаз, а также через границу раздела фаз осуществляется путем диффузии, поэтому массообменные процессы называются также диффузионными.

Процессы ректификации [1] являются одной из распространенных групп диффузных процессов и, несмотря на высокую энергоемкость, сложность, распределенность по длине аппарата и во времени физических превращений, их большую энергоемкость, ректификация остаѐтся основным методом разделения жидких смесей. Для многих производств, процесс ректификации является основным звеном технологической цепочки и определяет качество, а также себестоимость выпускаемой продукции.

В последние годы для повышения эффективности управления диффузионными процессами, которые осуществляются в колонных аппаратах, используются системы управления с распределенными управляющими воздействиями [2,3]. При этом математические модели, используемые в этих системах, имеют объектно-ориентированный характер и недостаточный уровень проработки методологических вопросов. В разработанных методах управления в основном используются традиционные подходы для повышения качества управления, при которых не достигаются потенциальные возможности технологических процессов.

Таким образом, можно сделать вывод, что разработка новых, более эффективных способов управления диффузионными процессами, к которым относится и ректификация, на основе распределенных управляющих воздействий - это актуальная научная задача.

**Цель работы** - усовершенствование способа управления процессом ректификации на основе распределенных управляющих воздействий для увеличения качества конечного продукта и повышения экономической эффективности процесса.

**Изложение основного материала.** Распределенное управление системами с распределенными параметрами отличается тем, что входное воздействие включает в себя перемещение источника субстанции (вещества, энергии и др.) в пространственной области, занимаемой распределенным объектом, а роль управляющих сигналов берут на себя закон этого перемещения и (или) изменение мощности источника в процессе перемещения.

В диффузионных процессах, в частности в процессе ректификации, распределенность управляющих действий заключается в перераспределении входящего потока сырья в пространстве колонны, или в изменении точки ввода сырья в колонну.

Анализ известных способов управления процессом ректификации на основе распределенных управляющих воздействий [3,4] показал, что они не обеспечивают высокого качества управления и требуют дальнейшего совершенствования для получения более качественного продукта и уменьшения энергетических затрат.

В данной работе проводится разработка способа управления, основанного на принципах распределенного управления и обеспечивающего протекание процесса ректификации оптимальным образом.

Для решения поставленной задачи управление процессом ректификации осуществляется путем изменения соотношения расходов потоков сырья, которые подаются в верхнюю и нижнюю части колонны. При этом изменение соотношения расходов потоков сырья в колонну рассчитывается по математической модели в зависимости от расхода и состава сырья, а регулирование расхода парового потока в колонне осуществляется путем изменения расхода греющего пара в куб колонны.

Расход пара в куб колонны и соотношение расходов потоков сырья рассчитывается по математической модели в зависимости от состава и расхода сырья в колонну, температуры греющего пара в куб колонны и температуры кубового продукта.

Стабилизации также подлежит уровень кубового продукта путем изменения расхода кубового продукта, давление в колонне путем изменения подачи хладагента в холодильникконденсатор и расход дистиллята.

На рис. 1 представлена схема разработанного способа управления процессом ректификации.

Процесс разделения смеси производится в колонне 1, оснащенной теплообменником 2, холодильником-конденсатором 3, вычислительным устройством 4, датчиком уровня кубового продукта 5, регулятором уровня кубового продукта 6, исполнительным устройством 7, датчиком давления в колонне 8, регулятором давления в колонне 9, исполнительным устройством 10, датчиком расхода дистиллята 11, регулятором расхода дистиллята 12, исполнительным устройством 13, датчиками расхода 14 и состава сырья 15, исполнительными устройствами 16 и 17, датчиком температуры в кубе колонны 18, датчиками температуры 19 и расхода греющего пара в куб колонны 20, регулятором расхода греющего пара в куб колонны 21, исполнительным устройством 22, линиями подачи сырья в колонну 23 греющего пара в куб колонны 24, хладагента в холодильник-конденсатор 25, орошения в колонну 26, отбора дистиллята 27 и кубового продукта 28.

Способ управления процессом ректификации осуществляют следующим образом.

Контуры стабилизации уровня кубового продукта и давления в колонне обеспечивают нормальное, безаварийное ведение процесса ректификации. Задача регуляторам 6 и 9 определяют согласно технологическому регламенту. Давление стабилизируют изменением подачи хладагента в холодильник-конденсатор, уровень - изменением расхода кубового продукта. Контур стабилизации выхода дистиллята позволяет получать необходимое количество готового продукта. Задание регулятору 12 задается в зависимости от необходимой производительности процесса.

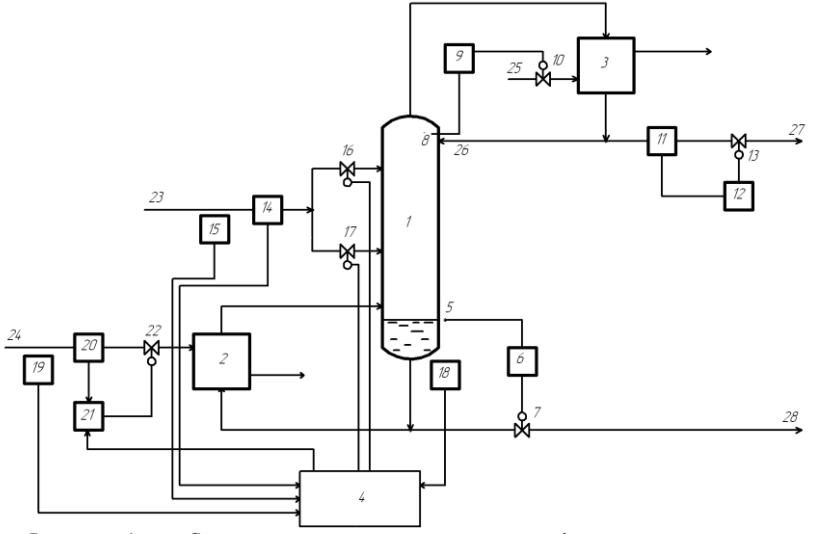

Рисунок 1 – Схема управления процессом ректификации с распределенными управляющими воздействиями

Контуры стабилизации уровня кубового продукта и давления в колонне обеспечивают нормальное, безаварийное ведение процесса ректификации. Задача регуляторам 6 и 9 определяют согласно технологическому регламенту. Давление стабилизируют изменением подачи хладагента в холодильник-конденсатор, уровень - изменением расхода кубового продукта. Контур стабилизации выхода дистиллята позволяет получать необходимое количество готового продукта. Задание регулятору 12 задается в зависимости от необходимой производительности процесса.

Управление процессом ректификации осуществляют путем изменения соотношения расходов потоков сырья, которые подаются в верхнюю и нижнюю части колонны, и изменения расхода греющего пара в куб колонны таким образом, что обеспечивается максимизация состав конечного продукта при необходимой производительности процесса.

Расчет оптимальных значений расхода греющего пара в куб колонны и соотношение расходов потоков сырья осуществляют в вычислительном устройстве 4 по математической модели, структура которой имеет вид:

$$
V_i = V_{i-1} \tag{1}
$$

$$
L_{i} = \begin{cases} V_{i-1} + U + W, & i \le N_{j2} \\ V_{i-1} + U + W + (q-1)F, & N_{j2} < i \le N_{j1} \\ V_{i-1} + U - D, & i > N_{j1} \end{cases}
$$
(2)

$$
x_{i} = \begin{cases} \n\frac{V_{i-1} \cdot y_{i-1} + U \cdot x_{i-1} + W \cdot x_{0}}{V_{i-1} + U + W} \\
\frac{V_{i-1} \cdot y_{i-1} + U \cdot x_{i-1} + W \cdot x_{0} + (q-1) \cdot F \cdot x_{f}}{V_{i-1} + U + W + (q-1)F} \\
\frac{V_{i-1} \cdot y_{i-1} + U \cdot x_{i-1} + W \cdot x_{0} - F \cdot x_{f}}{V_{i-1} + W \cdot x_{0} - F \cdot x_{f}}\n\end{cases}
$$
\n(3)

$$
V_{i-1} + U - D
$$
  
\n
$$
y_i = y_{i-1} + (y_i^* - y_{i-1}) \cdot \eta_i
$$
\n(4)

$$
\eta_i = 1 - \exp\left(\frac{-Ky_i}{V_{i-1}}\right) \tag{5}
$$

$$
Ky_i = \frac{S_i}{\frac{1}{\beta y_i} + \frac{m_i}{\beta x_i}}
$$
\n(6)

$$
m_i = \left(\frac{\partial y^*}{\partial x}\right)_{x=xi}
$$
 (7)

$$
y_i^* = y^*(x_i)
$$
 (8)

$$
\beta_{yi} = \beta_y \big( V_{i-1}, Y_{i-1}, L_i, X_i \big) \tag{9}
$$

$$
\beta_{xi} = \beta_x (V_{i-1}, Y_{i-1}, L_i, X_i)
$$
\n(10)

$$
F = W + D \tag{11}
$$

$$
F \cdot x_f = W \cdot x_0 + D \cdot x_{N+1} \tag{12}
$$

$$
x_{N+1} = x_d \tag{13}
$$

$$
x_0 = x_w \tag{14}
$$

$$
L_{N+1} = V_N - D \tag{15}
$$

где

 $x_f$  - состав питательной смеси в мольных долях летучего компонента в жидкой фазе;

 $x_{N+1}$ ,  $x_d$  - состав дистиллята в мольных долях легколетучего компонента;

x0, x<sup>W</sup> - состав кубового остатка в мольных долях легколетучего компонента;

F - расход питательной смеси, кмоль/ч;

 $\mathsf{I}$ 

 $\overline{\mathfrak{c}}$ 

V - расход пара в колонне, кмоль/ч;

 $x_i$  - состав жидкой фазы на i-й тарелке в мольных долях легколетучего компонента;

y<sup>i</sup> - состав паровой фазы на i-й тарелке в мольных долях легколетучего компонента;

- коэффициент Мерфи, характеризует эффективное действие тарелки по паровой фазе;

K<sup>y</sup> - коэффициент массопередачи;

m - значение первой производной от функции кривой равновесия;

S - эффективная площадь тарелки, м<sup>2</sup>;

 $\beta_{x}$  - настроечный параметр модели, коэффициент массоотдачи по жидкой фазе;

 $\beta_{\rm v}$  - настроечный параметр модели, коэффициент массоотдачи по паровой фазе;

D - величина отбора дистиллята, кмоль/ч;

N - количество тарелок;

Nf1 - номер верхней тарелки питания;

N<sub>f2</sub> - номер нижней тарелки питания;

q - коэффициент перераспределения сырья между тарелками питания. Показывает, какая часть общего потока сырья подается на верхнюю тарелку питания;

W - величина отбора кубового остатка, кмоль/ч;

L - расход флегмы, кмоль/ч;

U - величина, характеризующая внесения жидкости с тарелки, кмоль/ч;

k

y \* (x) - концентрация легколетучего компонента в паре, равновесном с жидкостью состава x.

Уравнения (1)-(10) составляют математическую модель ректификационной колонны. Уравнения (11)-(15) - общие уравнения материального баланса и уравнение связи.

Совокупность уравнений (1)-(15) дает полное математическое описание статики ректификационной колонны. Для бинарной ректификации она может быть расшифрована с учетом степеней свободы системы в виде:

$$
\begin{cases} x_{N+1} = \Phi(F, x_f, D, V, q, x_0) \\ x_{N+1} = L(F, x_f, D, x_0) \end{cases}
$$
 (16)

где Ф - нелинейная часть системы, которая реализуется в результате потарелочного расчета и содержит уравнения (1)-(10);

L - линейная часть, уравнение материального баланса по летучим компонентам (12).

Система уравнений (16) полностью определена и может быть решена итерационными методами. Результатом расчета являются составы дистиллята и кубового продукта при известных расходе F и составе сырья  $x_f$ , расходе дистиллята D, расходу пара в колонне V и коэффициенте перераспределения сырья q.

Информация о главных возмущающие воздействия - расходе и составе сырья, подаваемого в колонну, от датчиков 14 и 15 соответственно поступает в вычислительное устройство 4, которое с помощью итерационных методов рассчитывает значения парового потока в колонне и коэффициента перераспределения сырья, при которых обеспечивается максимизация качества дистиллята.

Регулирования парового потока в колонне осуществляют путем изменения расхода греющего пара в куб колонны, так как между ними существует однозначная зависимость. Таким образом, задача регулятора расхода греющего пара в куб колонны 21, определяется вычислительным устройством на основании рассчитанного оптимального значения расхода пара в колонне и измерений датчиков температуры кубового продукта 18 и температуры 19 греющего пара, подаваемого в куб колонны.

Изменение соотношения затрат потоков сырья, подаваемых в верхнюю и нижнюю части колонны, осуществляется вычислительным устройством путем воздействия на клапаны 16 и 17. Характер действия клапанов выбран таким образом, чтобы при изменении управляющего сигнала один из них открывался, а другой - закрывался.

Изменение соотношения затрат потоков сырья, подаваемых в верхнюю и нижнюю части колонны, эффективно при значительных колебаниях состава и расхода сырья и позволяет сэкономить другие дорогие ресурсы, необходимые для компенсации таких возмущений.

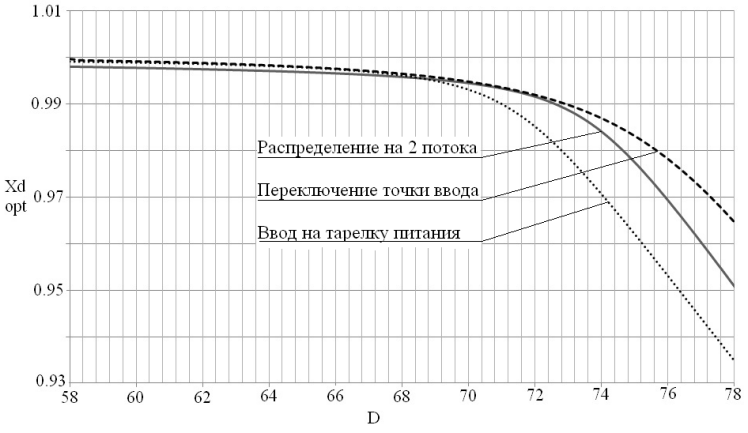
Рисунок 2 - Зависимость оптимального состава дистиллята от расхода дистиллята при применении перераспределения сырья на два потока, при переключении точки ввода сырья в колонну и при управлении только путем изменения расхода парового потока в колонне ( $F = 100$ ,  $x_f = 0.76$ 

**Обсуждение результатов.** Использование методов математи-ческого моделирования позволяет получать неизменно высокое качество дистиллята, так как управляющие действия наносятся сразу же после возникновения возмущений. Незначительные изменения параметров сырья компенсируются контуром регулирования расхода парового потока в колонне. Кроме того, повышение эффективности управления заключается в возможности экономии и применения сырья более низкого качества, при сохранении такой же производительности и концентрации дистиллята, как и при однопоточном воде.

На рис. 2. представлены результаты исследования зависимости оптимального состава дистиллята от расхода дистиллята в колону, выполненные по представленной математической модели при использовании различных способов управления:

- перераспределении сырья на 2 потока (распределенное управление);
- переключение точки ввода сырья (распределенное управление);
- ввод сырья на проектную тарелку питания.

**Вывод.** Анализ полученных зависимостей показал, что использование распределенных управляющих действий (переключение точки ввода сырья в колонну) позволяет сэкономить расход теплоносителя в куб колонны и уменьшить энергоемкость и себестоимость процесса ректификации. Как видно из рис. 2, на интервале расходов дистиллята от 70 кмоль/ч и более применение распределенного управления позволяет значительно повысить производительность процесса при сохранении того же качества продукта. Кроме того, повышенный расход дистиллята на этом интервале уменьшает требуемый расход пара в колонне. Это приводит к снижению затрат теплоносителя на единицу продукции, а, значит, и к снижению ее себестоимости.

Предложенный способ управления процессом ректификации может использоваться при разработке систем оптимального управления данным процессом.

#### **Список литературных источников**

1. Комиссаров, Ю. А. Научные основы процессов ректификации / Ю. А. Комиссаров, Л. С. Гордеев, Д. П. Вент. – М.: Химия, 2004. – 316 с.

2. Кубышкин В. А. Подвижное управление тепловыми процессами. Задачи и алгоритмы : труды ХII Всерос. совещ. / В. А. Кубышкин, В. С. Суховеров, В. И. Финягина // Совещание по проблемам управления. – Москва, 2014. – 58 с

3. Белоброва, Е. В. Оптимальное управление совмещенными процессами с распределенными управляющими воздействиями. : Зб. наук. пр. НГУ / Е. В. Белоброва // Дніпропетровськ: РВК НГУ. – 2009. – Т. 2, № 33. – С. 48–54.

4. Патент на корисну модель № 88190 Україна. Спосіб керування процесом ректифікації / Білоброва О. В., Шейкус А. Р., Корсун В. І. – опубл. Зареєстровано в Державному реєстрі патентів України на корисні моделі 11.03.2014. - 2 с.

#### **МОДЕЛЮВАННЯ РОЗПОДІЛУ ТЕМПЕРАТУРИ НАГРІВУ ОБКОТИШІВ НА КОНВЕЄРІ ВИПАЛЮВАЛЬНОЇ МАШИНИ К.В. Лобова**

Криворізький національний університет, Кривий Ріг

У статті розглянуто запропоновану віртуальну модель конвеєра обпалювальної машини, що дозволяє виконувати дослідження розподілу температури нагріву обкотишів у зонах нагріву та охолодження. Модель складається із фронтальної панелі блок-діаграми. Приведені результати моделювання теплових режимів роботи в технологічних зонах опалювальної машини.

Ключеві слова: випалювальна машина, обкотиші, температура, нагрів, охолодження.

Проблема та її зв'язок з науковими та практичними завданнями. При збагаченні корисних копалин, згідно технологій котрі використовуються, практично завжди отримують два продукти. Це – концентрат, та відходи. На жаль, концентрат знаходиться у такому вигляді, що його безпосередньо використовувати у наступній переробці неможливо, або недоцільно. А тому широко поширені способи оґрудкування при переробці різноманітних концентратів корисних копалин [1].

Підвищення вимог до якості продукції, зниження її собівартості та покращення екологічної ситуації навколо металургійних підприємств є важливими умовами вдосконалення конвеєрних випалювальних машин (КВМ) по виготовленню обкотишів. При розробці такого технологічного процесу виникає проблема економії енергоресурсів - зниження витрати палива на виробництво готового продукту, оскільки витрати на паливо суттєво впливають на собівартість готової продукції. Найпростіші способи економії енергоресурсів – це удосконалення виробництва залізорудних окислених обкотишів шляхом ефективного керування процесом їх обпалювання, що забезпечує покращення якості продукції та підвищення продуктивності КВМ [4-5]. Останнім часом фахівці звертаються до віртуальних моделей не тільки для одержання практичного досвіду про протікання технологічного процесу, а для виконання науководослідних робіт, які на реальному устаткуванні є економічно затратними або практично не реалізованими.

Проведення досліджень на віртуальних моделях в області створення ефективних методів та засобів автоматизації процесу обпалу обкотишів на конвеєрній опалювальній машині є актуальною задачею.

Аналіз досліджень та публікацій.На сьогоднішній день активно проводяться дослідження на різних типах моделей для створення ефективних методів та засобів нагріву шару обкотишів на палетах КВМ [2], але як показують результати експлуатації, сучасний стан автоматизації не дає у повній мірі впливати на основні термічні режими роботи [5-7]. Складність зняття реальних показників температурного режиму обпалення у шарі обкотишів не дозволяє отримати контрольовані дані, які можуть бути використані для введення у системи автоматичного керування процесів термічної обробки обкотишів на КВМ.

Постановка завдання. Метою роботи є розробка віртуальної моделі конвеєра обпалювальної печі з можливістю обліку та розподілу температури нагріву обкотишів у зонах нагріву та охолодження на КВМ.

Викладення матеріалу та результати. Запропоновано модель у програмному середовищі LabVIEW[3], до якої ставиться основні задачі: відображення попереджувальної інформації про температури у зонах нагріву і охолодження обкотишів, які непередбачені технологічним процесом, графічне відображення зміни в часі температури обкотишів та температури кожної зони обпалювальної печі окремо. При цьому модель дозволяє виконувати дослідження при регулюванні швидкості конвеєра, зміні висоти шару обкотишів, їх технологічних показників і враховувати потужність роботи горілок. Це необхідно для того, щоб визначити порушення технологічного процесу запікання, що приводить до крихкості або недопікання вихідної сировини, що є небажаним. Також зайве використання палива при перегріві є недоцільним у сенсі дослідження процесу енергозбереження.

Віртуальна модель системи чітко, ясно та лаконічно дозволяє описувати всі важливі для роботи КВМ параметри. Набір елементів програми LabView володіє широкими можливостями для конструювання і програмування. З його допомогою створюємо різні варіації автоматизованих ділянок, наближених до реальності, що дозволить отримати реальні результати дослідження.Отже, основними вимоги до моделі КВМ для обпалювання обкотишів є наочність роботи механізму, можливість графічного відображення параметрів швидкості та температури системи, наявність як ручного, так і автоматичного режиму роботи моделі, можливість введення вручну змінних для керування системою (таких як температура зон печі та швидкість конвеєра), наявність в системі зручних для сприйняття засобів графічного оформлення моделі.

Виходячи із вищеописаних вимог, побудована модель системи, фронтальна панель якої зображена на рис.1, а її блок-діаграма – рис.2. На фронтальній панелі моделі встановлено повзунки для регулювання температур в зонах КВМ,запуска конвеєра тарегулювання швидкості, кнопка скидання ходу конвеєра, тощо. Біля температурних зон знаходяться сигналізатори, що визначають про перевищення або заниження номінальної температури,

графіки нагріву в зонах обпалювальної машині та нагріву палет з обкотишами, графічне відображення конвеєра, полети, температурних зон печі з термометрами на них, термометр, який відображає значення температури обкотишів у реальному часі.

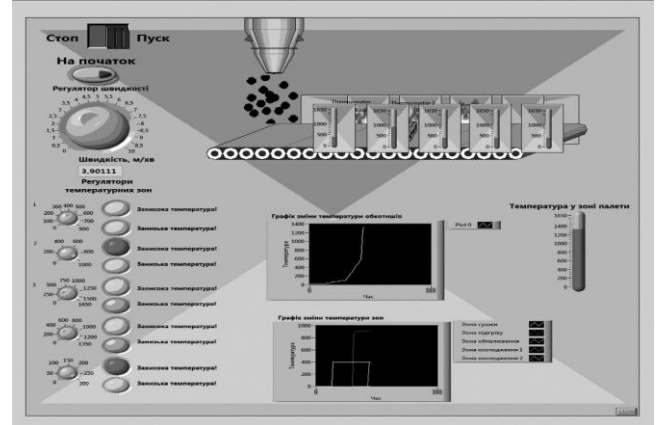

Рисунок 1 - Фронтальна панель моделі

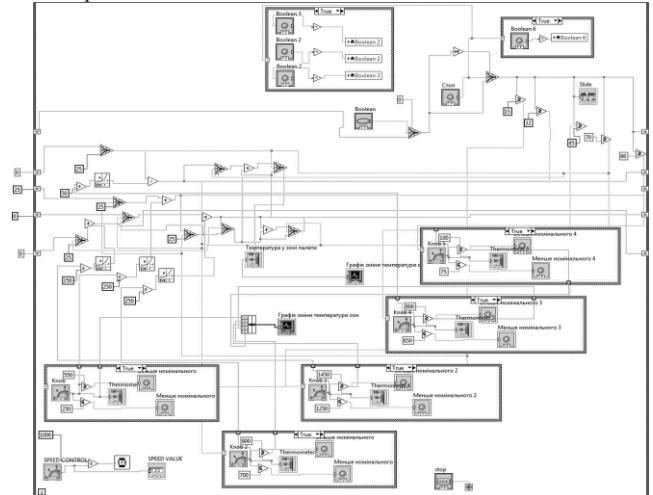

Рисунок2-Блок-діаграма моделі

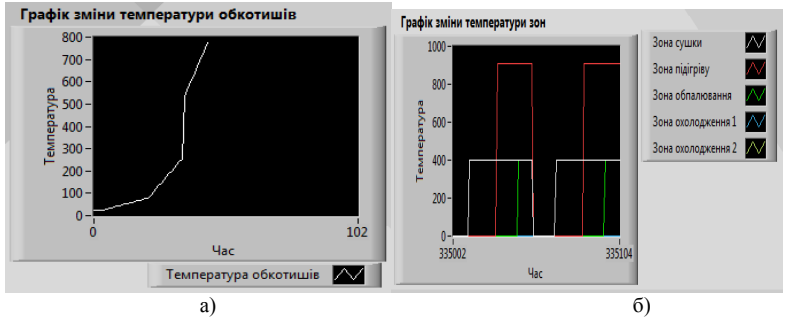

Рисунок 3 - Графік зміни температури обкотишів після проходження палетами трьох зон (а) та графік зміни температури зон нагріву в обпалювальній печі (б)

Як показали результати моделювання, представленого на рис.3,а, температура обкотишів змінюється в часі після проходження палет трьох зон КВМ при обпалюванні обкотишів. Важлива перевага наданого методу моделювання роботи КВМ полягає в тому, що він дозволяє різко скоротити обсяг і масштаби натурних експериментів. Це добре пояснюється, наприклад, графіком, на якому видно зміни температури у кожній зоні нагріву КВМ (рис. 3,б).

## **Висновок.**

1.Віртуальна модель поводить себе досить реалістично, так як встановлено адекватність получених на моделі характеристик температури нагріву обкотишів у зонах нагріву та охолодження реальному технологічному процесу.

2.Використовуючи запропоновану віртуальну модель з'являється можливість проводити дослідження роботи КВМ при регулюванні швидкості конвеєра, зміні висоти шару обкотишів, їх технологічних показників і враховувати потужність роботи горілок, тощо.

3. Енерго- та ресурсозбереження на віртуальній моделі формується на основі регулювання розподілу температури нагріву обкотишів в зонах КВМ, що дозволяє скоротити витрати енергоносіїву промислових умовах.

#### **Список літературних джерел.**

1. Пілов П.І.,Левченко К.А., Цибулько Л.О. Конспект: Огрудкування кориснихкопалин, 115 c.

Обогашение полезных ископаемых (статья) //  $\Gamma$ ОДНАЯ ЭНЦИКЛОПЕДИЯ. Тома 1—5, М.: Советская энциклопедия, 1984—1991.

3. Оксанич А.П., Притчин С.Е., Петренко В.Р. «Програмні засоби систем управління (LabVIEW). Навчальний посібник для студентів вищих навчальних закладів. » – Кривий Ріг: Мінерал, 2007. – 503 с.

4. Пейч Л.И., Точилин Д.А., Поллак Б.П. «LabVIEW для новичков и специалистов». – М.: Горячая линия – Телеком, 2004. – 384 с.: ил.

5. Лобов В.Й., Котляр М.О. «Моделювання розподілу температур у шарі залізорудних обкотишів газоповітряної камери в конвеєрних печах фабрики оґрудкування»журнал «Научныйвестник НГУ» №2(146), 2015, с.109

6. Лобов В.Й., Котляр М.О.«Дослідження термічної обробки шару обкотишів в газоповітряній камері обпалювальної машини конвеєрного типу» журнал «Научныйвестник НГУ» № (147), 2015, с.131

7. Lobov V. I., Lobova K. V. , Kotlyar M. A. Investigation of temperature distribution along the height of the layer of pellets on conveyor roasting machine // Metallurgical and Mining Industry, No4, p.p. 34-38

# **СИСТЕМА АВТОМАТИЧЕСКОГО УПРАВЛЕНИЯ ЭЛЕКТРОПЛАСТИЧЕСКИМ ВОЛОЧЕНИЕМ ПРОВОЛОКИ В.П Ляшенко, Е.О Хребтов**

Кременчугский национальный университет имени Михаила Остроградского, Кременчуг

АКТУАЛЬНОСТЬ РАБОТЫ**.** Работы [1-4], относящиеся к процессам электропластического волочения (ЭПЭ), свидетельствуют о том, электропластического эффекта в процессе пластической обработки металла, позволяет существенно снизить энергозатраты на технологический процесс и улучшить физикомеханические свойства металла. Об этом свидетельствует значительное количество публикаций реализации электропластического волочения металлов [2-4].

Опираясь на выше перечисленные работы и проведенные собственные исследования можно сделать вывод, что использование электропластического эффекта в производстве проволоки и ленты, возможно с использованием математических моделей процесса обработки и средств современной автоматики.

Целью данной работы является создание системы управления процессом электропластического волочения проволоки с использованием математических моделей процесса и средств современной микропроцессорной техники.

МАТЕРИАЛ И РЕЗУЛЬТАТЫ ИССЛЕДОВАНИЙ. Предлагается система управления, способна обеспечить контроль процесса электропластического волочения в двух независимых режимах работы.

Первый режим с помощью САУ позволяет решить задачу контроля количества импульсов тока подводимых в зону деформации. Решение данной задачи обеспечивает однородность влияния тока на условие деформации на протяжении всей работы волочильного стана.

Второй режим позволяет контролировать однородность физических свойств проволоки. Это осуществляется за счет контроля и при этом, регулирования усилия волочения. Обеспечивая постоянство усилия волочения на заданном уровне, получаем стабильные характеристики по всей длине проволоки.

Режим второй. Контроль однородности качества проволоки. Данный аспект возможно осуществить за счет контроля усилия волочения при ЭПЭ. Обеспечивая постоянство усилия волочения на заданном уровне, получаем стабильные характеристики по всей длине проволоки. Структурная схема системы автоматического регулирования при разных условиях работы, представлена на рис.1.

Система состоит из следующих компонентов. Контроллер – обеспечивает взаимосвязь датчиков контролирующих технологический процесс и элементов управления. В контроллер вводится разработанный алгоритм работы и выполнения поставленных задач, с возможностью изменения параметров технологического процесса. ДС – датчик скорости, фиксирует скоростью процесса волочения. ДН – датчик усилия натяжения, определяет усилия волочения проволоки. Д– двигатель приводящий в движение привод намоточного барабана. ПЧ – преобразователь частоты, формирует параметры напряжения питания на исполняющий двигатель. Р – регулятор действующего значения тока, формирует амплитудное значение тока в зоне деформации в зависимости от входящего сигнала управления. Г– Источник импульсов тока. К – регулятор импульсов тока, формирует временные показатели импульсов тока в зоне деформации в зависимости от входящего сигнала управления.

1. Регулирование количеством импульсов для обеспечения однородности влияния тока в зоне деформации при волочении, достигается подачей одинакового числа импульсов на участок деформации. Контроллер по результатам опроса датчиков формирует сигнал управления для выбора режима работы элемента задания и формирования импульсов. В основу построения математической модели процесса ЭПВ учитывались следующие параметры [2].

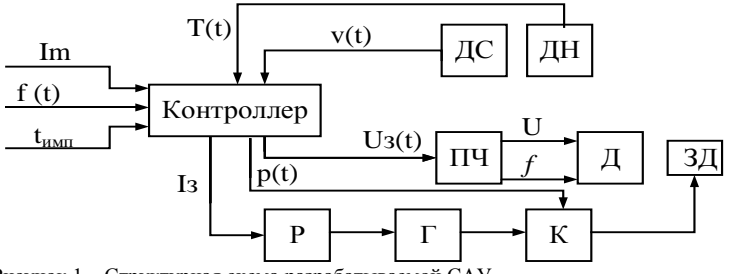

Рисунок 1 - Структурная схема разрабатываемой CAY

Расчет времени прохождения участка проволоки через участок деформации:

$$
\tau(t) = \frac{Lg}{v(t)}\tag{1}
$$

где  $Lg$  - длина зоны деформации,  $v(t)$  - скорость прохождения проволоки через волоку.

Расчет времени паузы между импульсами тока определяется по формуле:

$$
\tau_p(t) = \frac{\tau(t)}{n} - \tau_{imp} \tag{2}
$$

 $\tau_{\text{max}}$  – заданное значение длительности импульса,  $\mathcal{U}$  – заданное значение где

количества импульсов на участок деформации.

Частота импульсов тока:

$$
f(t) = \frac{n}{\tau(t)}
$$
 (3)

Функция импульсного сигнала:

$$
d(\mathbf{t}) = \begin{cases} I_a, 0 + \tau(\mathbf{t}) \cdot \mathbf{k} \le t \le \tau_{imp} + \tau(\mathbf{t}) \cdot \mathbf{k} \\ 0, \tau_{imp} + \tau(\mathbf{t}) \cdot \mathbf{k} < t \le \tau(\mathbf{t}) + \tau(\mathbf{t}) \cdot \mathbf{k} \end{cases} \tag{4}
$$

 $r_{\text{Re}} k - k \in (0; [f(t)])$ .

2. Работа разрабатываемой системы автоматического управления с условием контроля постоянства заланного значения усилия волочения, основана на изменении частоты импульсного тока ( $f(t)$ ), амплитудного значения тока ( $I_a$ ), и длительности импульса ( $\tau_{imp}$ ) в функции от

значения усилия натяжения. То есть перечисленные переменные должны иметь такое значение, при котором будет достигается заданное значение усилия натяжения. Так как физические особенности обрабатываемой проволоки (состав примесей, структура зерна и т.д) могут отличаться в разных её координатах, следовательно и значение переменных формируемых контроллером должны соответствовать.

Процесс регулирования от функции усилия натяжения должен происходить автоматически. Математическая модель описывающая стохастический характер изменения параметров проволоки, а именно снижения сопротивления деформации металла под влиянием ЭПЭ - отсутствует. Поэтому при построении САУ используется самонастраивающийся адаптивный регулятор. Для осуществления функции самонастройки контроллера был проведен эксперимент лля получения математической модели, описывающей зависимость контролируемого параметра от входных воздействий.

В результате эксперимента в контроллер записан массив ланных математически отображающий взаимодействия параметров происходящего процесса. В случае автоматического контроля усилия натяжения из полученного массива ланных вылеляем значение оптимальных воздействующих параметров для получения требуемого результата.

Алгоритм работы САУ электролитического волочения представлен на рис.2.

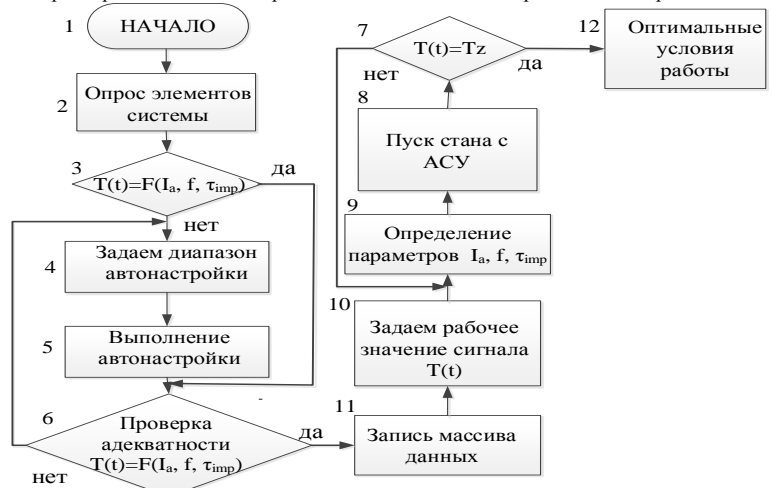

Рисунок 2 - Алгоритм работы системы автоматического управления

Данный алгоритм позволяет регулятору воздействовать на уровень значения (частоты, амплитуда тока, длительности импульса) в зависимости от требуемого(заданного) значения усилия натяжения. Изменения усилия натяжения при постоянстве значений влияющий величин, вызвано физическими особенностями нагреваемого материала (состав примесей, структура решетки, значение физико-химических свойств)

ВЫВОДЫ. Предложенная схема управления процессом электропластического волочения, позволит обеспечить стабильность технологического процесса, а так же улучшить качество параметров проволоки после ЭПВ. Алгоритм работы регулятора обеспечивает контроль волочения проволоки при условии одинакового количества импульсов на участок деформации или же при условии поддержания усилия натяжения.

#### Список литературных источников

1. Спицын В.И. Троицкий О.А. Электропластическая деформация металлов // М.:Наука,  $-1985, 160$  c.

2. Троицкий О.А., Сташенко В.И., Рыжков В.Г., Ляшенко В.П., Кобыльская Е.Б. Электропластическое волочение иновые технологии создания облегченных проводов // «Вопросы атомной науки и техники» (ВАНТ). - Харьков, 2011. Вип.  $4/2011 - c$ . 111 - 117.

3. Троицкий О.А., Электромеханический эффект в металлах // Письма в ЖЭТФ, том 10, вып.1. - 1969.

4. Ляшенко В.П., Аниськов А.В., Кобыльская Е.Б., Система управления процессом электропластической деформации сверхтонкой проволоки // Труды IIМеждународной конференции «Влияние высокоэнергетических возлействий на структуру и свойства серия «Фундаментальные проблемы конструкционных материалов», современного материаловедения», том 1, 23-30 сентября 2013 г. – Новокузнецк, 2013. – С. 81–92.

5. Влияние электромагнитных полей на пластичность и прочность материалов: Монография / О. А. Троицкий, В.П. Ляшенко, Е.Б. Кобыльская и др. под.ред. В.Е. Громова. -Новокузнецк: Изд-во «СибГИУ», 2011. - 218 с.

## **МЕТОД ПОШУКУ НЕСПРАВНОСТЕЙ У СКЛАДНИХ ЕЛЕКТРОННИХ ПРИЛАДАХ З УРАХУВАННЯМ ЗОВНІШНІХ ФАКТОРІВ Є.В. Нікітенко**

#### Чернігівський національний технологічний університет, Чернігів

На теперішній час існує ряд методів пошуку несправностей на рівні функціональних елементів, що є більш зручним при пошуку дефектів. Головним їх недоліком є те, що вони не враховують зовнішні фактори, які впливали, наприклад, під час експлуатації приладу.

Одним із методів пошуку несправностей є метод, який заснований на побудові таблиць несправностей. Будь-який електронний прилад може бути поділений на самостійні блоки, які в свою чергу можуть ділитись на більш прості. Межею такого поділу є функціональні блоки, які в достатній мірі локалізують несправність. В рамках даного методу функціональний елемент (ФЕ) може вважатись так званим первинним, при умові, що він має лише один вихідний сигнал, інакше ФЕ потребує подальшого ділення на більш прості до тих пір, поки не буде досягнуто умови, яка потребує не більше одного вихідного сигналу [1].

Метою даної роботи є розробка методу пошуку несправностей в складних електронних приладах з врахуванням зовнішніх факторів. Розроблений метод дає можливість скоротити час на пошук несправного блоку, а також більш конкретно локалізувати зону його пошуку за рахунок врахування зовнішніх факторів, під впливом яких знаходився прилад.

В даному методі пошуку несправного елемента прилад, що досліджується, представляється у вигляді орієнтованого графу причинно-наслідкових зв'язків  $\rm FE_i(W_i^{\rm FE}, Q_i^{\rm FE})$ , де  $W_i^{FE}$  – множина вершин графа FE<sub>i</sub>, а Q $_i^{FE}$  – відображення  $W_i^{FE}$  в  $W_i^{FE}$  . Вершиною графа є функціональний елемент, який являє собою окрему частину головного приладу, здатну виконувати логічно завершену задачу [3].

Для ФЕ граф причинно-наслідкових зв'язків встановлює вплив вхідних сигналів на формування сигналів на виході ФЕ. Таким чином "причина" – сигнал на вході ФЕ, а "наслідок" – його вплив на формування сигналу на виході. У функціональному елементі будь-який причиннонаслідковий зв'язок реалізується у вигляді електричних з'єднань, але розглядається у вигляді ―шляхів‖ розповсюдження сигналів (орієнтованих зв'язків, що мають напрямок). Множина вершин графа i-го ФЕ визначається, як  $W_i^{FE} = {X_i, Y_i}$ , де  $X_i = {x_i^i, x_2^i, ..., x_n^i}$  — сукупність входів  $\text{FE}_{i}$ ,  $\text{Y}_{i} = \{y_{1}^{i}, y_{2}^{i}, ..., y_{m}^{i}\}$  – сукупність виходів  $\text{FE}_{i}$ .

Матриця впливу  ${\rm A}^{\phantom{\dagger}}_{\rm i}$  входів ФЕ на його виходи буде мати вигляд (1):

$$
A_{i} = \begin{array}{c} x_{1}^{i} \begin{pmatrix} x_{1}^{i} & \dots & y_{m}^{i} \\ a_{1}^{i} & \cdots & a_{1}^{m} \\ \vdots & \ddots & \vdots \\ a_{n}^{i} \end{pmatrix} \\ x_{n}^{i} \begin{pmatrix} a_{n}^{1} & \dots & a_{n}^{m} \end{pmatrix} \end{array}
$$
 (1)

Правила заповнення матриці визначаються наступним чином (2):

 $\overline{\mathfrak{l}}$ )<br>1 ſ  $=\begin{cases} 0, & \text{if } i \neq j \\ 0, & \text{if } j \neq j \end{cases}$  не впливає на формування виходу у  $\mathbf{y}_i = \begin{cases} 1, 4k \text{ is the maximum number of times } 1, \\ 0, 4k \text{ is the maximum number of times } 1, \\ 0, 4k \text{ is the maximum number of times } 1. \end{cases}$  $a_i^j = \begin{cases} 1, \text{Rkm} \text{ is the mean of } x_i^j \text{ is the mean of } x_i^j \text{ is the mean of$ (2)

Досліджуваний прилад, що складається з N функціональних елементів, задається у вигляді орієнтованого графа  $\,\rm{DU}(W^{\rm{DU}}, Q^{\rm{DU}})$ , де  $\,\rm{W}^{\rm{DU}}$ – множина вершин графа несправного пристрою;  $Q^{\rm DU}$ – відображення  $\text{ W}^{\rm DU}$  в  $\text{ W}^{\rm DU}$ . Множина вершин графа визначається як  $W^{DU} = \{X_0, W^{FE}, Y_0\}$ , де  $X_0 = \{x_1^0, x_2^0, \ldots, x_k^0\}$  – сукупність входів приладу;

 $W^{FE} = \{W_1^{FE}, W_2^{FE}, \ldots, W_N^{FE}\}$  – сукупність вершин функціональних елементів, що входять до складу приладу;  $\ Y_{0} = \{y_{1}^{0}, y_{2}^{0}, \ldots, y_{p}^{0}\}$  – сукупність виходів.

На основі вищесказаного визначимо вигляд матриці логічних зв'язків несправного приладу, як квадратну матрицю суміжності B, що складається з підматриць (3):

$$
B = \begin{bmatrix}\nX_0 & w_1^{FE} & w_2^{FE} & \cdots & w_N^{FE} & v_0 \\
W_1 & \cdots & \cdots & \cdots & \cdots & \cdots \\
W_1^{FE} & \cdots & C_1 & \cdots & \cdots & \cdots \\
\vdots & \vdots & \ddots & \vdots & \ddots & \vdots \\
W_2^{FE} & \cdots & \cdots & C_2 & \cdots & \cdots & \cdots \\
\vdots & \vdots & \ddots & \vdots & \ddots & \vdots \\
W_N^{FE} & \cdots & \cdots & \cdots & \cdots & C_N & \cdots \\
\vdots & \vdots & \ddots & \vdots & \ddots & \vdots \\
Y_0 & \cdots & \cdots & \cdots & \cdots & \cdots & 0\n\end{bmatrix}
$$
\n(3)

Тут на головній діагоналі знаходяться матриці суміжностей відповідних функціональних елементів  $\left( {\rm C}_{_{1}},\ldots {\rm C}_{_{N}}\right)$ , за виключенням нульових матриць впливу входів і виходів несправного приладу на самих себе. На місті " ... " знаходяться підматриці впливу відповідно входів і виходів приладу і функціональних елементів один на одного.

При даному описанні вважається, що зв'язки між різними функціональними елементами є завжди в справному стані. Якщо є необхідність в перевірці зв'язків між функціональними елементами на несправність, то їх необхідно задавати, як окремі функціональні блоки.

Вагою вершини  $s \in W^{DU}$  по виходу  $k \in Y_0$  будемо називати число V, що характеризує значимість перевірки вершини s при некоректному сигналі на виході k.

Логічною оцінкою  $\mathrm{O}_{\mathrm{s}}^{\mathrm{k}}$  вершини  $\mathrm{s}\in\mathrm{W}^{\mathrm{DU}}$  по виходу  $\mathrm{k}\in\mathrm{Y}_{\mathrm{0}}$  є булева змінна, що відповідає умовам, представленим нижче (4):

$$
O_s^k = \begin{cases} 1, & \text{в'є вершина, що призводить до нормальної роботи вихід k;} \\ 0, & \text{є вершина, що призводить до несправнос ті на виході k} \end{cases} \tag{4}
$$

 $\begin{pmatrix} W_1^{\text{IR}}, W_2^{\text{IR}}, \dots, W_N^{\text{IR}} \end{pmatrix} = \text{cysymnictr, a ep  
\nprunany;  $Y_0 = \{y_1^0, y_2^0, \dots, y_p^0\} = \text{cysymnictr}$ <br>
Fundaori винесказаного визначимо вин<br>
да сенові винесказаного визначимо вин<br>
да к квадратну матрицю суміжності В, щ$ Функція  $F_s$  умови необхідності перевірки вершини s елемента  $FE_i$  представляє собою диз'юнкцію логічних оцінок по цьому виходу функціонального елемента виходів несправного приладу  $\overline{O_s^l}^*,..., \overline{O_s^{l^*}}$ , по яким спостерігається відмова або некоректність сигналу, і всіх виходів приладу з оцінками  $\mathbf{O}^{\mathbf{k}^*}_s,...,\mathbf{O}^{\mathbf{k}^{**}}_s$ , в яких значення виходу лежить в рамках допуску (5):

$$
F_s = (O_s^{l^*} + ... + O_s^{l^{**}}) + (O_s^{k^*} + ... + O_s^{k^{**}})
$$
\n<sup>(5)</sup>

Всі виходи несправного приладу мають бути доступні для спостережень та замірів. Тоді, описавши таким чином модель електронного приладу, можна визначити порядок перевірки елементів на несправність.

Розглянемо алгоритм визначення значимості перевірки функціональних блоків при несправності на одному із виходів (рис.1).

В результаті виконання алгоритму всі вершини мають певну вагу, що відповідає значимості перевірки. Після чого присвоюємо логічним оцінкам  $O_s^k$ , для яких  $V_s^k > 0$ , логічний "0", що вказує на можливість несправності у відповідній вершині. Аналогічно проводиться дослідження для виходів, значення сигналу яких лежить в межах норми, присвоївши логічну одиницю "1", що вказує на справність відповідного виходу.

Обчислюємо значення функції  $F_s$  для всіх виходів, тим самим визначаємо необхідність перевірки того чи іншого виходу. Якщо  $F_s$  =1, то при формуванні сигналу хоча б одного із виходів досліджуваного приладу, вихід s видав штатний відклик, а виходячи з цього не потребує перевірки. Якщо значення  $F_{\rm s}$  =0, то вихід потребує перевірки. Це дає змогу звузити сукупність функціональних блоків, які необхідно перевірити.

Після того, як були визначені виводи, що підлягають перевірці та їх вага, наступає етап коригування ваги.

Розташування ваги виводів по зростанню значення ваги необхідно для наступного кроку алгоритму. Після базового зважування немає ніякої гарантії у впорядкуванні ваги по порядку. Як правило, вони приходять у випадковому порядку. На рисунку 1 представлений приклад перестановки виводів згідно ваги, отриманої по базовому алгоритму. Значення ваги має таку велику різницю, тому що це лише частина виводів, які необхідно перевіряти. Слід нагадати, що процедуру зважування проходять всі виводи в електронному приладі, які можуть вплинути на роботу несправного виходу.

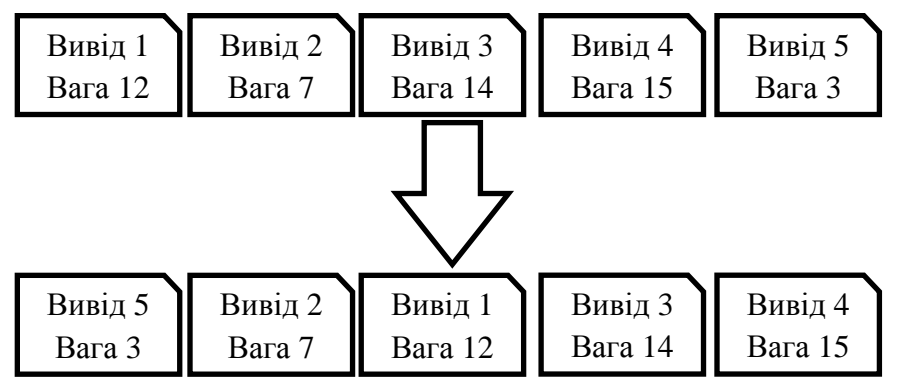

Рисунок 1 − Приклад перестановки виводів

На наступному етапі необхідно провести процедуру згладжування значень ваги. Задачею даного етапу є зменшення різниці ваги виводів (рис. 4).

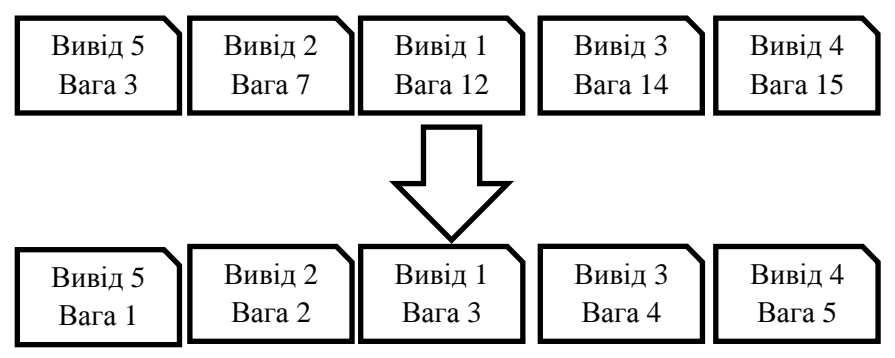

Рисунок 2 − Приклад процедури згладжування значень ваг

Виводу з найменшою вагою присвоюємо значення, що дорівнює одиниці, наступному за ним – значення двійки і так далі, на кожному кроці збільшуючи значення ваги на один до тих пір, доки не будуть перебрані всі виводи. В результаті даної процедури ми зберігаємо логічну відповідність між вагами виводів і зменшуємо різницю, що може нам заважати на наступному етапі алгоритму.

Під зовнішніми факторами розуміємо умови, за яких експлуатувався електронний прилад, наприклад, температура, вологість, вібрація і т.д. Розглянемо формулу коригування ваги:

$$
V = V_{\text{algor}} + V_{\text{ext}},\tag{6}
$$

де  $V_{\text{algor}}$  – це розраховане по алгоритму і нормоване значення ваги,  $V_{\text{ext}}$  – значення, яке визначається за наступною формулою:

$$
V_{ext} = V_{fact} + V_{fact} + \ldots + V_{fact} , \qquad (7)
$$

де  $V_{\text{fac}_1}, V_{\text{fac}_2},..., V_{\text{fac}_1}$  — вага з урахуванням даних про зовнішні фактори, J — кількість зовнішніх факторів, за якими проводиться коригування ваги. Значення кожного окремого фактору може бути в діапазоні [0,1].

Результати роботи розробленого методу можна перевірити перебором етапів крок за кроком аналітично, але це доволі довгий і складний процес. Так як не існує відкритих реалізацій базового методу, то постає необхідність у власній реалізації.

Система представляє собою реалізацію на платформі Java. Програма складається з графічного інтерфейсу користувача, бази даних та внутрішньої логіки (рис.3).

Інтерфейс дає можливість побудови внутрішньої структури досліджуваного приладу. Користувач може вказати, з яких функціональних блоків складається прилад, які зв'язки між блоками та які зв'язки всередині блоків. Під зв'язками розуміємо причинно-наслідкові з'єднання між елементами.

В системі передбачено три типи блоків, за допомогою яких можна описати прилад, а саме:

1) TYPICAL. Цей блок, що представляє сам функціональній елемент, може мати зліченну кількість входів і виходів.

2) IN. Блок, що вказує на сигнальні входи електронного приладу.

3) OUT. Блок, що представляє значення сигналів виходів приладу, які доступні для спостереження.

Кожному блоку можна задати ім'я. Інтерфейс побудований так, що користувач може переміщати елементи в межах робочої зони і розміщувати їх так, як йому зручно.

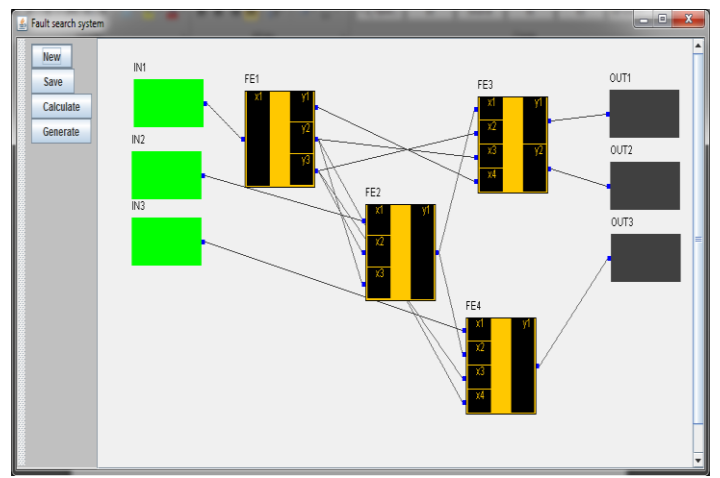

Рисунок 3 − Приклад графічного інтерфейсу системи

На наступному кроці після опису приладу користувачу буде запропоновано вказати, на якому із виходів спостерігається несправність, після чого система із множини всіх елементів виділить потенційно несправні і запропонує вказати для них значення зовнішніх факторів (рис.4.).

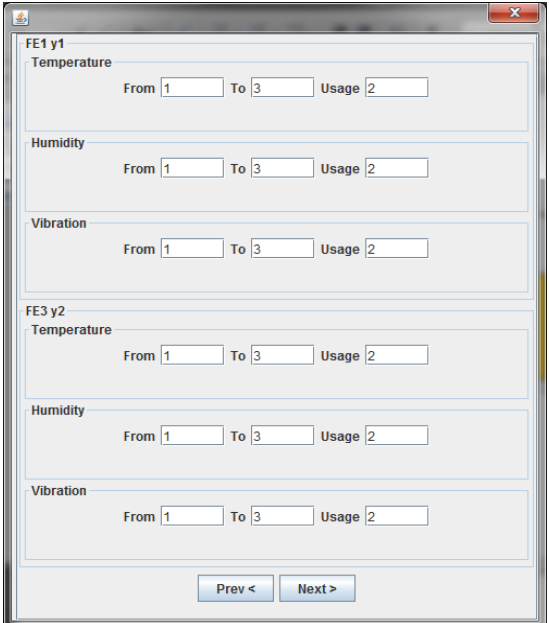

Рисунок 4 − Приклад вікна введення даних про зовнішні фактори

Після чого можна провести коригування ваги функціонального елемента, базуючись на зовнішніх факторах.

Ряд обраних зовнішніх параметрів може бути зміненим в залежності від конкретних потреб при пошуку причини несправності або наявних даних про умови його експлуатації. Чим більше буде використано оціночних параметрів, тим більше зменшиться час на пошук несправного елемента, так як на перший план буде висуватись функціональний елемент, який найбільш схильний до зовнішніх впливів.

Даний метод зменшує час на пошук несправного функціонального блоку у несправному електронному приладі, так як черга на перевірку функціонального елемента, який експлуатувався в недопустимих умовах або близьким до них, наступає раніше, тим самим несправний блок буде знайдений раніше.

Чим більше буде використано даних про зовнішні фактори, тим менше буде час на знаходження несправного функціонального елемента.

Метод дає можливість уникнути безсистемного і необдуманого пошуку несправності при поломці електронного приладу.

## **Список літературних джерел**

1. Автоматический контроль и техническая диагностика/ А.С. Сердаков. – Киев: Техника, 1971. – 244 с.

2. Основы технической диагностики/ Сапожников В.В., Сапожников Вл.В.: Учебное пособие для вузов ж.-д. транспорта. – М.: Маршрут, 2004. – 318 с.

3. Дубов А.В., Капранов А.П, Сускин В.В., Шевченко В.Ф. Об одном варианте решения технического диагностирования радиоэлектронных средств// Управление большими системами: надежность и диагностика средств и систем управления.  $-2010$ .  $-\text{Ne}31$ .  $-\text{C}$ . 363-377.

#### ИДЕНТИФИКАЦИЯ ПРОЦЕССА КРУПНОКУСКОВОГО ДРОБЛЕНИЯ ДЛЯ РЕШЕНИЯ ЗАЛАЧ АЛАПТИВНОГО УПРАВЛЕНИЯ И. В. Новинкий. А.М. Ус.

#### Национальный горный Университет, Украина

Одним из наиболее ресурсных процессов обогатительной технологии является крупнокусковое дробление. Поэтому эффективное управление дроблениемявляется актуальной задачей. В тоже время дробилка, как объект управления, является явновыраженным нестационарным объектом. параметры которого зависят  $\mathbf{B}$ основном  $_{\text{OT}}$ переменных характеристиклробленого материала. В этом случае пелесообразно применение адаптивных систем управления.

Известно [1], что эффективность адаптивного управления во многом определяется временем отбора информации для построения адекватной модели объекта управления на очередном периоде квазистационарности. Поэтому, цель настоящей работы - решение задачи оперативной идентификации дробилки как объекта управления. Обычно в качестве регулируемой величины принимаетсямощность приводного двигателя  $P(t)$ , а управляющим воздействием является поток материала в дробилке  $Q(t)$ . Поэтому рассмотрим процесс построения модели дробилки ККД 1500/800 по каналу « $Q(t) - P(t)$ ».

Для обоснования структуры модели вначале необходимо оценить степень нелинейности объекта. Исходными данными при этом является процесс изменения мощности двигателя дробилки  $P(t)$  на интервале  $0 - 400c$ . Этот интервал значительно меньше периода квазистационарности и поэтому процесс  $P(t)$  можно считать на нем стационарным. Следуя схеме исследования, для процесса  $P(t)$  были построены его корреляционная $K(t)$ <sub>и лисперсионная</sub>  $N(t)$  функции. Поскольку эти функции отличаются незначительно, то можно сделать вывод о том, что дробилка по каналу « $O(t) - P(t)$ » может быть описана линейной моделью. Если фиксировать порядок дифференциального уравнения, обычно для дробления он применяется равным двум [2] залача идентификации сводиться к параметрической и может быть представлена как оптимизационная задача:

$$
I = \left[ S_p(\omega) - \left| \Phi(j\omega, B) \right| S_Q(\omega) \right]^2 \to \min_B.
$$
 (1)

Здесь  $S_p(\omega)$ ,  $S_o(\omega)$  – спектральные плотности случайных процессов  $P(t)$  и  $Q(t)$ соответственно; $|\Phi(j\omega, B)|$ - модуль частотной характеристики объекта, зависящей от вектора

искомых параметров модели $B$ , по которым ведётся оптимизация критерия.

Лля измеренных реализаций стационарных случайных процессов  $P(t)$  и  $O(t)$  залача (1) решается в очередном периоде квазистационарности в вычислительном блоке адаптивной системы управления дробилкой.

#### Список использованной литературы

 $1.$ Справочник по теории автоматического управления [Текст] // Под редакцией А.А. Красовского. -М. : Наука. - 1987. - 712 с.

Автоматизациятехнологическихпроцессовнагорнорудныхпредприятиях:Справочное  $\mathcal{D}$ пособие[Текст] // Под ред. В. С. Виноградова. – М.: Недра, 1984. – 167 с.

#### КОНТРОЛЬ РАБОТОСПОСОБНОСТИ ЭЛЕМЕНТОВ ЭЛЕКТРИЧЕСКОЙ СИСТЕМЫ МЕТОЛОМ ХАРАКТЕРИЗАНИОННОГО АНАЛИЗА Т.Ю.Онишенко

Херсонский национальный технический университет, Херсон

Введение. Отказы в работе электрических систем, связанные с потерей устойчивости и изменением структуры (в результате отказа отдельных элементов) делают задачу постоянного контроля олной из наиболее актуальных залач повышения належности систем. Предварительным решением таких задач является разработка методов фиксации и определения мест, где возникает неисправность. На всех уровнях создания таких технологий при поиске оптимальных решений возникает проблема их перебора. Характеризационный анализ позволяет укрупнить варианты и осуществлять их сравнение не на уровне фактически полученных решений, а на уровне заданной информации, что дает возможность находить минимальное решение без перебора всех эквивалентных решений.

Основная часть. При характеризационном управлении преобразуемые объекты рассматриваются как алгебраические модели, а реализуемые преобразования - как преобразование молелей. Процесс проектирования самой сложной системы прелставляет собой последовательность модельных преобразований.

На рисунке 1 изображены модель  $\Psi^a$ , определяющая свойства проектируемой системы в виде черного ящика, и модель  $\Psi$ , определяющая структуру системы при ее внутреннем рассмотрении.

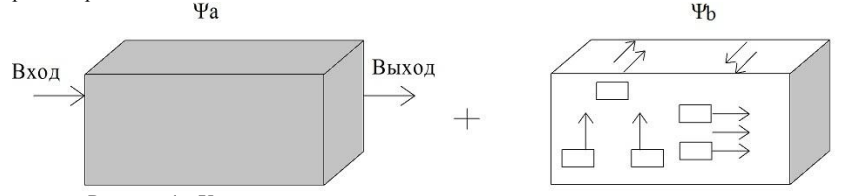

Рисунок 1 - Характеризационное управление

Под интерпретацией одной модели в терминах другой понимается соответствие между элементами носителей молелей при заланном соответствии межлу их сигнатурами. Пол семантикой двух моделей понимается то общее, что присуще обеим моделям и отличает их от всех остальных, то есть интерпретируемость в терминах другой модели. Тогда под системой понимается тройка  $\Xi = \Psi a$ ,  $\Psi b$ ,  $P_0(\Psi a, \Psi b)$ >,  $\Xi$   $P_0(\Psi i, \Psi j)$  – преликат функциональной целостности (эмерджентности), отражающий наличие взаимно-однозначного соответствия межлу носителями молелей  $\Psi a$  и  $\Psi b$  при этом носители и сигнатуры  $\Psi a$  и  $\Psi b$  имеют хотя бы две различные интерпретации. [1]

Свойства системы, определяемые  $\Psi a$ , называются поведением системы.  $\Psi b$  состоянием. Преобразование  $\Psi a \Rightarrow \Psi b$  представляет собой последовательность эквивалентных преобразований в виде  $\Psi a \Rightarrow \Psi a \Rightarrow a \Rightarrow ... \Rightarrow \Psi b$ , при этом происходит эквивалентирование системы S. Эквивалентированием системы S, определяемой семантической моделью  $\Xi = \langle \Psi_a, \Psi_b, P_0(\Psi_a, \Psi_b) \rangle$ называется замена  $S<sub>1</sub>$ ee системой  $\mathbf{c}$ моделью  $\Xi$  =  $\Psi$ la,  $\Psi$ lb,  $P_0(\Psi$ la,  $\Psi$ lb)>, где система S1 является либо более изученной, либо имеющей более простую реализацию. При этом  $\Psi$ la = Fa( $\Psi$ a)  $\Psi$ lb = Fb( $\Psi$ b),  $Pl_0 = FO(P_0)$ 

При семантическом эквивалентировании решение задачи преобразования происходит на основе знания (характеризации) запрещенных фигур, наличие которых делает модель  $\mathcal{Y}a$  не интерпретируемой в терминах модели  $\Psi b$ . Запрещенной фигурой преобразования  $\Psi a \Rightarrow \Psi b$ называется такая полмодель  $\Psi$ аз что  $P_0(\Psi$ аз,  $\Psi b$ ) = 0 а при сужении сигнатуры или увеличении носителя (хотя бы одного элемента) из  $\Psi_{a3} P_0(\Psi_{a3}, \Psi_{b}) = 1$ 

Зная конструкции запрещенных фигур, можно организовать принципиально новую структуру эффективного вычислительного процесса, основу которого составляет интерпретация одной модели в терминах другой.

Характеризация интерпретируемости модели  $\Psi a$  в терминах  $\Psi b$  производится с помощью построения алгебры запрещенных фигур. Исследуются свойства компонент

запрещенных фигур, наличие которых делает эти фигуры  $\mathcal{H}^a$  не интерпретируемыми в терминах  $\Psi$  Формализация данных свойств методами алгебры запрещенных фигур позволяет удалить эти фигуры и осуществить такое преобразование  $\Psi a \rightarrow \Psi a'$ , что преликат  $P_0(\Psi a', \Psi b) = 1$  имеет ненулевое значение. Залача поиска запрешенных фигур называется характеризационной проблемой. [2]

В частности, весьма эффективным является применение этой теории к анализу электрических цепей. Рассмотрим электрическую цепь на рисунке 2.

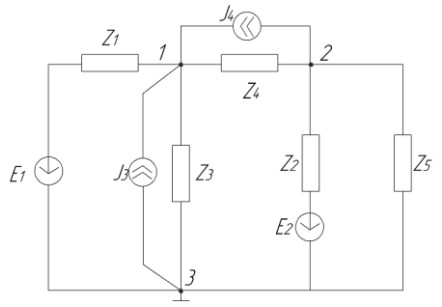

Рисунок 2 - Схема электрической цепи

К задаче контроля работоспособности схемы можно переходить, изобразив электрическую цепь (рис.2) в виде графа. Топологические свойства электрической цепи не зависят от типа и свойств элементов, из которых состоит ветвь, поэтому каждую ветвь схемы на рис.2 заменяем отрезком линии, тогда получается граф, показанный на рис.3.

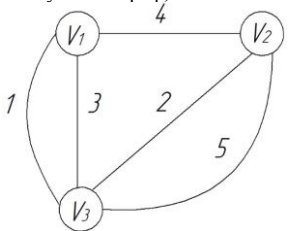

Рисунок 3 - Топологическая схема электрической цепи, представленной на рис.2.

Два основных типа неисправностей в электрической цепи - разомкнутая цепь или короткое замыкание. Рассмотрим топологические схемы электрической цепи (рис.2) при возникновении отказов (см.рис.4 и рис.5).

Говорят, что пара вершин  $V_i$  и  $V_j$  в графе G замыкается, если они заменяются такой новой вершиной, что все ребра в графе G, инцидентные  $V_i\begin{array}{c} V_i\end{array}$  становятся инцидентными новой вершине. Например, результат замыкания вершин  $V_1$  и  $V_2$  в графе рис.2, представлен на рис.4.а, замыкания вершин  $V_1$  и  $V_3$  - на рис. 4.6, замыкания вершин  $V_2$  и  $V_3$  - на рис. 4.в.

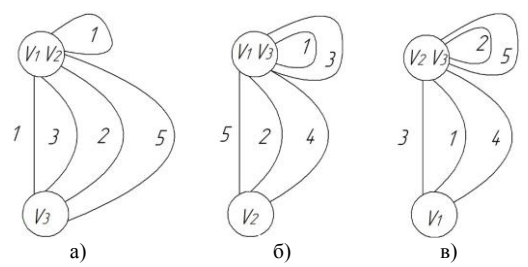

Рисунок 4 - Топологические схемы электрической цепи, представленной на рис.2, при коротком замыкании.

Для решения задачи характеризации при возникновении разрыва в цепи, рассмотрим задачу семантического эквивалентирования графа, изображенного на рис.3, в двудольный.

Преобразование запрещенной фигуры двудольного графа (нечетных циклов) проведем расщеплением одной из вершин  $V$ , на две смежные вершины  $V$  и  $V'$ , каждая из которых .<br>инцидентна одному из двух ребер <sup>*х*</sup> и <sup>у</sup> расщепляемой вершины, обозначим способом преобразования как  $V(x, y)$  (см. рис 5).

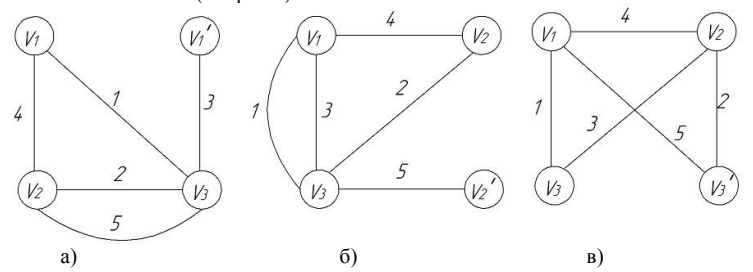

Рисунок 5 - Топологические схемы электрической цепи, представленной на рис.2, при разрыве цепи

Рассмотрим процесс семантического эквивалентирования на примере графа рис.5,в при расщеплении вершины <sup>V</sup><sub>3,</sub> процедура которого основана на построении семантических таблиц. Столбцам этой таблицы соответствуют запрещенные фигуры,, присутствующие в модели, строкам — компоненты запрещенных фигур. Элемент *i*, *j* таблицы равен 1, если преобразование *i* -й компоненты превращает j-ю запрещенную фигуру в разрешенную, и 0 в противном случае. Покрытие столбцов строками семантической таблицы определяет минимальное по включению множество преобразований. Так как каждый способ преобразования может иметь собственную стоимость, то необходимо найти минимальное по стоимости покрытие семантической таблицы.

Семантическая таблица для графа (см.рис.5в) при таком способе преобразования имеет вид табл.1.

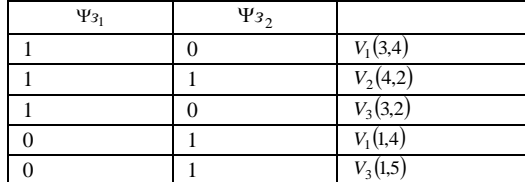

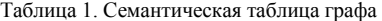

В случае неоднозначных покрытий, необходимо проверить все покрытия семантической Taблицы. Рассмотрим три покрытия:  $\pi_1 = \{V_2(4,2)\}\$ .  $\pi_2 = \{\hat{V}_1(1,4), V_3(1,5)\}\$ .  $\pi_3 = \{\hat{V}_1(3,4), V_3(3,2)\}\$  $\pi_1$ имеет минимальную мощность и дает минимальное решение. Преобразование  $\{4,2\}$ , вхоляшие в  $\pi_1$ , расщепляет вершину  $V_2$ . Построение и раскраска специального графа  $\{4,2\}$  (см. рис. 6.a) определяет число вершин после расщепления и разбиение окрестности  $IV_2$  (см.рис.6.6). Преобразования  $\pi_2$  и  $\pi_3$  расшепляют вершины  $V_1$  и  $V_3$  и не являются минимальными  $(см.pис.6, в).$ 

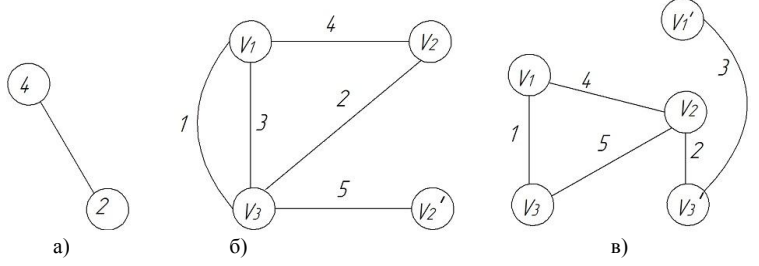

Рисунок 6. Графы после семантического преобразования

Следовательно, удаляя ребра 4 и 2, получаем двудольный граф (см.рис.7), при этом достигнут минимум  $\varphi(\Psi_b) = 1$ 

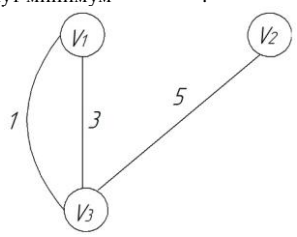

Рисунок 7. Двудольный граф

Выводы. Знание конкретных запрещенных фигур, присутствующих в модели электрической цепи и мешающих её работе, позволяют определить те участки, преобразования которых необходимо для нормальной работы. При этом осуществляется минимальный перебор вариантов преобразований. т.е. вычислительный процесс в смысле трудоемкости улучшить нельзя.

#### Список литературных источников

А.И.Гусева. Е.В.Силоренко. Молелирование процесса принятия решений с  $1.$ использованием характеризационного управления. Программные продукты и системы №1, 2010г., стр.126-129.

В.А.Горбатов. Фундаментальные основы дискретной математики. - М.: Наука  $2<sup>1</sup>$ физматлит, 2000г.

М.Свами, К.Тхуласираман. Графы, сети и алгоритмы. / Под ред. В.А.Горбатова. - $3.$ М.:Мир, 1984.-455с.

Т.Ю.Онищенко, В.В.Марасанов. Топология электрических цепей. Вестник ХНТУ  $\mathbf{A}$ №1(46), 2013г., стр.388-393.

# **МЕТРОЛОГИЧЕСКОЕ ОБЕСПЕЧЕНИЕ ИСПЫТАНИЙ НА СТЕНДАХ НЕВЕСОМОСТИ С ПРИМЕНЕНИЕМ КИНЕМАТИЧЕСКОЙ МОДЕЛИ Ю.Н. Петренко<sup>1</sup> , Л.А. Ерес<sup>1</sup> , Е.В. Чернецкий<sup>2</sup> , И.М. Курако<sup>1</sup> , А.С. Гольцев<sup>1</sup>**

**<sup>1</sup>**Государственное предприятие «Конструкторское бюро «Южное» им. М.К. Янгеля», Днепропетровск

**<sup>2</sup>**Украинский государственный химико-технологический университет, Днепропетровск

Заборные устройства это технические устройства, предназначенные для:

1) обеспечения минимальных остатков незабора при работе двигательных установок ракетоносителей на участке разгона, для того, что бы воздух не попадал в двигателя.

2) Для обеспечения запуска двигательной установки в условиях невесомости, капиллярное заборное устройство всегда заполнено топливом и также втягивает в себя топливо в невесомости, во избежание взрыва двигателей.

Кинематическая модель представляет собой уменьшенную копию топливного бака. Кинематические модели нужны для обеспечения воспроизведения условий работы заборных устройств, при их эксплуатации. Испытания кинематической модели с установленными в них моделями заборных устройств проводятся на стендах невесомости при их свободном падении с высоты.

На верхней площадке стенда невесомости устанавливается кинематическая модель. На этой площадке проводится подготовка кинематической модели к испытанию и сброс ее с разных положений по грузоподъемной балке. Важным элементом стенда является тормозное устройство, обеспечивающие надежное торможение кинематической модели.

Для выбора оптимальных характеристик заборных устройств, обеспечивающих минимальные остатки незабора в топливных баках в условиях невесомости, изготавливаются кинематические модели этих баков. Испытания кинематических моделей проводятся на испытательных стендах, имитирующих условия невесомости при свободном падении этих моделей с высоты. При падении кинематической модели проводится регистрация следующих параметров:

- давление;

- линейное ускорение;

- угловые скорости;

- расход рабочей жидкости;

- температура и др.

Особенностями проводимых испытаний являются: малая длительность измеряемого процесса, особенности передачи измерительной информации (по линейному кабелю или по радиосигналу) и много вариантность проведения испытаний.

Для метрологического обеспечения проводимых испытаний разработана методика выполнения измерений линейных ускорений и проведены расчетные работы по оценке погрешности измерений измерительным каналом линейных ускорений с учетом особенностей проводимых испытаний. Погрешности характеризуются количественной оценкой. Были оценены следующие составляющие погрешности обусловленные:

*нел* - нелинейностью статической градуировочной характеристики;

 $\Delta_{\rm H}$  - вариацией измеряемого линейного ускорения;

 $\Delta_{\alpha}$  - отклонением от оси измеряемого линейного ускорения;

 $\Delta_{\text{U}}$  - напряжением питания измерительного канала;

 $\Delta_t$  <sub>- температурой окружающего воздуха;</sub>

 $\Delta_{\partial p}$  <sub>-</sub> дрейфом начального уровня напряжения выходного сигнала измерительного канала;

 $\Delta_\perp$  - поперечными линейными ускорениями;

 $\Delta_{xp}$  - временем хранения измерительного канала;

 $\Delta_{\text{AIII}}$  - погрешностью, вносимой используемым аналого-цифровым преобразователем. Рисунок 1. Структура суммарной погрешности измерений мелленноменяющихся линейных ускорений

При составлении формул для оценки границ погрешности измерений линейных ускорений принята гипотеза о равновероятном законе распределения составляющей

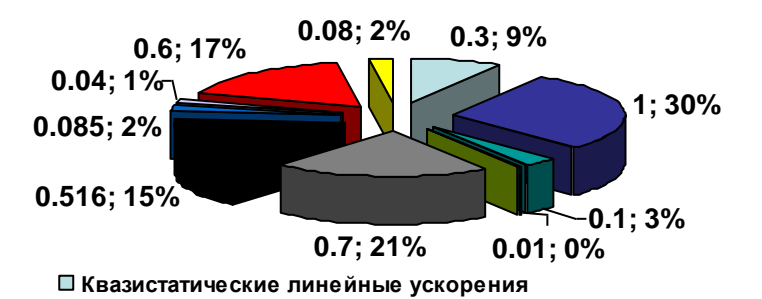

П нелинейность статической градуировочной характеристики

• вариация измеряемого линейного ускорения

□ отклонение оси акселерометра от измеряемого линейного ускорения

П напряжения питания измерительного канала

# Пемпература окружающего воздуха

погрешности, которая в нормативной локументации представлена интервальной оценкой. Это означает, что если составляющая погрешности задана значением  $\pm \delta$ . то её математическое ожидание равно нулю, а дисперсия оценивается по формуле:

$$
D(\delta_{\mathbf{i}}) = \frac{\left| \pm \delta_{\mathbf{i}} \right|^2}{3};\tag{1}
$$

 $\delta_{\alpha}$ принимаем, что закон распределения отклонения установочной Лля опенки плоскости акселерометра - равновероятный в диапазоне от 0 до 1о.

Тогда абсолютная погрешность:

$$
\Delta_{\alpha} = a \cdot (1 - \cos \alpha) \tag{2}
$$

относительная погрешность:

$$
\delta = (1 - \cos \alpha) \cdot 100 \, \%
$$

математическое ожилание:

$$
M[\delta_{\alpha}] = \frac{[(1 - \cos 0^{\circ}) + (1 - \cos 1^{\circ})] \cdot 100\%}{2} = 0.01\% \tag{4}
$$

дисперсия:

$$
1 \alpha
$$
\n(4)\n  
\n1 (a)\n  
\n
$$
D(\delta_{\alpha}) = \frac{\left[ (1 - \cos 0^{\circ}) - (1 - \cos 1^{\circ}) \right]^2 \cdot 100^2}{12} = 0,000033 \, (\%)^2
$$
\n(5)

Аналогичная процедура была проведена для *t* δ .

В результате проведенных расчетных работ была получена формула для расчета погрешности измерений и оценены численные значения погрешности:

$$
\delta = M\left[\delta_{\alpha}\right] + M\left[\delta_{t}\right] \pm 1,96\sqrt{\frac{\delta_{\alpha}^{2}}{3} + \frac{\delta_{\text{Hern}}^{2}}{3} + \frac{\delta_{\text{H}}^{2}}{3} + \frac{\delta_{\text{U}}^{2}}{3} + \frac{\delta_{\text{d}}^{2}}{3} + \frac{\delta_{\text{X}}^{2}}{3} + \frac{\delta_{\text{X}}^{2}}{3} + \frac{\delta_{\text{AIII}}^{2}}{3} + D\left(\delta_{\alpha}\right) + D\left(\delta_{t}\right)} \tag{6}
$$

Результаты проведенных работ оформлены в виде расчета показателей точности измерений и свидетельства об аттестации методики выполнения измерений.

# **ОПТИМАЛЬНЕ ЗА ШВИДКОДІЄЮ УПРАВЛІННЯ СТІЙКЕ ДО КОРОТКОЧАСНИХ ВПЛИВІВ, ЩО ЗБУРЮЮТЬ В.В. Смірнов, Н.В. Смірнова**

Кіровоградський національний технічний університет», Кіровоград

В даний час в системах автоматичного регулювання (САР) параметрів технічних об'єктів різного призначення використовується оптимальне за швидкодію управління.

Відоме рішення [1] виконано у вигляді схеми оптимального за швидкодією управління об'єктом у фазовому просторі. Для досягнення оптимального за швидкодією перехідного процесу підтримується максимальний рівень позитивного впливу, що управляє для розгону об'єкта і максимальний від'ємний рівень впливу, що управляє для гальмування об'єкта.

Момент часу перемикання управління знаходиться в середині інтервалу часу протікання процесу. Недоліком такої САР є реакція на випадкові короткочасні впливи, що збурюють, які, в загальному випадку, не викликають дестабілізації роботи об'єкта управління. Тим не менш, система управління реагує на ці дії, намагаючись компенсувати помилку відхилення. Застосування інтеграторів для придушення короткочасних впливів, що збурюють погіршує динамічні властивості системи, яка перестає бути оптимальною за швидкодією.

Завдання полягає в забезпеченні оптимального за швидкодією закону управління та в поліпшенні якості управління об'єктом в умовах впливу на об'єкт управління короткочасних впливів, що збурюють.

 $|\delta_{\alpha}| = \frac{1}{1 - \cos \theta}$ <br>  $1 - \cos \theta^{\circ}$  ) – (1 – cos 12<br>
2 ра была проведена д<br>
4 енных расчетных<br>
нены численные зна<br>
нены численные зна<br>
нены численные зна<br>
нены численные зна<br>  $\frac{\delta_0^2}{3} + \frac{\delta_{\text{eff}}^2}{3} + \frac{\delta_1^2}{3} + \frac{\delta$ Поставлена задача вирішується за рахунок того, що у САР додатково введені статистичний блок та блок прийняття статистичних гіпотез. Завданням статистичного блоку є збір статистичної інформації про процес управління в заданому інтервалі спостереження. На підставі статистичної інформації в блоці прийняття статистичних гіпотез приймаються дві гіпотези: Н0 і Н1. В процесі управління об'єктом прийняття статистичної гіпотези Н0 відповідає стану «помилкова тривога» (помилка першого роду). У цьому випадку сигнал для компенсації помилки відхилення не виробляється. Якщо тривалість впливів, що збурюють така, що може дестабілізувати роботу об'єкта управління, то приймається гіпотеза Н1 і виробляється сигнал управління для компенсації помилки відхилення, викликаної впливом, що збурює.

**Висновки.** Таким чином, система не реагує на випадкові короткочасні впливи що збурюють і залишається оптимальною за швидкодією без погіршення динамічних властивостей системи, тим самим зберігаючи оптимальність за швидкодією.

# **Список літературних джерел**

1. Александровский Н. М. Элементы теории оптимальных систем автоматического управления // Бка по автоматике. Вып. 371 / Н. М. Александровский. -М.: «Энергия», 1969. - 128 с.

## **ІНФОРМАЦІЙНА СИСТЕМА ДЛЯ ДОСЛІДЖЕННЯ СТРУКТУРИ НЕОРГАНІЧНИХ РЕЧОВИН ТА ЇХ ІДЕНТИФІКАЦІЇ НА ОСНОВІ ДАНИХ РЕНТГЕНОФАЗОВОГО АНАЛІЗУ Л.А.Фролова, Л.О. Купріна**

## Український державний хіміко-технологічний університет, Дніпропетровськ

Визначення кристалічної структури неорганічних речовин – одне з складних завдань дослідників, що синтезують неорганічні речовини з функціональними властивостями. Пов'язано, це в першу чергу, з тим, що кількість хімічних елемнтів, трохи перевищує сто, однак ці елементи утворюють складні речовини, які обчислюються сотнями тисяч, маючи при цьому найрізноманітніші властивості. Відмінність властивостей цих сполук обумовлена різницею їх хімічного складу, а також закономірностями розташування атомів в елементарній решітці. При цьому деякі речовини, в тому числі і кристалічні, які використовуються в якості пігментів, каталізаторів, кераміки, можуть мати абсолютно однаковий хімічний склад, але відрізнятися своєю структурою. Існують різні методи визначення складу і структури речовини, один з них метод рентгенофазового аналізу.

Достоїнством рентгенофазового аналізу є висока достовірність методу, а також те, що метод є прямий, тобто дає відомості безпосередньо про структуру речовини. Також перевагами методу є те, що речовина не руйнується при аналізі; для аналізу необхідно невелику кількість речовини; відносна простота необхідних розрахункових операцій (знаходження значень міжплощинних відстаней D і оцінка інтенсивності відбиттів I) [1].

Для спрощення роботи з даними і можливості швидко ідентифікувати речовину розроблено програмне забезпечення, яке дозволяє при введенні в програму даних, отриманих дослідним шляхом, ідентифікувати речовину порівнянням цих даних з даними довідника та відобразити кристалічну решітку речовини та її координати [2].

Розроблено базу даних, основу якої становить таблиця міжплощинних відстаней та інтенсивності ліній на рентгенограмах неорганічних речовин. У першій колонці таблиці наведено величини міжплощинних відстаней в ангстремах, у другій колонці – відносні інтенсивності, як правило, за 100-бальною цифровою шкалою або символьною шкалою з такими позначеннями: д. с. – дуже сильна, с. – сильна, ср – середня, сл. – слабка, д. сл. – дуже слабка [3].

В розробленій базі даних дані розподілені на групи по випромінюванням, на яких отримана рентгенограма: Хр – хромове, За – залізне, Ні – нікелеве, Ко – кобальтове, Мі – мідне, Мо – молібденове.

Кожна з цих груп містить числові характеристики міжплощинних відстаней і інтенсивності, назву, хімічну формулу, графічне зображення та координати кристалічної решітки речовини.

#### **Список літературних джерел**

1. С.С. Горелик. Рентгенографический и электронно-оптический анализ / С.С. Горелик, Л.Н. Расторгуев, Ю.А. Скаков. Практическое руководство по рентгенографии, электронографии и электронной микроскопии металлов, полупроводников и диэлектриков. // Москва: Издательство Металлургия. – 1970. 368 с.

2. Л. И. Миркин. Справочник по рентгеноструктурному анализу поликристаллов / Л. И. Миркин. Под редакцией проф. Я. С. Уманского // Москва: Издательство физикоматематической литературы. – 1961. 864 с.

3. Джордж Шеферд. Программирование на Microsoft Visual C++ .NET. // C.- Петербург: Издательство Питер. . – 2007. 928 с.

# ИССЛЕЛОВАНИЕ ЭЛАСТОМЕРНЫХ КОМПОЗИЦИЙ С ИСПОЛЬЗОВАНИЕМ **UNIFIED PROCESS** О.А. Фурса, Д.А. Вильшанский

Украинский государственный химико-технологический университет. Лнепропетровск

Целью работы является разработка эластомерных композиций путем определения оптимальных параметров процесса и оптимизации состава эластомерных композиций. На основе обобщения и критического анализа литературных и патентных источников показано и обосновано необходимость изучения работоспособной модели и ее расчет.

Эластомерная композиция это многокомпонентная система которая включает в себя комбинацию полимеров, наполнителей, пластифицирующих добавок, вулканизирующих агентов в виде серы и серосодержащих соединений, а так же смесь наноструктурных модификаторов. Конечный продукт - резина, это искусственно созданный неоднородный материал. состоящий из нескольких компонентов. Характеристики и свойства создаваемого изделия зависят от выбора исходных компонентов и технологии их совмешения.

При совмещении армирующих элементов и матрицы образуется композиция, обладающая набором свойств, отражающими не только исходные характеристики его компонентов, но и новые свойства, которыми отдельные компоненты не обладают.

что высокий уровень деформационно-прочностных свойств резин Известно. обеспечивает фазовая морфология с минимальным размером частиц гетерофазы, в то время как для роста уровня адгезионного взаимодействия необходимо увеличение размера частиц гетерофазы.

Параметры геометрической фазовой морфологии принято считать по кинетическим кривым вулканизации (метод виброреометрии) с использованием дифференциального уравнения П.Ф.Ферхюльтса, что дорого и требует больших затрат времени.

Известно, что эластомерные композиции являются сложными гетерогенными системами. Структурной составляющей таких систем является эластомерная матрица и межфазные области. При наличии взаимосвязи между элементами реализуются синергические эффекты.

Как отмечалось выше, активные центры, формирующие вулканизационную сетку, образуются уже в процессе изготовления резиновой смеси и они необходимы для оценки влияния механохимических процессов.

Как вилим, экспериментальное определение свойств, требует больших затрат, поэтому приняли решение разработать действующую модель и провести ее расчет согласно принципов Unified Process[1-3]. На стадии проектирования рассматриваем взаимодействие между существующими классами. Это поможет определить морфологию готовых изделий. Что бы спрогнозировать структуру эластомера, то есть будет ли равномерное распределение компонентов, образование глобул, синергические эффекты между компонентами, или это будет последовательное соединение компонентов с изменением звеньев, поэтому необходимо ввести требования о фазах процесса которые представляют собой процесс в целом.

Информация, заложенная в проектных формах, поможет определить структуру эластомера. Таким образом, использование Unified Process при исследовании композитов поможет систематизировать информацию и провести модульные расчеты.

#### Список литературных источников

Арлоу Дж. UML 2 и унифицированный процесс / Дж. Арлоу, АйлаНейштадт. - $1.$ СПб-Москва: Символ-Плюс. - 2008. - 622с.

Ларман К. Применение UML и шаблонов проектирования / К. Ларман. - Москва- $2<sup>1</sup>$ СПб-Киев: Вильямс. - 2002. - 620с.

Карпенко Н.В. Застосування UnifiedProcess при дослідженні природних  $\overline{3}$ . композитів[Текст] / Н.В. Карпенко, А.С. Кандела// Науковотехнічна конференція «Інформаційні технології в металургії та машинобудуванні». Тези доповідей. – Лніпропетровськ. 2014. -17-18с.

# **МОДЕЛЬ СИСТЕМЫ МОНИТОРИНГА ДИСЛОКАЦИИ ЖЕЛЕЗНОДОРОЖНЫХ СОСТАВОВ НА ОСНОВЕ АНАЛИЗА ДАННЫХ СИСТЕМ СПУТНИКОВОЙ НАВИГАЦИИ М.С.Чередниченко<sup>1</sup> , И.А.Иванов<sup>2</sup>**

# **1** «ДП ПКТД АСУ ЗТ», Киев **2** «Caddiesoft», Днепропетровск

Эволюция информационных систем благоприятно повлияла на создания новых сервисов (подсистем и технологий), которые могут быть применены с целью автоматизации работы железных дорог. Радиочастотные методы связи сыграли важную роль в организации разнообразных технологических процессов работы железнодорожных узлов. С целью обеспечения и повышения безопасности железнодорожных перевозок изучаются различные методы слежения за подвижными составами, которые предполагают внедрение новых технологий, таких как Глобальные Системы Мобильной связи (GSM) и Глобальные Системы Позиционирования (GPS). В данной работе рассмотрены вопросы внедрения системы мониторинга характеристик подвижного состава на основе анализа данных GPS. Это позволит обеспечить слежение за подвижным составом в реальном времени. Предлагаемая модель описывает подход к развитию существующих информационных систем и созданию новой интеллектуальной транспортной системы мониторинга поездного положения.

Введение. Большая часть бюджета, заложенного на развитие публичных транспортных систем, используется для обеспечения и повышения безопасности движения. В железнодорожных компаниях этот факт становится еще более актуальным, значит информация о месторасположении подвижных единиц является фундаментальной. В Укрзализныце использовались различные системы для достижения этой цели, однако все они предполагают колоссальные расходы, так как подразумевают физическое изменение железнодорожного полотна или сети. С появлением телекоммуникационных систем, особенно радиосвязи, появились новые системы позволяющие обеспечить мониторинг за подвижным составом и повысить безопасность движения за счет обеспечения оперативной связи между машинистами локомотивов и дежурных по станциям. Следующим шагом по внедрению телекоммуникационных сетей стало использования систем мобильной связи GSM. В целом полагаться полностью на мобильные сети невозможно, так как подобные системы не должны быть зависимыми от сторонних компаний. В настоящее время на некоторых участках железнодорожной сети Украины для обеспечения задачи мониторинга используется системы диспетчерского контроля "Луч" и "Каскад", которые фиксируют занятость определенного участка (сектора) железнодорожной сети и передают эту информацию дежурному. Недостатком данных систем является невозможность идентификации подвижных единиц, а также огромная стоимость внедрения на всем полигоне перевозок. Другим альтернативным подходом к обеспечению решения данной задачи можно считать систему ведения поездных сообщений. Однако из-за зависимости от человеческого фактора ее нельзя рассматривать как автоматическую систему. В связи с этим отрасль железнодорожных перевозок нуждается во внедрении новой альтернативной экономически эффективной автоматической системы организации перевозочного процесса и его мониторинга.

Постановка задачи. Укрзализныця - одна из основных и наибольших транспортных компаний в Украине. Прибыль от железнодорожных перевозок является значительной составляющей государственного бюджета. Пассажирские железнодорожные перевозки все еще остаются одним из основных видов передвижения населения страны. Для предоставления качественного сервиса клиентам железных дорог необходимо иметь современную систему организации перевозочного процесса. Таким образом, железные дороги нуждаются в оперативных данных о фактическом месторасположении подвижных единиц, скорости их движения и точного времени необходимого для достижения конечного пункта назначения, получаемых в реальном масштабе времени. К сожалению, существующие системы железнодорожной автоматики, эксплуатируемые в Укрзализнице, не позволяют достичь заданной цели. Существующая система в основном использует ручной ввод поездных сообщений, и не смотря на обширное количество функций логического контроля их приема, данные от подобной системы являются весьма приблизительными и точность времени совершения операции может колебаться в диапазоне до 10 минут. Такие расхождения частично приводят к наложению ниток графика ведения поездов, что в конечном результате может способствовать транспортным катастрофам. Для повышения безопасности движения используется система блок участков. Так после отправления поезда со станции поездной участок блокируется, что позволяет обеспечить безопасное нахождение только одного состава на перегоне. Однако подобными системами безопасности покрыты только 10% ж.д. полотна, а в большинстве случаев дежурный, отвечающий за организацию перевозочного процесса, не имеет данных о позиции подвижных составов, их оперативном состоянии и скорости их движения.

Внедрение альтернативных систем связи GSM/GPRS. Интеграция GSM сети направлена на решения проблемы организации сетевого канала связи между стационарными и подвижными объектами железнодорожной сети. Преимуществом данного решения является его низкая стоимость внедрения за счет отсутствия необходимости установки дополнительного сетевого оборудования на полигоне железных дорог. Таким образом, для обеспечения связи с подвижными объектами предполагается использование каналов связи национальных мобильных операторов. При использовании подобного решения организации связи появляется возможность организации сетевого подключения на всем полигоне Укрзализницы с сетевой способностью передачи данных на скорости 20-40 Кбит/с. Пропускной способности данного канала будет достаточно для передачи геолокационных данных с частотой 1 замер в 10 секунд и дополнительной служебной информации от измерительных устройств. GSM сеть предполагается использовать именно как альтернативный источник связи, использующийся для передачи служебной информации. Для организации прямой связи с машинистом локомотива, по прежнему, будет использоваться радиочастотная связь, однако внедрение подобного канала связи на подвижных единицах необходимо так как существующие каналы не способны обеспечить поддержку передачи необходимого объема данных.

Основная цель предлагаемой модели слежения.

Целью данного исследования является демонстрация альтернативного подхода для мониторинга за дислокацией подвижных единиц, основанного на обработке данных GPS и способствующего автоматизации перевозочного процесса за счет:

мониторинга и контроля скорости движения локомотивов, на основе локомотивных скоростемеров и данных систем GPS;

обеспечения автоматического составления отчетной документации о выполненной поездной работе единицей (График исполненного движения, маршрут машиниста);

автоматическая корректировка тяговых расчетов ведения поездов с учетом появления незапланированных окон и предупреждений на маршруте следования (ограничение максимальной скорости, проведение работ на путях и др.).

Оперативная информация о дислокации подвижных единиц, а также их состоянии, передаваемая в центр управления перевозками. является необходимо важной для дежурных ответственных за организацию перевозочного процесса.

Описание системы. Предлагаемое решение предполагает оборудование подвижных елиниц бортовыми информационными комплексами, обеспечивающими приём и предварительную обработку данных от систем GPS и данных от различных измерительных локомотивных устройств, их дальнейшую передачу на центральный сервер системы по каналам GPRS/GSM связи. Данные о дислокации и состоянии подвижных единиц передаются на сервер в виде специализированных AVL пакетов в виде HTTP Post запросов. Для обеспечения необходимого уровня безопасности информация передается на проксирующий сервер мобильного оператора, а далее на центральный сервер системы, который находится в детерминированной зоне локальной сети Укрзализныци. После приема информационного пакета сервер производит процедуры проверки целостности пакета и в случае отсутствия ошибок передает его в центральную БД системы и отправляет ответный пакет на устройство с подтверждением о приеме. Таким образом достигается необходимая надежность в передаче информационных пакетов. В случае отсутствия связи бортовой комплекс накапливает информационные пакеты до момента восстановления подключения. База данных должна быть организованна в локальной среде Укрзализныци и обеспечивать хранение и доступ к архивным данным о передвижении локомотивов. Для автоматизации задачи управления перевозочным процессом отдельный поток сервера обеспечивает непрерывную обработку поступивших данных с целью выделения информационно важных событий движения (остановки, начало движения, проследования контрольных точек станций, обрывов восстановления связи и др.). Специализированное программное Web-приложение, развернутое в локальной среде Укрзализныци, предоставляет доступ специалистам к оперативным и архивным геолокационным данным. На основе выделенных информационных событий формируются поездные сообщения, поступающие в единую информационную систему АСК ВП УЗ-Е аналогичные сообщениям вводимым в ручном режиме.

Заключение и ожидаемый результат. Внедрение подобной системы позволит обеспечить автоматическое формирование поездных сообщений до 90% по всем станциям Укрзализныци, а также время их совершения с точностью до секунд. Железная дорога уже давно считается одним из самых надежных и безопасных систем транспортного сообщения. Для улучшения эффективности перевозочного процесса необходимо проведение расследование причин железнодорожных катастроф и поиска подходов управления, предотвращающих подобные инциденты. Статистика показывает, что большинство катастроф происходит из-за влияния на систему человеческого фактора, допущенных человеком ошибок. Таким образом, интеллектуальная транспортная система способная обеспечить диспетчерский персонал, ответственный за организацию перевозочного процесса, оперативной и достоверной информацией о дислокации подвижных единиц в режиме реального времени, будет способствовать предотвращению транспортных катастроф, повышению пропускной способности железных дорог Украины.

#### **Список литературных источников**

1. Hossam Abdel Rahman Mohamed "A Proposed Model for Radio Frequency Systems to Tracking Trains via GPS" I.J. Intelligent Systems and Applications, 2014, 04, 76-83;

2. G. A. Bates,  $-\text{Use of GPS in a mobile data acquisition system}$ , in IEEE Colloq. Dev. Use GPS Power Syst., London, U.K., Feb. 1994.

# **СЕКЦІЯ 5 ІНФОРМАЦІЙНІ УПРАВЛЯЮЧІ СИСТЕМИ В ЕКОНОМІЦІ:**

- управління проектами і програмами
- інформаційно-економічні системи в промисловості та фінансовій сфері

# **ПЕРСПЕКТИВЫ РАЗВИТИЯ ИНФОРМАЦИОННОГО ОБСЛУЖИВАНИЯ БИЗНЕСА**

## **Е.В. Белоброва, С.А. Федулова**

Украинский государственный химико-технологический университет, Днепропетровск

Вступ. Построение и развитие информационного общества признается ведущей мировой тенденцией XXI в., которая определяет необходимость формирования глобальных информационного и экономического пространств.

Современное общество пронизано потоками информации, которые нуждаются в управлении. Изменился круг задач, решаемых человеком в различных сферах деятельности. В течении веков люди могли принимать решения, ориентируясь на один – два фактора. Сейчас положение изменилось – большое количество задач, большое число факторов, оценивается множество влияний, интересов и последствий.

Деятельность деловых людей связана с необходимостью ежедневно принимать решения различной сложности. Примерами могут служить: выбор направления развития фирмы, выбор варианта автоматизации деятельности фирмы, определение типа выпускаемого товара, выбор типа оборудования, выбор кредитора, назначение на вакантную должность одного из многих кандидатов и т. д. Обоснованность и профессиональный уровень принимаемых решений определяет эффективность деятельности фирмы.

Специальная часть. Необходимость учета при принятии управленческих решений большого количества политических, экономических, социальных, юридических и моральных факторов значительно усложняет задачу выбора правильного варианта решения. При принятии действительно сложных решений необходимо привлекать экспертов - специалистов в различных областях знаний. Сегодня таким «экспертом-специалистом» являются компьютерные системы поддержки принятия управленческих решений (СППР).

СППР (Decision Support Systems, DSS) — это компьютерная система, которая путем сбора и анализа большого количества информации может влиять на процесс принятия решений организационного плана в бизнесе и предпринимательстве. Интерактивные системы позволяют руководителям получить полезную информацию из первоисточников, проанализировать ее, а также выявить существующие бизнес-модели для решения определенных задач. С помощью СППР можно проследить за всеми доступными информационными активами, получить сравнительные значения объемов продаж, спрогнозировать доход организации при гипотетическом внедрении новой технологии, а также рассмотреть все возможные альтернативные решения. [1]

Процесс принятия решений человеком включает четыре стадии:

 распознавание или осмысление- состоит из идентификации и понимания проблем, встречающихся в организации: почему проблемы возникают, где и с каким результатом;

 проект - в течение принятия решений лицо, принимающее решение, продумывает возможные варианты решения проблем;

выбор - заключается в подборе решений среди альтернатив;

 реализация - в течение выполнения решения менеджеры могут использовать систему сообщения, которая поставляет обычные доклады относительно прогресса определенного решения.

Система поддержки решений СППР решает две основные задачи:

- выбор наилучшего решения из множества возможных (оптимизация),
- упорядочение возможных решений по предпочтительности (ранжирование).

В обеих задачах первым и наиболее принципиальным моментом является выбор совокупности критериев, на основе которых в дальнейшем будут оцениваться и сопоставляться возможные решения (альтернативы). Система СППР помогает пользователю сделать такой выбор с использованием математического обеспечения, таких как: методы статистической обработки данных, вариационные методы, экспертные методы, кибернетические методы оптимизации, основанные на принципах саморазвивающихся систем. [2]

СППР позволяет облегчить работу руководителям предприятий и повысить ее эффективность. Данные системы значительно ускоряют решение проблем в бизнесе, способствуют налаживанию межличностного контакта. На их основе можно проводить обучение и подготовку кадров. Данные информационные системы позволяют повысить контроль над деятельностью организации. Наличие четко функционирующей СППР дает большие преимущества по сравнению с конкурирующими структурами. Благодаря предложениям, выдвигаемым СППР, открываются новые подходы к решению повседневных и нестандартных задач.

Однако, с применением компьютеризированной поддержки принятия решения возникают и трудности. Устойчивых традиций применения вычислительной техники для выработки управленческих решений еще не возникло. Применение средств вычислительной техники для решения задач подобного рода оказалось не только сложным методологически, но во многих случаях эксперты и руководители оказывались перед психологическим барьером, не позволяющим использовать компьютеры для поддержки принятия решений. Для многих руководителей старшего поколения сама мысль о том, что какая-то машина, пусть и электронная, будет принимать вместо них решения или хотя бы давать рекомендации, кажется нестерпимой. И это связано не только с антипатией к машине как «мыслящему инструменту», но и с неумением и непривычкой вырабатывать решения на основе формализованных оценок. Появление в руководстве частных компаний людей нового поколения, конечно, значительно изменило отношение к вычислительной технике, и в задачах учета и анализа она стала господствовать почти безраздельно, однако применение вычислительной техники для генерации, оценки, согласования и принятия решений все еще наталкивается на определенное недоверие.

Заключение. В недалеком будущем обычными пользователями будут повседневно широко применяться системы, являющиеся интеллектуальными помощниками, в частности, системы поддержки принятия решений. Такие системы уже реально существуют. Надо поверить в их возможности и преодолеть психологический барьер: как, отдать «машине» право принимать решения?!». Это право всегда остается за вами, просто система учтет ваши желания, обобщит мнения знающих людей и предложит вам оценки вариантов. Тот, кто раньше начнет применять эти системы в повседневной деятельности (так же широко, как, например, Word), получит преимущество перед своими конкурентами.

#### **Список использованной литературы:**

1. Трахтенгерц Э.А. Компьютерные методы реализации экономических и информационных управленческих решений. / Трахтенгерц Э.А. В 2-х томах. Том 1. Методы и средства. М.: Синтег. 2009 – 172с.

2. Федулова С.О. Застосування нейронних мереж прогнозуванні соціально-економічного розвитку регіону / С.О. Федулова, О.В. Білоброва // Вісник Хмельницького національного університету, № 2. Том 2. – Хмельницький, 2015. – С. 223-225.

# **ОПТИМІЗАЦІЯ ДИНАМІКИ НАЦІОНАЛЬНОГО ДОХОДУ В ЙОГО ЧАСТИНІ ФОНДУ СПОЖИВАННЯ ТА ФОНДУ НАГРОМАДЖЕННЯ И. Гайдар**

Украинский государственный химико-технологический университет, Днепропетровск

**Актуальність теми.** Як відомо, процес відтворення включає в себе виробництво, розподіл, обмін та споживання. Дана робота присвячена другій фазі - розподілу.

Створений у виробництві продукт розподіляється. Розподіл можна визначити як процес визначення частки виробленого продукту для окремих суб'єктів економічної системи чи виробничих потреб. Розподіл здійснюється, в основному, через ринок ресурсів, товарів і послуг. Ринок ресурсів розподіляє доходи на чинники виробництва, а також засоби виробництва як частину виробленої продукції.

Споживчий ринок розподіляє предмети особистого споживання, визначаючи і частку виробників (фірм) у доходах. Розподіл здійснюється, насамперед, на ґрунті відносин власності - за власністю на виробничі ресурси. Розрізняють економічну і соціальну функції розподілу. Економічна функція виявляється у впливі розподілу на національну економіку через систему потреб, інтересів та стимулів. Соціальна функція розподілу спрямована на задоволення і розвиток соціальних потреб.

В умовах переходу до ринкової економіки проблеми розподілу доходу набувають дедалі більшого значення.

Розподіл здійснюється через ринки виробничих ресурсів і товарів та послуг. Ринок ресурсів розподіляє доходи на фактори виробництва, а також засоби виробництва як частини виробленого продукту. Споживчий ринок розподіляє предмети особистого споживання, визначаючи і частку виробників (фірм) у доходах.

У цілому, завдяки розподілу національного доходу забезпечується існування та розвиток суспільства. Пропорції поділу національного доходу безпосередньо впливають на особисті і сімейні доходи, зумовлюючи матеріальний та соціальний статус окремих людей та соціальних груп. Від пропорцій розподілу національного доходу залежать і темпи економічного розвитку країни.

В умовах трансформації економіки України гостро постала проблема соціального захисту населення. Створення ринкової економіки супроводжується стрімким розшаруванням суспільства за матеріальним, соціальним статусами. Перед державою постала проблема забезпечення і підтримки малозабезпечених прошарків населення.

Актуальність даної теми в тому, що однією з функцій держави є недопущення зростання соціальної напруги з приводу майнової нерівності, передбачення й фінансування негативних проявів ринку для громадян (безробіття, втрата працездатності), створення ефективної пенсійної системи.

**Поняття та структура національного доходу.** Національний доход(НД) - це чистий продукт товариства, або знову створена вартість. Загальновизнано, що національний доход створюється в промисловості, сільському господарстві, будівництві, на транспорті, в торгівлі і громадському харчуванні(частково), у сфері зв'язку(частково).

Його образно називають «національним пирогом», який треба розділити між різними шарами товариства, соціальними групами і окремими індивідами.

Розподіл національного доходу в широкому розумінні охоплює усі сфери громадського виробництва : безпосереднє виробництво, розподіл, обмін і споживання.

На стадії розподілу необхідний і додатковий продукти розпадаються на первинні доходи. Основними формами таких доходів є заробітна плата, прибуток, відсоток, рента, дивіденди, орендна плата тощо. Серед цих доходів виділяють трудові й нетрудові.

До трудових належать доходи, що створюються працівниками на підприємствах і в галузях і надходять у їх індивідуальне розпорядження у формі заробітної плати, а також доходи працівників міста і села від індивідуальної трудової діяльності й підсобного господарства.

До нетрудових доходів, джерелом яких є додатковий продукт, належать частина прибутку підприємців, відсоток, рента, прибуток власників торговельного капіталу та ін.

Після розподілу національного доходу відбувається його перерозподіл. Він здійснюється через механізм ціноутворення (сфера обігу), сплати різних видів податків до державного бюджету та соціальних витрат держави, внесків громадян до громадських, релігійних, доброчинних фондів та організацій.[7]

На основі перерозподілу національного доходу формуються вторинні, або похідні, доходи. Основними формами таких доходів є виплата пенсій, стипендій, допомога багатодітним сім'ям, платня військовослужбовцям, працівникам правоохоронних органів тощо. Основним джерелом вторинних доходів є податки.

Внаслідок розподілу та перерозподілу національного доходу утворюються кінцеві доходи, які використовують для споживання та нагромадження. Тобто національний доход поділяють на фонд споживання і фонд нагромадження. [4]

Фонд нагромадження — частина національного доходу, що використовується на розширене відтворення, збільшення невиробничих фондів, створення державних резервів і запасів.

Фонд споживання — частина національного доходу, що використовується для задоволення невиробничих потреб (особистих і суспільних), а також на утримання організацій невиробничої сфери.

 $H \overline{H} = \overline{H} \overline{H} \overline{H} - \overline{T} \overline{n}$ 

де ЧНД — чистий національний продукт, а Tn — непрямі податки.

Непрямі податки — податки на продаж, з обігу, на додану вартість, на продаж цінних паперів, на переказ коштів за кордон, на дарування і успадкування, на передачу власності, на матеріально-технічні запаси та обладнання, на монопольне право та привілеї, а також акцизи, гербові збори, прикордонні збори та всі інші податки (збори), крім прямих податків і податків з імпорту. Слід відмітити, що подібне визначення є чисто юридичним і дещо обмеженим з точки зору економічної теорії, однак саме воно використовується у вітчизняному законодавстві.

Чистий національний продукт (ЧНП) — це сумарний обсяг вартості всіх кінцевих товарів і послуг, які країна за певний проміжок часу зробила і спожила у всіх секторах свого національного господарства, за вирахуванням суми амортизації-вартості зношування основних фондів(обладнання, виробничих приміщень).[5]

Шляхи оптимізації фонду споживання та фонду нагромадження (національного доходу). Надзвичайно важливе значення для досягнення оптимальної норми нагромадження має зниження матеріаломісткості, енергомісткості, здійснення державою активної амортизаційної політики тощо.

Сучасним методом прискорення науково-технічного розвитку, оптимізації фонду нагромадження є широке використання лізингу (англ. lease - орендувати) довготермінової оренди устаткування з правом майбутнього викупу.

На оптимізацію фонду споживання та фонду нагромадження істотно впливає процес інтенсифікації суспільного виробництва. Ще одним важливим фактором радикальної зміни у співвідношенні цих фондів є здійснення активної структурної політики. Тому доречним буде з'ясування економічної доцільності діяльності деяких базових галузей промисловості у теперішніх обсягах і обрання найперспективніших наукомістких та високотехнологічних галузей.

Основними критеріями їх вибору є: експортний потенціал або можливість його нарощування; прискорений розвиток цих галузей, який сприяє підвищенню конкурентоздатності більшості галузей промисловості (їх модернізації, підвищенню ефективності); можливість заміни імпорту.

Найперспективнішими галузями в Україні можна вважати електроніку, машинобудування, чорну металургію, кораблебудування, трубопровідний транспорт, аерокосмічні ракети й апарати, сільське господарство, харчову і текстильну промисловість, охорону здоров'я, охорону навколишнього середовища. Їх передусім варто фінансово підтримувати, постачати ресурсами, вони мають користуватися податковими, кредитними пільгами тощо. Для вдосконалення структури фонду споживання важливе значення має підвищення якості продукції, скорочення витрат на її зберігання та споживання, розширення її асортименту тощо.

Розв'язати цю проблему за рахунок імпорту продовольчих та інших груп товарів неможливо, оскільки це гальмує національне виробництво й Україна може повністю перетворитися на ринок збуту іноземних товарів. Важливим напрямом удосконалення фонду споживання в Україні може стати скорочення суспільних фондів споживання за рахунок окремих пільг, надмірно високих пенсій для державних службовців, витрат на утримання державного апарату тощо.[6]

## **Список літературних джерел**

- 1. Базилевич В.Д. Макроэкономика. К., 1995.
- 2. Гриценко О.А., Дарнопых Г.Ю. Экономическая теория. Х., 1995.
- 3. Клименко О.С. Мікроекономіка: Підручник. К.: Либідь, 2002.
- 4. Мочерний С.В. Основи економічної теорії. Київ, 1997

5. <http://www.ebk.net.ua/Book/synopsis/ekonomika/part1/015.htm>

6. <http://onlymyfacts.in.ua/economy363.html>

# БАЗОВЫЕ ПРИНЦИПЫ ПРИМЕНЕНИЯ МАТЕМАТИКИ В ЭКОНОМИКЕ: (СФЕРА - ЛОГИСТИЧЕСКИЕ ОПЕРАНИИ) В.И. Лубницкий, И.П. Ганжела

Украинский государственный химико-технологический университет, Днепропетровск

Современные экономические науки включают как естественный и необходимый элемент математические модели и методы. И это не просто приверженность некоторых исследований математики.

Если бы это было так, математические модели так и остались бы красивым дополнением рассуждений на экономические темы. Однако математические модели живут, используются, на их основе делаются практические выводы, строятся теории, значит, применение их обусловлено всем ходом развития экономической мысли.

Первые работы по применению математики в экономике не выходили за рамки простейших обработок результатов наблюдений. Лальнейшее развития микро-, мезо- и макроэкономики, прикладных экономических дисциплин связано со все более высоким уровнем их формализации. Основу для этого заложил прогресс в самой математике (работы лауреатов Нобелевской премии по экономике - Д.Хикса, Р. Солоу, В. Леонтьева, П. Самуэльсона), особенно в прикладной математике.

Какую же конкретную роль играют математические методы в экономике? Использования их, в той или иной мере, в какой сами модели адекватны объекту исследования, лает возможность:

- точно и компактно излагать положения экономической теории;

- выделять и формально описывать наиболее существенные связи экономических переменных и характеристик;

- получать выводы о функционировании объекта;

- получать новые знания об объекте:

- предсказывать будущее поведения объекта при изменении каких-либо его параметров.

Естественно, что применяемые математические метолы и построенные на их основе математические модели сопровождались развитием соответствующих понятий. Коснемся их кратко.

Модель - это такой материальный или мысленно представляемый объект (объектзаменитель), который в процессе исследования замешает объект-оригинал так, что его непосредственное изучение дает новые знания об объекте-оригинале [1]. Все множество моделей подразделяется на два больших класса: модели материальные и модели идеальные. Характерный представитель моделей первого класса - физические модели. Ко второму классу относятся, в принципе, все созданные человеком мысленные представления об окружающем мире и, в частности, математические модели.

Под моделированием понимается процесс построения, изучения и применения моделей. Объектом исследования математического моделирования в экономике является экономическая система. В широком смысле математическое моделирование - это метод исследования, основанный на аналогии процессов, различных по природе, но описываемых одинаковыми математическими зависимостями. В наше время моделирование вступило в новую качественную форму, что тесно связано с использованием возможностей, предоставляемых компьютерами.

Необходимость использования моделирования определяется тем, что многие объекты и связанные с ними проблемы исследовать непосредственно или вовсе невозможно или же их исследование требует так много сил и времени, что уже по этой причине становится невозможным. Нелоступны глубины Вселенной. Или реально еще не существуют булушее состояние экономики, будущие потребности общества, будущее положение на фондовом рынке.

По своему определению любая экономическая модель абстрактна, следовательно, неполна, поскольку, выделяя определяющие закономерности, она абстрагируется от других факторов, которые, несмотря на их относительную малость, в совокупности или при определенных условиях могут определить не только отклонения в поведении объекта исследования, но и само поведение. Однако при этом методе познания ничего не остается лругого, как прелполагать, что не учтенные факторы оказывают на объект незначительное воздействие. Либо вводить их в модель и делать учтенными, если это возможно.

Например, в простейшей молели спроса считается, что спрос на товар опрелеляется его ценой и доходом потребителя. На самом деле на спрос оказывают влияние и другие факторы: вкусы и ожилания потребителей, цены на другие товары, реклама, мода и так далее. И иногда роль последних бывает определяющей.

Для математических моделей, используемых в экономике, применяются различные выводы классификации. Основные их них можно выделить на рис. 1. [2].

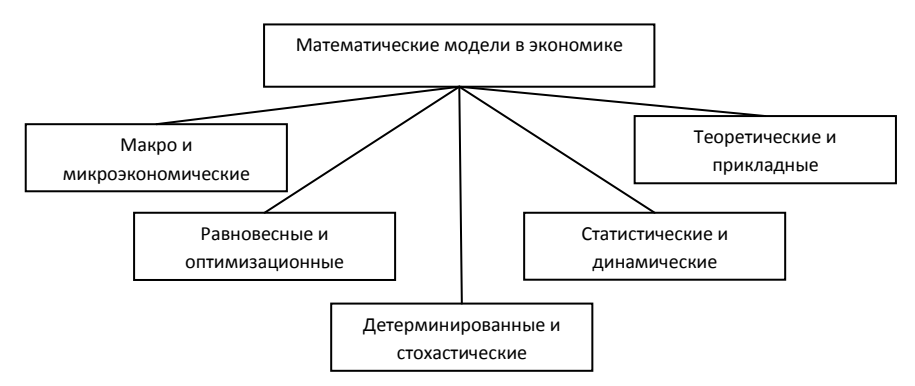

Рисунок 1 - Классификация математических молелей, используемых в экономике

Строя модели, выделяют существенные факторы и отбрасывают детали, чтобы вычленить общее и существенное для всех принципиально одинаковых, но таких разных в леталях, явлений. Примеры экономических молелей привелены на схеме, рис. 2.

Проникновение математики в экономику связано с преодолением значительных трудностей. Главные причины лежат в специфике экономической науки, а также в природе экономических процессов, для которых характерны массовость, динамичность и стохастичность, Кроме того, большинство объектов, изучаемых экономической наукой, характеризуется понятием «сложная система».

Сложность экономических процессов часто рассматривается как обоснование невозможности их формализации и моделирования средствами математики. Неверность такой точки зрения доказывает сама «живучесть» моделей. Моделировать можно объект любой природы и сложности, ибо тезис о принципиальной невозможности моделирования равносилен утверждению о принципиальной непознаваемости объекта [3].

Это философский тезис. Человечеству в целом никогда не нужна была исчерпывающая познаваемость, а только такая, которая на данном этапе развития производительных отношений позволяет решать насущные задачи. И как раз сложные объекты предоставляют наибольший интерес для моделирования. Именно здесь моделирование может дать и дает результаты. которые нельзя получить никакими другими способами исследования.

Ответим на вопрос, каковы же определяющие признаки математических методов, использующих в современной экономике. Есть ли в них что-то, что регулирует их применимость в зависимости от самых экономических процессов. Понятно, что они различны для частных постановок задач. А как быть с масштабом экономических процессов, влияет ли он как-нибудь?

В последние годы в связи с возрастающим интересом и изучением глобальных мировых процессов появилось понимание принципиальной разницы между микро-, мезо- и макроуровнями. Стало ясно, что при достижении эффективности функционирования и стабильности процессов разных уровней в корне меняются требования к организации и планированию экономических систем.

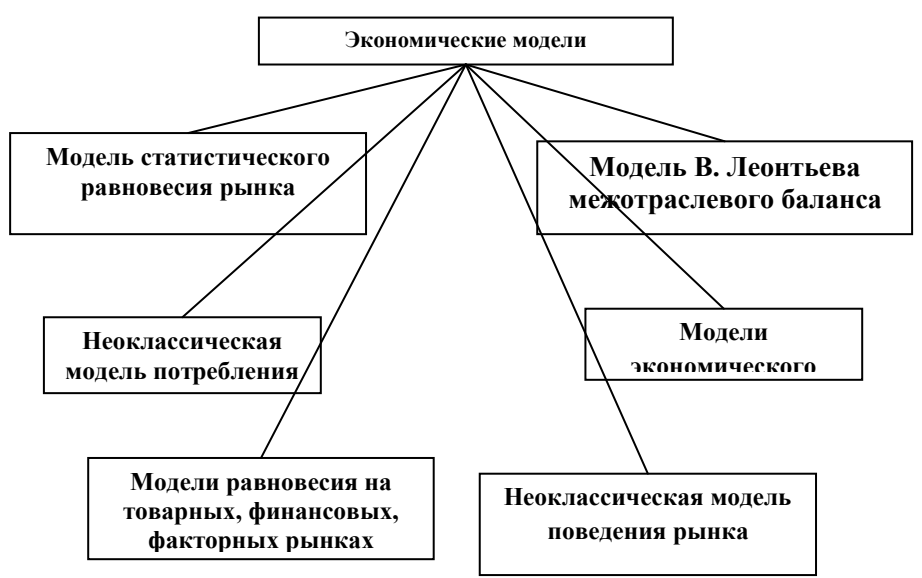

Рисунок 2 - Примеры экономических моделей

Отметим это особо. Если ло сравнительно нелавнего времени считалось, что оптимизация решает все вопросы, то теперь появилось понимание, что это требование только для микроуровня и частично и для мезоуровня. Для процессов в глобальном масштабе требования к организации изменяются. Такое понимание - лостижения развития философской и экономической мысли на современном этапе.

Например, в принципе понятны критерии оптимального распределения ресурсов или финансовых потоков внутри фирмы, отрасли, региона и даже страны. Во всяком случае их можно сформулировать. А как быть с их распределением между странами? Каков его критерий, когда во всем мире распределения осуществляется в пользу одних стран и явно не в интересах других? А коль скоро принципы такого распределения разные, значит, и критерии эффективности должны быть различны.

Итак, полчеркнем:

- на мезо- и микроуровне критерий эффективности - оптимизация;

- на макроуровне критериями эффективности является достижения состояния равновесия.

Однако это не означает, что методы и модели на разных уровнях не могут проникать, заменять и наслаиваться друг на друга.

Математическая теория, изучающая метолы нахождения оптимальных решений, называется исследованием операций. Но в какой постановке это чисто математическая наука, хотя и ориентирована на решения прикладных задач. В современных условиях и применительно к экономическим процессам принцип применимости теории исследования операций также изменился. Поставим вопрос: какие задачи решает исследование операций для экономики?

В этом случае следует обратится к такому понятию, как производственная логистика. концепция которой в экономике в последние годы получила широкое развитие. Хотя, отметим, далеко не одна логистика поставляет задачи экономического содержания для теории исследования операций.

Как термин, логистика не является новым понятием. История его возникновения уходит в далекое прошлое, а его происхождение исходит от греческого «логос» или «логикос» (искусство счета, правильно мысляший, рассулительный), либо от французского «loger» или «logis» (квартира, расквартирование).

На первое из этих слов, ссылается византийский царь Леонтос IV, который в начале X века н.э. написал на греческом языке труд под названием «Суммарное изложение военного искусства», в котором, кроме стратегии и тактики, выделил третью военную науку – логистику. Эта наука занималась вычислениями, связанными с перемещением войск.

Во французском источнике термина «Зарисовки о военном искусстве» барона де Жоминьи, опубликованном в 1837 году, говорится о месторасположении и снабжении складов планирования и реализации походов, подготовки транспортных средств, устройстве, снабжении военных отрядов. Переведенный на английский язык этот труд становится основой для изучения в Военно-Морской школе в США 1885 года. Понятие логистики стало общеупотребительным в военной языке, а в дальнейшем стало применятся в экономике.

В применении к современным производственным задачам одно из самых развернутых определений логистики дано Советом логистического менеджмента США:

«Логистика – это широкий диапазон деятельности, связанный с эффективным движением конечных продуктов от конца производственной линии к покупателю, в некоторых случаях включающий движение сырья от источников снабжения до начала производственной линии. Это деятельность включает в себя транспортировку, складирование, обработку материалов, защитную упаковку, контроль запасов, выбор места нахождения производства и складов, прогнозирование спроса, маркетинг и обслуживание потребителей».

Короче говоря, *логистика* – это наука о планировании, организации, управлении, контроле и регулировании движением материальных и информационных потоков в пространстве и времени от их первичного источника до конечного потребителя.

Интересы, логистики охватывают сервис клиента, прогнозирование спроса, поток информации, управление запасами, размещение производственных предприятий и складов, процессы снабжения, упаковки, обслуживания возвратов, утилизацию отходов и другие взаимосвязанные с этими задачи.

Главная идея логистики заключается в том, чтобы все стадии производства (добыча сырья, получение материалов, изготовления конечной продукции), транспортировки и сбыта рассматривать как единый и непрерывный процесс трансформации и движения продукта труда и связанной с ним информации.

Цель логистики состоит в рациональном управлении материальными и информационными потоками для удовлетворения спроса, доставки грузов точно в установленный срок.

Для нас важно подчеркнуть основную концепцию логистики, которая состоит в системном подходе к производственным процессам, который предопределяет формализацию задачи и применение строгих математических методов. Как видим, на этом направлении и определение, и цель, и идея логистики.

Математический аппарат логистики охватывает уже рассмотренная нами с концептуальной точки зрения теория исследования операций. Таким образом, логистика и исследование операций неразделимы и являются дополнением друг друга. Логистика поставляет исследованию операций формулировки задач, идеологию и экономическое обоснование. Исследование операций, в свою очередь, дает инструмент для расширения задач логистики и их количественного обоснования.

*Выводы.* Исходя из своего предназначения, исследование операций в контексте задач логистики включает в себя модели линейного, целочисленного, нелинейного, динамического программирования сетевое планирование, методы оптимизации на сетях и графах, теорию массового обслуживания и ряд других разделов наук, связанных с возможностью математического моделирования реальных логистических процессов с последующей их оптимизацией. Использование конкретной модели зависит от исходных данных и принципов функционирования реального объекта.

#### **Список использованной литературы:**

1. Вагнер Г. Основы исследования операций. Т.1. /Г. Вагнер. – М.: Мир, 1972. -335 с.

2. Машина Н.И. Математические методы в экономике. / Н.И. Машина. – Донецк: ООО «Югог-Восток, ЛТД», 2013. – 150 с.

3. Логистика: Учеб. Пособие / Под ред. Б.А. Аникина. – М.: ИНФРА-М, 2000. -352 с.

## **ЗАГАЛЬНІ АСПЕКТИ МАТЕМАТИЧНОГО МОДЕЛЮВАННЯ ЕКОНОМІЧНИХ СИСТЕМ В.І. Дубницький В.В. Комірна**

Український державний хіміко-технологічний університет, Дніпропетровськ

**Особливості моделювання економічних систем. Математика в економіці.** Математика - необхідна зброя економіста і питання полягає в тому,як цю зброю найякісніше використати.

Необхідно з довірою (а ще краще з розумінням, але це складніше) відноситися до тих висновків, які отримують за допомогою математики. Сила математичної логіки багатократно перевірена і ті висновки, які одержано при математичному дослідженні економічних проблем, не можна відкидати тільки тому, що вони не вкладаються в рамки традиційних уявлень.

Особливо важливе розуміння того, що економічній науці проголошується і реалізується принцип оптимуму, найкращого розв'язання економічних задач, пошуку із багатьох варіантів оптимального.

Математика разом з ПЕОМ стали підґрунтям для перебудови системи планування та прогнозування, хоча самі по собі вони не можуть бути панацеєю від усіх економічних негараздів.

Математика не тільки надає економістам у розпорядження свої методи, але й здійснює значний методологічний вплив на економічну науку.

Суть діяльності економіста полягає у знаходженні найкращих господарських рішень для досягнення максимуму продуктивності праці або мінімуму собівартості, максимального прибутку або мінімальної трудомісткості, максимального випуску продукції або мінімуму використання фондів, іншими словами, максимальний результат або мінімум витрат. Тобто усі або майже усі економічні задачі є екстремальними.

Перед тим, як шукати оптимальний варіант, необхідно встановити ознаку, за якою будуть порівнюватися варіанти, тобто вибрати критерій оптимальності. До критерію оптимальності висуваються наступні вимоги, По-перше, критерій оптимальності має бути величиною, яку можна виміряти і щоб вона могла бути виражена кількісно. По-друге, у кожній із задач, виражаючи ціль її розв'язання,критерій оптимальності повинен бути єдиним. Усі інші умови необхідно врахувати у вигляді обмежень.

У критеріях оптимальності слід віддзеркалювати якомога більше важливих з точки зору даної задачі факторів (умов). Якщо це зробити не вдається, то їх слід враховувати при формулюванні обмежень.

З оптимальним програмуванням пов'язані два поняття, які широко застосовуються у сучасній науці - інформація та модель.

Екстремальні підходи висувають ряд нових вимог до інформації. По-перше, значно розширюється обсяг інформації та регулярність її отримання, (оновлення). По-друге, достовірність інформації. По-третє, швидкість її передачі та переробки.

В економічній науці теоретично-якісні роздуми у кращому випадку допомагають з'ясувати деякі загальні тенденції, але не дають чисельного результату. Щоб з'ясувати кількісні залежності, які характеризують економічний процес або явище, необхідні всебічні дослідження. Такі дослідження будуть плідними, тільки якщо ці залежності перевірені при зміні основних параметрів. Однак практична перевірка впливу різноманітних факторів на господарську діяльність майже нездійсненна і, якщо здійснювати її в реальних економічних умовах, то вона може дорого коштувати. Тому і використовують економіко-математичні моделі, розуміючи під ними математичне описання економічних процесів. В них за допомогою рівнянь і нерівностей описують процес, що досліджується, а потім, підставляючи конкретні чисельні дані, виконують необхідні розрахунки. Таким чином, розрахунок за економіко-математичною моделлю може замінити (і заміняє) дорогий експеримент.

Особливості економічних спостережень і вимірювань

Однією з головних проблем у моделюванні економічних систем є наповнення створених моделей конкретною і якісною інформацією. Точність повнота первинної інформації, реальні можливості її збирання та обробки значною мірою визначають вибір типів прикладних математичних моделей. З іншого боку, дослідження економіки методами математичного моделювання висувають нові вимоги до системи інформації.

У залежності від об'єктів, що моделюються, і призначення моделей інформація, що в них використовується, має суттєво різний характер і походження. Вона може бути розділена на дві категорії: про минулий розвиток, сучасний стан об'єктів (економічні спостереження та їхня обробка) і про майбутній їх розвиток, яка включає дані щодо очікуваних змін їхніх внутрішніх параметрів та зовнішніх умов (прогнозування). Друга категорія інформації - це результати досліджень, що також можуть бути отримані шляхом математичного моделювання.

Методи економічних спостережень і використання результатів цих спостережень розглядаються в економічній статистиці. Тому відмітимо тільки специфічні проблеми економічних спостережень, що пов'язані з моделюванням економічних процесів.

В економіці багато із процесів є масовими і характеризуються закономірностями, які не проявляються лише на основі одного або кількох спостережень. Тому моделювання в економіці повинно спиратись на масові спостереження.

Інша проблема пов'язана з динамічністю економічних процесів, мінливістю їхніх параметрів і структурних відношень. Як наслідок, за економічними процесами слід постійно спостерігати і мати сталий потік нових даних. Оскільки спостереження за економічними процесами і обробка емпіричних даних потребує певного часу, то при побудові математичних моделей економіки слід корегувати вихідну інформацію із врахуванням ЇЇ запізнення.

Вивчення кількісних відносин економічних процесів спирається на економічні вимірювання. Точність вимірювань значною мірою визначає і точність кінцевих результатів кількісного аналізу засобами моделювання. Тому необхідною умовою ефективного використання математичного моделювання є удосконалення економічних вимірювачів. Застосування математичного моделювання загострило проблему вимірювань і кількісних співставлень різних аспектів соціально-економічного розвитку, достовірності і повноти даних, що отримують, їхнього захисту від навмисних і технічних викривлень.

<sup>IV</sup> процесі моделювання виникає взаємодія "первинних" і "вторинних" економічних вимірювачів. Будь-яка модель спирається на певну систему економічних вимірювачів (продукції, ресурсів, елементів тощо). У той же час одним з головних результатів моделювання є отримання нових (вторинних) економічних вимірювачів - економічно обґрунтованих цін, оцінка ефективності природних ресурсів різної якості, вимірювачів суспільної корисності продукції. Однак ці вимірювачі можуть відчувати на собі вплив недостатньо обґрунтованих первинних вимірювачів, що змушує розробляти спеціальні методики корегування первинних вимірювачів для господарських моделей.

# *Випадковість та невизначеність в економічному розвитку*

Для методології планування економіки важливе значення має поняття неоднозначності економічного розвитку. У дослідженнях з економічного прогнозування і планування виділяють два типи невизначеності: "справжню", зумовлену властивостями економічних процесів, та ―інформаційну‖, пов'язану з неповнотою та неточністю наявної інформації про ці процеси. Дійсну невизначеність слід відрізняти від об'єктивно існуючих різних варіантів економічного розвитку і можливості вибору серед них ефективних варіантів. Мова йде про принципову неможливість точного вибору єдиного (оптимального) варіанту.

У розвитку економіки невизначеність обумовлюється двома причинами. По-перше, хід процесів, що плануються і управляються, а також зовнішні впливи на ці процеси не можуть бути точно прогнозовані через дію випадкових факторів і обмеженість людського мислення в кожний момент. Особливо характерне це для прогнозування науково-технічного прогресу, потреб суспільства, економічної поведінки. По-друге, загальнодержавне планування і управління не тільки не всеохоплююче, але й не всесильне, а наявність великої кількості самостійних економічних суб'єктів з особливими інтересами не дозволяє точно

передбачати результати їхньої взаємодії. Неповнота та неточність інформації про об'єктивні процеси і економічну поведінку підсилюють справжню невизначеність.

На перших етапах моделювання економіки використовувалися в основному моделі детерміністського типу. У них усі параметри приймалися точно відомими. Однак детерміністські моделі неправильно ототожнювати із моделями, які позбавлені усіх "ступенів вибору" і мають єдине припустиме рішення.
У результаті накопичення досвіду використання детерміністських моделей були створені реальні можливості успішного використання більш досконалої методології моделювання економічних процесів, яка враховує стохастичність і невизначеність. Можна виділити два основних напрями досліджень. По-перше, удосконалюється методика використання моделей і її вихідних даних, вивчається стійкість і надійність отриманих рішень, виділення зони невизначеності, включення до моделей резервів, застосування прийомів, які дозволяють адаптувати економічні рішення до вірогідних і непередбачених ситуацій. По-друге, отримують розповсюдження моделі, які безпосередньо відображають стохастичність та невизначеність економічних процесів і використовують для цього відповідний математичний апарат.

#### *Перевірка адекватності моделі*

Складність економічних процесів і явищ та інші зазначені особливості економічних систем ускладнюють не тільки побудову математичних моделей, і але й перевірку їхньої адекватності, достовірності результатів, що отримують.

У природничих науках достатньою умовою достовірності результатів моделювання є співпадання результатів дослідження із фактами, що спостерігаються. Категорія "практика" співпадає тут з категорією "дійсність". В економіці та інших суспільних науках принцип ―практика - критерій істини‖ більшою мірою може бути застосований до простих моделей, які використовуються для, пасивного опису та пояснення дійсності (аналіз минулого розвитку, короткотермінового прогнозування некерованих економічних процесів тощо).

#### **Етапи моделювання**

При математичному моделюванні економічних систем, як і при моделюванні будьяких інших об'єктів чи процесів, вирізняють кілька етапів:

- постановка економічної задачі досліджень;
- складання економіко-математичної моделі;
- технічна реалізація створеної моделі;
- одержання необхідних результатів за допомогою моделі.

### *Постановка економічної задачі досліджень*

Перший етап завжди достатньо складний і потребує чималих зусиль. І якщо задача досліджень поставлена невдало, то це може привести до втрати часу і розчарування від застосування ПЕОМ.

Для досягнення кінцевого успіху необхідно чітко сформулювати задачу звичайною мовою: виділити мету досліджень, вказати обмеження, поставити основні питання, на які необхідно відповісти в результаті розв'язання задачі.

При цьому необхідно виділити найвагоміші риси економічного об'єкта, сформулювати можливі гіпотези його розвитку, визначити найважливіші залежності і співвідношення, які будуть враховані при побудові моделі.

## *Складання економіко-математичної моделі*

Під економіко-математичною моделлю звичайно розуміють математичний опис досліджуваного економічного об'єкта або процесу, при якому економічні закономірності представлені в абстрактному вигляді за допомогою математичних співвідношень.

Реалізація другого етапу моделювання передбачає розв'язання двох концептуальних протиріч:

з одного боку, необхідно досить широко охопити явище, що моделюється, тому що інакше модель може не дати глобального оптимуму і не буде відображати реальне явище;

з іншого - модель повинна бути настільки простою, наскільки це можливо, для того, щоб можна було її оцінити й перевірити, а результати, отримані з її допомогою, повинні бути зрозумілі не тільки автору моделі, а й будь-якому іншому фахівцю.

Більшість об'єктів, які вивчаються економічною наукою, може бути охарактеризовані таким поняттям, як складна система. Найбільш розповсюдженим є розуміння системи як сукупності елементів, що взаємодіють між собою і створюють певне ціле.

Важлива властивість будь-якої системи - емерджентність, тобто наявність таких властивостей, які не характерні жодному із елементів системи, що до неї входять. Тому при вивчені системи недостатньо користуватися методом розчленування її на елементи із наступним вивченням кожного із елементів окремо. Одна із характерних ознак економічних досліджень полягає в тому, що майже не існує економічних об'єктів, які можна було б розглядати як окремі (позасистемні) елементи.

Складність системи визначається кількістю елементів, що до неї входять, зв'язками між цими елементами, а також взаємодією системи і середовища.

Тому на цьому етапі моделювання основною постає проблема вибору моделі як окремих елементів системи, так і об'єкта досліджень в цілому із переліку відомих, оскільки для одного і того ж самого економічного об'єкта або його окремого елемента може існувати багато різноманітних, інколи тільки на перший погляд, моделей. У такій ситуації дуже важливо вміти чітко і коректно сформулювати припущення, котрі забезпечать адекватність математичної моделі і реального економічного об'єкта, і, як наслідок, достовірність отриманих результатів.

При побудові економіко-математичної моделі слід враховувати такі три складові:

 досліджувані фактори - їхня кількість та перелік визначаються метою досліджень і зумовлюють вигляд і складність економіко-математичної моделі;

 просторові аспекти - якщо досліджуваний об'єкт зосереджений більше, ніж в одній точці, то в моделі слід враховувати відповідні розподільчі процеси (транспортування, складування тощо);

 отримати залежності зміни координат досліджуваної системи в часі або ж розглядати статичне функціонування системи в певний момент часу. Доволі частої трапляється, що досить побудувати модель у фіксований момент часу (наприклад, рік, місяць, день), а потім повторювати розрахунки на створеній моделі через певні проміжки часу. Тому слід ретельно проаналізувати, чи дійсно необхідно знати залежність досліджуваних факторів від часу, чи той же результат можна отримати, повторюючи статичні розрахунки для низки фіксованих моментів.

Значною мірою на зовнішній вигляд моделі об'єкта впливає також наступна її технічна реалізація і ті вимоги, що їх висувають програмні продукти до форми представлення вхідної інформації. Це може бути система алгебраїчних або диференційних рівнянь, або ця ж система рівнянь, зображена у вигляді структурної схеми чи блок-схеми або, взагалі, користувач має справу із спеціалізованою системою програмування, для роботи з якою необхідно за певними правилами задати вхідні параметри і вибрати один із можливих сценаріїв дослідження.

#### **Технічна реалізація створеної моделі**

Задачі, які доводиться вирішувати на даному етапі моделювання, на перший погляд здаються дещо простішими. По-перше, слід переконатися, що інформацію у комп'ютер введено коректно, тобто без помилок, і що реалізація моделі відповідає бажаній меті досліджень. Подруге, необхідно вибрати один з методів розв'язання моделі з переліку тих, що пропонує даний програмний продукт.

Якщо ж зважити на те, що задачі третього етапу прийдеться розв'язувати неспеціалісту в галузі обчислювальної техніки, то знову не виключені певні труднощі.

*Одержання необхідних результатів за допомогою моделі* На останньому етапі досліджень зі створеної та налагодженої моделі необхідно отримати максимум потрібної інформації. При цьому виникає низка питань, пов'язаних як з технічними можливостями програмного продукту, який використовується, так і з технологією проведення досліджень методами математичного моделювання. Як скласти план експерименту на моделі? Які вхідні параметри подавати до моделі? Параметри в яких точках моделі слід вимірювати та опрацьовувати? Як оцінити отримані результати? Що робити, якщо отримані результати далекі від очікуваних або навіть не мають нічого спільного з процесами в реальних об'єктах? Це далеко не повний перелік питань, що виникають при дослідженнях на математичних моделях.

Комп'ютер, навіть найсучасніший, не в змозі відповісти на ці питання, оскільки всі вони пов'язані з творчою стороною процесу моделювання. І якщо виникла проблемна ситуація, то не виключена можливість некоректного вибору початкової моделі об'єкту чи невірного розрахунку її параметрів, або помилка вкралася на стадії введення моделі, або ж некоректно використовуються можливості програмного продукту. Однак завжди слід пам'ятати, що комп'ютер тільки реалізував задуми користувача і саме останній повинен знайти відповіді на запитання, що виникли.

#### **Класифікація економіко-математичних моделей**

Класифікація виступає як засіб для встановлення зв'язків між підпорядкованими класами об'єктів. У її основі лежать суттєві ознаки об'єктів. Метою цієї класифікації є показати,

що різні за своїм змістом задачі оптимізації можна розв'язувати за допомогою кількох типів програмного забезпечення.

Здійснимо класифікацію задач оптимізації за такими ознаками:

- область застосування;
- зміст задачі;
- клас математичних моделей.

Забезпечення виробництва включає в себе:

- організацію і управління;
- проектування виробів;
- розробку технологічних процесів.

У першому з цих класів широке коло різних робіт можна розглядати як процес перетворення певних видів ресурсів у результат. У зв'язку з цимбільшість оптимізаційних задач, які мають місце при управлінні, можна віднести до класу розподілу ресурсів.

Об'єкт проектування у загальному випадку характеризується своїм складом, який визначається структурою, параметрами і принципом функціонування. Тому при проектуванні об'єкта постають задачі оптимізації його:

- параметрів,
- структури,
- функціонування.

Технологічний процес визначає послідовність робіт, котрі забезпечують перетворення сировини в готову продукцію. Таку послідовність робіт називають маршрутом. Кожна з операцій, що входить до маршруту, характеризується певними режимами. Очевидно, що як при виборі маршруту, так і при і визначенні параметрів операцій постають задачі, котрі потребують оптимізації.

Класифікація економіко-математичних моделей по класах також може бути здійснена за такими ознаками:

- за типом вхідних і вихідних змінних детерміновані і стохастичні;
- за принципом формування змінних безперервні та дискретні;
- за характером залежностей, що зв'язують поміж собою вхідні і вихідні змінні - лінійні та нелінійні.

Таким чином, просліджується певна залежність між використанням математичного апарату і оптимальною роботою підприємства, за рахунок аналізу и систематизації всього масиву інформації на всіх економічних рівнях: макро-, мезо-, та макрорівні існування підприємства. Враховуючи санкціоновані та несанкціоновані відхилення роботи підприємства є можливість розробки та впровадження бізнес-процесів, логістичних каналів, безперебійного постачання сировини для підприємства і готових товарів, на які чекають кінцеві споживачі.

### **МОДЕЛИ С ВРЕМЕННЫМ ЛАГОМ В ИЗУЧЕНИИ ДИНАМИКИ ИННОВАЦИОННОЙ ДЕЯТЕЛЬНОСТИ ПРЕДПРИЯТИЙ М.В. Иванова**

Украинский государственный химико-технологический университет, Днепропетровск

В современной экономике инновационная активность субъектов хозяйствования становится решающим фактором их конкурентоспособности. К основным направлениям инновационной деятельности относят проведение научных исследований, приобретение объектов права интеллектуальной собственности и необходимого оборудования, подготовку производства, маркетинг, рекламу и т.п. Прямое измерение и учет показателей инновационной деятельности предприятий усложнен тем, что это величины многоплановые и определяются факторами самой разнообразной природы. Поэтому для изучения динамики инновационной деятельности промышленных предприятий все чаще применяются методы математического моделирования, как, например, в работах А. Алехина, И.Н. Карапейчика, Т.Г. Логутовой, А.Б. Брутмана, В.А. Диленко и др. [1-3]. Установлено [2], что фактические результаты инновационной деятельности адекватно описываются затратами ресурсов производства и динамическим показателем, характеризующим темп научно-технического прогресса:

$$
Y_{\tau} = f\left[K_{\tau}, L_{\tau}, \exp\left(\frac{\sum_{\tau=1}^{t} I_{\tau}}{I_{1}}\right)\right]
$$
\n(1)

где Yτ – объем производства продукции; Кτ – основные производственные фонды; Lτ – численность персонала; Iт – сумма инвестиций в инновационную деятельность; т – время.

Детальный анализ затрат инновационной деятельности предприятий, включающих затраты на выполнение исследований и разработок, приобретние новых технологий; производственное проектирование, подготовку производства для выпуска новой продукции; приобретение машин, оборудования и других основных средств, необходимых для внедрения инноваций; маркетинг, рекламу и т.п., проведен в [4]. Показано, что удельный вес затрат на создание и приобретение новых технологий, продуктов в структуре совокупных затрат инновационной деятельности предприятий изменяется от 10 до 13%. Наибольшую долю затрат составляют инвестиции в материальные активы – 70-75%.

Специфика инновационной деятельности такова, что не все нововведения внедряются сразу, часть из них аккумулируется в виде нематериальных активов предприятия. В этом случае лишь при накоплении некоторой «критической массы» инноваций субъект хозяйствования сможет масштабно и эффективно их коммерциолизировать. То же касается и приобретения, использования основных фондов для инновационного производства – машин и оборудования. Эти затраты являются доминирующими, поэтому можно предположить синергетический эффект инвестирования – наращивания инновационного потенциала предприятий и последующий качественный прорыв в промышленном производстве.

Цель представленной работы состоит в моделировании экономической эффективности инвестиционных затрат для приобретения основных фондов, связанных с проведением инновационной деятельности промышленными предприятиями.

Необходимо отметить, что оценка экономической эффективности инвестиций допустима при определенной формализации. Это объясняется тем, что имеет место временной промежуток (лаг) между приобретением, вводом в действие и эксплуатацией основных фондов, с одной стороны, и отдачей этих фондов в виде выпуска инновационной продукции, с другой.

Для прогнозирования долгосрочной тенденции влияния инвестиций на результат инновационной деятельности предприятий предлагается построить лаговую модель выпуска инновационной продукции с распределенным лагом:

$$
Y_r = a_0 + \sum_{i=1}^{q} a_i x_{r-i}
$$
\n(2)

где Yτ – выпуск инновационной продукции в τ-ом году; q – величина лага; xτ-i – инвестиции (затраты на приобретение основных фондов), которые влияют на выпуск продукции с лагом i.

Используя преобразование Койка [5], получим следующие соотношения:

$$
Y_r^* = 6857, 6 + 2,569 x_r + 0,381 y_{r-1},
$$
\n(3)

$$
Y_{\tau} = 11094, 2 + 2,569 \, x_{\tau} + 2,569 \times 0,381 \, x_{\tau-1} + 2,569 \times 0,381^{2} \, x_{\tau-2} + \dots e^{t}
$$
 (4)

Сопоставление расчетного и табличного значения критерия Фишера свидетельствует о пограничной адекватности уравнений (3, 4) и невысоком качестве модели (4). Поэтому рассчитанный темп изменения во времени лаговых переменных  $x\tau-1$  ( $\lambda=0.381$ ) нельзя считать абсолютно достоверным.

Улучшить качество модели удалось интерполяцией данных и разбивкой временного интервала на полугодия (t):

$$
Y_t = 8455,84 + 3,026 x_t + 0,304 x_{t-1} + 1,29 x_{t-2},
$$
\n<sup>(5)</sup>

Приведенная модель лучше согласуется со статистическими данными и при  $Fra\delta\pi(0,05;2;17)=3,63$  имеет расчетное значение критерия F=7,87. Коэффициент множественной детерминации R2 = 0,88.

**Выводы:** таким образом, модель (5) показывает, что наибольшую экономическую эффективность имеют основные фонды в течение первого полугодия их эксплуатации для производства инновационной продукции. Через полтора года эксплуатации их экономическая эффективность снижается почти в 2,5 раза. Обозначенная тенденция выявляет нетипичный механизм использования основных производственных фондов со снижающейся фондоотдачей, начиная со 2-го года. Результаты проведенного исследования детализируют динамику экономической эффективности инвестиций в инновационную деятельность промышленных предприятий, раскрывают причины низкой инновационной активности субъектов хозяйствования и могут быть полезны при управлении инновационным развитием.

## **Список литературных источников**

1. Алехин А. Обобщенные признаки предприятий, регионов и национальных экономик: проблемы измерения и новые подходы [Текст] / А. Алехин // Економіст. – 2011. – № 8. – С. 25-29.

2. Карапейчик И.Н. Оценка результатов инновационной деятельности ОАО «Азовмаш» на основе производственных функций [Текст] / И.Н. Карапейчик // Економіка: проблеми теорії та практики. – 2010. – Вип. 263. – Т. IV. – С. 863-873.

3. Диленко В.А. Оптимизационный подход к определению экономического эффекта инновационной деятельности [Текст] / В.А. Диленко, А.В. Доша // Економіка: проблеми теорії та практики. – 2009. – Вип. 256. – Т. II. – С. 181-191.

4. Иванова М.В. Моделирование экономической эффективности инновационных затрат в промышленности [Текст] / М.В. Иванова // Сучасні технології управління на підприємстві: колективна монографія/ під заг. ред. К.Ф.Ковальчука. — Донецьк: ЛАНДОН-ХХІ, 2013. – С. 72-78.

5. Економетрія: Навч. посіб/За ред. С.І. Наконечного. – К.: Вид-во Європ. ун-ту, 2005.– 552 с.

### **ДЕТАЛИЗАЦИЯ ФАКТОРОВ ОКАЗЫВАЮЩИХ ВЛИЯНИЕ НА ИНФОРМАЦИОННУЮ БЕЗОПАСНОСТЬ ОРГАНИЗАЦИИ А.В. Ивченко, В.Н. Янченко, О.Д. Динник**

Сумский государственный университет, Сумы

На основе проведенныхисследований современного состояния вопроса обеспечения конкурентоспособности организаций установлено, что в настоящее время вопрос систематизации и выделения факторов, оказывающих влияние на состояние информационной безопасности (ИБ) является актуальным и требует особого внимания.

Разделив факторы, воздействующие на ИБ, на две группы (по критерию среды происхождения): внешние и внутренние (внешний и внутренний контексты), обозначив их факторами первого уровня, была произведена более глубокая детализация. В данной детализации для факторов первого уровня определены группы менее сложных свойств в совокупности составляющих факторы второго уровня. Для внешнего контекста: законодательные требования и требования рынка. Для внутреннего контекста: административноорганизационные мероприятия и программно-технические средства.

Законодательные требования являются важным фактором для обеспечения ИБ. Одним из важных и, вероятно, самых трудных моментов является создание на законодательном уровне<br>механизма позволяющего согласовать процесс механизма позволяющего разработки законов с действующими в настоящее время реалиями и неизбежным прогрессом в области используемых обществом информационных технологий.

Законы, связанные с обеспечением ИБ, не могут опережать жизнь, но очень важно, чтобы отставание не было слишком большим, так как на практике, помимо прочих отрицательных моментов, это ведет к снижению ИБ, что в большинстве случаев ведет к потере конкурентоспособности не только для конкретной организации, но отрасли в целом. На рис. 1 представлены факторы третьего уровня, которые в комплексе формируют законодательную базу определяющую политику государства в сфере обеспечения ИБ.

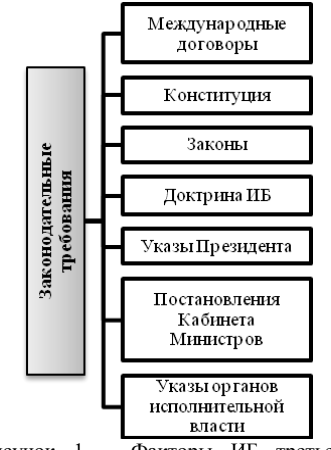

Рисунок 1 – Факторы ИБ третьего уровня – законодательные требования

Требования рынка. В современном обществе для того, что бы успешно осуществлять разные виды деятельности, необходимо, по меньшей мере, быть конкурентоспособным предприятием (организацией).

Поэтому очевидна потребность в применении единого набора факторов (рис. 2) как для поставщиков средств защиты, так и для компаний, являющихся системными интеграторами, и для организаций, выступающих в качестве заказчиков систем безопасности для своих корпоративных систем и сетей.

К административноорганизационным мерам можно отнести как действия общего характера, предпринимаемые руководством организации, как конкретные меры безопасности при информационной работе с персоналом.

Факторы, влияющие на качественное обеспечение информационной безопасности на этом уровне представлены на рис. 3.

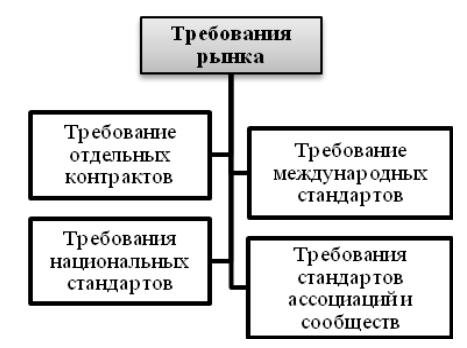

Рисунок 2 – Классификация факторов ИБ третьего уровня – рыночные требования

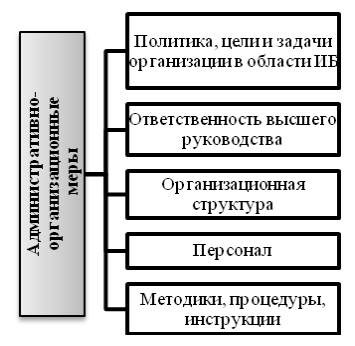

Рисунок 3 – Система факторов ИБ третьего уровня – административно-организационные меры

Программно-технические средства защиты. К программно-техническим средствам обеспечения защиты относятся: программное и аппаратное обеспечение, а также технические средства (рис. 4). В работе предложена универсальная многоуровневая система факторов информационной безопасности организаций (предприятий), которая позволяет группировать (систематизировать) факторы, обуславливающие ИБ организации (предприятия), по однородным признакам, что путем их формализации позволит эффективно применять современные информационные системы с целью выявления наиболее сильных угроз, воздействующих или могущих воздействовать на защищаемую информацию в конкретных условиях.

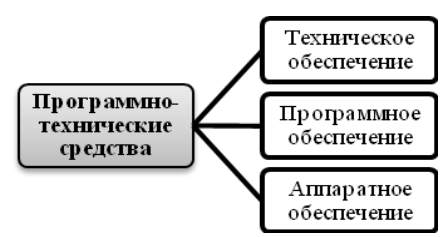

Рисунок 4 – Факторы третьего уровня ИБ – программно-технические средства обеспечения ИБ

## **ІНФОРМАЦІЙНО-МАТЕМАТИЧНІ МОДЕЛІ РИНКУ ОСВІТНІХ ПОСЛУГ Н.Ю.Могилевська, В.М. Даніч**

Східноукраїнський національний університет ім. В. Даля, Сєвєродонецьк

**Вступ.** Актуальність дисертаційного дослідження зумовлена кризою ринку освітніх послуг, яка викликана демографічними причинами - різким зменшенням загальної кількості випускників шкіл, відповідним зменшенням кількості абітурієнтів та студентів, об'ємів фінансування, а також політичними та економічними причинами - кризою державності, погіршенням економічного становища, падінням платоспроможності населення тощо. Управління навчальними закладами як суб'єктами ринку, визначення ціни освітніх послуг, особливостей ціноутворення та динаміки вартості освітніх ресурсів, з огляду на велику інерційність освітньої галузі, в таких умовах практично не досліджене і вимагає розробки відповідних методів та інструментів.

**Основна частина.** Особливе місце серед різних послуг, реалізованих як на світових ринках, так і на національних, займають освітні послуги.

Ринок освітніх послуг, з точки зору структури економіки, належить до невиробничих сектору, частка якого в розвинених країнах перевищує 50% [6].

З точки зору вартості товару, частка послуг в його ціні коливається в межах 70-95%. Разом з тим, дана галузь є найчисленнішою за кількістю зайнятих у ній.

За даним критерієм всі товари і послуги підрозділяються на три групи: приватні блага, суспільні блага, проміжні (змішані) блага.

Як суспільне благо освітня послуга характеризується спільним характером споживання, відсутністю властивості рідкості, поширеністю, невичерпністю (споживання інформації призводить до появи нової інформації і нового знання, не обмежуючи при цьому можливостей інших членів суспільства одночасно застосовувати для своїх цілей ту ж саму інформацію) [4]. Освіта як галузь являє собою сукупність установ, організацій та підприємств, що здійснюють переважно освітню діяльність, спрямовану на задоволення різноманітних потреб населення в освітніх послугах, на відтворення та розвиток кадрового потенціалу суспільства. Головною метою освіти як педагогічного процесу, його місією є прирощення цінності людини як особистості, працівника, громадянина [7].

Основним видом діяльності вищого навчального закладу є створення освітніх послуг.

Ринок освітніх послуг можна розглядати і як економічний простір, який підпорядковується законам ринку і на якому «працюють» такі категорії ринку як: «попит», «пропозиція», «витрати», «ціна», «прибуток» і так далі. Проте всі ці ринкові категорії мають деякі специфічні особливості [4].

Ринок праці та ринок освітніх послуг - зв'язані ринки, зміна параметрів одного з них неминуче відбивається на розвитку іншого. Дисбаланс ринку праці та ринку освітніх послуг розглядається як результат двозначності функцій держави. Забезпечення збалансованості можливо тільки при ефективних формах взаємодії [5].

Зараз постає питання до системи вищої освіти, що робити вузам під час демографічного спаду, коли пропозиція на ринку вищої освіти відривається від попиту та цей відрив обумовлений кількісними параметрами. Іншими словами, в Україні незабаром не виявиться достатньої кількості абітурієнтів, щоб заповнити вузи.

Демографічна ситуація в тій чи іншій країні характеризує відтворення населення країни у просторовій та часовій визначеності. Забезпечення умов розвитку народонаселення України має розглядатися як один із найпріоритетніших національних інтересів в основах державної політики та національної безпеки. Демографічний чинник є одним із визначальних для забезпечення стабільного та безпечного розвитку держави, а проблеми оптимального демографічного розвитку слід розглядати як першочергові інтереси держави, як фактор і водночас як результат її функціонування. Від демографічних показників працездатного населення і показників демографічного розвитку залежить розвиток трудового потенціалу і, відповідно, величина сукупного національного доходу. Аналіз сучасної демографічної ситуації, а також динаміки останніх років свідчить про наявність в Україні глибокої демографічної кризи, а у наш час - поряд із цією проблемою соціально-економічні проблеми. Соціально-демографічна ситуація в будь-якій державі формується відповідно до відтворення населення та міграційних процесів. Також на демографічну ситуацію в країні суттєво впливає стан здоров'я населення, який останніми роками в Україні помітно погіршується. Здоров'я як соціальна категорія тісно пов'язане з конкретним середовищем проживання і характером діяльності людини [3].

Для того, щоб визначити попит на ринку освітніх послуг, необхідно відстежувати потреби ринку праці, а саме фіксуваті усі зміни (демографічні та міграційні). Це буде нелегко для кожного з вузів, тому необхідно вирішувати це питання на вищому рівні, об'єднавши зусилля учасників ринку освітніх послуг. Необхідно оцінити до яких спеціальностей і якого рівня професійної освіти необхідно підготувати фахівців.

Будь-який ринок визначається попитом і пропозицією. Якщо попит падає, то пропозиція теж. Таким чином, хто може бути учасником попиту на наші послуги? Чи може бути школяр? Ні. Це маргінальний батько або школяр, який буде цікавитися вузом, працюючим в такому режимі. Але є група людей, які не можуть пересуватися - це інваліди, випускники коледжів. Але ті, хто закінчив навчання, ті, хто працює, ті, хто не має можливості переїхати в інше місто і не має коштів - для них це зручна форма.

Якщо пропозиція велика, то навіщо зв'язуватися з університетом, у якого не вирішена проблема комунікації (колл центру). Багато чого залежить від стабільності вузу, але це вимагає великих перетворень. Не потрібно таку кількість кафедр, спеціальностей. Необхідно у такому випадку об'єднувати кафедри, спеціальності.

Виникає проблема, що в умовах таких криз, еволюціонування ринку і ринку ціноутворення стає складною проблемою, тут важливо керувати ринком, розуміти як формується ціна на ці послуги.

Відомо, що кількість благ, яку покупці запрошують у продавців для придбання, прямо залежить від рівня ціни, за якою така покупка можлива. Як правило, між рівнем цін і кількістю товару існує пряма залежність. Підвищення цін призводить до отримання додаткового прибутку, дозволяючи виробнику розширити виробництво, приваблюючи нових виробників до ринку.

Крім корисності товару і його цін, впливають на формування попиту наступні чинники. Таких факторів п'ять: доходи покупців; ціни на доповнюючі або замінюючі товари; очікування щодо динаміки цін в майбутньому; чисельність і вік покупців; звички, смаки, традиції і переваги покупців. Крім того, на попит можуть впливати і деякі інші чинники (сезонність, урядова політика, рівномірність розподілу доходів, реклама і ін.).

Відкладений попит з минулих років, іноземні студенти, або ті, хто хоче отримати другу освіту, а саме:

1. школярі і випускники коледжів

2. випускники минулий років

3. ті, хто хоче отримати другу освіту

5. іноземні студенти.

Але такого розбиття недостатньо. Потрібно враховувати які послуги надаються, не просто освітня послуга, а за певними напрямами, спеціальностями. Освітня послуга залежитиме від законодавчого поділу, або ділення на конкретний напрям, скільки напрямків, стільки й видів товару, видів послуг, щоб розуміти закономірність попиту, потрібно розуміти від чого залежить попит. Він в першу чергу залежить від ринку праці, можливостей заробітку на цьому ринку. Людина, яка вчиться на автоматизації металургійного процесу і робота якого знаходитиметься тільки в конкретному місці, матиме людей з обмеженими можливостями. А хто отримує інформаційну освіту – матиме можливостей більше. Рівень доходів для працівників певних спеціальностей має вагу, але не тільки в конкрений момент, а в динаміці. Грає роль перспективи розвитку ринку праці. Біо-технології, це перспективно, але коли. Вплив перспективи на вибір спеціальності важливий.

Коли ми говоримо про вибір доходів, тут також відіграє велику роль тіньова економіка.

Мають також роль соціально - економічні процеси, політичні, структурно - політичні. Фактори вибору - не тільки можливість вибора, але і розташування територіальне.

Крім демографічної кризи країну спіткає військовий конфлікт на сході.

У 2014 році розгортається суспільно-політична криза, криза державності, які тягнуть за собою економічну кризу, різко змінюють структуру і послаблюють попит на ринку освітніх послуг.

Згідно сайту vstup.info та сайту статистики України ми бачимо, що за останні 5 років кількість університетів 1-2 рівня акредитації з кожним роком коливалась з різницею в 2%, а з 2014 навчального року їх кількість впала на 20%, відповідно кількість вузів 3-4 рівня акредитації на 15%. Кількість студентів 1-2 рівня акредитації знизилося на 24%, хоча за попередні періоди з кожним роком різниця була максимум в 2-3%, а кількість студентів 3-4 рівня акредитації знизилося на 16%, в порівнянні з тим, що до цього в середньому їх кількість скорочувалася на 6- 7%.

Порівнюючи систему подачі заяв до навчання у вузах з 2012 року, можна сказати наступне, що кількість заяв, поданих до 2015 року, порівняно з 2014 менше на 11%. Хоча становище в 2014 році було не таким згубним. Але це позначилося на 2015 році навчання. Держзамовлення становило на 2015 рік 83% від загального держзамовлення 2014 (хоча 2013 і 2014 року були наближено рівні за кількістю), відповідно зріс конкурс на бюждет, на 10%.

Розберемо бакалаврат. Кількість заяв поданих у 2015 році на 17% менше, ніж в 2014, де ця різниця становила 3%. Ліцензований об'єм не зменшився, а бюджет урізали. Також поза конкурсом було допущено на 30% менше, ніж в 2014 г на 11 % .

На магістратуру подано на 5% менше заяв, поза конкурсом подали заяви на 25% менше абітурієнтів.

Також за останні 5 років, до 2014 року навчання, було прийнято до вузів 1-2 рівня акредитаціі на 26% студентів менше, і на 17% менше у вузах 3-4 рівнів акредитаціі. Відповідно було випушено в середньому на 15% фахівців менше, в порівнянні з 2% різницею в минулі роки для вузів 1-4 рівня акредитації [2].

Кількість аспірантів до 2015 року зменшилася на 13%. а докторантів на 4% [1].

Таким чином ми бачимо як постраждала система освіти від військового конфлікту на сході України.

З 18 державних вищих навчальних закладів III - IV рівнів акредитації Донецької області на підконтрольній українській влади території функціонують 14, у тому числі 8 переміщених з тимчасово окупованої території відповідно до наказу Міністерства освіти. Про це повідомили в Департаменті освіти і науки Донецької облдержадміністрації.

Попит на університети, які опинилися в зоні АТО знизився, бо університети змушені були виїхати на контрольовану територію. А це спричинило неможливість учнів переїхати в місця розташування вузів для продовження навчання. Існує система переводу учнів або навчання студентів за дистанційною формою навчання. Але ці варіанти підходять для тих, хто перебував у процесі навчання і хоче завершити навчання, а вуз в свою чергу це робить для того, щоб не втратити студентів. Але надалі майбутні студенти стануть замислюватися, чи варто вступати до вузів, чиє становище нестабільне.

Як свідчить дослідження Українського державного центру міжнародної освіти при МОН, в Україні навчаються студентів з країн СНД, Африки, Близького Сходу, Азії, з країн ЄС. В останній навчальний рік ситуація трохи змінилася. Сильно вплинули на популярність української освіти події на Сході України та інформаційна війна, яку веде сусідня держава. Потоки студентів з інших країн перерозподілились на користь Росії і Білорусі.

Якщо провести зв'язок тематики дисертації з сферою моєї діяльності, можна порівняти студента з гравцем. На початку студенти прагнуть відвідувати заняття як і гравці кожного дня грають по декілька годнн, вчать уроки, отрімують навики,як гравці, що отримують рівень, зустрічаються з в босамі- здають заліки, а в кінці навчання їх очікує головний бос - сесія.

Але освіта це "довгограючий" товар, мета у кожного з сторін своя. Хоча, поведінка покупця-гравця часто підчиняється законам натовпу – навіюванню, наслідуванню, зараженню. Отже, доречно використовувати моделі динаміки поведінки натовпу. Широке внесення елементів ігор вкрай необхідне.

Висновки. Наукова новизна дисертації полягає у виявленні та застосуванні рішень на ринку освітніх послуг в умовах інтеграції та дезінтеграції.

Практичне значення роботи пов'язується з можливістю використання її результатів у діяльності навчальних закладів.

Важливішу роль відіграє проблематика інтеграційних, глобалізаційних процесів. Зараз більш актуальне дезінтеграційна політика. Зараз потрібно відстежувати це детально і фіксувати. Моделі дезінреграіонних процесів та їх вплив на ринок освітніх послуг. Як у цій ситуації бачити процеси, які відбуваються на ринку. Тобто бачити в ретроспективі і спробувати зрозуміти перспективу. Спостерігати і фіксувати. Бо йде боротьба за ринок, пов'язана з цівілізацінними зламами, державними зламами, етнокультурними зламами.

## **Список літературних джерел**

1. [Державний комітет статистики України](http://www.ukrstat.gov.ua/) [Офіц. сайт]. URL: [http:](http://www.ukrstat.gov.ua/)  [//www. ukrstat. gov.ua/](http://www.ukrstat.gov.ua/)

2. [Інформаційна система Конкурс](http://vstup.info/) [Офіц. сайт]. URL:[http://vstup.](http://vstup.info/)  [info/](http://vstup.info/)

3. [Ковальчук А.Ю.](http://www.umj.com.ua/article/writer/kovalchuk-a-yu) Характеристика соціально-демографічної ситуації та соціально значущих захворювань в Україні. УКР.МЕД.ЧАСОПИС,  $\mathcal{N}_2$  1 (99) –  $\overline{1}$ /II 2014.

4. [Козырьков Р. В.](http://www.m-economy.ru/author.php?nAuthorId=2567) "Специфика экономических отношений на рынке образовательных услуг". Евразийский международный научно-аналитический журнал "Проблемы современной экономики",  $N<sub>2</sub>$  2 (38), 2011.

5. Савзиханова С.Э. Формирование спроса на рынке образовательных услуг с учетом демографической ситуации, миграционной политики и несбалансированности рынка труда // Журнал "Креативная экономика", №10/2011.

6. Хаширов О.А. Предпринимательство в сфере услуг. — СПб., 1993. — С. 31–45.

7. Щетинін В.П. "Ринок освітніх послуг в сучасній Росії", Школа, N3, 1997 р.

### **СУЧАСНІ МЕТОДИ ОЦІНКИ ЕФЕКТИВНОСТІ КОРПОРАТИВНИХ ЗЛИТТІВ ТА ПОГЛИНАНЬ В НАЦІОНАЛЬНІЙ ЕКОНОМІЦІ В.В. Македон, М'ячин В.Г.**

Український державний хіміко-технологічний університет, Дніпропетровськ

Вступ. В останній час у світі, у тому числі і в Україні, спостерігається збільшення числа угод злиття/поглинання. Вони все більш носять міжнаціональний характер, що пов'язано з процесом глобалізації світової економіки. Тому оцінка ефективності вищеозначених угод є важливою складовою управління фірмою. В процесі визначення ефекту синергії важливо вибрати відповідну релевантну модель оцінки.

Виклад основного матеріалу. Оцінка переважної більшості дослідників базується на співставленні варіантів розвитку компанії в цілому після реалізації проекту злиття/ поглинання та без проекту злиття/поглинання [1-8].

Огляд методів розрахунку ефекту злиття/поглинання, зроблений Т.А. Горошніковою та А.В. Синюковим [1] показав, що для обліку остаточної вартості, доходу, який буде отриманий у майбутньому періоді, використовуються методи розрахунку остаточної вартості: модель Гордона, методи розрахунку вартості чистих активів, метод розрахунку ліквідаційної вартості.

На думку З.І. Хусаїнова [2] всі існуючі дослідження щодо вимірювання результатів злиття/поглинання можливо умовно поділити на чотири групи:

1) перша група використовує метод дослідження прибутковості акцій, перевагою якого є безпосередній аналіз впливу угоди на «фінансове самопочуття» акціонерів.

2) друга група досліджень включає аналіз фінансової звітності до угоди та після угоди;

3) третя група використовує опитування менеджерів; аналіз опитувань стосуються результатів угоди;

4) четверта група досліджень фокусується на одній угоді або на обмеженій кількості угод (case stud), використовуючи в якості бази для аналізу детальні опитування фінансових менеджерів.

Перше серед закордонних дослідників комплексне дослідження моделей оцінки ефекту синергії при злитті/поглинанні представлено в роботі Raffaele Fiorentino та Stefano Garzella [7]. На думку означених дослідників основні моделі можливо звести до двох основних груп: перша група включає моделі, основані на методі оцінки показника NPV (Net Present Value), друга група використовує методи відносних оцінок (табл. 1).

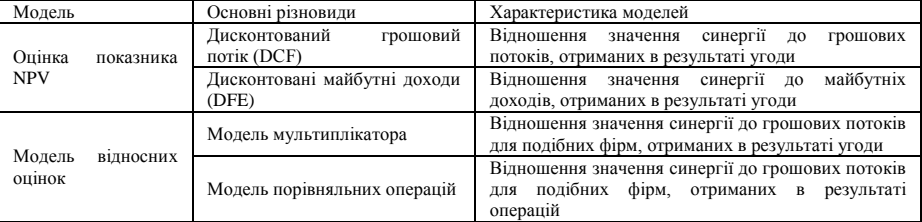

Таблиця 1 - Основні моделі оцінки ефективності злиття/поглинання

Основною перевагою методів оцінки грошових потоків (NPV) є те, що вони базуються на аналізі майбутніх грошових надходжень, що більш за все цікавить інвесторів. Усі надходження, які створюють вартість акціонерам, мають вигляд дивідендів або грошових потоків, котрі призводять до зростання курсової вартості акцій фірми при злитті/поглинанні.

Методи відносної оцінки оцінюють вартість фірми при злитті/порівнянні відносно групи подібних фірм. При цьому дані трансформуються щодо ціни компанії у порівняльні коефіцієнти, потім знаходяться відповідні ринкові аналоги і здійснюються порівняння, на яких ґрунтується оцінка щодо справедливої вартості компанії, котра утворюється при злитті/поглинанні. Методи відносної оцінки включають застосування трьох основних груп коефіцієнтів відносної оцінки при злитті/поглинанні, а саме: коефіцієнтів прибутковості, коефіцієнтів доходності та коефіцієнтів балансової вартості.

Частота використання моделей оцінки ефекту синергії при злитті/поглинанні представлена на рис. 1. Можливо зробити висновок про абсолютну перевагу методу оцінки показника NPV (78% випадків застосування) у порівнянні з усіма іншими методами.

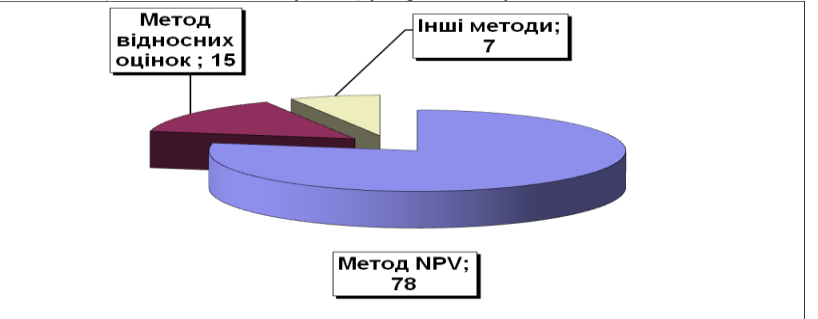

Рисунок 1 – Частота використання моделей оцінки ефекту синергії при злитті/поглинанні, %

На думку С.М. Іщенко [8], кожне злиття/поглинання повинно оцінюватися з точки зору досягнення ефекту синергії. Тому на сьогодні існує необхідність удосконалення комплексного метода оцінки ефекту синергії, що враховує усі сторони угод злиття/поглинання.

При доходному підході базовою моделлю розрахунку ефекту синергії від угод злиття/поглинання є метод NPV, тому що він є майже єдиним методом, який дозволяє враховувати майбутні зміни грошових потоків (Cash Flow) [6,7]. Метод чистої наведеної вартості дозволяє найбільш точно оцінити як вклад кожного джерела синергії, так і витрати на злиття/поглинання.

Порівняльний аналіз методів оцінки ефекту синергії при злитті/поглинанні виявив недоліки існуючих підходів. Переважна більшість дослідників вказує на наступне.

По-перше, більшість моделей не в повній мірі враховують витрати, які несуть фірми під час проведення угоди, наприклад, додаткові інвестиції на реструктурування.

По-друге, синергія може проявлятися не одразу, а лише через значний час (кілька років) після злиття/поглинання. Це потребує врахування додаткової кількості факторів, що впливають на синергію, у порівняння з короткочасним терміном.

По-третє, поряд з кількісними оцінками ефекту синергії при злитті/поглинанні існують ефекти, які можливо виразити у якісній формі. У цьому випадку дослідники пропонують використовувати найбільш гнучкий на наш час метод нечіткої логіки, який дозволяє для оцінки ефекту синергії враховувати як кількісні фактори, так і фактори, які описуються як лінгвістичні змінні [4,5,7].

На думку С.М. Іщенко [8], достовірно величину ефекту синергії можливо розрахувати на пілставі показника "чистий навелений ефект синергії" (NPVS), запропонована формула розрахунку якого має наступний вигляд:

$$
NPVS = \sum_{i=1}^{n} \frac{\Delta FCFE_i}{(1+r_e)^i} - P - E
$$

 $(1)$ 

де ∆FCFE = ∆S – ∆C – ∆T – ∆NWC – ∆Capex ± ∆L + ∆Debt – ∆I;

NPVS (Net present value synergies) – чистий наведений ефект синергії;

∆FCFE (free cash flow to the equity holders) – потік грошових коштів для акціонерів;

∆S (sales) – приріст виручки;

∆C (costs) – економія на видатках;

∆Т (tax) – економія на податку на прибуток;

∆NWC (net working capital) – экономія на інвестиціях в оборотний капітал; ∆Capex (capital expenditure) – экономія на капіталовкладеннях;

±∆L (labor) – приріст доходів (+) / экономія на видатках (–) внаслідок об'єднання управлінських здібностей команди;

∆Debt – зміни чистого боргу (з урахуванням фінансової синергії);

∆I (investment) – додаткові інвестиції на реструктурування;

re (return) – прибутковість акціонерного капитала;

Р (premium) – премія, що виплачується при поглинанні компанією-покупцем акціонерам компанії-мети;

Е (expenses) – витрати покупця у ході процесу поглинання.

На наш погляд, розглянута вище модель є найбільш адекватною та повною при урахуванні факторів, що впливають на ефект синергії. Використання цієї моделі у поєднанні з імітаційним моделюванням надає можливість провести аналіз чутливості величини NPVS від різних факторів.

Висновки. Таким чином, проведений аналіз показав, що найбільш точна оцінка розвитку компанії при злитті/поглинанні можлива з використанням сучасних інструментальних засобів, що ґрунтуються на використанні насамперед імітаційного моделювання. Трудомісткість вирішення даної задачі пов'язана з необхідністю моделювання процесу злиття/поглинання з урахуванням значного обсягу економічної та прогнозної інформації.

На наш погляд, подальші дослідження повинні бути спрямовані на застосування для оцінки показників NPV та NPVS імітаційного моделювання – методу статистичних випробувань (методу Монте-Карло) з використанням надбудови Oracle Crystall Ball до табличного процесора Microsoft Excel пакету Microsoft Office.

#### **Список літературних джерел**

1. Горошникова Т.А. Оптимизационные модели анализа эффективности слияний и поглощений / Т. А. Горошникова, А. В. Синюков // Управление в социально-экономических системах. – 2010. – Выпуск 31. – С. 179-191.

2. Хусаинов З.И. Оценка эффективности сделок слияний и поглощений: интегрированная методика / Хусаинов З.И. // Корпоративные финансы. – 2008. –  $\mathbb{N}$ 1(5) – С. 12-33.

3. Junior Paulo Rotela. Mergers and Acquisitions: An Efficiency Evaluation / Paulo Rotela Junior, Edson de Oliveira Pamplona, Aneirson Francisco da Silva // Applied Mathematics, 2013. – №4 – PP. 1583-1589.

4. Cheng-Wen Lee. The Assessment for Performance of M&As Using DEA/MPI Approach with BSC Indicators / Lee Cheng-Wen // Asia Pacific Management Review. – 2014. – 19(2). – PP. 187-205.

5. Graaf А. Synergies in mergers and acquisitions: A critical review a valuation practices / A de Graaf, AJ Pienaar // SA Journal of Accounting Research. – 2013. – Vol. 27. – No.1. – PP. 143-180.

6. Malagoli Stefano // The Use of Fuzzy Logic and Expert Systems for Rating and Pricing Firms: A New Perspective on Valuation / Stefano Malagoli, Carlo Alberto Magni // Munich Personal RePEc Archive. – December 2008. – Paper No. 11958, posted 7.

7. The Synergy Valuation Models: Towards the Real Value of Mergers and Acquisitions / Raffaele Fiorentino, Stefano Garzella // International Research Journal of Finance and Economics - Issue 124. – 2014. – PP. 71-82.

8. Ищенко С.М. Оценка эффекта синергии как инструмента отбора перспективных сделок по слиянию и поглощению компаний / С.М. Ищенко // Вестник НГУ. Серия: Социальноэкономические науки. 2008. – Том 8. – Випуск 2. – С. 98–102.

## УДК 004.032.001.51 **РОЗРОБКА ІНФОРМАЦІЙНОГО ПОРТАЛУ ДЛЯ ПРИЙНЯТТЯ ЕНЕРГОЕФЕКТИВНИХ ПРОЕКТНИХ РІШЕНЬ Д.В. Маргасов**

Чернігівський національний технологічний університет, Чернігів

**Мета.** Розробка інформаційного порталу з моніторингу енергоощадності у міських будівлях для прийняття проектних рішень.

**Методика**. Використані загальновідомі методи аналізу, синтезу, системної інтеграції для Розробка інформаційного порталу з моніторингу енергоощадності у міських будівлях для прийняття проектних рішень.

**Практична значимість.** У ході дослідження створено он-лайн Інтернет сайт з даними та готовий до роботи портал моніторингу енергоощадності у міських будівлях для прийняття проектних рішень.

**Ключові слова:** моніторингу енергоощадності, енергоефективність, інформаційний портал, проектні рішення.

**Вступ.** Прийняття рішень [1] до створення енергоощадних проектів можливо розглядати як процес від формування цінностей з енергоощадності, виникнення бажання до змін, вибору вигод [2], пошук можливостей та ресурсів, управління втіленням, досягнення економії та контроль завдяки інформаційній системі моніторингу і управління.

Результати дослідження. Інформаційні технології [3] моніторингу бюджетних будівель м. Чернігова можуть бути представлені, як сформований у мережі Інтернет он-лайн ресурс з інформаційною ГІС системою де є 3D карта об'єктів (рис.1) або дані з їх наземного лазерного сканування, є інтерфейс адміністратора для введення статистичних даних про об'єкт та його енергоспоживання та користувача, якій відкриває дані по кожному об'єкту при наведенні безпосередньо на нього. У даних по об'єкту є фото або відео візуалізації тепловтрат та дефектів бюджетних будівель по м. Чернігову, згідно тепловізійної з'ьомки та експрес звітів, зроблених у програмі SmartView [4], яка безкоштовно поставляється з кожним тепловізором FLUKE [5].

Для пропонованої ІС створюємо сайт, в програмі «блокнот», це стандартна програма, в операційній системі Windows, це не єдина програма, але принцип роботи можливо побачити.

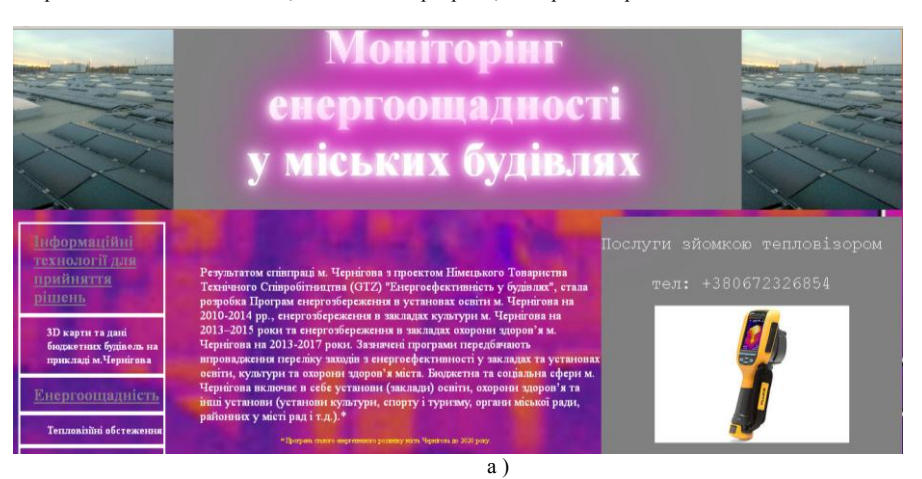

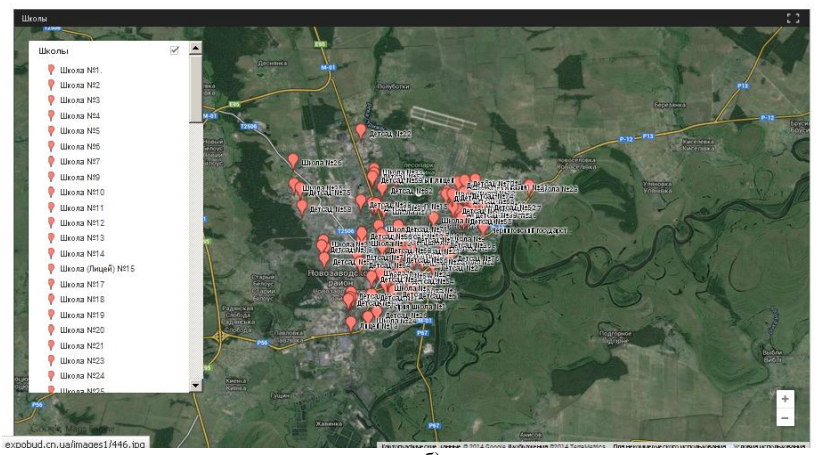

 $\overline{6}$ 

#### Тепловізіїні обстеження

Температурні поля поверхонь огороджувальних конструкцій одержують на екрані тепловізора у вигляді чорно-білого або кольорового зображення, градації яскравості або кольори якого відповідають різним температурам. Тепловізори забезпечені пристроєм для висвітлення на екрані ізотермічних поверхонь і вимірювання вихідного сигналу, значення якого функціонально TOR RAHO S RHMONORAHOIO TEMITED ATVOIO O TOREDXHI

Тепловізійному контролю піддають зовнішні і внутрішні поверхні огороджувальних конструкцій. Дефекти теплоізоляції зовнішніх стін будинків викликають аномальне зниження або підвищення температури в місцях розташування дефекту і, отже, призводять до зміни інтенсивності теплового випромінювання. При цьому для ідентифікації виду дефектів і теплопровідних .<br>включень широко використовується метод порівняння з типовими температурними полями аналогічних бездефектних конструкцій. .<br>що знаходяться в тих же умовах теплообмину. По оглядовій термограмі зовншньої поверхні огороджувальних конструкцій виявляють ділянки з порушеними теплозахисними властивостями. Якщо, наприклад, на тепловому зображенні плужого торця .<br>булинку олназ панелей більш світла то не свілчить про те, що температурай зовнішньої поверхні вища, ніж сусілніх панелей. отже, через цю панель тепла втрачається більше. Можливі причини підвищення тепловтрат--підвищена температура повітря у вілповідному помешканні і збільшена теплопровідність панелі. Встановити причину підвишення тепловтрат, використовуючи дані лише зовнішнього термографіювання неможливо, тому огороджувальні конструкції потім піддають детальному термографіюванню з внутрішньої сторони огороджувальних конструкцій.

Лінійні розміри дефектних ділянок визначають, використовуючи геометричні масштаби термограм. Для подальших обстежень запучаються пані по контактних вимірах температур, теплових потоків лля контрольованої і базової ліпянок A TAKO X DOSDAVERKORI XADAKTEDHCTHKH HA OCHORI HODMATHRHHX TOKASHHKR

.<br>Для контролю якості теплоізоляції огороджувальних конструкцій застосовують тепловізори, що відповідають наступним вимогам: діапазон контрольованих температур мінус 20 - плюс 30°С;

межа температурної чутливості, не менше 0.5% від 0,08 до 0,65 рад;

кутові розміри поля огляду

в)

Рисунок 1 - Створення інформаційного порталу для прийняття управлінських рішень: а головна сторінка порталу; б - 3D карта міста Чернігова; в - тепловізійне обстеження.

Розглянемо структуру і роботу сайту. Сайт створено в текстовому редакторі «блокнот», і створений, на HTML, з використанням php. Для ефективної роботи розробленої ІС створюємо управляючий портал, який дасть можливість приймати управлінські рішення для підвищення енергоефективності муніципальних будівель.

Головна сторінка має в собі, шапку, а в лівій частині меню, а також контентну область, для відвідувачів сайту. Код веб – сторінки, написаній, на HTML, з використанням css – таблиці стилей. Виконання карти в 3D, було виконано на основі google карти. Інші сторінки були створенні і та збережені в програмі microsoft word 2007 [6], для подальшого редагування, і для заливки його на хостинг.

У подальшому, згідно плану заходів із залучення громадськості м.Чернігова до впровадження міського енергетичного плану є створення сторінки «Енергоефективний Чернігів» у соціальній мережі Facebook.

Висновки. Створення он-лайн Інтернет сайту – порталу з моніторингу енергоощадності у міських будівлях дозволить прозоро відслідковувати енергоефективність муніципальних будівель та моніторити прийняття проектних рішень з енергоощадності.

Все це є особливо важливим, на даний час, коли енергоефективність будівель напряму пов'язана з енергетичною безпекою України.

#### **Список літературних джерел**

1. Саати Т. Принятие решений. Метод анализа иерархий. М.: Радио и связь, 1993. – 278 с.

2. Маргасов Д.В. «Тепловізійна діагностика і моніторинг, як критерії енергоефективності бюджетних будівель». ІІІ Міжнародна науково-практична конференція «Енергоефективний Університет» 21 листопада 2014р. // К.:КНУТД, 2014.

3. Богомолов Ю.М. Информационные технологии в организации строительства. - Минск: ИРФ «Обозрение», 1997. - 240с.

4. Сайт Fluke.com. ПО и мобильное приложения для анализа инфракрасных изображений и создания отчетов SmartView®. [Электронный ресурс] – Режим доступа: [http://www.fluke.com/fluke/ruru/accessories/software/fluke-smartview](http://www.fluke.com/fluke/ruru/accessories/software/fluke-smartview-ir.htm?PID=56169)[ir.htm?PID=56169](http://www.fluke.com/fluke/ruru/accessories/software/fluke-smartview-ir.htm?PID=56169).

5. Сайт Fluke.com. Тепловизоры FLUKE. [Электронный ресурс] – Режим доступа: <http://www.fluke.com/Fluke/ruru/Products/teplovidenie.htm>.

6. Сайт [www.microsoft.com](http://www.microsoft.com/). [Электронный ресурс] – Режим доступа: <https://www.microsoft.com/uk-ua/download/details.aspx?id=4>.

#### **РОЗРОБКА ТА РЕАЛІЗАЦІЯ ПРОГРАМНОГО КОМПЛЕКСУ ВЕДЕННЯ БАЗИ ДАНИХ МЕРЕЖІ МАГАЗИНІВ КОМП'ЮТЕРНОЇ ТЕХНІКИ П.Ю.Неминущий**

Украинский государственный химико-технологический университет, Днепропетровск

**Вступ.** Інформаційна сфера діяльності людини давно стала визначальним фактором розвитку економіки, техніки, науки. Більше половини зайнятого населення розвинених країн бере особисту участь у процесах виробництва і поширення інформації, до половини національного продукту цих країн пов'язано з інформаційною діяльністю суспільства. Чисельність службовців, які займаються інформаційною діяльності, є одним із показників рівня інформатизації суспільства. Інформатизація суспільства стає однією з визначальних сторін сучасного господарського життя. Інформація перетворилася на найважливіший ресурс суспільства, стала невід'ємною складовою господарської діяльності на всіх рівнях. Це такий самий принциповий фактор розвитку, як сировина й енергія. Тому дуже актуальним є процес розробки та впровадження в промисловість засобів автоматизації, які направлені на рішення задачі обробки великого об'єму оперативних даних. Рішення поставленої задачі здійснюється за допомогою обчислювальної техніки, яка міцно увійшла в нашу виробничу діяльність, та розробки відповідного програмного забезпечення.

Використання автоматизованих інформаційних систем доцільно в багатьох галузях народного господарства: в науці, техніці, навчальному процесі, в медицині.

Сфера обслуговування також є однією з самих перспективних сфер економіки, що швидко розвивається. В Україні сфера обслуговування випереджає сферу виробництва по темпам зросту і по явленню нових видів послуг та їх пристосування до споживачів. Багато виробничих процесів в даній сфері можуть бути автоматизовані. Одним з таких процесів є процес обслуговування покупців на кінцевому етапі реалізації продукції та ведення складського обліку.

**Мета роботи.** Розробити та реалізувати програмний комплекс ведення бази даних мережі магазинів з продажу комплектуючих комп'ютерної техніки.

**Основна частина.** Система налаштована на роботу СУБД MS SQL SERVER, тому бази даних можуть зберігатися як на локальній машині, так і на будь – якому комп'ютері в мережі, показано на рисунку 1

| $D \mathbf{B} = 1$                                                                                      | Средства работы с приложениями             |                  | Debua               |                                              | ×                        |
|----------------------------------------------------------------------------------------------------|--------------------------------------------|------------------|---------------------|----------------------------------------------|--------------------------|
| Файл<br>Главная                                                                                         | Поделиться<br>Вид<br>Управление            |                  |                     |                                              | Q<br>$\hat{\phantom{a}}$ |
| ¥<br>∎<br>W.,                                                                                           | Х Удалить -<br><b>А</b> Переместить в      |                  | $\blacksquare$<br>À | <b>НА</b> Выделить все<br>88 Снять выделение |                          |
| Копировать Вставить<br>Ė                                                                                | В Копировать в ▼<br><b>Ш</b> Переименовать | Создать<br>папку | Свойства<br>d.      | <b>AP Обратить выделение</b>                 |                          |
| Буфер обмена                                                                                            | Упорядочить                                | Создать          | Открыть             | Выделить                                     |                          |
| prog_magazin > prog_magazin > bin > Debug<br>Поиск: D.,, <b>р</b><br>Ċ,<br>$\leftarrow$<br>$\checkmark$ |                                            |                  |                     |                                              |                          |
| Избранное                                                                                               | Имя                                        | Дата изменения   | Tun                 |                                              | Размер                   |
| Загрузки                                                                                                | DiplomDataSet.Designer                     | 27.05.2015 17:47 |                     | Файл "CS"                                    | 530 K <sub>5</sub>       |
| Недавние места                                                                                          | <b>DiplomDataSet</b><br>と                  | 20.05.2015 21:31 |                     | Visual Studio Data                           | $1$ K <sub>E</sub>       |
| Рабочий стол                                                                                            | <b>DiplomDataSet</b><br>B                  | 20.05.2015 21:31 |                     | Файл "XSD"                                   | <b>103 KB</b>            |
|                                                                                                    | 뼥<br>DiplomDataSet                         | 20.05.2015 21:31 |                     | Visual Studio Data                           | <b>1 KB</b>              |
| <b>Co.</b> OneDrive                                                                                     | password                                   | 02.06.2015 15:04 |                     | Текстовый докум                              | $1$ K <sub>5</sub>       |
| <b>Documents</b>                                                                                        | m<br>prog magazin                          | 11.06.2015 15:43 |                     | Приложение                                   | 4 842 KB                 |
| <b>Pictures</b>                                                                                         | ď<br>prog_magazin.exe                      | 20.05.2015 11:16 |                     | Файл "CONFIG"                                | 1 K <sub>B</sub>         |
|                                                                                                    | 扇<br>prog_magazin                          | 11.06.2015 15:43 |                     | Program Debug D                              | <b>510 KB</b>            |
| <b>ед</b> Домашняя группа                                                                               | prog magazin.vshost                        | 11.06.2015 15:54 |                     | Приложение                                   | <b>24 KG</b>             |
|                                                                                                    | E<br>prog_magazin.vshost.exe               | 20.05.2015 11:16 |                     | Файл "CONFIG"                                | 1 K <sub>B</sub>         |
| Этот компьютер                                                                                          | prog_magazin.vshost.exe.manifest           | 18.06.2013 15:28 |                     | Файл "MANIFEST"                              | 1K5                      |
| ksusha76@i.ua (c                                                                                        | P<br>stavki                                | 11.06.2015 14:51 |                     | Текстовый докум                              | 1K5                      |
| Видео                                                                                                   |                                            |                  |                     |                                              |                          |
| Документы                                                                                               |                                            |                  |                     |                                              |                          |
| Загрузки                                                                                                |                                            |                  |                     |                                              |                          |
| Изображения                                                                                             |                                            |                  |                     |                                              |                          |
| Музыка                                                                                                  |                                            |                  |                     |                                              |                          |
| <b>REE</b><br>$\equiv$<br>Элементов: 12<br>Выбран 1 элемент: 4,72 МБ                                    |                                            |                  |                     |                                              |                          |

Рисунок 1 – Папка для запуску програми

Після запуску prog\_magazin.exe відкриється вікно "Авторизація", де необхідно в полі логін написати ваш рівень доступу, а у поле пароль написати пароль для доступу, як показано на рисунку 2.

Після коректної авторизації з'являться меню користувача згідно вашого рівня доступу. В першій вкладці "Ведение данных" можна вибрати таблицю яку необхідно відредагувати або отримати з неї необхідну інформацію, як показано на рисунку 3.

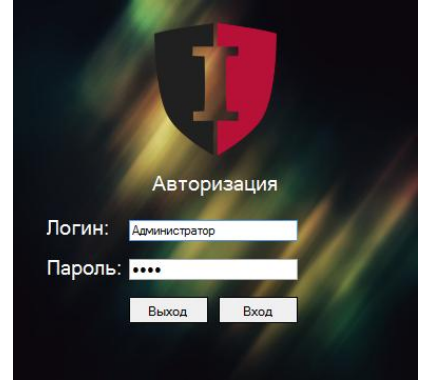

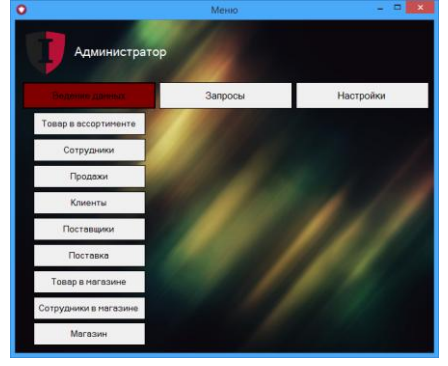

Рисунок 2 – Вікно авторизації користувача Рисунок 3 – Меню програми вкладка "Ведение данных"

В другій вкладці можна виконувати запити до таблиць бази даних. Також е вже заготовлені шаблони запитів які виконуються одним натиском миші, дивитися рисунок 4.

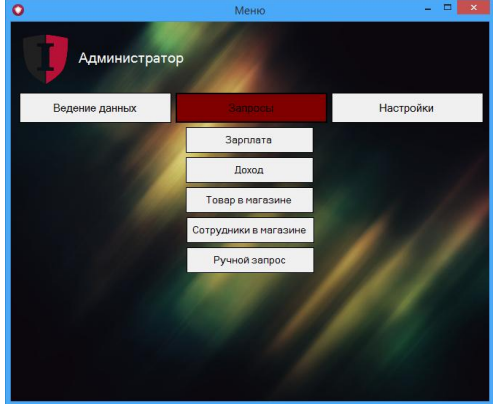

Рисунок 4.4 – Меню програми вкладка "Запросы"

Третя вкладка слугує для налаштування доступу до програми користувачів, або зміни користувачів, і завершенню роботи з програмою, дивитися рисунок 5.

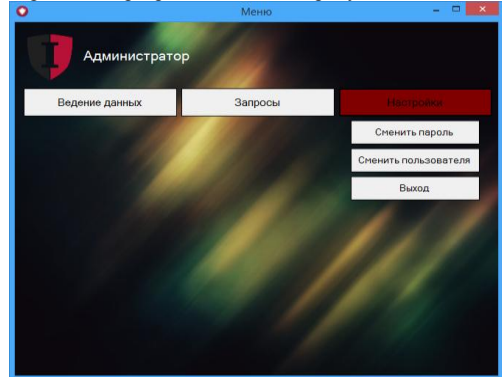

Рисунок 5 – Меню програми вкладка "Настройки"

Вікно «Зарплата» виконує запити по шаблону до БД , і визначає заробітну палату для працівників з урахуванням щомісячних ставок, і відсотками від продаж в магазині співробітника, дивитися рисунок 6.

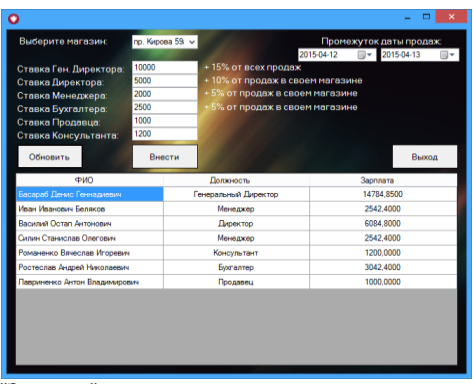

Рисунок 6 – Вікно "Зарплата"

Вікно "Доход" виконує запити по шаблону до БД, і визначає доходи конкретного магазина в указаний проміжок дати, і створюються графік, дивитися рисунок 7.

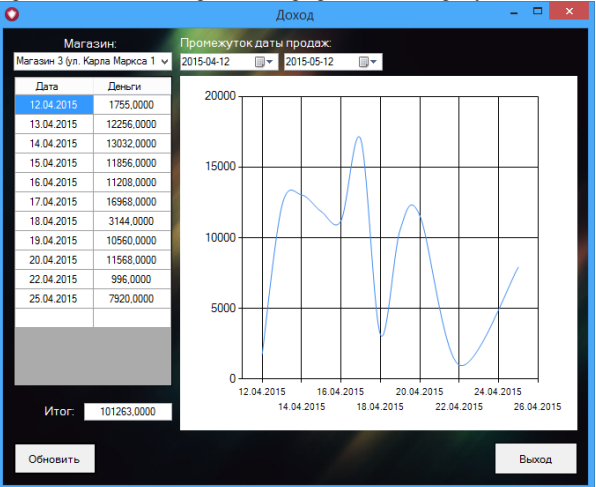

Рисунок 4.7 – Вікно "Доход"

Висновок .В результаті розробки була створений і реалізований програмний комплекс введення бази даних мережі магазинів комп'ютерної техніки. Дана програма буде актуальна для підрахування закупівлі обладнання в навчальні заклади. Для рівномірного розподілення заробітної плати.

Для реалізації завдання дипломного проекту були виконані наступні основні етапи:

Розроблення програми з вирішення основних типових завдань

Розробка заходів цілісності даних

Розробка заходів від несанкціонованого доступу

#### **Список використаних джерел**

1. Эккель, Б. Философия С++. Часть 1. Введение в стандартный С++ [Текст] / Б. Эккель, Ч. Эллисон. – Спб: Питер, 2004. – 577 с.

## **РЕТРОСПЕКТИВА УПРАВЛЕНИЯ МЕХАНИЗМОМ КОММЕРЦИАЛИЗАЦИИ РЕЗУЛЬТАТОВ ИННОВАЦИОННОЙ ДЕЯТЕЛЬНОСТЬ (РИД) В НАУЧНЫХ**

#### **ИНСТИТУТАХ УКРАИНЫ Т.В. Сталь**

## ИТМ НАНУ и ДКАУ, Днепропетровск

**Вступление.** Инновации всегда играли передовую роль в экономическом развитии, как отдельной страны, так и мира в целом. Трудно себе представить каким бы был мир без них. Хотя в обыденной жизни мы редко понимаем, что все нас окружающее является воплощенной инновацией, прошедшей долгий и нелегкий путь, одним из основных этапов которого является коммерциализация.

Сейчас вопросу извлечения прибыли от идей посвящены многие источники [1, 2, 3], в том числе коммерциализации разработок научных институтов, например [4, 5].

Однако недостаточно освещены вопросы истории управления инновационной деятельностью, особенно научных институтов.

Долгое время научная жизнь была сосредоточена в руках отдельных ученых, и именно они решали вопросы промышленной применимости и коммерциализации своих инноваций, например в 1752 году профессору М.В. Ломоносову была выдана привилегия на производство разнообразных стекол, и других галантерейных вещей. «Дабы Ломоносов как первый в России тех вещей сыскатель, за понесенный им труд удовольствие иметь мог бы впредь от нынешнего времени 30 лет никому другому в заведении тех фабрик дозволения не давать» [6]. В данной привилегии проявились некоторые моменты, касающиеся коммерциализации – на государственном уровне закреплялось право на использование патента и получение соответствующего вознаграждения.

После издания в России общего Закона о привилегиях на изобретения (Высочайший манифест от 17 июня 1812 года «О привилегиях на разные изобретения и открытия в ремеслах и художествах») права инноваторов стали признаваться правами для всех, кто создал РИД, удовлетворяющие законодательным требованиям. Такие нормы были закреплены в цензурных уставах 1828, 1830 гг., содержащих ряд норм по охране прав авторов; Положении о привилегиях на изобретения и усовершенствования 1896 г., законе «Об авторском праве» 1911 г.

После революции 1917 г. устанавливается государственная монополия на РИД, что закреплялось Положением об изобретениях, утвержденным декретом от 30 июня 1919 г., Декретом СНК от 26 ноября 1918 г. «О признании научных, литературных, музыкальных и художественных произведений государственным достоянием». Несмотря на провозглашение в Основах авторского права 1925, 1928 гг., а также законе «Об авторском праве» 1928г.; на объекты промышленной собственности - в Положении о патентах на изобретения, утвержденном ЦИК СССР 12 сентября 1924г.исключительных прав авторов на произведения науки, литературы и искусства права на коммерциализацию по-прежнему принадлежали государству.

Получение прибыли от РИД было весьма успешным, начинаю от внедрения патентов на производство и обязательной апробации новых технических решений на произодстве да торговли лицензяими. «Союзпатент» ежегодно получал в качестве роялти за патенты до 450 миллионов долларов в год, а за экспорт наукоемких технологий и лицензий - до 45 миллиардов долларов [ 7 ]. В 70-х годах среднегодовые темпы роста экспорта советских лицензий составляли 30%. К началу 1979 г. было заключено более 400 лицензионных соглашений [8 ].

В конце 80-х гг. возникла потребность перехода к рыночным механизмам регулирования интеллектуальной собственности как РИД, и 31 мая 1991 года был принят Закон СССР «Об изобретениях в СССР», который заложил необходимую правовую основу – патентная форма охраны изобретений. Патент, как охранный документ исключительного права, предоставлял его обладателю «возможность использовать изобретение по своему усмотрению…, а также запрещать использование изобретения …без согласия патентообладателя». Имущественные отношения по поводу использования изобретений, охраняемых патентами, приобретали товарный характер. [9 ]

Вместо административных понятий «внедрение» и «использование» (в рамках изобретательского права СССР) было введено понятие «исключительное право на использование» и «передача права на использование» изобретения (в рамках патентного права СССР), под которым стало пониматься «введение в хозяйственный оборот продукта,

изготовленного с применением запатентованного изобретения, а также применение способа, охраняемого патентом». Также было введено понятие «лицензионный договор», который являлся формой передачи прав на использование изобретения.

Этот закон существовал недолго. После распада СССР сложилось кризисное положение, когда во всех новых независимых государствах отсутствовали законы об охране промышленной собственности. Затем был принят комплекс законов, указов и подзаконных актов, сформировавших основные правовые условия, касающиеся охраны интеллектуальной собственности. К основным относятся:

Гражданский кодекс Украины;

Закон Украины «Об основах государственной политики в сфере науки и научнотехнической деятельности» от 13 декабря в 1991 г.;

Закон Украины «О научно-технической информации» от 25 июня в 1993 г.;

Закон Украины «О научной и научно-технической экспертизе» от 10.02.1995 г.;

Закон Украины «Об охране прав на изобретения и полезные модели» от 15 декабря в 1993 г.;

Закон Украины «Об охране прав на промышленные образцы» от 15 декабря в 1993 г.;

Закон Украины «О государственной регуляции деятельности в сфере трансфера технологий»;

Временное положение о правовой охране объектов промышленной собственности и рационализаторских предложений в Украине от 8 сентября в 1992 г.

Новое законодательство стало регулировать имущественные и связанные с ними личные неимущественные правоотношения, возникающие в связи с созданием, правовой охраной, регистрацией и использованием объектов интеллектуальной собственности. Оно юридически закрепило, а в части патентного права – восстановило традиционное в мировой правовой и экономической практике положение, в соответствии с которым права на объекты интеллектуальной собственности, форму которых приобретают РИД, становятся собственностью хозяйствующего субъекта и специфическим товаром, который, как и всякий товар, может быть введен в хозяйственный оборот на внутреннем и внешнем рынках.

На современном этапе решается основная задача управления РИД – восстановление утраченной связи с производством и реализация научно-технических разработок в массовом производстве, гармонизация отношений между основными субъектами экономической деятельности (государством, бизнесом и наукой) в интересах развития национальной экономики.

Однако существуют и проблемные моменты. Значительная доля инноваций, рожденных в научных институтах, принадлежит именно государству, так как именно Национальной академии наук Украины принадлежат права на патенты. В связи с этим возникает ряд сложностей в коммерциализации РИД:

– отсутствие прав на прямую продажу прав на инновации;

– рассогласованность ряда законодательных и нормативных документов, касающихся вопросов функционирования интеллектуальной собственности как РИД;

– отсутствие четкого механизма коммерциализации;

– отсутствие работающей и налаженной сети трансфера технологий и технопарков;

– сложности с получением разрешительных документов на заключение ряда договоров.

Таким образом, тяжесть за решение подобных вопросов полностью ложится на плечи администрации институтов, оставаясь не выписанными на общегосударственном уровне. Хотя, нельзя не отметить наличие определенных сдвигов, таких как принятие закона «О государственной регуляции деятельности в сфере трансфера технологий», выдачи к нему комментариев, но все, же говорить о полностью сформированном и функционирующем механизме коммерциализации РИД еще рано. Ведь основная форма получения прибыли сейчас – это НИОКР за бюджетные деньги, реже по хозяйственным договорам, но и в последнем случае сотрудничество редко предусматривает подписание лицензионных договоров и создание совместных предприятий, подобных start-up или spin-off.

Хотя именно сейчас, во время экономического кризиса, успешная коммерциализация РИД спасла бы Украину и способствовала значительному развитию национальной экономики. Так, одним из путей обеспечения успешной реализации задекларированных программ и преодоления возникающих трудностей в инновационной деятельности является создание информационной модели интеллектуальных ресурсов предприятия, которая не только статистически учитывала формальные характеристики созданной продукции, но и характеризовала бы создаваемые информационные ресурсы по существу, что позволило бы получить следующие результаты:

- знать объективную и релевантную информацию о текущем состоянии интеллектуальных ресурсов предприятия;

- интегрировать научную деятельность предприятия в международное инновационное пространство;

- на более высоком уровне учитывать существующие и возникающие потребности общества в научной продукции;

- выявлять новые интеллектуальные ресурсы, оптимальные для проведения мероприятий по коммерциализации;

- выявлять новые источники финансирования.

Подобная информационная модель интеллектуальных ресурсов предприятия должна включать такие базовые блоки как подготовительный (выбор объектов, сбор информации о них, выбор методики анализа, создание критериев оценки эффективности при задачах развития космической техники, создание модели данного ресурса); расчѐтный (проведение анализа и расчетов параметров моделей); аналитический (идентификация информационной модели и фактического состояния ресурсов, анализ возможных методов коммерциализации для конкретных ресурсов, корректировка применяемой методики, планирование и прогнозирование изменений ресурсов).

#### **Список литературных источников**

1. Антонец В.А., Нечаева Н.В. «Основы коммерциализации технологий». - Нижний Новгород, 2007. - 108 с.

2. Лихолетов А. В. , Лихолетов В. В. ,Пестунов М. А.Стратегии, модели и формы коммерциализации объектов интеллектуальной собственности Вестник Челябинского государственного университета, 2009. -  $\mathbb{N}_2$  9. - С. 19–27.

3. Коммерциализация объектов интеллектуальной собственности и повышение капитализации компании / Материалы секционного заседания Третьего Всероссийского форума «Интеллектуальная собственность – XXI век» 20-23 апреля 2010 г. / Под ред. Е.В. Королевой. – М.: Российский государственный институт интеллектуальной собственности (РГИИС), 2010.- 96 с.

4. М. Катешова, А. Квашнин. Как продвигать проекты коммерциализации технологий. Проект EuropeAid «Наука и коммерциализация технологий» , 2006 - 52 с.

5. Инновационная деятельность в высшей школе России / И.Л. Коленский и др. // Качество. Инновации. Образование., 2002. - № 1. - С. 28 -29.

6. Колесников А.П. История изобретательства и патентного дела. М., 1998. С.7

7. Зенкин Н.М. Инженеру об изобретении.- М.: Атомиздат, 1976. - 308 c.

8. Прахов Б.Г., Зенкин Н.М. Справочное пособие по изобретательству, рационализации и панентному делу. – Киев: Вища школа, 1980. - 202 с.

9. Закон СССР «Об изобретениях в СССР» от 31.05.1991 г.

### **МОДЕЛЮВАННЯ ДИНАМІКИ ВАЛЮТНИХ КУРСІВ НА ОСНОВІ МОДЕЛЕЙ З УМНОВНОЙ ГЕТЕРОСКЕДАСТИЧНОСТІ (GARCH) І.І. Стрельченко, О.О. Портний**

Український державний хіміко-технологічний університет, Дніпропетровськ

**Вступ.** В даний час міжнародний валютний ринок, який є самим головним елементом світової фінансової системи, робить значний вплив на економіку будь-якої держави. Коливання обмінного курсу, що є основним макроекономічним фактором, впливають на стан зовнішньої торгівлі, потоки капіталу, обсяги споживання і виробництва всередині країн-учасниць торгівлі, рівень життя населення та інші параметри економічного і соціального розвитку.

Розвиток міжнародного ринку капіталу і ліберальної системи плаваючих валютних курсів призвело до повної втрати орієнтирів щодо можливої динаміки валютних курсів. В результаті цього підвищилися і стали гостріше проблеми вивчення динаміки валютного курсу та прогнозування його змін.

У зв'язку з ускладненням механізмів, що лежать в основі фінансових ринків та інститутів, для того, щоб прийняти правильне, зважене рішення і розробити правильну стратегію поведінки, потрібно враховувати все більшу кількість факторів [1]. Найбільший інтерес з наукової точки зору представляє вивчення невизначеності ринкового процесу. Ключовим параметром, який чисельно її характеризує, є волатильність.

**Викладення основного матеріалу.** В якості вихідних даних для проведення дослідження були обрані ряди прямих котирувань курсів валют для євро (EUR) та японської йєни (JPY), визначення нелінійних характеристик проводилось за допомогою вбудованого додатку TSTools на базі пакету MatLab 2012R

Були визначені вкладені та інформаційні розмірності відповідних фінансових рядів, проте великі значення вкладених розмірності не дозволяють отримати графічне представлення атрактору потрібної розмірності (рис. 1) системи, такі результати можуть бути пов'язані із наявністю у вихідних даних шуму, який необхідно видалити для підвищення точності подальшого моделювання [2-3].

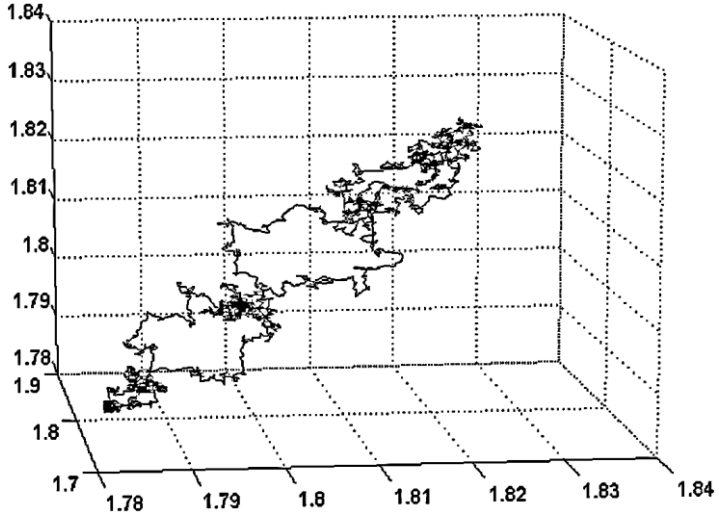

Рисунок 1 - Відновлений аттрактор динамічної системи курсу євро/японська йєна для розмірності вкладення рівної трьом

Рівень волатильності, що притаманний часовим рядам фінансових даних можливо врахувати використовуючи рекурсивну структуру моделі з авторегресійною умовною гетероскедастичністю ( *ARCH*(*q*) ),що дозволяють, також відобразити процеси кластеризації волатильності:

$$
\varepsilon(t) | \Omega_{t-1} \sim N(0, \sigma_t^2),
$$
  
\n
$$
\sigma_t^2 = \omega + \sum_{i=1}^q \gamma_i \varepsilon_{t-q}^2,
$$
  
\n
$$
\sum_{i=1}^q \varepsilon(t_{t-1}, \varepsilon_{t-2}, \ldots) - \text{inepegicropis non-} \varepsilon_t,
$$

 $\sigma_t^2$  — умовна дисперсія  $\varepsilon_{t_{\perp}}$ , або волатильність процесу  $\sigma_t^2 = Var(\varepsilon_t | \Omega_{t-1}) = E(\varepsilon_t^2 | \Omega_{t-1})$ .

При цьому необхідно виконання співвідношень  $\varpi$  >  $0$   $_{\text{Ta}}$   $\text{ }\gamma_1,...,\text{ }\gamma_q \geq 0$  .

Також було апробовано використання узагальненої моделі з авторегресійною умовною гетероскедастичністю ( *GARCH*( *p*, *q*) ) для різних комбінацій параметрів p та q. [4-5]:

$$
\sigma_i^2 = \varpi + \sum_{i=1}^p \delta_i \sigma_{i-i}^2 + \sum_{j=1}^q \gamma_j \varepsilon_{i-j}^2
$$
  
3a ymob  $\varpi > 0$ ,  $\delta_1, ..., \delta_p \ge 0$   $\gamma_1, ..., \gamma_q \ge 0$ .

Проте використання моделей з умовною гетероскедастичністю є достатньо обмеженим для моделювання реальних фінансових інструментів, що пов'язано із неможливістю врахування так званого «ефекту левереджа», коли доходність фінансових інструментів від'ємно корелює із коливаннями волатильності.

Враховуючи наведені обмеження, існує доцільність наступної апробації моделей з умовною авто регресійною гетероскедастичністю, що дозоляють усунути окреслені недоліки. Насьогодні розвиток моделей такого типу спрямований на розробку різноманітних моделей асиметричних за  ${}^{\mathcal{E}^{}_{t}}$ , наприклад експоненційна  $GARCH_{\text{-MOLHb}}$  (*EGARCH*) [6]. Ще одним покращенням є відмова від припущення про нормальний розподіл умовного за передісторію процесу <sup>Е</sup><sup>*t*</sup>, що призвело до появи моделей  $GARCH-M$  [7]. Вивчення економічних особливостей фінансових інструментів, їх похідних та бажання покращити якість прогнозних властивостей економетричих моделей, спонукає до неперервного пошуку у цьому напрямку. Результатом таких досліджень стала розробка моделей дрібно-інтегрованих процесів таких як

## *FIGARCH* та *HYGARCH*.

Аналіз особливостей формування відносної вартості грошових одиниць на світовому та внутрішніх ринках показав, що проблема моделювання валютного курсу є актуальною, зокрема існує потреба вррахувати у моделі тенденції до зростання волатильності, що негативно впливає на подальше прогнозування валютних курсів.

Висновки. Існуючі підходи до моделювання зміни обмінних курсів виявили, що більшість із них використовує для аналізу єдиний часовий ряд в якості вхідної та вихідної інформації – валютний курс, що не завжди дозволяє адекватно зробити прогноз. Недостатність якісної сторони у цих моделей, тобто не врахування рушійних сил динаміки валютного ринку, вимагає пошуку нових підходів до його аналізу.

Розроблений алгоритм побудови адекватної моделі умовної гетероскедастичності, з подальшим прогнозуванням валютного курсу, дозволяє покращити, та оптимізувати процес моделювання валют.

#### **Список літературних джерел**

1. Ліховідов, В.М. Фундаментальний аналіз світових валютних ринків: методи прогнозування і прийняття рішень / В.М. Ліховідов – М.: Рипол-Класик, 2007. – 206 с.

2. Takens F. Detecting strange attractor in turbulence.– In: Dynamical Systems and Turbulence. Lecture Notes in Mathimatics/Eds D.A. Rand, L.-S. Young.– Berlin: Springer-Verlag, 1980. - V.898. - p. 366-381.

3. Grassberger P.Generalized dimentions of the Henon attractor// Phys. 1983. - V. A97. p. 227-230.

4. Engle Robert F. and Tim Bollerslev (1986). «Modelling the Persistence of Conditional Variances», Econometric Reviews, 5, 1-50, 81-87.

5. Bollerslev Tim (1987) «A Conditional Heteroskedastic Time Series Model for Speculative Prices and Rates of Return», Review of Economics and Statistics, 69, 542-547.

6. Суслов В.И., Ибрагимов Н.М., Талышева Л.П., Цыплаков А.А. Эконометрия. – Новосибирск: НГУ, 2003.– 600с.

7. Nelson C. R. and Kang H. Pitfalls in the Use of Time as an Explanatory Variable in Regression // Journal of Business and Economic Statistics. Vol. 2. January 1984. p. 73–82.

### **СТВОРЕННЯ ПРОГРАМИ-СИМУЛЯТОРА ОБРОБКИ БАНКІВСЬКИХ ТРАНЗАКЦІЙ В БАНКОМАТІ В.Ю. Тихий**

Український державний хіміко-технологічний університет, Дніпропетровськ

**Вступ.** Нові банкомати, що постійно з'являються повсюди: у магазинах, готелях, торгових та офісних центрах, в аптеках і медичних установах, на станціях метро і просто на вулицях, останнім часом стали звичним явищем для українців. Дійсно, Україна є одним з найбільш швидко розвиваючих ринків банкоматів Східної Європи. До кінця 2013 року загальна кількість банкоматів досягла 35 000 і продовжує зростати. Таке зростання пояснюється тим, що все більша кількість банків в Україні виходять на ринок роздрібних послуг, постійно зростає число «зарплатних проектів». Крім того, зростає кількість споживчих кредитів, що зараховуються на банківські картки.

Більшість власників карток і раніше воліють мати на руках «живі» гроші, а не використовувати для оплати товарів і послуг виданий їм «пластик», незважаючи на всі акції банків і платіжних систем, спрямовані на стимуляцію безготівкових операцій по банківських картах. Банкам теж вигідно «пластикове» кредитування: установка банкоматів, а тим більше терміналів з функцією не тільки видачі, а й прийому готівки та обміну валюти, знижує завантаженість відділень і кас банку і його витрати на розширення мережі відділень. Та й самі власники карток не бажають виплачувати комісію за видачу готівки через «чужі» банкомати і, відповідно, віддають перевагу банкам з розвиненими мережами банкоматів.

**Мета роботи.** Створення програми-симулятора обробки банківських транзакцій в банкоматі, яка би максимально імітувала справжній банкомат для рядового користувача який не має ніяких навичок в користуванні банкоматом.

**Основна частина.**Запустити програму на виконання можна декількома способами:

1 Через «Мій комп´ютер» заходимо на відповідний носій файл ATM2 з розширенням ехе. Для відкриття ATM2.exe необхідно виділити (він стане темно-синього кольору) та натиснути на ньому двічі лівою кнопкою миші або клавішу Enter.

2 Зайти в середовище програмування Visual Studio 2013 за допомогою ярлика на робочому столі. Після запуску на екрані з'явиться порожне активне вікно, з пропозицією обрати рішення для відкриття. Для відкриття рішення необхідно обрати в меню Файл>Відкрити>Файл або поєднання клавіш Ctrl+Alt. З'явиться вікно, де необхідно вказати путь та вибрати файл ATM2 з розширенням .sln(ATM2.sln). Натиснувши Відкрити, з'явиться текст програми,який можна редагувати. Для відкриття головного меню необхідно обрати в меню Налагодження -> Почати налагодження або клавішу F5.

Спочатку виводиться вікно програми, після чого маємо ввести пароль та нажати клавішу ENTER (див. рисунок 1).

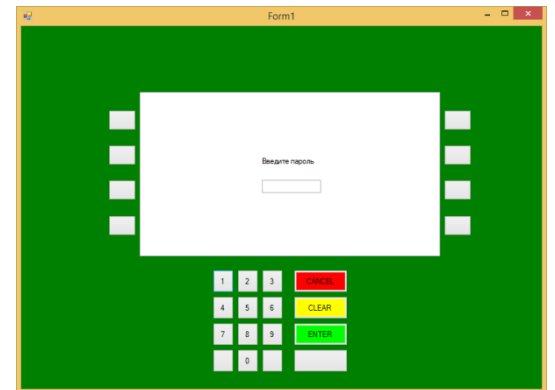

Рисунок 1– Вид вікна для вводу пароля

Якщо пароль користувача був введений невірно вилізе вікно з помилкою неправильного введення пароля (див. рисунок 2).

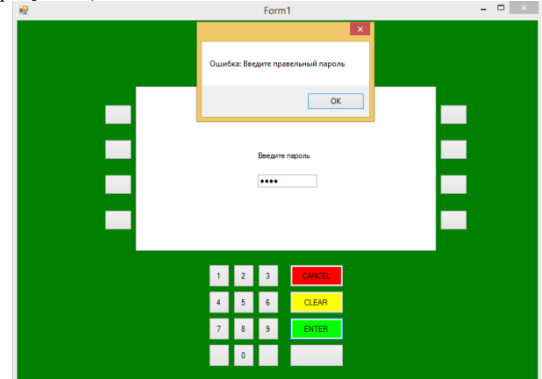

Рисунок 2– Вид вікна с помилкою

Для очистки введеного пароля натисніть клавішу CLEAR і введіть заново пароль. Якщо пароль користувач ввів вірно відкриється головне меню банкомата (див. рисунок 3).

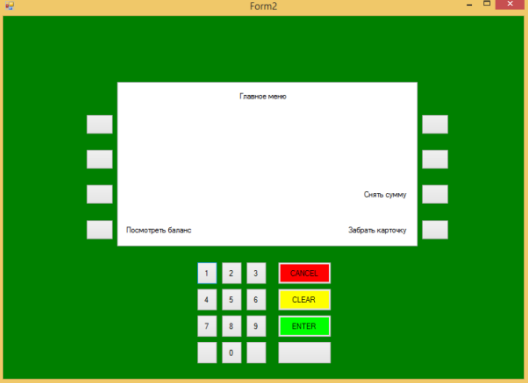

Рисунок 3 – Вид вікна головного меню

Якщо буде вибрано пункт подивитися баланс буде визвано наступне вікно (див. рис.4).

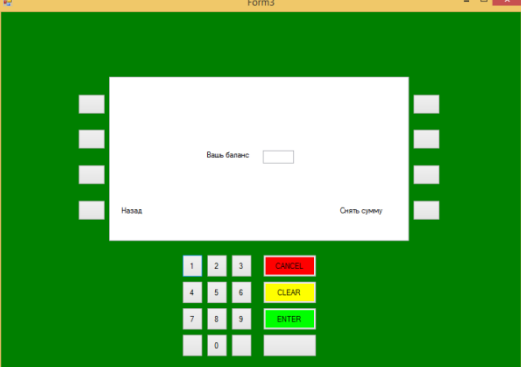

Рисунок 4– Вид вікна для перевірки балансу

Якщо натиснемо клавішу ENTER то виведеться баланс, який знаходиться на рахунку (див. рисунок 5).

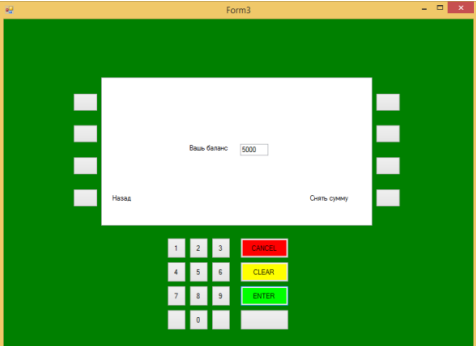

Рисунок 5 – Вид вікна для перегляду балансу

Якщо натиснемо клавішу назад, то повернемося в головне меню (див. рис.3). Якщо натиснемо клавішу зняти суму, то відкриється нове вікно (див. рис.6).

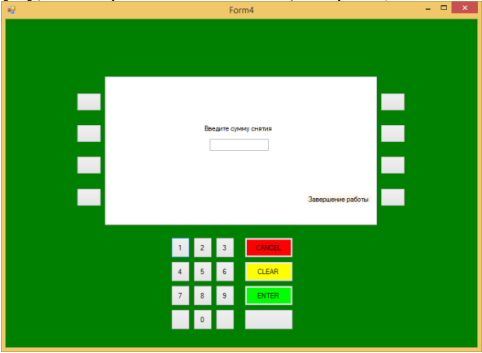

Рисунок 6– Вид вікна для зняття коштів

Для того щоб зняти певну суму з балансу її потрібно ввести з клавіатури. Після введення певної суми натисніть клавішу ENTER. Після успішного зняття коштів буде виведено повідомлення (див. рис.7).

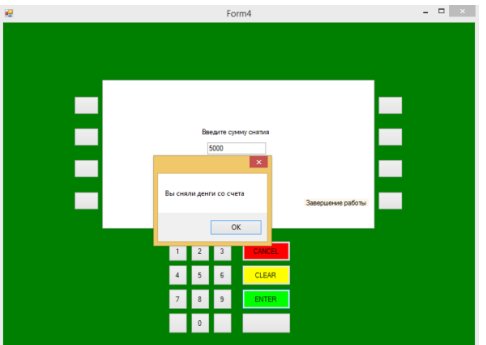

Рисунок 7– Повідомлення про успішному знятті коштів з рахунку

Після зняття коштів ми натискаємо клавішу закінчити роботу та повертаємося до введення пароля (див. рис.1). Для виходу з програми натисніть в правому верхньому вуглу червону іконку хрестик або поєднання клавіш Alt + F4.

**Висновок** .В результаті проектування була створена програма-симулятор оброки банківських транзакцій в банкоматі. Дана програма актуальна для користувача який бажає навчитися користуватися банкоматом, але не має ніяких навичок в користуванні банкоматом. Програма реалізує банківські транзакції.

Для реалізації завдання дипломного проекту були виконані наступні основні етапи:

\* розроблений алгоритм рішення задачі;

\* розроблена програма з вирішення основними типовими завданнями банкомату.

Дана програма була написана у середовищі програмування Visual Studio 2013. Обробка даних проводилася за допомогою операторів мови С#.

Використання засобів С# для створення програм, які працюють в операційній системі Windows, дозволило створити програмний продукт максимально орієнтований на кінцевого користувача.

Програма інтуїтивно зрозуміла для будь якого користувача , для її використання не потрібно спеціального навчання. При цьому вона виконує всі функції, необхідні для її нормальної роботи.

#### **Список використаних джерел**

1 Страуструп, Б. Программирование. Принципы и практика использования С++ [Текст] / Б. Страуструп. – М.: Вильямс, 2011. – 1248 с.

# МАТЕРІАЛИ І Всеукраїнської науково-технічної конференції КОМП'ЮТЕРНЕ МОДЕЛЮВАННЯ ТА ОПТИМІЗАЦІЯ СКЛАДНИХ СИСТЕМ ІІ ЧАСТИНА

Комп'ютерна верстка

Шеф-редактор: д.т.н., проф. Зеленцов Д.Г.

та коректура: к.т.н., доц. Науменко Н.Ю. к.т.н., доц. Коротка Л.І.